```
******************************************************************************** 
IDIS Conformance test report 
05-SEP-2017 13:11:46 
iCTT2 Package 2, Edition 2.0, Revision 1 (132) 
Licensed to: DNV-GL IDIS Conf 
Tester: Tom Levels 
******************************************************************************** 
****************** 
* Identification * 
****************
Manufacturer = { 
  Name = '\Iskraemeco' 
  ThreeLettersId = '\ISK' 
} 
DeviceUnderTest = { 
  Type = '\ISK AM550T GPRS' 
  IDISDeviceType = 103 
  IDISFunctionType = [EXTENSION_D, EXTENSION_L, EXTENSION_M] 
  SerialNr = 23567788 
  IPVersion = IPV4 
  DataLinkLayer = GPRS 
  ConsumerInformationPush = TRUE 
} 
Active firmware identifier (1-0:0.2.0.255) = \1SKS50TC02302002Active firmware identifier 1 (1-1:0.2.0.255) = \ISK550TA02301014
*********** 
* Summary * 
***********
PASSED 1690
FAILED 0 
DISABLED 0 
INAPPLICABLE 156<br>INCONCLUSIVE 0
INCONCLUSIVE
FATAL 0 
TOTAL 1846 
******************************************** 
Test Case 1 : Connect and release, 4 item(s)
******************************************** 
   (1) Connect Public PASSED 
   (2) Release Public PASSED 
   (3) Connect Management PASSED 
   (4) Release Management PASSED 
*********************************************** 
Test Case 2 : Get public object-list, 1 item(s) 
*********************************************** 
   Public Get Current association 0-0:40.0.0.255 (@9) 
   (1) .object_list PASSED 
 @75 0-0:1.0.0.255|8 Clock 
 @9 0-0:40.0.0.255|15 Current association 
         @4 0-0:41.0.0.255|17 SAP Assignment 
 @42 0-0:42.0.0.255|1 COSEM logical device name 
 @37 0-0:43.1.0.255|1 Security - Receive frame counter - unicast key 
         @33 0-0:43.1.1.255|1 Security - Receive frame counter - broadcast key 
         @ 0-0:128.0.16.255|1 
         @ 0-0:128.0.17.255|1 
         @ 0-0:128.0.18.255|1 
        \begin{array}{cc}\n@ & 0-0:128.30.24.25513 \\
@ & 0-0:128.62.10.25511\n\end{array} @ 0-0:128.62.10.255|1
```
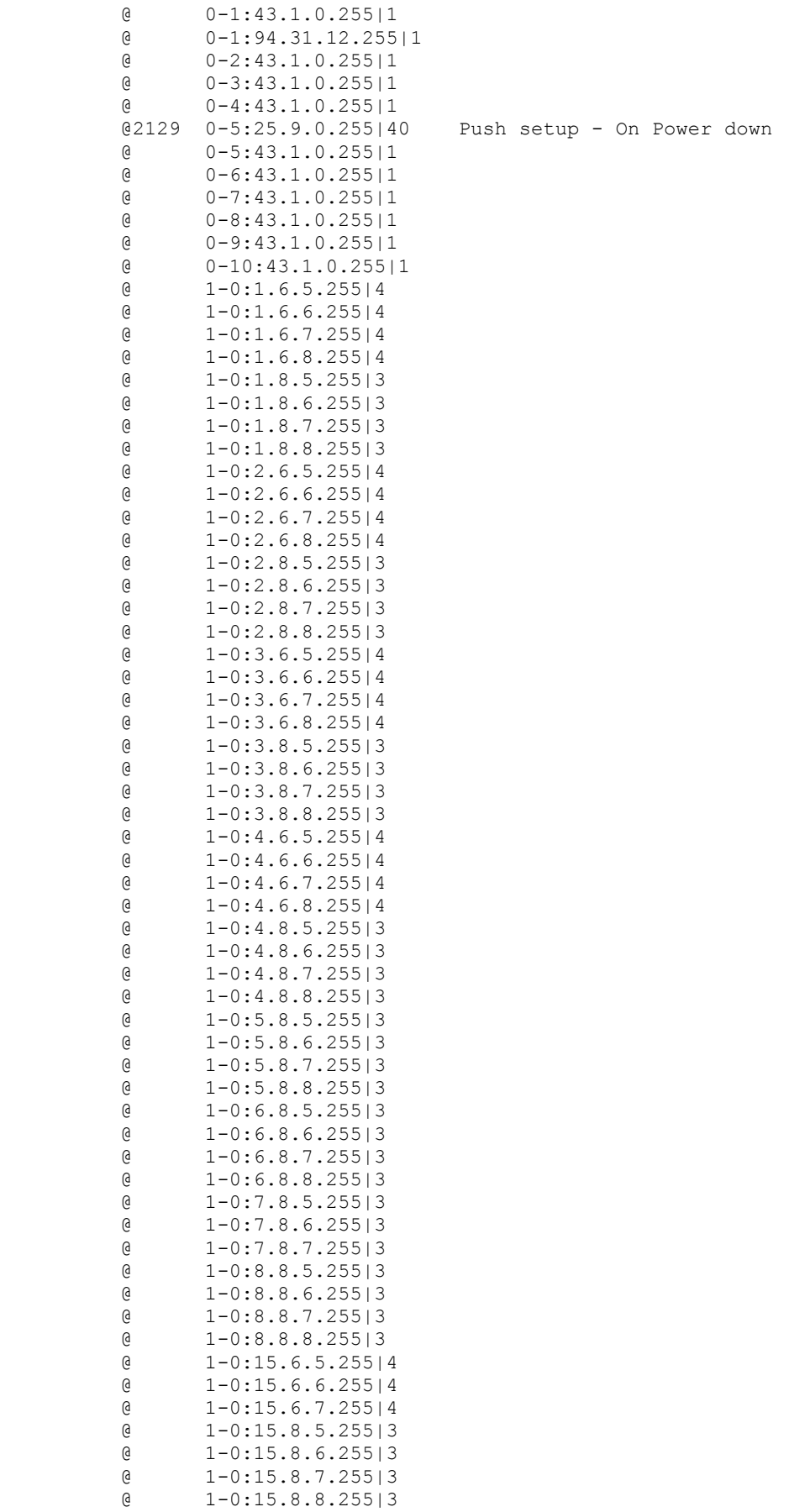

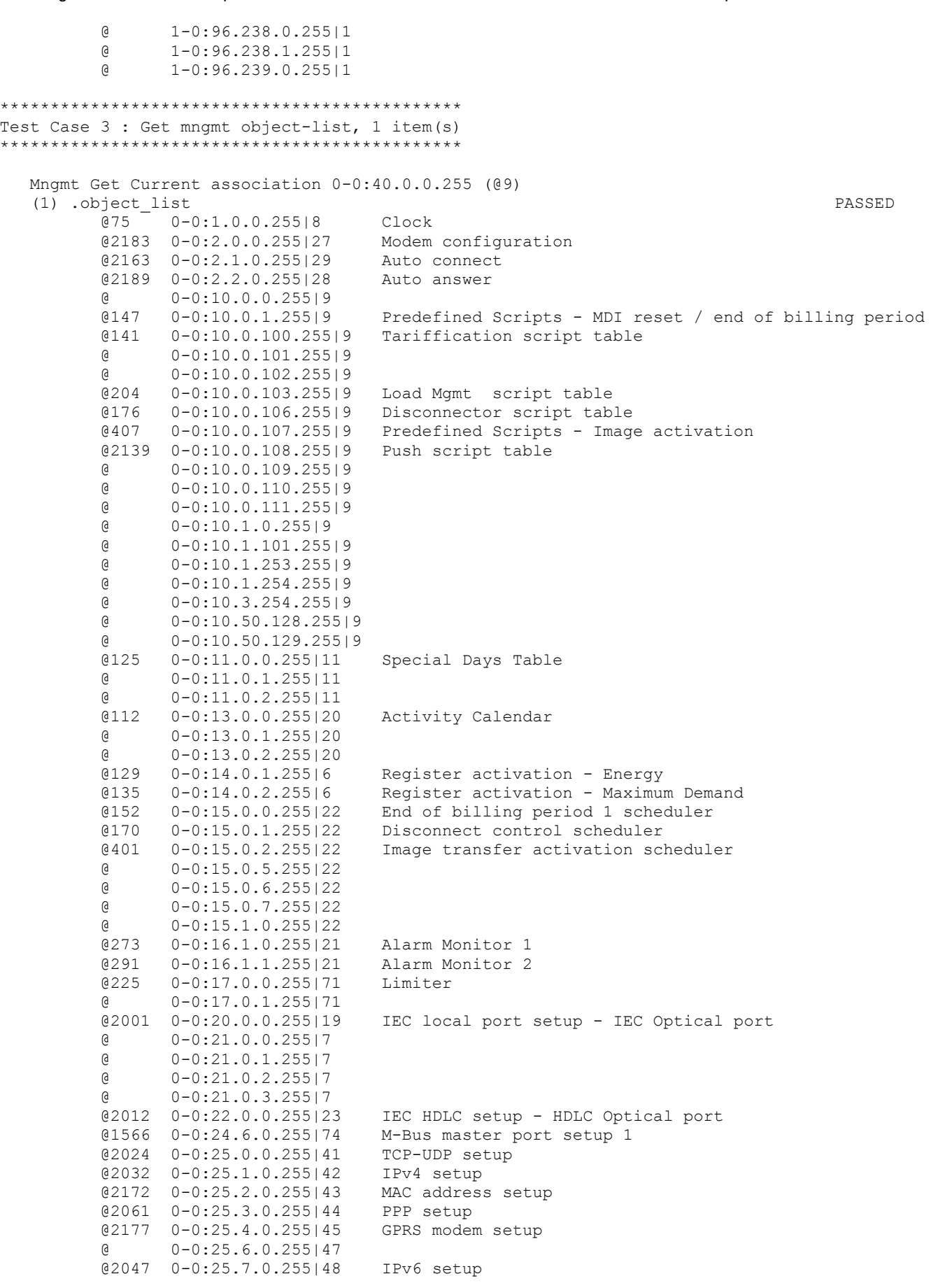

Page 3/226

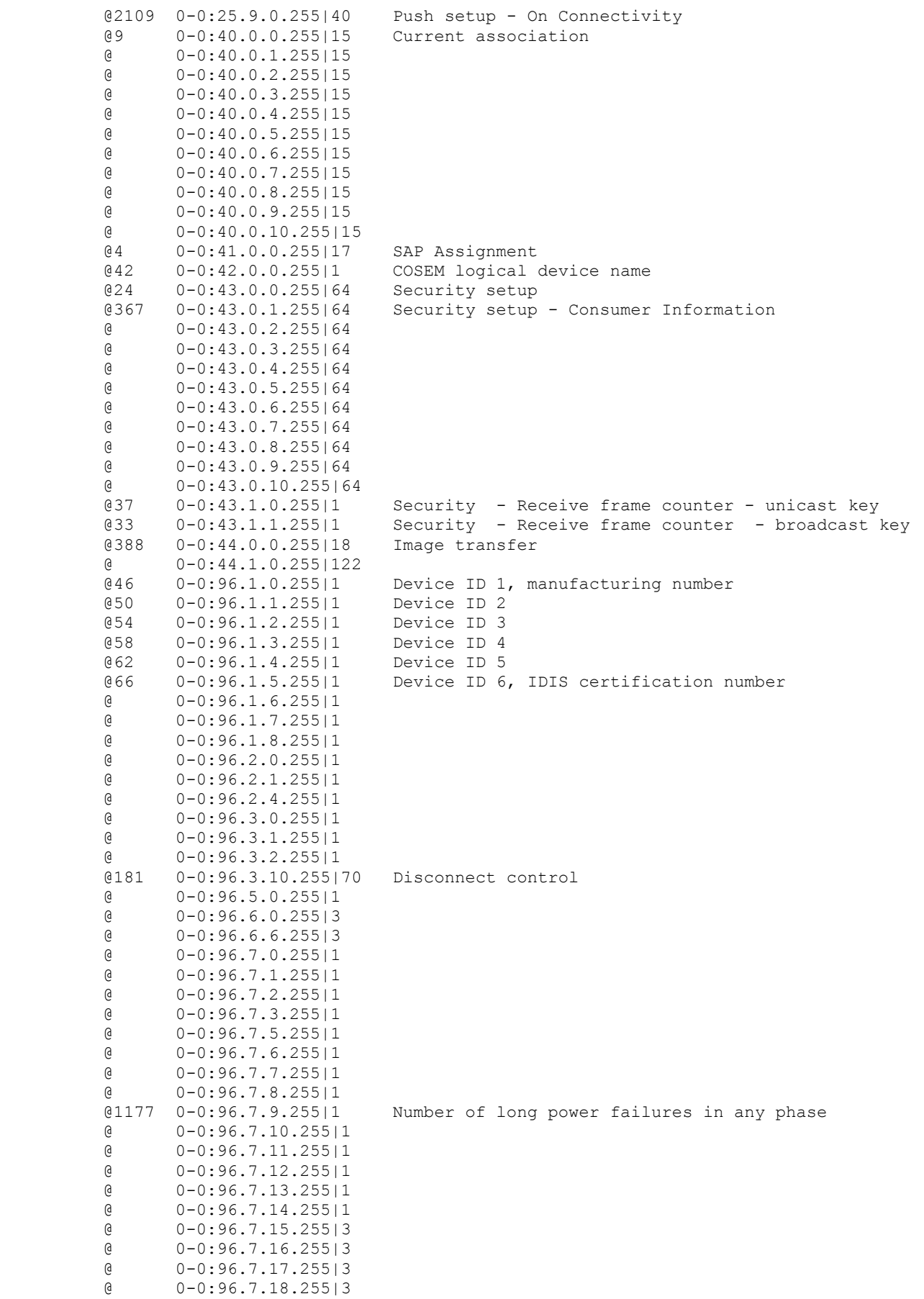

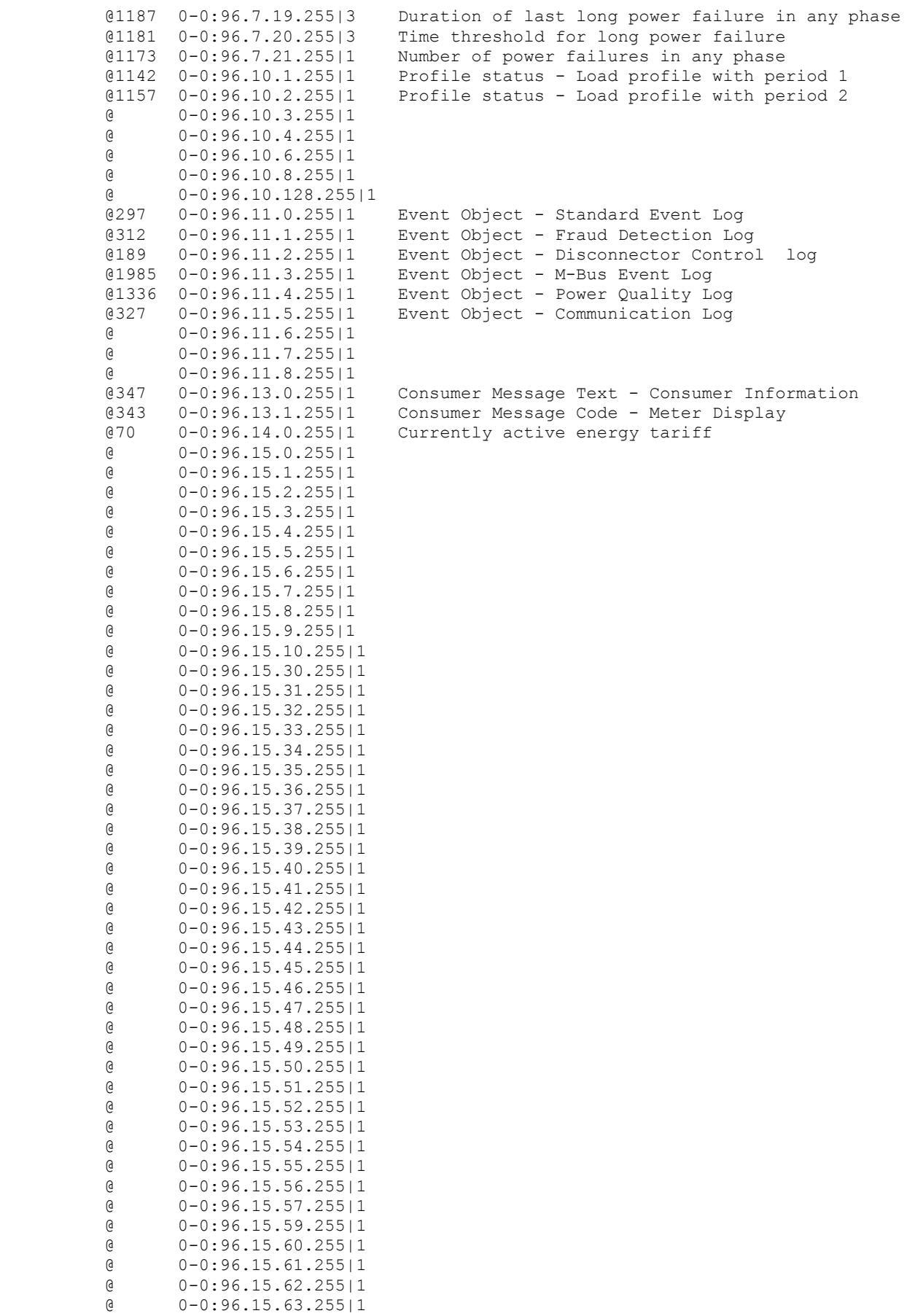

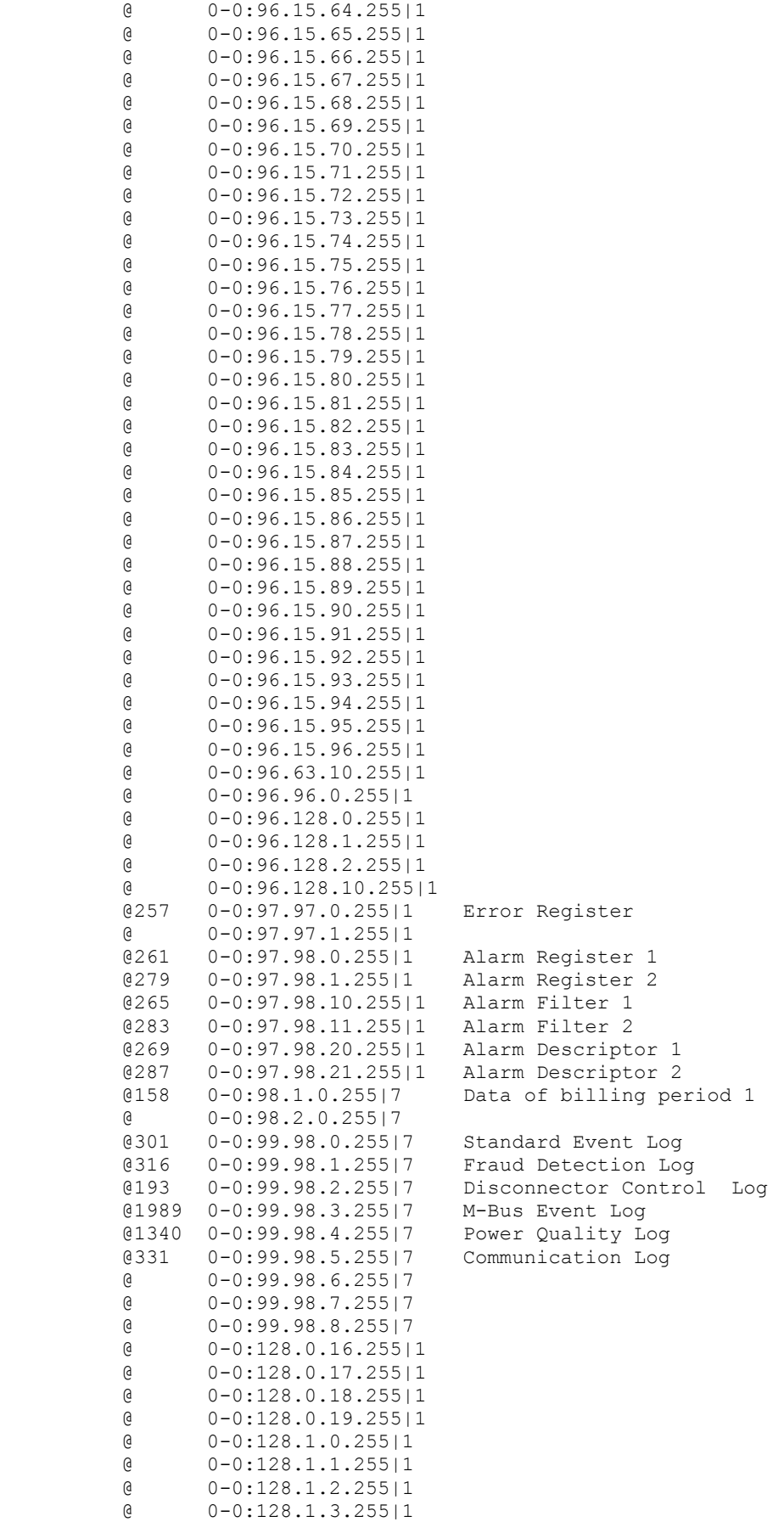

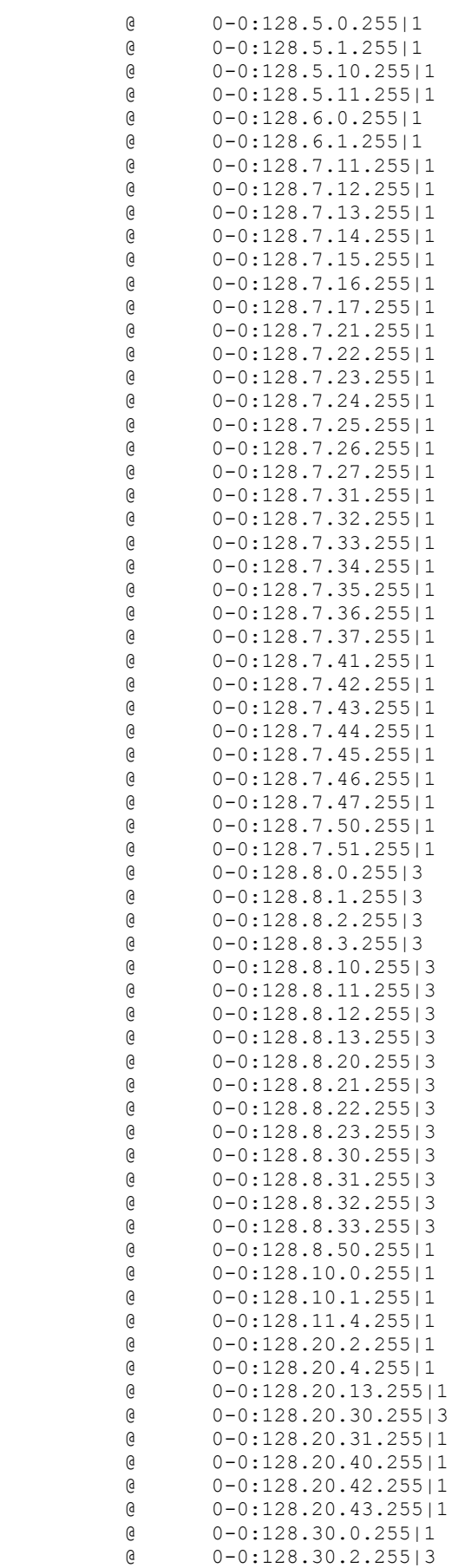

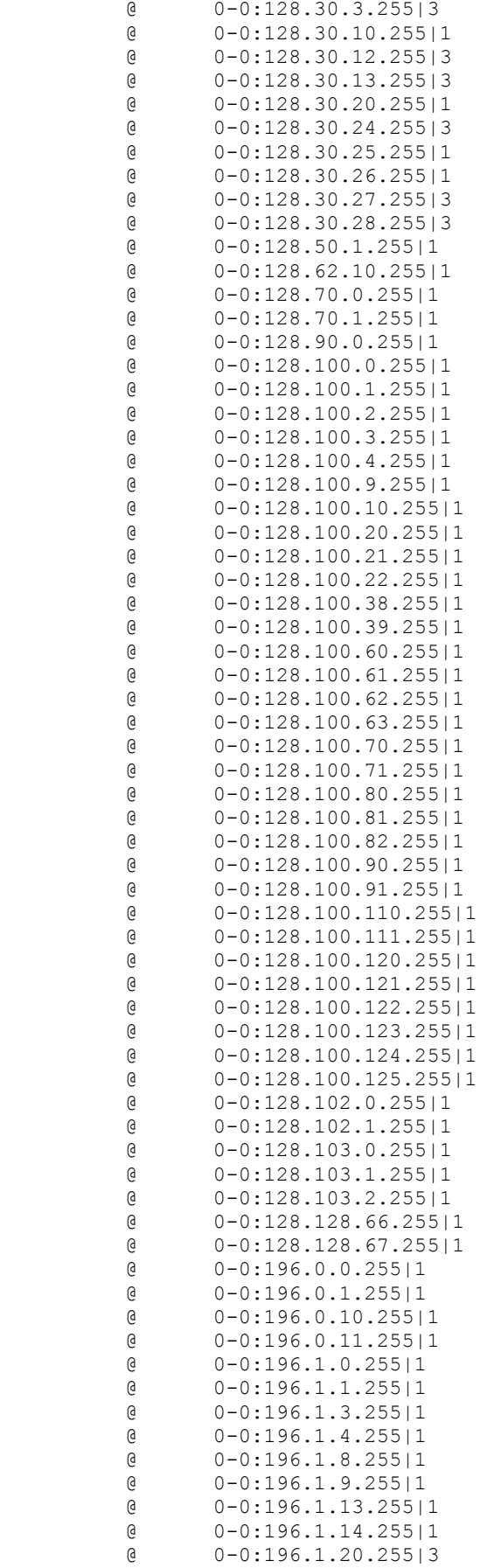

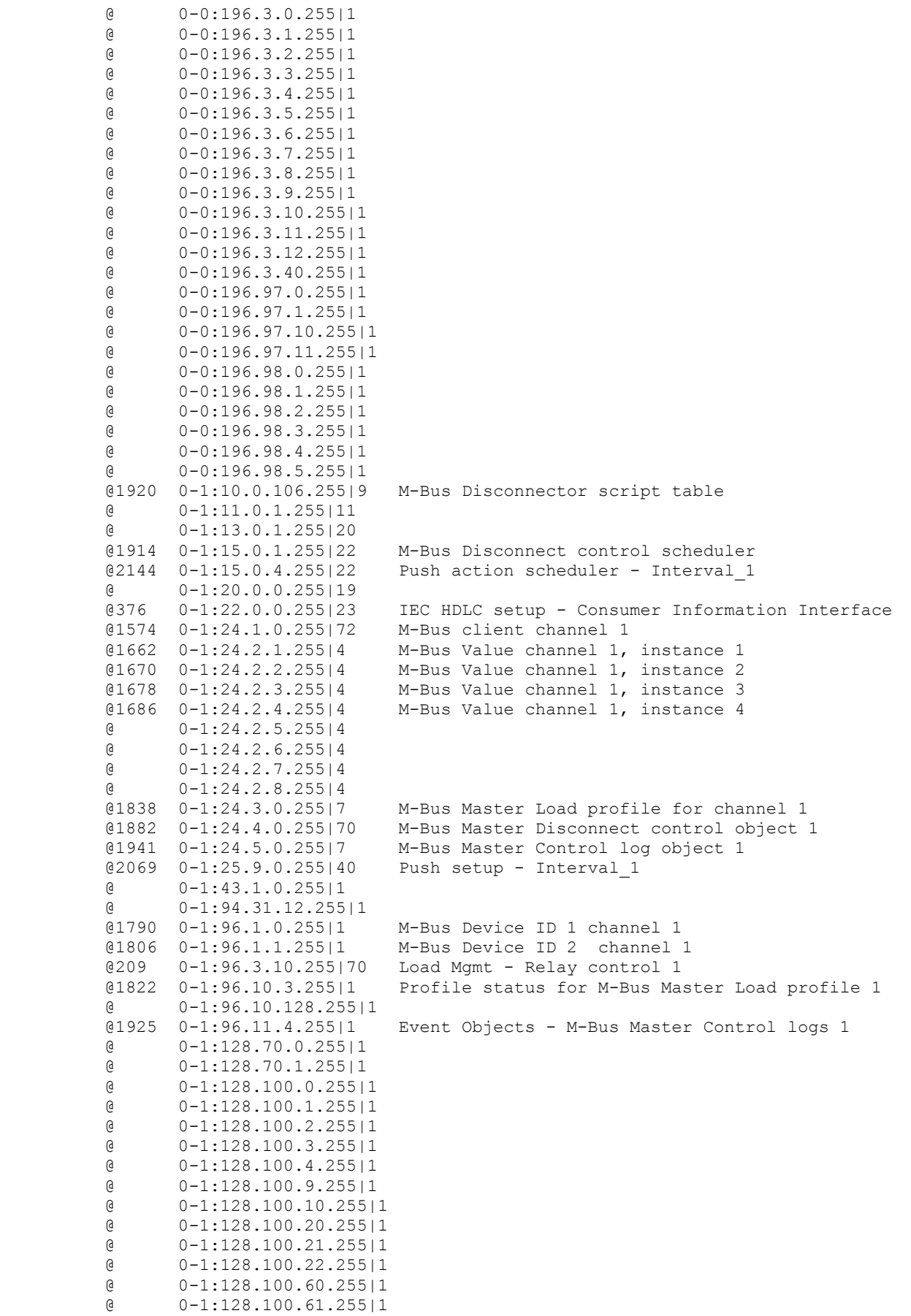

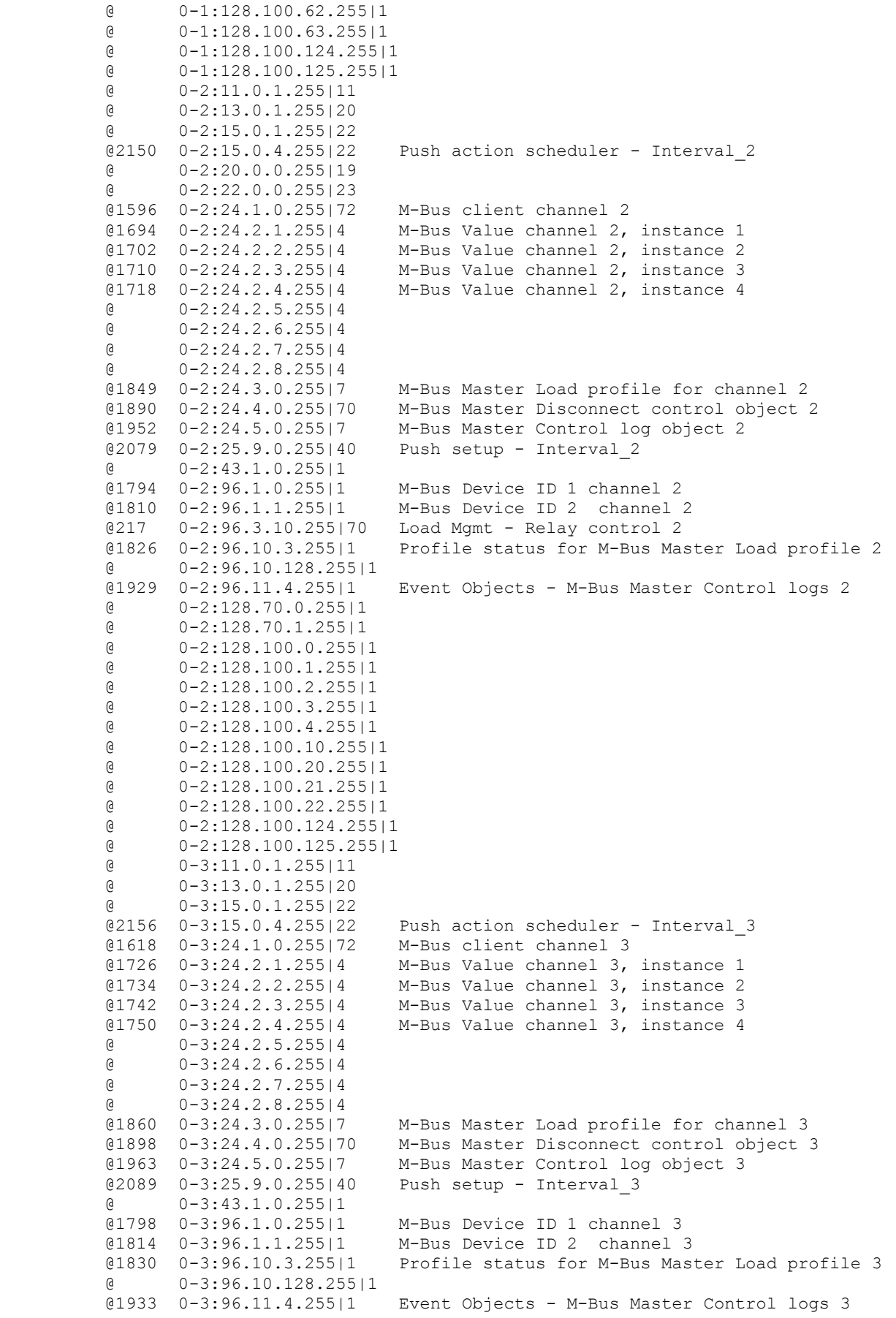

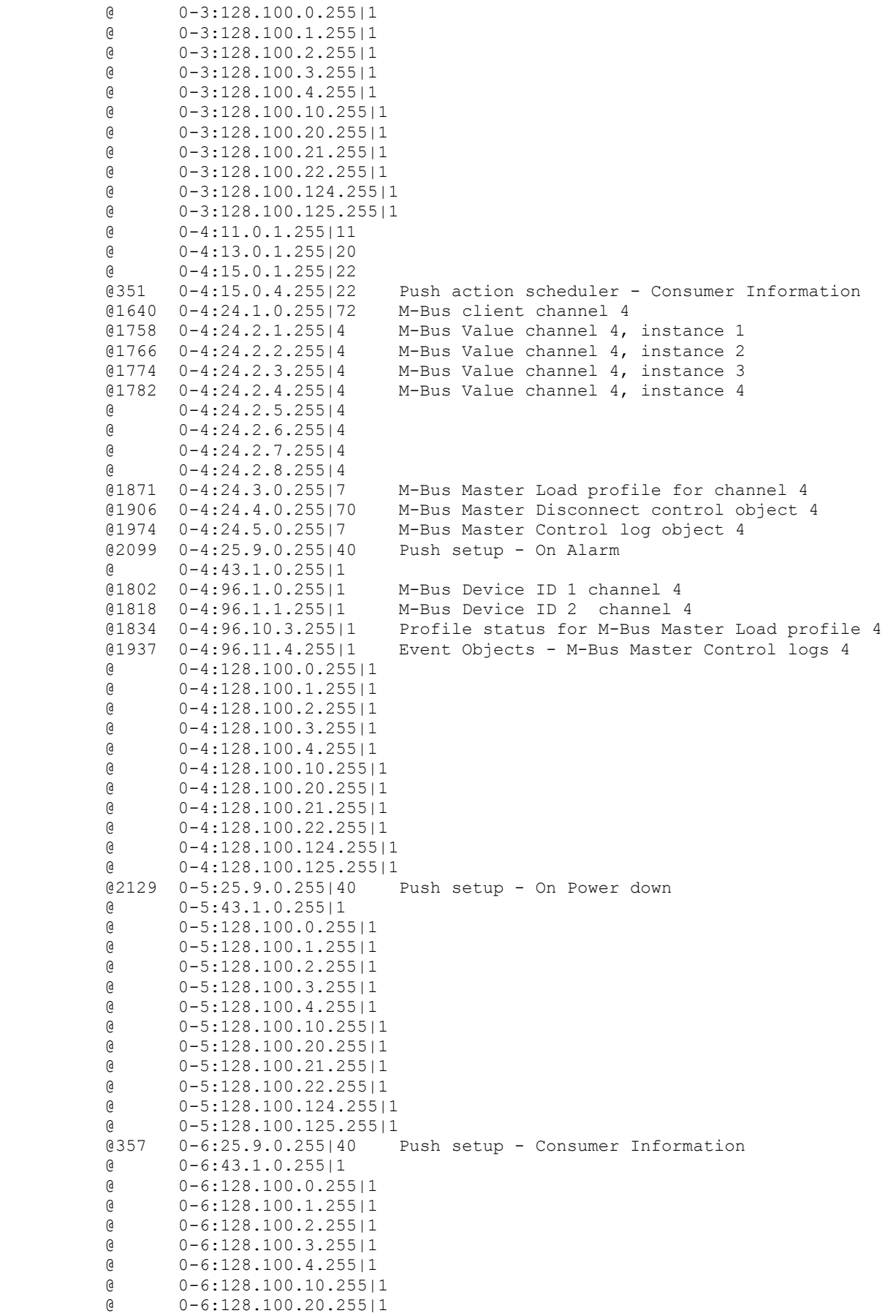

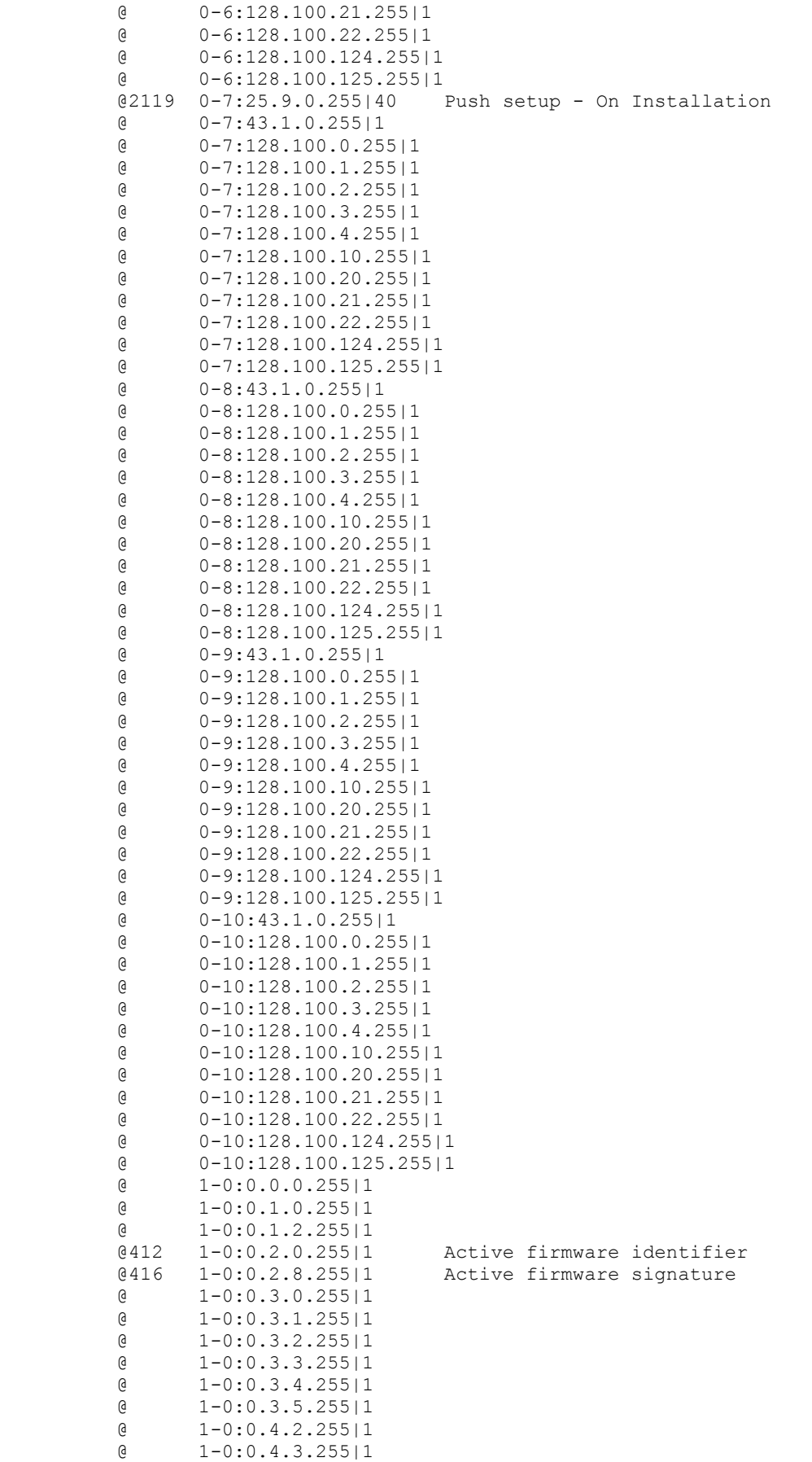

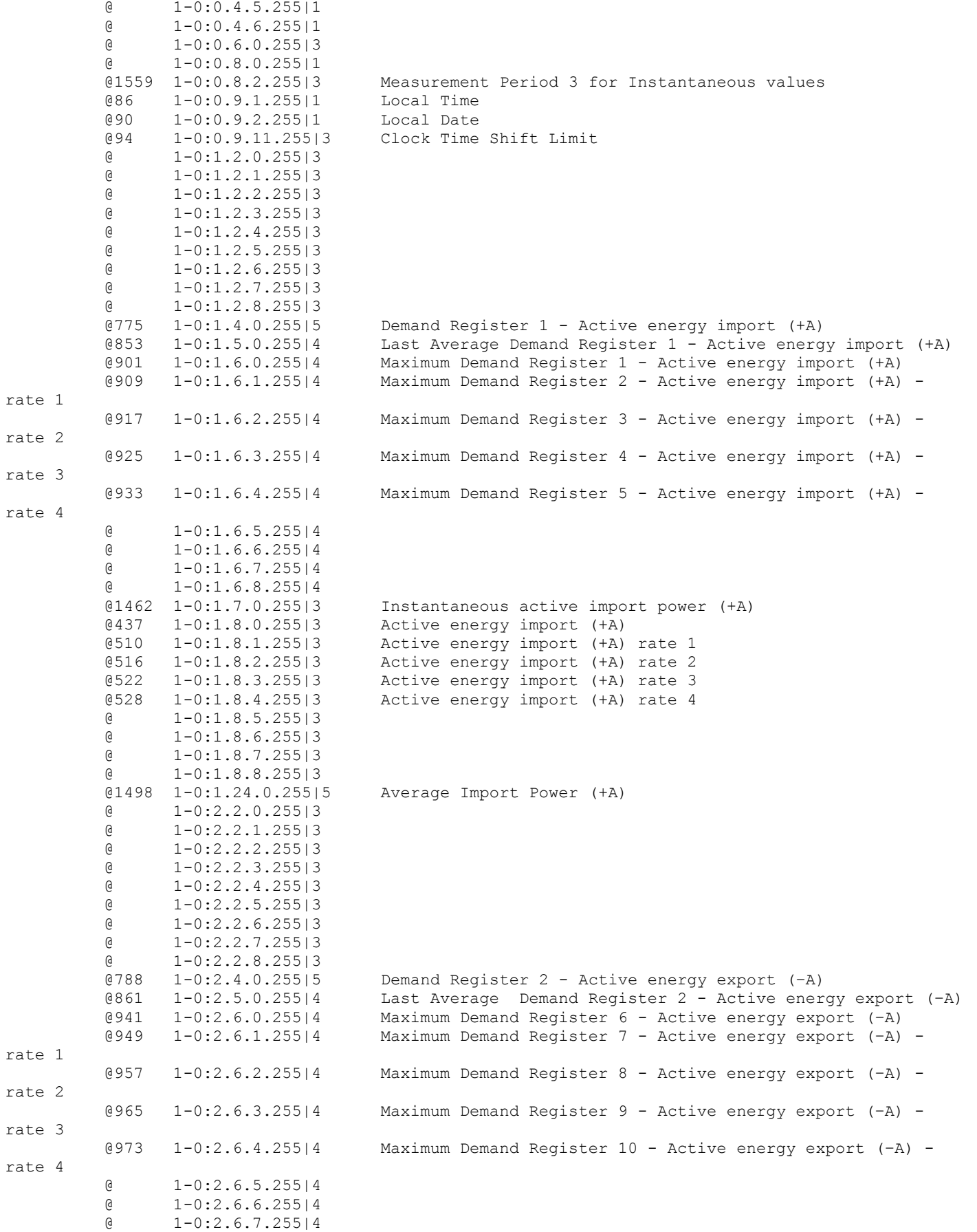

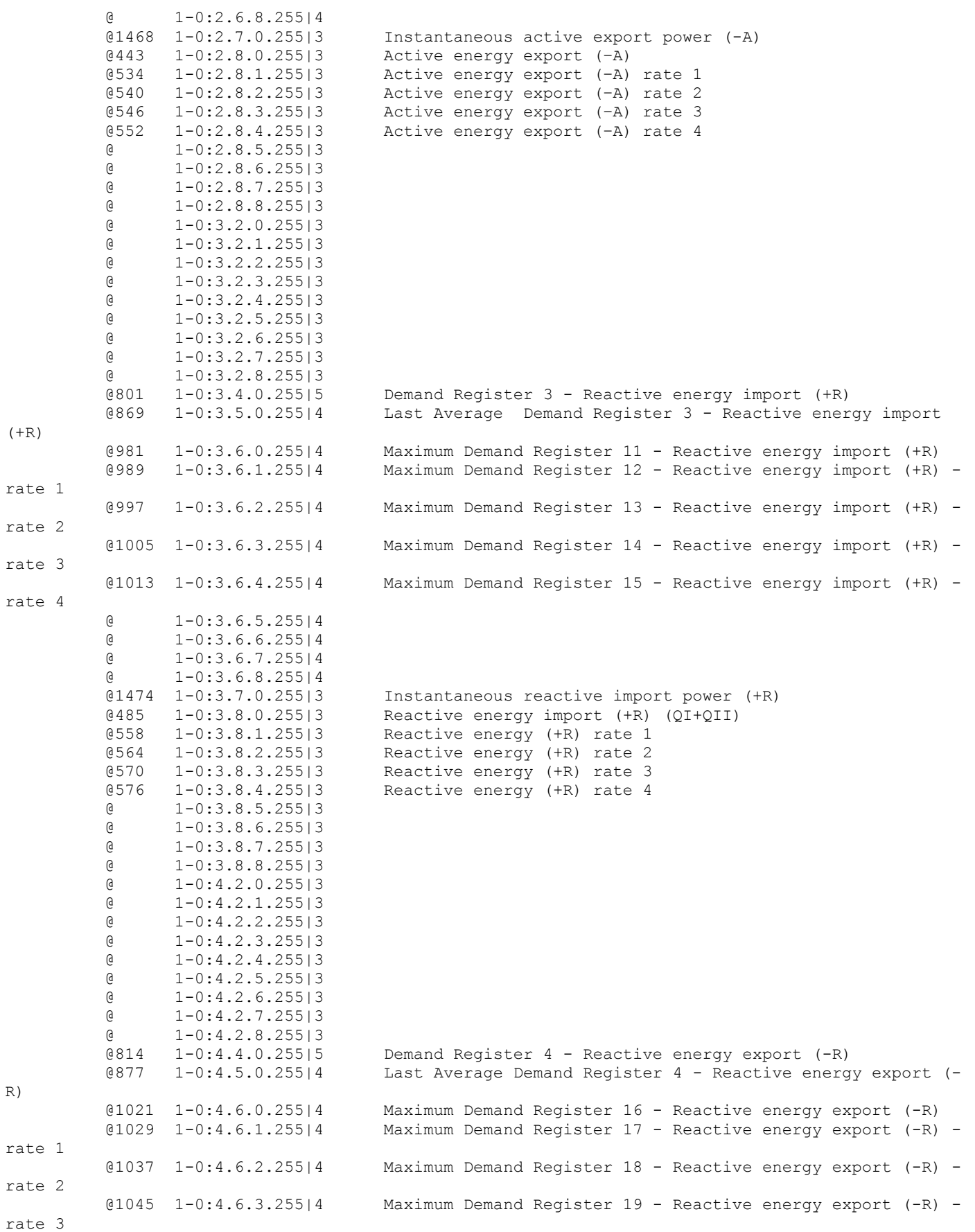

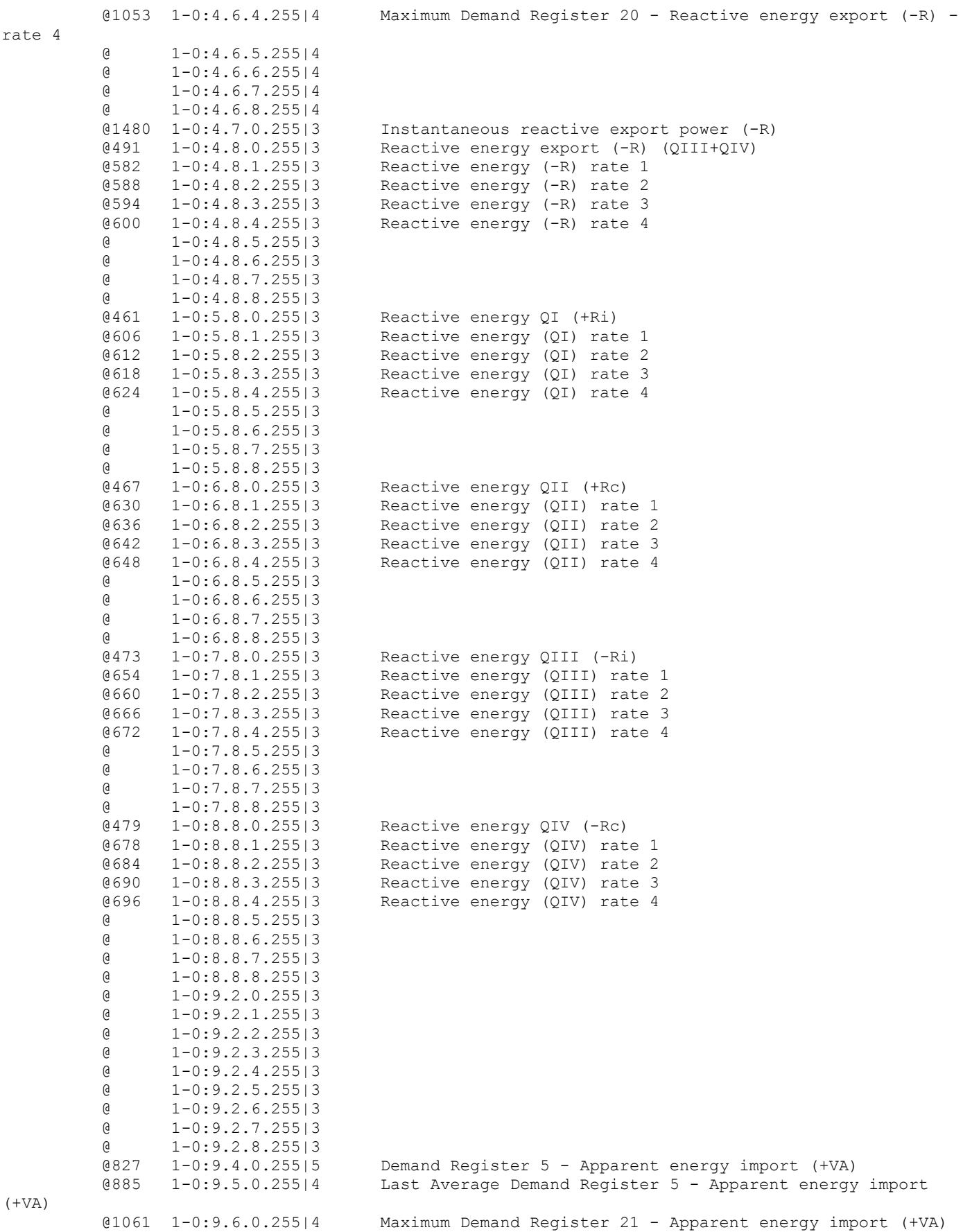

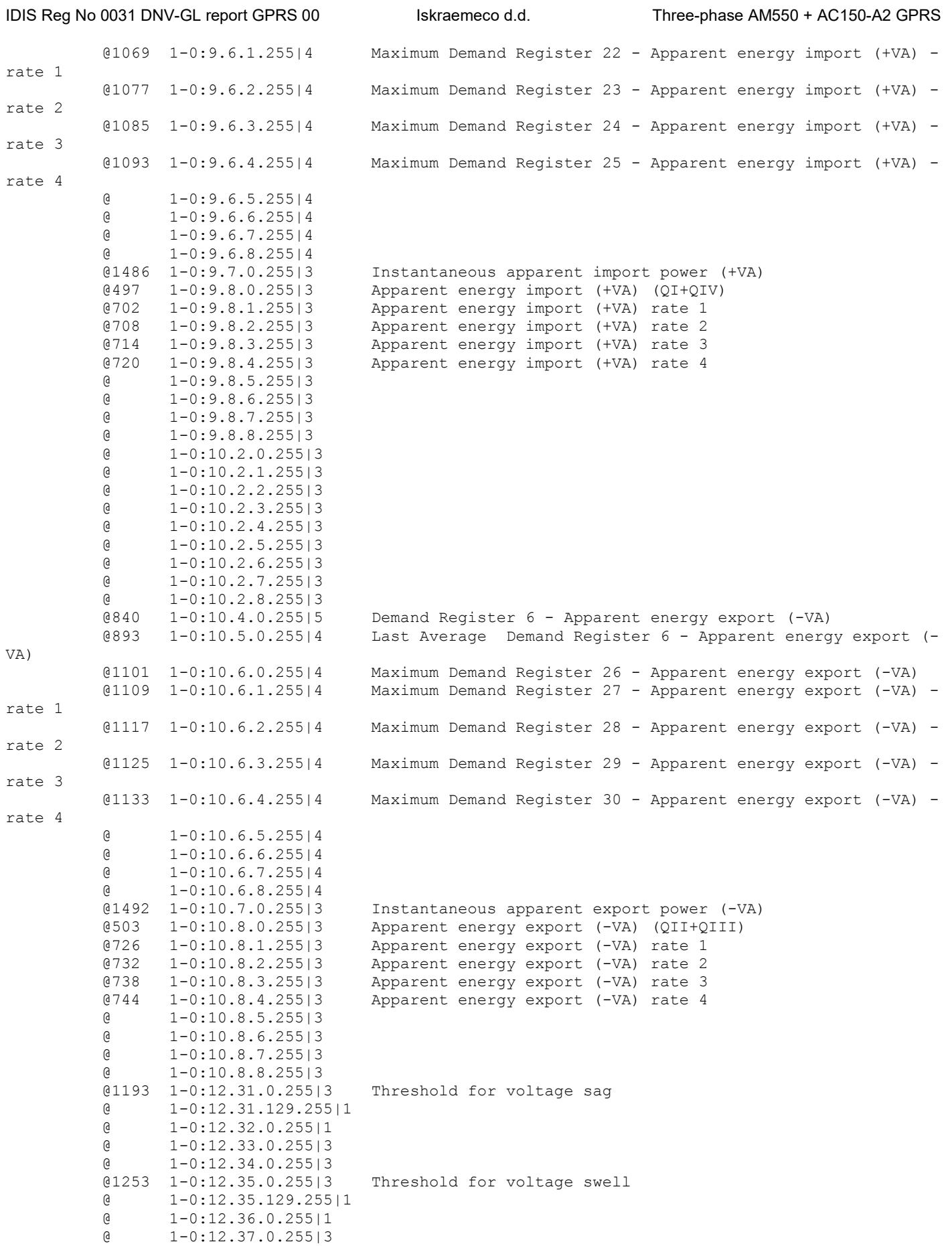

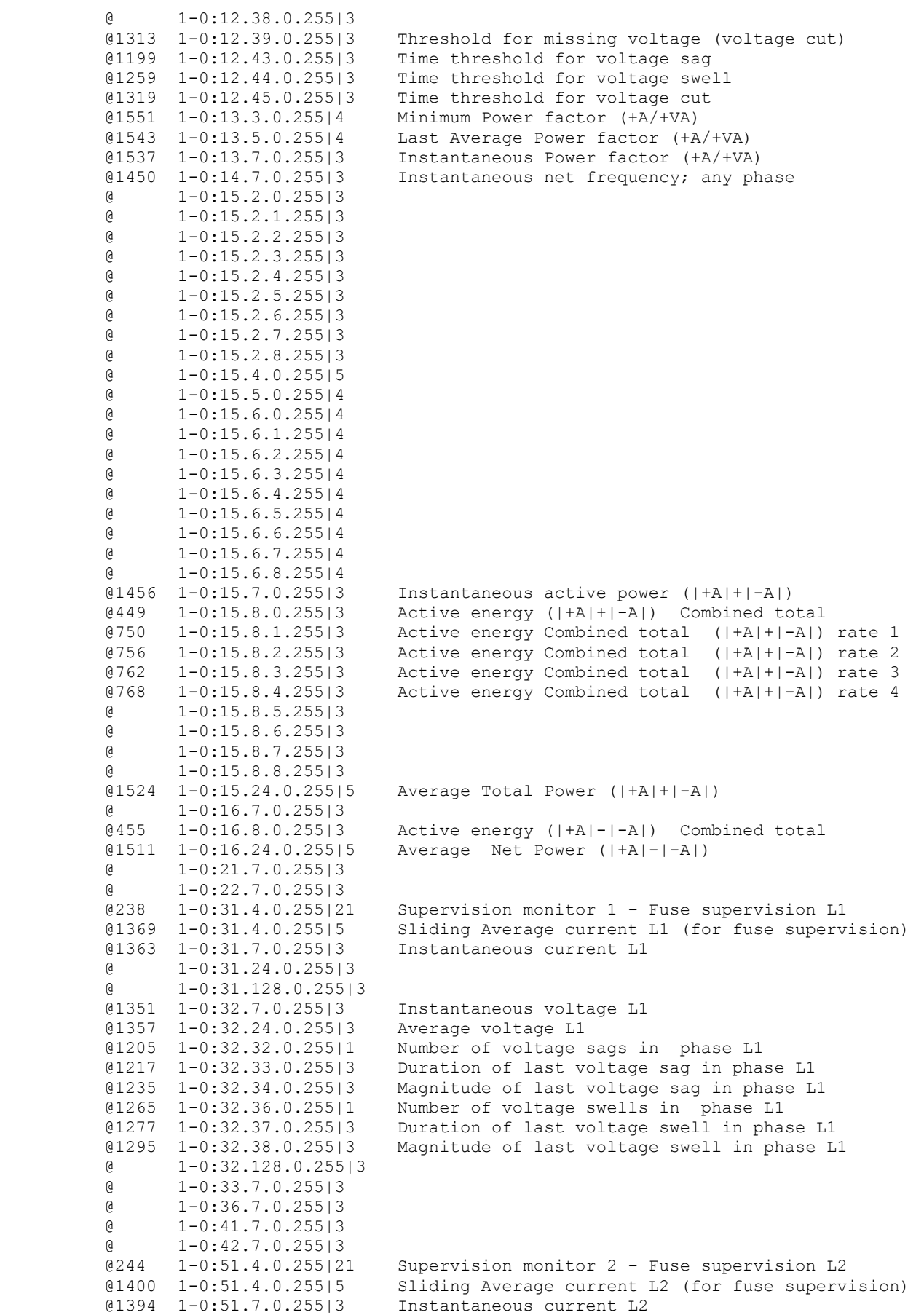

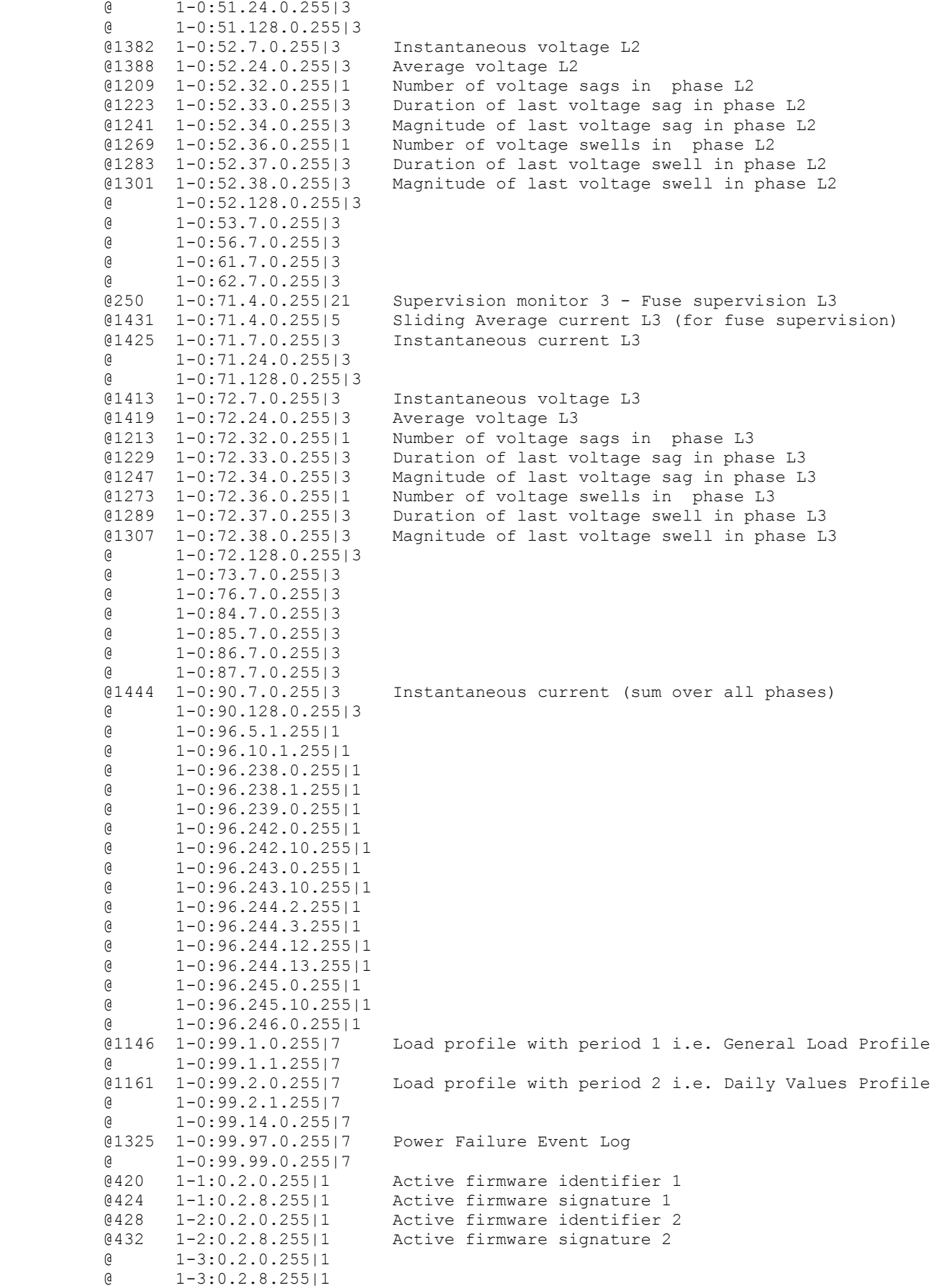

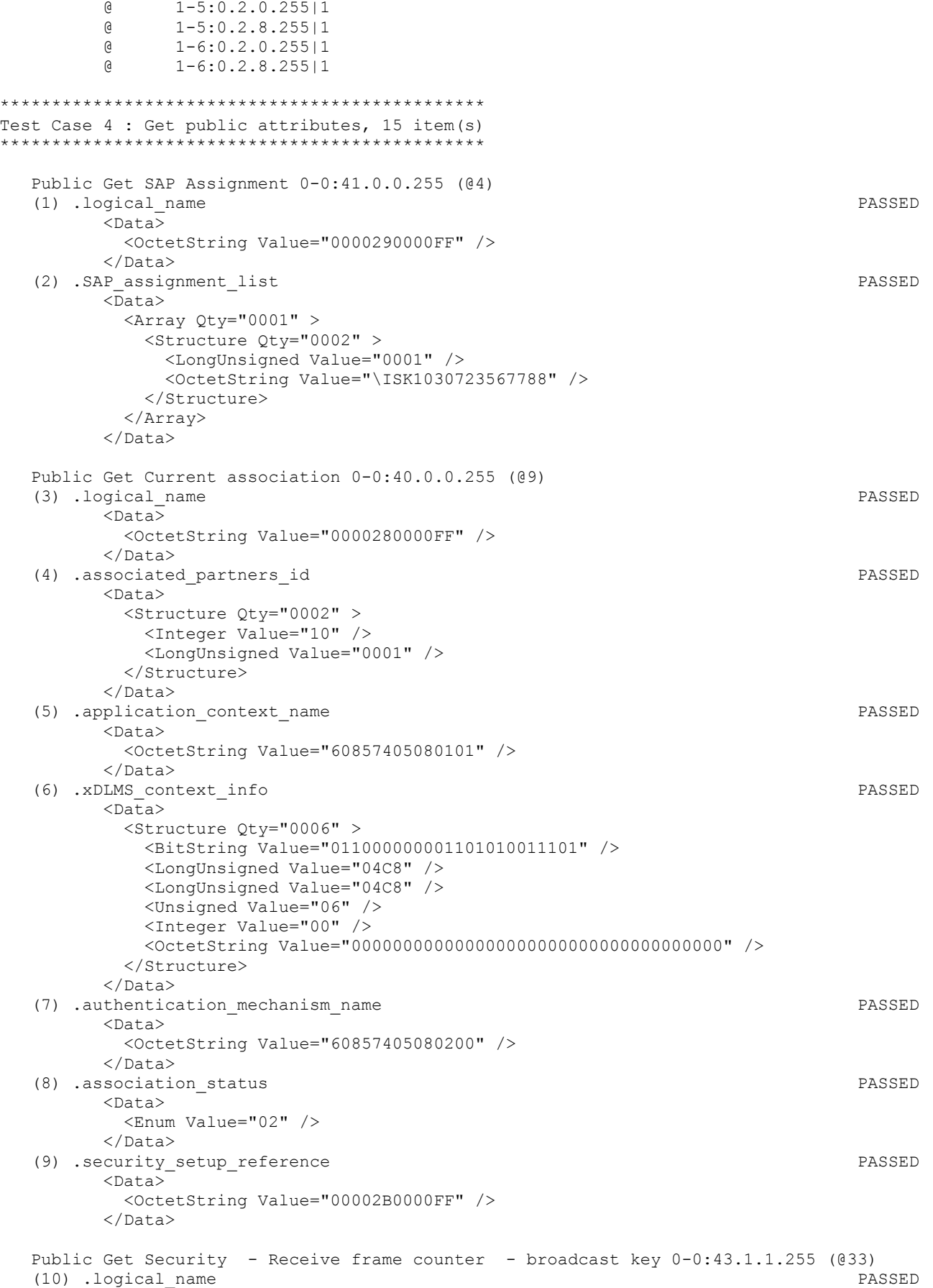

 <Data> <OctetString Value="00002B0101FF" />  $\langle$ Data> (11) .value PASSED <Data> <DoubleLongUnsigned Value="3C57F8F0" /> </Data> Public Get Security - Receive frame counter - unicast key 0-0:43.1.0.255 (037)<br>(12) .logical name<br>PASSED (12) .logical name <Data> <OctetString Value="00002B0100FF" />  $\langle$ Data> (13) .value PASSED  $\langle$ Data> <DoubleLongUnsigned Value="3C5835A9" /> </Data> Public Get COSEM logical device name 0-0:42.0.0.255 (@42) (14) .logical\_name PASSED <Data> <OctetString Value="00002A0000FF" /> </Data> (15) .value PASSED <Data> <OctetString Value="\ISK1030723567788" /> </Data> \*\*\*\*\*\*\*\*\*\*\*\*\*\*\*\*\*\*\*\*\*\*\*\*\*\*\*\*\*\*\*\*\*\*\*\*\*\*\*\*\*\*\*\*\*\*\*\* Test Case 5 : Get mngmt attributes, 1314 item(s) \*\*\*\*\*\*\*\*\*\*\*\*\*\*\*\*\*\*\*\*\*\*\*\*\*\*\*\*\*\*\*\*\*\*\*\*\*\*\*\*\*\*\*\*\*\*\*\* Mngmt Get SAP Assignment 0-0:41.0.0.255 (@4) (1) .logical\_name PASSED  $<sub>Data</sub>$ </sub> <OctetString Value="0000290000FF" /> </Data> (2) .SAP assignment list PASSED <Data> <Array Qty="0001" > <Structure Qty="0002" > <LongUnsigned Value="0001" /> <OctetString Value="\ISK1030723567788" /> </Structure> </Array> </Data> Mngmt Get Current association 0-0:40.0.0.255 (@9) (3) .logical\_name PASSED <Data> <OctetString Value="0000280000FF" /> </Data> (4) .associated\_partners\_id PASSED <Data> <Structure Qty="0002" > <Integer Value="01" /> <LongUnsigned Value="0001" /> </Structure> </Data> (5) .application\_context\_name PASSED <Data> <OctetString Value="60857405080103" /> </Data> (6) .xDLMS\_context\_info PASSED  $<$ Data $>$ <Structure Qty="0006" >

 <BitString Value="011000000001101010011101" /> <LongUnsigned Value="04C8" /> <LongUnsigned Value="04C8" /> <Unsigned Value="06" /> <Integer Value="00" /> <OctetString Value="000000000000000000000000000000000000" /> </Structure>  $\langle$ Data> (7) .authentication mechanism\_name PASSED <Data> <OctetString Value="60857405080205" /> </Data> (8) .association\_status PASSED <Data> <Enum Value="02" /> </Data> (9) .security\_setup\_reference PASSED <Data> <OctetString Value="00002B0000FF" /> </Data> Mngmt Get Security setup 0-0:43.0.0.255 (@24) (10) .logical\_name PASSED  $<$ Data $>$  <OctetString Value="00002B0000FF" /> </Data> (11) .security\_policy PASSED  $<$ Data> <Enum Value="00" /> </Data> (12) .security\_suite PASSED <Data> <Enum Value="00" /> </Data> (13) .client\_system\_title PASSED <Data> <OctetString Value="58585A0102030405" />  $\langle$ Data> (14) .server\_system\_title PASSED <Data> <OctetString Value="49534B6771679DAC" /> </Data> Mngmt Get Security - Receive frame counter - broadcast key 0-0:43.1.1.255 (033)<br>(15) logical name exames  $(15)$  .logical name <Data> <OctetString Value="00002B0101FF" /> </Data> (16) .value PASSED <Data> <DoubleLongUnsigned Value="3C57F8F0" /> </Data> Mngmt Get Security - Receive frame counter - unicast key 0-0:43.1.0.255 (@37) (17) .logical\_name PASSED <Data> <OctetString Value="00002B0100FF" /> </Data> (18) .value PASSED <Data> <DoubleLongUnsigned Value="3C58366C" /> </Data> Mngmt Get COSEM logical device name 0-0:42.0.0.255 (@42) (19) .logical\_name PASSED <Data>

```
 Page 21/226
```
 <OctetString Value="00002A0000FF" />  $\langle$ Data><br>(20) .value (20) .value PASSED <Data> <OctetString Value="\ISK1030723567788" /> </Data> Mngmt Get Device ID 1, manufacturing number 0-0:96.1.0.255 (@46) (21) .logical\_name PASSED <Data> <OctetString Value="0000600100FF" />  $\langle$ Data><br>(22) .value (22) .value PASSED <Data> <OctetString Value="\23567788" /> </Data> Mngmt Get Device ID 2 0-0:96.1.1.255 (@50) (23) .logical\_name PASSED <Data> <OctetString Value="0000600101FF" /> </Data> (24) .value PASSED  $<$ Data> <OctetString Value="" /> </Data> Mngmt Get Device ID 3 0-0:96.1.2.255 (@54) (25) .logical\_name PASSED  $\langle$ Data $\rangle$  <OctetString Value="0000600102FF" /> </Data> (26) .value PASSED <Data> <OctetString Value="" /> </Data> Mngmt Get Device ID 4 0-0:96.1.3.255 (@58) (27) .logical\_name PASSED <Data> <OctetString Value="0000600103FF" /> </Data> (28) .value PASSED <Data> <OctetString Value="" /> </Data> Mngmt Get Device ID 5 0-0:96.1.4.255 (@62) (29) .logical\_name PASSED <Data> <OctetString Value="0000600104FF" /> </Data> (30) .value PASSED <Data> <OctetString Value="" /> </Data> Mngmt Get Device ID 6, IDIS certification number 0-0:96.1.5.255 (@66) (31) .logical\_name PASSED <Data> <OctetString Value="0000600105FF" /> </Data> (32) .value PASSED <Data> <OctetString Value="" /> </Data>

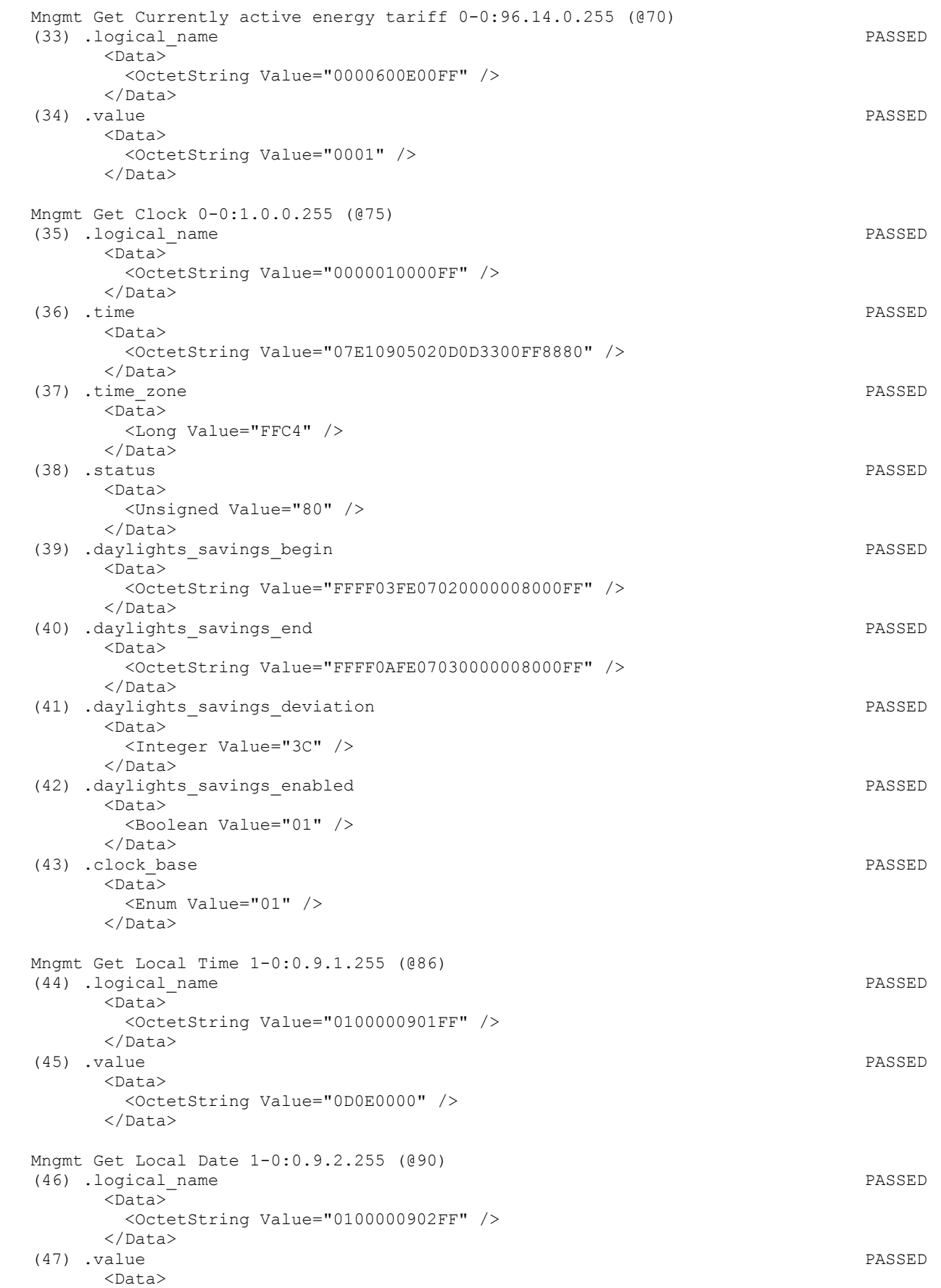

```
 <OctetString Value="07E1090502" /> 
      </Data> 
 Mngmt Get Clock Time Shift Limit 1-0:0.9.11.255 (@94) 
 (48) .logical_name PASSED 
      <Data> 
       <OctetString Value="010000090BFF" /> 
      </Data> 
 (49) .value PASSED 
      <Data> 
       <Unsigned Value="3C" /> 
      </Data> 
 (50) .scaler_unit PASSED 
      <Data> 
       <Structure Qty="0002" > 
         <Integer Value="00" /> 
         <Enum Value="07" /> 
       </Structure> 
      </Data> 
 Mngmt Get NTP setup 0-0:25.10.0.255 (@100) 
 (51) .logical_name INAPPLICABLE 
   Optional object is not implemented 
 (52) .activated INAPPLICABLE 
   Optional object is not implemented 
 (53) .server_address INAPPLICABLE 
   Optional object is not implemented 
(54) .server port INAPPLICABLE
   Optional object is not implemented 
(55) .authentication method INAPPLICABLE
   Optional object is not implemented 
 Mngmt Get Activity Calendar 0-0:13.0.0.255 (@112) 
 (56) .logical_name PASSED 
      <Data> 
       <OctetString Value="00000D0000FF" /> 
      </Data> 
 (57) .calendar_name_active PASSED 
      <Data> 
       <OctetString Value="\TOU_5FFE" /> 
      </Data> 
 (58) .season_profile_active PASSED 
      <Data> 
        <Array Qty="0004" > 
         <Structure Qty="0003" > 
          <OctetString Value="01" /> 
          <OctetString Value="FFFF0101FF000000008000FF" /> 
          <OctetString Value="01" /> 
         </Structure> 
         <Structure Qty="0003" > 
          <OctetString Value="02" /> 
           <OctetString Value="FFFF0102FF000000008000FF" /> 
          <OctetString Value="02" /> 
         </Structure> 
         <Structure Qty="0003" > 
           <OctetString Value="03" /> 
           <OctetString Value="FFFF0103FF000000008000FF" /> 
           <OctetString Value="03" /> 
         </Structure> 
         <Structure Qty="0003" > 
          <OctetString Value="04" /> 
          <OctetString Value="FFFF0104FF000000008000FF" /> 
          <OctetString Value="04" /> 
         </Structure> 
        </Array> 
      </Data>
```
Page 24/226

(59) .week profile table active **PASSED**  <Data> <Array Qty="0004" > <Structure Qty="0008" > <OctetString Value="01" /> <Unsigned Value="01" /> <Unsigned Value="01" /> <Unsigned Value="01" /> <Unsigned Value="01" /> <Unsigned Value="01" /> <Unsigned Value="01" /> <Unsigned Value="01" /> </Structure> <Structure Qty="0008" > <OctetString Value="02" /> <Unsigned Value="02" /> <Unsigned Value="02" /> <Unsigned Value="02" /> <Unsigned Value="02" /> <Unsigned Value="02" /> <Unsigned Value="02" /> <Unsigned Value="02" /> </Structure> <Structure Qty="0008" > <OctetString Value="03" /> <Unsigned Value="03" /> <Unsigned Value="03" /> <Unsigned Value="03" /> <Unsigned Value="03" /> <Unsigned Value="03" /> <Unsigned Value="03" /> <Unsigned Value="03" /> </Structure> <Structure Qty="0008" > <OctetString Value="04" /> <Unsigned Value="04" /> <Unsigned Value="04" /> <Unsigned Value="04" /> <Unsigned Value="04" /> <Unsigned Value="04" /> <Unsigned Value="04" /> <Unsigned Value="04" /> </Structure> </Array> </Data> (60) .day\_profile\_table\_active PASSED <Data> <Array Qty="0004" > <Structure Qty="0002" > <Unsigned Value="01" />  $\langle$ Array Qty="0005" > <Structure Qty="0003" > <OctetString Value="00000000" /> <OctetString Value="00000A0064FF" /> <LongUnsigned Value="0001" /> </Structure> <Structure Qty="0003" > <OctetString Value="04000000" /> <OctetString Value="00000A0064FF" /> <LongUnsigned Value="0002" /> </Structure> <Structure Qty="0003" > <OctetString Value="08000000" />

```
 Page 25/226
```
<OctetString Value="00000A0064FF" />

<LongUnsigned Value="0003" />

</Structure>

 <Structure Qty="0003" > <OctetString Value="0C000000" /> <OctetString Value="00000A0064FF" /> <LongUnsigned Value="0004" /> </Structure> <Structure Qty="0003" > <OctetString Value="10000000" /> <OctetString Value="00000A0064FF" /> <LongUnsigned Value="0001" /> </Structure> </Array> </Structure> <Structure Qty="0002" > <Unsigned Value="02" />  $\langle$ Array Qty="0005" > <Structure Qty="0003" > <OctetString Value="00000000" /> <OctetString Value="00000A0064FF" /> <LongUnsigned Value="0003" /> </Structure> <Structure Qty="0003" > <OctetString Value="04000000" /> <OctetString Value="00000A0064FF" /> <LongUnsigned Value="0003" /> </Structure> <Structure Qty="0003" > <OctetString Value="08000000" /> <OctetString Value="00000A0064FF" /> <LongUnsigned Value="0003" /> </Structure> <Structure Qty="0003" > <OctetString Value="0C000000" /> <OctetString Value="00000A0064FF" /> <LongUnsigned Value="0003" /> </Structure> <Structure Qty="0003" > <OctetString Value="10000000" /> <OctetString Value="00000A0064FF" /> <LongUnsigned Value="0003" /> </Structure> </Array> </Structure> <Structure Qty="0002" > <Unsigned Value="03" />  $\langle$ Array Qty="0005" > <Structure Qty="0003" > <OctetString Value="00000000" /> <OctetString Value="00000A0064FF" /> <LongUnsigned Value="0001" /> </Structure> <Structure Qty="0003" > <OctetString Value="04000000" /> <OctetString Value="00000A0064FF" /> <LongUnsigned Value="0002" /> </Structure> <Structure Qty="0003" > <OctetString Value="08000000" /> <OctetString Value="00000A0064FF" /> <LongUnsigned Value="0003" /> </Structure> <Structure Qty="0003" > <OctetString Value="0C000000" /> <OctetString Value="00000A0064FF" /> <LongUnsigned Value="0004" /> </Structure> <Structure Qty="0003" >

Page 26/226

 <OctetString Value="10000000" /> <OctetString Value="00000A0064FF" /> <LongUnsigned Value="0001" /> </Structure> </Array> </Structure> <Structure Qty="0002" > <Unsigned Value="04" /> <Array Qty="0005" > <Structure Qty="0003" > <OctetString Value="00000000" /> <OctetString Value="00000A0064FF" /> <LongUnsigned Value="0001" /> </Structure> <Structure Qty="0003" > <OctetString Value="04000000" /> <OctetString Value="00000A0064FF" /> <LongUnsigned Value="0002" /> </Structure> <Structure Qty="0003" > <OctetString Value="08000000" /> <OctetString Value="00000A0064FF" /> <LongUnsigned Value="0003" /> </Structure> <Structure Qty="0003" > <OctetString Value="0C000000" /> <OctetString Value="00000A0064FF" /> <LongUnsigned Value="0004" /> </Structure> <Structure Qty="0003" > <OctetString Value="10000000" /> <OctetString Value="00000A0064FF" /> <LongUnsigned Value="0001" /> </Structure> </Array> </Structure> </Array> </Data> (61) .calendar\_name\_passive PASSED <Data> <OctetString Value="\CNP\_7732" /> </Data> (62) .season\_profile\_passive PASSED <Data>  $\langle$ Array Oty="0004" > <Structure Qty="0003" > <OctetString Value="01" /> <OctetString Value="FFFF0101FF000000008000FF" /> <OctetString Value="01" /> </Structure> <Structure Qty="0003" > <OctetString Value="02" /> <OctetString Value="FFFF0102FF000000008000FF" /> <OctetString Value="02" /> </Structure> <Structure Qty="0003" > <OctetString Value="03" /> <OctetString Value="FFFF0103FF000000008000FF" /> <OctetString Value="03" /> </Structure> <Structure Qty="0003" > <OctetString Value="04" /> <OctetString Value="FFFF0104FF000000008000FF" /> <OctetString Value="04" /> </Structure> </Array>

## Page 27/226

```
 </Data> 
 (63) .week_profile_table_passive PASSED 
       \overline{\text{C}_{\text{Data}}} <Array Qty="0004" > 
            <Structure Qty="0008" > 
              <OctetString Value="01" /> 
              <Unsigned Value="01" /> 
              <Unsigned Value="01" /> 
              <Unsigned Value="01" /> 
              <Unsigned Value="01" /> 
              <Unsigned Value="01" /> 
              <Unsigned Value="01" /> 
              <Unsigned Value="01" /> 
            </Structure> 
            <Structure Qty="0008" > 
              <OctetString Value="02" /> 
              <Unsigned Value="02" /> 
              <Unsigned Value="02" /> 
              <Unsigned Value="02" /> 
              <Unsigned Value="02" /> 
              <Unsigned Value="02" /> 
              <Unsigned Value="02" /> 
              <Unsigned Value="02" /> 
            </Structure> 
            <Structure Qty="0008" > 
              <OctetString Value="03" /> 
              <Unsigned Value="03" /> 
              <Unsigned Value="03" /> 
              <Unsigned Value="03" /> 
              <Unsigned Value="03" /> 
              <Unsigned Value="03" /> 
              <Unsigned Value="03" /> 
              <Unsigned Value="03" /> 
            </Structure> 
            <Structure Qty="0008" > 
              <OctetString Value="04" /> 
              <Unsigned Value="04" /> 
              <Unsigned Value="04" /> 
              <Unsigned Value="04" /> 
              <Unsigned Value="04" /> 
              <Unsigned Value="04" /> 
              <Unsigned Value="04" /> 
              <Unsigned Value="04" /> 
            </Structure> 
          </Array> 
        </Data> 
 (64) .day_profile_table_passive PASSED 
        <Data> 
         \langleArray Qty="0004" >
            <Structure Qty="0002" > 
              <Unsigned Value="01" /> 
             \langleArray Qty="0005" >
                <Structure Qty="0003" > 
                  <OctetString Value="00000000" /> 
                  <OctetString Value="00000A0064FF" /> 
                  <LongUnsigned Value="0001" /> 
                </Structure> 
                <Structure Qty="0003" > 
                  <OctetString Value="04000000" /> 
                  <OctetString Value="00000A0064FF" /> 
                  <LongUnsigned Value="0002" /> 
                </Structure> 
                <Structure Qty="0003" > 
                  <OctetString Value="08000000" /> 
                  <OctetString Value="00000A0064FF" /> 
                  <LongUnsigned Value="0003" />
```
 </Structure> <Structure Qty="0003" > <OctetString Value="0C000000" /> <OctetString Value="00000A0064FF" /> <LongUnsigned Value="0004" /> </Structure> <Structure Qty="0003" > <OctetString Value="10000000" /> <OctetString Value="00000A0064FF" /> <LongUnsigned Value="0001" /> </Structure> </Array> </Structure> <Structure Qty="0002" > <Unsigned Value="02" />  $\langle$ Array Qty="0005" > <Structure Qty="0003" > <OctetString Value="00000000" /> <OctetString Value="00000A0064FF" /> <LongUnsigned Value="0003" /> </Structure> <Structure Qty="0003" > <OctetString Value="04000000" /> <OctetString Value="00000A0064FF" /> <LongUnsigned Value="0003" /> </Structure> <Structure Qty="0003" > <OctetString Value="08000000" /> <OctetString Value="00000A0064FF" /> <LongUnsigned Value="0003" /> </Structure> <Structure Qty="0003" > <OctetString Value="0C000000" /> <OctetString Value="00000A0064FF" /> <LongUnsigned Value="0003" /> </Structure> <Structure Qty="0003" > <OctetString Value="10000000" /> <OctetString Value="00000A0064FF" /> <LongUnsigned Value="0003" /> </Structure> </Array> </Structure> <Structure Qty="0002" > <Unsigned Value="03" /> <Array Qty="0005" > <Structure Qty="0003" > <OctetString Value="00000000" /> <OctetString Value="00000A0064FF" /> <LongUnsigned Value="0001" /> </Structure> <Structure Qty="0003" > <OctetString Value="04000000" /> <OctetString Value="00000A0064FF" /> <LongUnsigned Value="0002" /> </Structure> <Structure Qty="0003" > <OctetString Value="08000000" /> <OctetString Value="00000A0064FF" /> <LongUnsigned Value="0003" /> </Structure> <Structure Qty="0003" > <OctetString Value="0C000000" /> <OctetString Value="00000A0064FF" /> <LongUnsigned Value="0004" /> </Structure>

### Page 29/226

 <Structure Qty="0003" > <OctetString Value="10000000" /> <OctetString Value="00000A0064FF" /> <LongUnsigned Value="0001" /> </Structure> </Array> </Structure> <Structure Qty="0002" > <Unsigned Value="04" /> <Array Qty="0005" > <Structure Qty="0003" > <OctetString Value="00000000" /> <OctetString Value="00000A0064FF" /> <LongUnsigned Value="0001" /> </Structure> <Structure Qty="0003" > <OctetString Value="04000000" /> <OctetString Value="00000A0064FF" /> <LongUnsigned Value="0002" /> </Structure> <Structure Qty="0003" > <OctetString Value="08000000" /> <OctetString Value="00000A0064FF" /> <LongUnsigned Value="0003" /> </Structure> <Structure Qty="0003" > <OctetString Value="0C000000" /> <OctetString Value="00000A0064FF" /> <LongUnsigned Value="0004" /> </Structure> <Structure Qty="0003" > <OctetString Value="10000000" /> <OctetString Value="00000A0064FF" /> <LongUnsigned Value="0001" /> </Structure> </Array> </Structure> </Array>  $\langle$ /Data> (65) .activate passive calendar time  $\blacksquare$  <Data> <OctetString Value="083301010100000000800000" /> </Data> Mngmt Get Special Days Table 0-0:11.0.0.255 (@125) (66) .logical\_name PASSED <Data> <OctetString Value="00000B0000FF" /> </Data> (67) .entries PASSED <Data> <Array Qty="001E" > <Structure Qty="0003" > <LongUnsigned Value="0001" /> <OctetString Value="FFFF0101FF" /> <Unsigned Value="02" /> </Structure> <Structure Qty="0003" > <LongUnsigned Value="0002" /> <OctetString Value="FFFF0102FF" /> <Unsigned Value="02" /> </Structure> <Structure Qty="0003" > <LongUnsigned Value="0003" /> <OctetString Value="FFFF0103FF" /> <Unsigned Value="02" />

### Page 30/226

 </Structure> <Structure Qty="0003" > <LongUnsigned Value="0004" /> <OctetString Value="FFFF0104FF" /> <Unsigned Value="02" /> </Structure> <Structure Qty="0003" > <LongUnsigned Value="0005" /> <OctetString Value="FFFF0105FF" /> <Unsigned Value="02" /> </Structure> <Structure Qty="0003" > <LongUnsigned Value="0006" /> <OctetString Value="FFFF0106FF" /> <Unsigned Value="02" /> </Structure> <Structure Qty="0003" > <LongUnsigned Value="0007" /> <OctetString Value="FFFF0107FF" /> <Unsigned Value="02" /> </Structure> <Structure Qty="0003" > <LongUnsigned Value="0008" /> <OctetString Value="FFFF0108FF" /> <Unsigned Value="02" /> </Structure> <Structure Qty="0003" > <LongUnsigned Value="0009" /> <OctetString Value="FFFF0109FF" /> <Unsigned Value="02" /> </Structure> <Structure Qty="0003" > <LongUnsigned Value="000A" /> <OctetString Value="FFFF010AFF" /> <Unsigned Value="02" /> </Structure> <Structure Qty="0003" > <LongUnsigned Value="000B" /> <OctetString Value="FFFF0201FF" /> <Unsigned Value="02" /> </Structure> <Structure Qty="0003" > <LongUnsigned Value="000C" /> <OctetString Value="FFFF0202FF" /> <Unsigned Value="02" /> </Structure> <Structure Qty="0003" > <LongUnsigned Value="000D" /> <OctetString Value="FFFF0203FF" /> <Unsigned Value="02" /> </Structure> <Structure Qty="0003" > <LongUnsigned Value="000E" /> <OctetString Value="FFFF0204FF" /> <Unsigned Value="02" /> </Structure> <Structure Qty="0003" > <LongUnsigned Value="000F" /> <OctetString Value="FFFF0205FF" /> <Unsigned Value="02" /> </Structure> <Structure Qty="0003" > <LongUnsigned Value="0010" /> <OctetString Value="FFFF0206FF" /> <Unsigned Value="02" /> </Structure>

 <Structure Qty="0003" > <LongUnsigned Value="0011" /> <OctetString Value="FFFF0207FF" /> <Unsigned Value="02" /> </Structure> <Structure Qty="0003" > <LongUnsigned Value="0012" /> <OctetString Value="FFFF0208FF" /> <Unsigned Value="02" /> </Structure> <Structure Qty="0003" > <LongUnsigned Value="0013" /> <OctetString Value="FFFF0209FF" /> <Unsigned Value="02" /> </Structure> <Structure Qty="0003" > <LongUnsigned Value="0014" /> <OctetString Value="FFFF020AFF" /> <Unsigned Value="02" /> </Structure> <Structure Qty="0003" > <LongUnsigned Value="0015" /> <OctetString Value="FFFF0301FF" /> <Unsigned Value="02" /> </Structure> <Structure Qty="0003" > <LongUnsigned Value="0016" /> <OctetString Value="FFFF0302FF" /> <Unsigned Value="02" /> </Structure> <Structure Qty="0003" > <LongUnsigned Value="0017" /> <OctetString Value="FFFF0303FF" /> <Unsigned Value="02" /> </Structure> <Structure Qty="0003" > <LongUnsigned Value="0018" /> <OctetString Value="FFFF0304FF" /> <Unsigned Value="02" /> </Structure> <Structure Qty="0003" > <LongUnsigned Value="0019" /> <OctetString Value="FFFF0305FF" /> <Unsigned Value="02" /> </Structure> <Structure Qty="0003" > <LongUnsigned Value="001A" /> <OctetString Value="FFFF0306FF" /> <Unsigned Value="02" /> </Structure> <Structure Qty="0003" > <LongUnsigned Value="001B" /> <OctetString Value="FFFF0307FF" /> <Unsigned Value="02" /> </Structure> <Structure Qty="0003" > <LongUnsigned Value="001C" /> <OctetString Value="FFFF0308FF" /> <Unsigned Value="02" /> </Structure> <Structure Qty="0003" > <LongUnsigned Value="001D" /> <OctetString Value="FFFF0309FF" /> <Unsigned Value="02" /> </Structure> <Structure Qty="0003" >

```
 <LongUnsigned Value="001E" /> 
              <OctetString Value="FFFF030AFF" /> 
              <Unsigned Value="02" /> 
            </Structure> 
          </Array> 
        </Data> 
 Mngmt Get Register activation - Energy 0-0:14.0.1.255 (@129) 
 (68) .logical_name PASSED 
        <Data> 
          <OctetString Value="00000E0001FF" /> 
        </Data> 
 (69) .register_assignment PASSED 
        <Data> 
          <Array Qty="002C" > 
            <Structure Qty="0002" > 
              <LongUnsigned Value="0003" /> 
              <OctetString Value="0100010801FF" /> 
            </Structure> 
            <Structure Qty="0002" > 
              <LongUnsigned Value="0003" /> 
              <OctetString Value="0100010802FF" /> 
            </Structure> 
            <Structure Qty="0002" > 
              <LongUnsigned Value="0003" /> 
              <OctetString Value="0100010803FF" /> 
            </Structure> 
            <Structure Qty="0002" > 
              <LongUnsigned Value="0003" /> 
              <OctetString Value="0100010804FF" /> 
            </Structure> 
            <Structure Qty="0002" > 
              <LongUnsigned Value="0003" /> 
              <OctetString Value="0100020801FF" /> 
            </Structure> 
            <Structure Qty="0002" > 
              <LongUnsigned Value="0003" /> 
              <OctetString Value="0100020802FF" /> 
            </Structure> 
            <Structure Qty="0002" > 
              <LongUnsigned Value="0003" /> 
              <OctetString Value="0100020803FF" /> 
            </Structure> 
            <Structure Qty="0002" > 
              <LongUnsigned Value="0003" /> 
              <OctetString Value="0100020804FF" /> 
            </Structure> 
            <Structure Qty="0002" > 
              <LongUnsigned Value="0003" /> 
              <OctetString Value="01000F0801FF" /> 
            </Structure> 
            <Structure Qty="0002" > 
              <LongUnsigned Value="0003" /> 
              <OctetString Value="01000F0802FF" /> 
            </Structure> 
            <Structure Qty="0002" > 
              <LongUnsigned Value="0003" /> 
              <OctetString Value="01000F0803FF" /> 
            </Structure> 
            <Structure Qty="0002" > 
              <LongUnsigned Value="0003" /> 
              <OctetString Value="01000F0804FF" /> 
            </Structure> 
            <Structure Qty="0002" > 
              <LongUnsigned Value="0003" /> 
              <OctetString Value="0100030801FF" />
```
 </Structure> <Structure Qty="0002" > <LongUnsigned Value="0003" /> <OctetString Value="0100030802FF" /> </Structure> <Structure Qty="0002" > <LongUnsigned Value="0003" /> <OctetString Value="0100030803FF" /> </Structure> <Structure Qty="0002" > <LongUnsigned Value="0003" /> <OctetString Value="0100030804FF" /> </Structure> <Structure Qty="0002" > <LongUnsigned Value="0003" /> <OctetString Value="0100040801FF" /> </Structure> <Structure Qty="0002" > <LongUnsigned Value="0003" /> <OctetString Value="0100040802FF" /> </Structure> <Structure Qty="0002" > <LongUnsigned Value="0003" /> <OctetString Value="0100040803FF" /> </Structure> <Structure Qty="0002" > <LongUnsigned Value="0003" /> <OctetString Value="0100040804FF" /> </Structure> <Structure Qty="0002" > <LongUnsigned Value="0003" /> <OctetString Value="0100050801FF" /> </Structure> <Structure Qty="0002" > <LongUnsigned Value="0003" /> <OctetString Value="0100050802FF" /> </Structure> <Structure Qty="0002" > <LongUnsigned Value="0003" /> <OctetString Value="0100050803FF" /> </Structure> <Structure Qty="0002" > <LongUnsigned Value="0003" /> <OctetString Value="0100050804FF" /> </Structure> <Structure Qty="0002" > <LongUnsigned Value="0003" /> <OctetString Value="0100060801FF" /> </Structure> <Structure Qty="0002" > <LongUnsigned Value="0003" /> <OctetString Value="0100060802FF" /> </Structure> <Structure Qty="0002" > <LongUnsigned Value="0003" /> <OctetString Value="0100060803FF" /> </Structure> <Structure Qty="0002" > <LongUnsigned Value="0003" /> <OctetString Value="0100060804FF" /> </Structure> <Structure Qty="0002" > <LongUnsigned Value="0003" /> <OctetString Value="0100070801FF" /> </Structure> <Structure Qty="0002" >

 <LongUnsigned Value="0003" /> <OctetString Value="0100070802FF" /> </Structure> <Structure Qty="0002" > <LongUnsigned Value="0003" /> <OctetString Value="0100070803FF" /> </Structure> <Structure Qty="0002" > <LongUnsigned Value="0003" /> <OctetString Value="0100070804FF" /> </Structure> <Structure Qty="0002" > <LongUnsigned Value="0003" /> <OctetString Value="0100080801FF" /> </Structure> <Structure Qty="0002" > <LongUnsigned Value="0003" /> <OctetString Value="0100080802FF" /> </Structure> <Structure Qty="0002" > <LongUnsigned Value="0003" /> <OctetString Value="0100080803FF" /> </Structure> <Structure Qty="0002" > <LongUnsigned Value="0003" /> <OctetString Value="0100080804FF" /> </Structure> <Structure Qty="0002" > <LongUnsigned Value="0003" /> <OctetString Value="0100090801FF" /> </Structure> <Structure Qty="0002" > <LongUnsigned Value="0003" /> <OctetString Value="0100090802FF" /> </Structure> <Structure Qty="0002" > <LongUnsigned Value="0003" /> <OctetString Value="0100090803FF" /> </Structure> <Structure Qty="0002" > <LongUnsigned Value="0003" /> <OctetString Value="0100090804FF" /> </Structure> <Structure Qty="0002" > <LongUnsigned Value="0003" /> <OctetString Value="01000A0801FF" /> </Structure> <Structure Qty="0002" > <LongUnsigned Value="0003" /> <OctetString Value="01000A0802FF" /> </Structure> <Structure Qty="0002" > <LongUnsigned Value="0003" /> <OctetString Value="01000A0803FF" /> </Structure> <Structure Qty="0002" > <LongUnsigned Value="0003" /> <OctetString Value="01000A0804FF" /> </Structure> </Array> </Data> (70) .mask\_list PASSED <Data> <Array Qty="0004" > <Structure Qty="0002" > <OctetString Value="0001" />

 <Array Qty="000B" > <Unsigned Value="01" /> <Unsigned Value="05" /> <Unsigned Value="09" /> <Unsigned Value="0D" /> <Unsigned Value="11" /> <Unsigned Value="15" /> <Unsigned Value="19" /> <Unsigned Value="1D" /> <Unsigned Value="21" /> <Unsigned Value="25" /> <Unsigned Value="29" /> </Array> </Structure> <Structure Qty="0002" > <OctetString Value="0002" />  $\langle$ Array Qty="000B" > <Unsigned Value="02" /> <Unsigned Value="06" /> <Unsigned Value="0A" /> <Unsigned Value="0E" /> <Unsigned Value="12" /> <Unsigned Value="16" /> <Unsigned Value="1A" /> <Unsigned Value="1E" /> <Unsigned Value="22" /> <Unsigned Value="26" /> <Unsigned Value="2A" /> </Array> </Structure> <Structure Qty="0002" > <OctetString Value="0003" /> <Array Qty="000B" > <Unsigned Value="03" /> <Unsigned Value="07" /> <Unsigned Value="0B" /> <Unsigned Value="0F" /> <Unsigned Value="13" /> <Unsigned Value="17" /> <Unsigned Value="1B" /> <Unsigned Value="1F" /> <Unsigned Value="23" /> <Unsigned Value="27" /> <Unsigned Value="2B" /> </Array> </Structure> <Structure Qty="0002" > <OctetString Value="0004" /> <Array Qty="000B" > <Unsigned Value="04" /> <Unsigned Value="08" /> <Unsigned Value="0C" /> <Unsigned Value="10" /> <Unsigned Value="14" /> <Unsigned Value="18" /> <Unsigned Value="1C" /> <Unsigned Value="20" /> <Unsigned Value="24" /> <Unsigned Value="28" /> <Unsigned Value="2C" /> </Array> </Structure> </Array> </Data> (71) .active mask PASSED <Data>
```
 <OctetString Value="0001" /> 
       \langleData>
 Mngmt Get Register activation - Maximum Demand 0-0:14.0.2.255 (@135) 
 (72) .logical_name PASSED 
        <Data> 
          <OctetString Value="00000E0002FF" /> 
       \langleData>
 (73) .register_assignment PASSED 
        <Data> 
          <Array Qty="001C" > 
            <Structure Qty="0002" > 
              <LongUnsigned Value="0004" /> 
              <OctetString Value="0100010601FF" /> 
            </Structure> 
            <Structure Qty="0002" > 
              <LongUnsigned Value="0004" /> 
              <OctetString Value="0100010602FF" /> 
            </Structure> 
            <Structure Qty="0002" > 
              <LongUnsigned Value="0004" /> 
              <OctetString Value="0100010603FF" /> 
            </Structure> 
            <Structure Qty="0002" > 
              <LongUnsigned Value="0004" /> 
              <OctetString Value="0100010604FF" /> 
            </Structure> 
            <Structure Qty="0002" > 
              <LongUnsigned Value="0004" /> 
              <OctetString Value="0100020601FF" /> 
            </Structure> 
            <Structure Qty="0002" > 
              <LongUnsigned Value="0004" /> 
              <OctetString Value="0100020602FF" /> 
            </Structure> 
            <Structure Qty="0002" > 
              <LongUnsigned Value="0004" /> 
              <OctetString Value="0100020603FF" /> 
            </Structure> 
            <Structure Qty="0002" > 
              <LongUnsigned Value="0004" /> 
              <OctetString Value="0100020604FF" /> 
            </Structure> 
            <Structure Qty="0002" > 
              <LongUnsigned Value="0004" /> 
              <OctetString Value="01000F0601FF" /> 
            </Structure> 
            <Structure Qty="0002" > 
              <LongUnsigned Value="0004" /> 
              <OctetString Value="01000F0602FF" /> 
            </Structure> 
            <Structure Qty="0002" > 
              <LongUnsigned Value="0004" /> 
              <OctetString Value="01000F0603FF" /> 
            </Structure> 
            <Structure Qty="0002" > 
              <LongUnsigned Value="0004" /> 
              <OctetString Value="01000F0604FF" /> 
            </Structure> 
            <Structure Qty="0002" > 
              <LongUnsigned Value="0004" /> 
              <OctetString Value="0100030601FF" /> 
            </Structure> 
            <Structure Qty="0002" > 
              <LongUnsigned Value="0004" /> 
              <OctetString Value="0100030602FF" />
```

```
 Page 37/226
```
 </Structure> <Structure Qty="0002" > <LongUnsigned Value="0004" /> <OctetString Value="0100030603FF" /> </Structure> <Structure Qty="0002" > <LongUnsigned Value="0004" /> <OctetString Value="0100030604FF" /> </Structure> <Structure Qty="0002" > <LongUnsigned Value="0004" /> <OctetString Value="0100040601FF" /> </Structure> <Structure Qty="0002" > <LongUnsigned Value="0004" /> <OctetString Value="0100040602FF" /> </Structure> <Structure Qty="0002" > <LongUnsigned Value="0004" /> <OctetString Value="0100040603FF" /> </Structure> <Structure Qty="0002" > <LongUnsigned Value="0004" /> <OctetString Value="0100040604FF" /> </Structure> <Structure Qty="0002" > <LongUnsigned Value="0004" /> <OctetString Value="0100090601FF" /> </Structure> <Structure Qty="0002" > <LongUnsigned Value="0004" /> <OctetString Value="0100090602FF" /> </Structure> <Structure Qty="0002" > <LongUnsigned Value="0004" /> <OctetString Value="0100090603FF" /> </Structure> <Structure Qty="0002" > <LongUnsigned Value="0004" /> <OctetString Value="0100090604FF" /> </Structure> <Structure Qty="0002" > <LongUnsigned Value="0004" /> <OctetString Value="01000A0601FF" /> </Structure> <Structure Qty="0002" > <LongUnsigned Value="0004" /> <OctetString Value="01000A0602FF" /> </Structure> <Structure Qty="0002" > <LongUnsigned Value="0004" /> <OctetString Value="01000A0603FF" /> </Structure> <Structure Qty="0002" > <LongUnsigned Value="0004" /> <OctetString Value="01000A0604FF" /> </Structure> </Array> </Data> (74) .mask\_list PASSED <Data> <Array Qty="0004" > <Structure Qty="0002" > <OctetString Value="0001" /> <Array Qty="0007" > <Unsigned Value="01" />

```
 Page 38/226
```

```
 <Unsigned Value="05" /> 
               <Unsigned Value="09" /> 
               <Unsigned Value="0D" /> 
               <Unsigned Value="11" /> 
               <Unsigned Value="15" /> 
               <Unsigned Value="19" /> 
             </Array> 
           </Structure> 
           <Structure Qty="0002" > 
             <OctetString Value="0002" /> 
             <Array Qty="0007" > 
               <Unsigned Value="02" /> 
               <Unsigned Value="06" /> 
               <Unsigned Value="0A" /> 
               <Unsigned Value="0E" /> 
               <Unsigned Value="12" /> 
               <Unsigned Value="16" /> 
               <Unsigned Value="1A" /> 
             </Array> 
           </Structure> 
           <Structure Qty="0002" > 
             <OctetString Value="0003" /> 
            \langleArray Qty="0007" >
               <Unsigned Value="03" /> 
               <Unsigned Value="07" /> 
               <Unsigned Value="0B" /> 
               <Unsigned Value="0F" /> 
               <Unsigned Value="13" /> 
               <Unsigned Value="17" /> 
               <Unsigned Value="1B" /> 
             </Array> 
           </Structure> 
           <Structure Qty="0002" > 
             <OctetString Value="0004" /> 
             <Array Qty="0007" > 
               <Unsigned Value="04" /> 
               <Unsigned Value="08" /> 
               <Unsigned Value="0C" /> 
               <Unsigned Value="10" /> 
               <Unsigned Value="14" /> 
               <Unsigned Value="18" /> 
               <Unsigned Value="1C" /> 
             </Array> 
           </Structure> 
         </Array> 
       </Data> 
(75) .active mask PASSED
       <Data> 
         <OctetString Value="0001" /> 
        </Data> 
 Mngmt Get Tariffication script table 0-0:10.0.100.255 (@141) 
 (76) .logical_name PASSED 
       <Data> 
         <OctetString Value="00000A0064FF" /> 
       </Data> 
 (77) .scripts PASSED 
       <Data> 
         \langleArray Qty="0004" >
           <Structure Qty="0002" > 
             <LongUnsigned Value="0001" /> 
             <Array Qty="0003" > 
               <Structure Qty="0005" > 
                 <Enum Value="01" /> 
                 <LongUnsigned Value="0006" /> 
                 <OctetString Value="00000E0001FF" />
```

```
 Page 39/226
```
 <Integer Value="04" /> <OctetString Value="0001" /> </Structure> <Structure Qty="0005" > <Enum Value="01" /> <LongUnsigned Value="0006" /> <OctetString Value="00000E0002FF" /> <Integer Value="04" /> <OctetString Value="0001" /> </Structure> <Structure Qty="0005" > <Enum Value="01" /> <LongUnsigned Value="0046" /> <OctetString Value="000160030AFF" /> <Integer Value="03" /> <LongUnsigned Value="0001" /> </Structure> </Array> </Structure> <Structure Qty="0002" > <LongUnsigned Value="0002" /> <Array Qty="0003" > <Structure Qty="0005" > <Enum Value="01" /> <LongUnsigned Value="0006" /> <OctetString Value="00000E0001FF" /> <Integer Value="04" /> <OctetString Value="0001" /> </Structure> <Structure Qty="0005" > <Enum Value="01" /> <LongUnsigned Value="0006" /> <OctetString Value="00000E0002FF" /> <Integer Value="04" /> <OctetString Value="0001" /> </Structure> <Structure Qty="0005" > <Enum Value="01" /> <LongUnsigned Value="0046" /> <OctetString Value="000160030AFF" /> <Integer Value="03" /> <LongUnsigned Value="0001" /> </Structure> </Array> </Structure> <Structure Qty="0002" > <LongUnsigned Value="0003" /> <Array Qty="0003" > <Structure Qty="0005" > <Enum Value="01" /> <LongUnsigned Value="0006" /> <OctetString Value="00000E0001FF" /> <Integer Value="04" /> <OctetString Value="0001" /> </Structure> <Structure Qty="0005" > <Enum Value="01" /> <LongUnsigned Value="0006" /> <OctetString Value="00000E0002FF" /> <Integer Value="04" /> <OctetString Value="0001" /> </Structure> <Structure Qty="0005" > <Enum Value="01" /> <LongUnsigned Value="0046" /> <OctetString Value="000160030AFF" />

Page 40/226

 <Integer Value="03" /> <LongUnsigned Value="0001" /> </Structure> </Array> </Structure> <Structure Qty="0002" > <LongUnsigned Value="0004" />  $\langle$ Array Qty="0003" > <Structure Qty="0005" > <Enum Value="01" /> <LongUnsigned Value="0006" /> <OctetString Value="00000E0001FF" /> <Integer Value="04" /> <OctetString Value="0001" /> </Structure> <Structure Qty="0005" > <Enum Value="01" /> <LongUnsigned Value="0006" /> <OctetString Value="00000E0002FF" /> <Integer Value="04" /> <OctetString Value="0001" /> </Structure> <Structure Qty="0005" > <Enum Value="01" /> <LongUnsigned Value="0046" /> <OctetString Value="000160030AFF" /> <Integer Value="03" /> <LongUnsigned Value="0001" /> </Structure> </Array> </Structure> </Array>  $\langle$ Data> Mngmt Get Predefined Scripts - MDI reset / end of billing period 0-0:10.0.1.255 (@147) (78) .logical\_name PASSED <Data> <OctetString Value="00000A0001FF" /> </Data> (79) .scripts PASSED <Data> <Array Qty="0002" > <Structure Qty="0002" > <LongUnsigned Value="0001" />  $\langle$ Array Qty="0001" > <Structure Qty="0005" > <Enum Value="02" /> <LongUnsigned Value="0007" /> <OctetString Value="0000620100FF" /> <Integer Value="01" /> <Integer Value="00" /> </Structure> </Array> </Structure> <Structure Qty="0002" > <LongUnsigned Value="0002" /> <Array Qty="0001" > <Structure Qty="0005" > <Enum Value="02" /> <LongUnsigned Value="0007" /> <OctetString Value="0000620200FF" /> <Integer Value="01" /> <Integer Value="00" /> </Structure> </Array> </Structure>

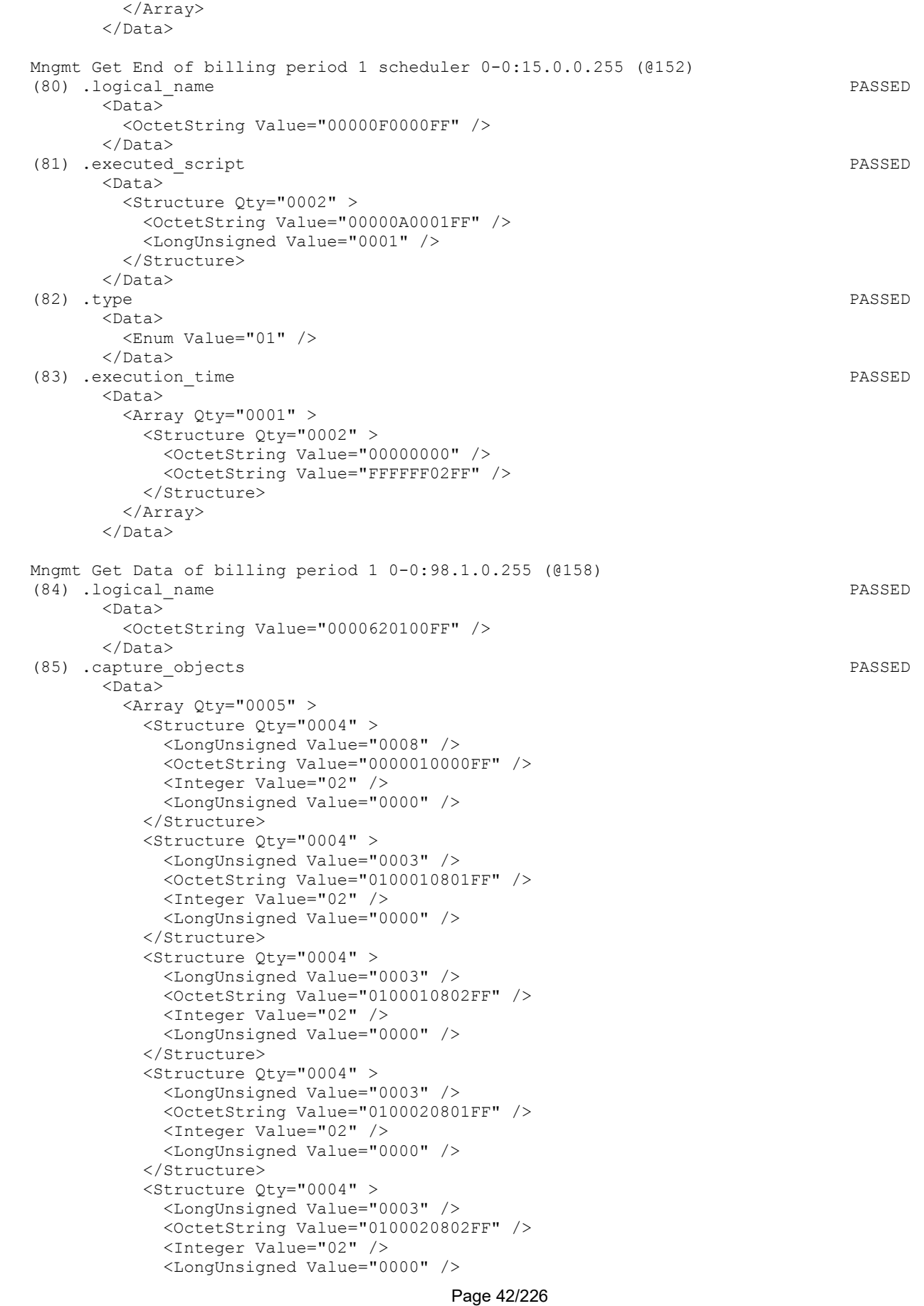

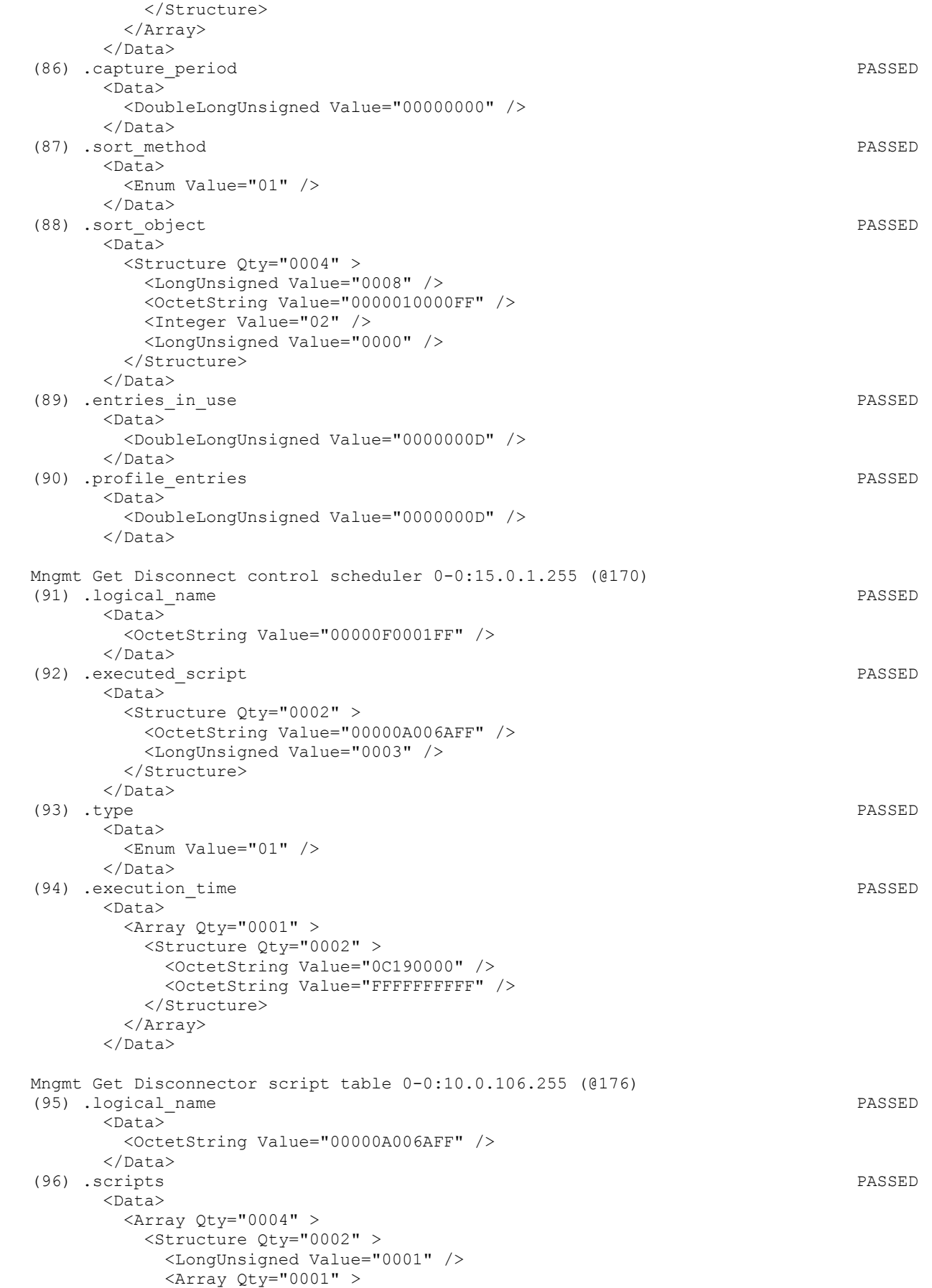

 <Structure Qty="0005" > <Enum Value="01" /> <LongUnsigned Value="0046" /> <OctetString Value="000060030AFF" /> <Integer Value="03" /> <Enum Value="02" /> </Structure> </Array> </Structure> <Structure Qty="0002" > <LongUnsigned Value="0002" /> <Array Qty="0001" > <Structure Qty="0005" > <Enum Value="01" /> <LongUnsigned Value="0046" /> <OctetString Value="000060030AFF" /> <Integer Value="03" /> <Enum Value="01" /> </Structure> </Array> </Structure> <Structure Qty="0002" > <LongUnsigned Value="0003" />  $\langle$ Array Qty="0001" > <Structure Qty="0005" > <Enum Value="02" /> <LongUnsigned Value="0046" /> <OctetString Value="000060030AFF" /> <Integer Value="01" /> <Integer Value="00" /> </Structure> </Array> </Structure> <Structure Qty="0002" > <LongUnsigned Value="0004" /> <Array Qty="0001" > <Structure Qty="0005" > <Enum Value="02" /> <LongUnsigned Value="0046" /> <OctetString Value="000060030AFF" /> <Integer Value="02" /> <Integer Value="00" /> </Structure> </Array> </Structure> </Array> </Data> Mngmt Get Disconnect control 0-0:96.3.10.255 (@181) (97) .logical\_name PASSED <Data> <OctetString Value="000060030AFF" /> </Data> (98) .output\_state PASSED <Data> <Boolean Value="01" /> </Data> (99) .control\_state PASSED <Data> <Enum Value="01" /> </Data> (100) .control\_mode PASSED <Data> <Enum Value="06" />  $\langle$ Data>

 Mngmt Get Event Object - Disconnector Control log 0-0:96.11.2.255 (@189) (101) .logical\_name PASSED <Data> <OctetString Value="0000600B02FF" /> </Data> (102) .value PASSED <Data> <Enum Value="EE" />  $\langle$ /Data> Mngmt Get Disconnector Control Log 0-0:99.98.2.255 (@193) (103) .logical\_name PASSED <Data> <OctetString Value="0000636202FF" /> </Data> (104) .capture\_objects PASSED <Data> <Array Qty="0002" > <Structure Qty="0004" > <LongUnsigned Value="0008" /> <OctetString Value="0000010000FF" /> <Integer Value="02" /> <LongUnsigned Value="0000" /> </Structure> <Structure Qty="0004" > <LongUnsigned Value="0001" /> <OctetString Value="0000600B02FF" /> <Integer Value="02" /> <LongUnsigned Value="0000" /> </Structure> </Array> </Data> (105) .capture\_period PASSED <Data> <DoubleLongUnsigned Value="00000000" /> </Data> (106) .sort\_method PASSED  $<sub>hata</sub>$ </sub> <Enum Value="01" /> </Data> (107) .sort\_object PASSED <Data> <Structure Qty="0004" > <LongUnsigned Value="0008" /> <OctetString Value="0000010000FF" /> <Integer Value="02" /> <LongUnsigned Value="0000" /> </Structure> </Data> (108) .entries in use PASSED <Data> <DoubleLongUnsigned Value="00000009" /> </Data> (109) .profile\_entries PASSED <Data> <DoubleLongUnsigned Value="0000001E" /> </Data> Mngmt Get Load Mgmt script table 0-0:10.0.103.255 (@204) (110) .logical\_name PASSED <Data> <OctetString Value="00000A0067FF" /> </Data> (111) .scripts PASSED <Data> <Array Qty="0008" >

 <Structure Qty="0002" > <LongUnsigned Value="0001" />  $\langle$ Array Qty="0001" > <Structure Qty="0005" > <Enum Value="01" /> <LongUnsigned Value="0046" /> <OctetString Value="000160030AFF" /> <Integer Value="03" /> <Enum Value="02" /> </Structure> </Array> </Structure> <Structure Qty="0002" > <LongUnsigned Value="0002" />  $\langle$ Array Qty="0001" > <Structure Qty="0005" > <Enum Value="01" /> <LongUnsigned Value="0046" /> <OctetString Value="000160030AFF" /> <Integer Value="03" /> <Enum Value="01" /> </Structure> </Array> </Structure> <Structure Qty="0002" > <LongUnsigned Value="0003" /> <Array Qty="0001" > <Structure Qty="0005" > <Enum Value="02" /> <LongUnsigned Value="0046" /> <OctetString Value="000160030AFF" /> <Integer Value="01" /> <Integer Value="00" /> </Structure> </Array> </Structure> <Structure Qty="0002" > <LongUnsigned Value="0004" />  $\langle$ Array Qty="0001" > <Structure Qty="0005" > <Enum Value="02" /> <LongUnsigned Value="0046" /> <OctetString Value="000160030AFF" /> <Integer Value="02" /> <Integer Value="00" /> </Structure> </Array> </Structure> <Structure Qty="0002" > <LongUnsigned Value="0005" />  $\langle$ Array Qty="0001" > <Structure Qty="0005" > <Enum Value="01" /> <LongUnsigned Value="0046" /> <OctetString Value="000260030AFF" /> <Integer Value="03" /> <Enum Value="02" /> </Structure> </Array> </Structure> <Structure Qty="0002" > <LongUnsigned Value="0006" /> <Array Qty="0001" > <Structure Qty="0005" > <Enum Value="01" /> <LongUnsigned Value="0046" />

 <OctetString Value="000260030AFF" /> <Integer Value="03" /> <Enum Value="01" /> </Structure> </Array> </Structure> <Structure Qty="0002" > <LongUnsigned Value="0007" /> <Array Qty="0001" > <Structure Qty="0005" > <Enum Value="02" /> <LongUnsigned Value="0046" /> <OctetString Value="000260030AFF" /> <Integer Value="01" /> <Integer Value="00" /> </Structure> </Array> </Structure> <Structure Qty="0002" > <LongUnsigned Value="0008" />  $\langle$ Array Qty="0001" > <Structure Qty="0005" > <Enum Value="02" /> <LongUnsigned Value="0046" /> <OctetString Value="000260030AFF" /> <Integer Value="02" /> <Integer Value="00" /> </Structure> </Array> </Structure> </Array> </Data> Mngmt Get Load Mgmt - Relay control 1 0-1:96.3.10.255 (@209) (112) .logical\_name PASSED <Data> <OctetString Value="000160030AFF" /> </Data> (113) .output\_state PASSED <Data> <Boolean Value="01" /> </Data> (114) .control\_state PASSED <Data> <Enum Value="01" /> </Data> (115) .control\_mode PASSED <Data> <Enum Value="06" /> </Data> Mngmt Get Load Mgmt - Relay control 2 0-2:96.3.10.255 (@217) (116) .logical\_name PASSED <Data> <OctetString Value="000260030AFF" /> </Data> (117) .output\_state PASSED <Data> <Boolean Value="01" /> </Data> (118) .control\_state PASSED <Data> <Enum Value="01" /> </Data> (119) .control\_mode PASSED <Data>

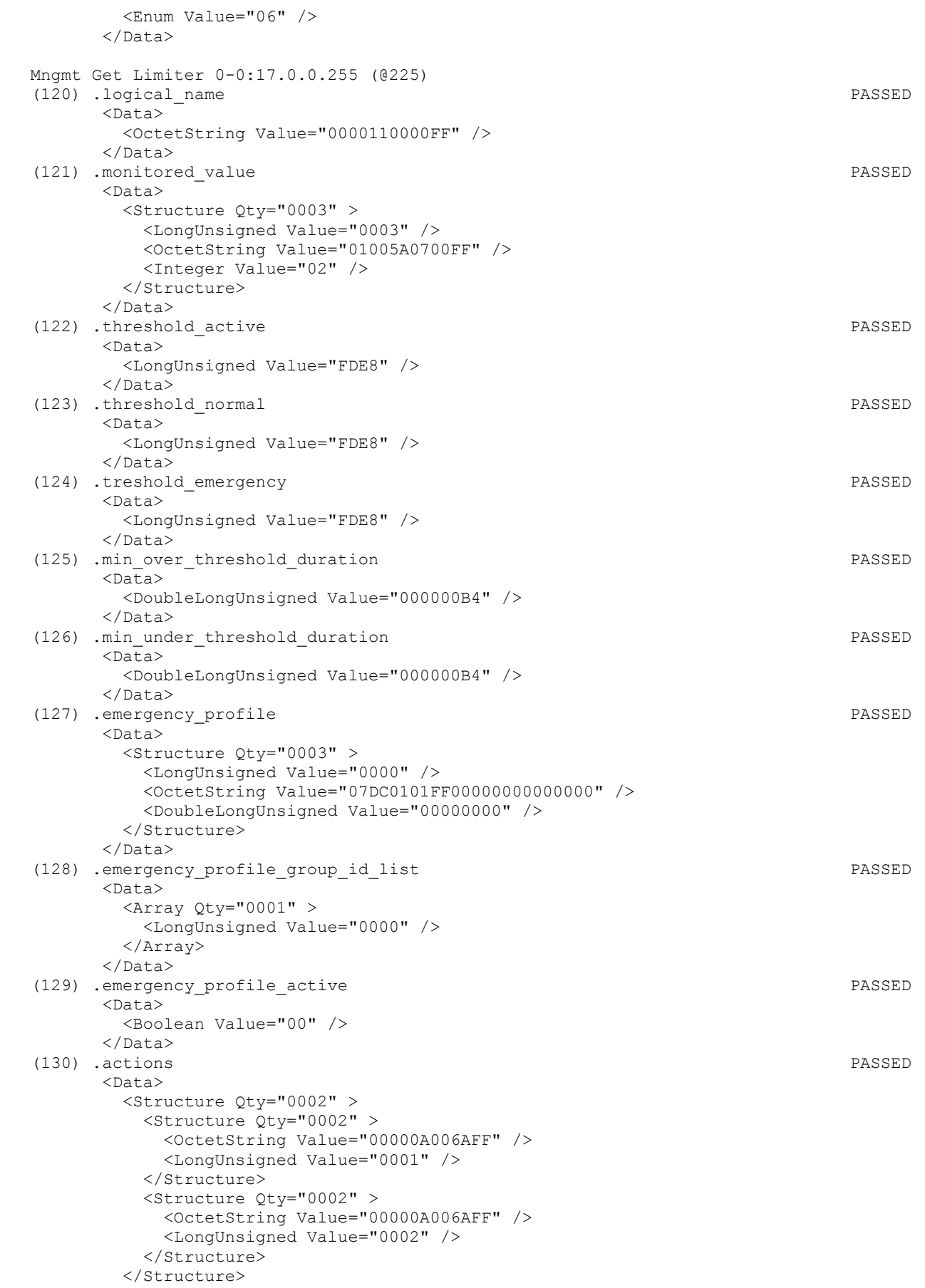

</Data>

 Mngmt Get Supervision monitor 1 - Fuse supervision L1 1-0:31.4.0.255 (@238) (131) .logical\_name PASSED <Data> <OctetString Value="01001F0400FF" /> </Data> (132) .thresholds PASSED <Data>  $\langle$ Array Qty="0001" > <DoubleLongUnsigned Value="0000FDE8" /> </Array> </Data> (133) .monitored\_value PASSED <Data> <Structure Qty="0003" > <LongUnsigned Value="0005" /> <OctetString Value="01001F0400FF" /> <Integer Value="02" /> </Structure> </Data> (134) .actions PASSED <Data> <Array Qty="0001" > <Structure Qty="0002" > <Structure Qty="0002" > <OctetString Value="00000A006AFF" /> <LongUnsigned Value="0001" /> </Structure> <Structure Qty="0002" > <OctetString Value="00000A006AFF" /> <LongUnsigned Value="0002" /> </Structure> </Structure> </Array>  $\langle$ Data> Mngmt Get Supervision monitor 2 - Fuse supervision L2 1-0:51.4.0.255 (@244) (135) .logical\_name PASSED  $<$ Data> <OctetString Value="0100330400FF" /> </Data> (136) .thresholds PASSED  $<$ Data>  $\langle$ Array Qty="0001" > <DoubleLongUnsigned Value="0000FDE8" /> </Array> </Data> (137) .monitored\_value PASSED <Data> <Structure Qty="0003" > <LongUnsigned Value="0005" /> <OctetString Value="0100330400FF" /> <Integer Value="02" /> </Structure> </Data> (138) .actions PASSED <Data> <Array Qty="0001" > <Structure Qty="0002" > <Structure Qty="0002" > <OctetString Value="00000A006AFF" /> <LongUnsigned Value="0001" /> </Structure> <Structure Qty="0002" > <OctetString Value="00000A006AFF" />

Page 49/226

 <LongUnsigned Value="0002" /> </Structure> </Structure> </Array> </Data> Mngmt Get Supervision monitor 3 - Fuse supervision L3 1-0:71.4.0.255 (@250) (139) .logical\_name PASSED <Data> <OctetString Value="0100470400FF" /> </Data> (140) .thresholds PASSED  $<$ Data>  $\langle$ Array Qty="0001" > <DoubleLongUnsigned Value="0000FDE8" /> </Array> </Data> (141) .monitored\_value PASSED <Data> <Structure Qty="0003" > <LongUnsigned Value="0005" /> <OctetString Value="0100470400FF" /> <Integer Value="02" /> </Structure> </Data> (142) .actions PASSED <Data>  $\langle$ Array Oty="0001" > <Structure Qty="0002" > <Structure Qty="0002" > <OctetString Value="00000A006AFF" /> <LongUnsigned Value="0001" /> </Structure> <Structure Qty="0002" > <OctetString Value="00000A006AFF" /> <LongUnsigned Value="0002" /> </Structure> </Structure> </Array> </Data> Mngmt Get Error Register 0-0:97.97.0.255 (@257) (143) .logical\_name PASSED <Data> <OctetString Value="0000616100FF" /> </Data> (144) .value PASSED <Data> <DoubleLongUnsigned Value="00000000" /> </Data> Mngmt Get Alarm Register 1 0-0:97.98.0.255 (@261) (145) .logical\_name PASSED <Data> <OctetString Value="0000616200FF" /> </Data> (146) .value PASSED <Data> <DoubleLongUnsigned Value="00000000" />  $\langle$ Data> Mngmt Get Alarm Filter 1 0-0:97.98.10.255 (@265) (147) .logical\_name PASSED <Data> <OctetString Value="000061620AFF" /> </Data>

#### Page 50/226

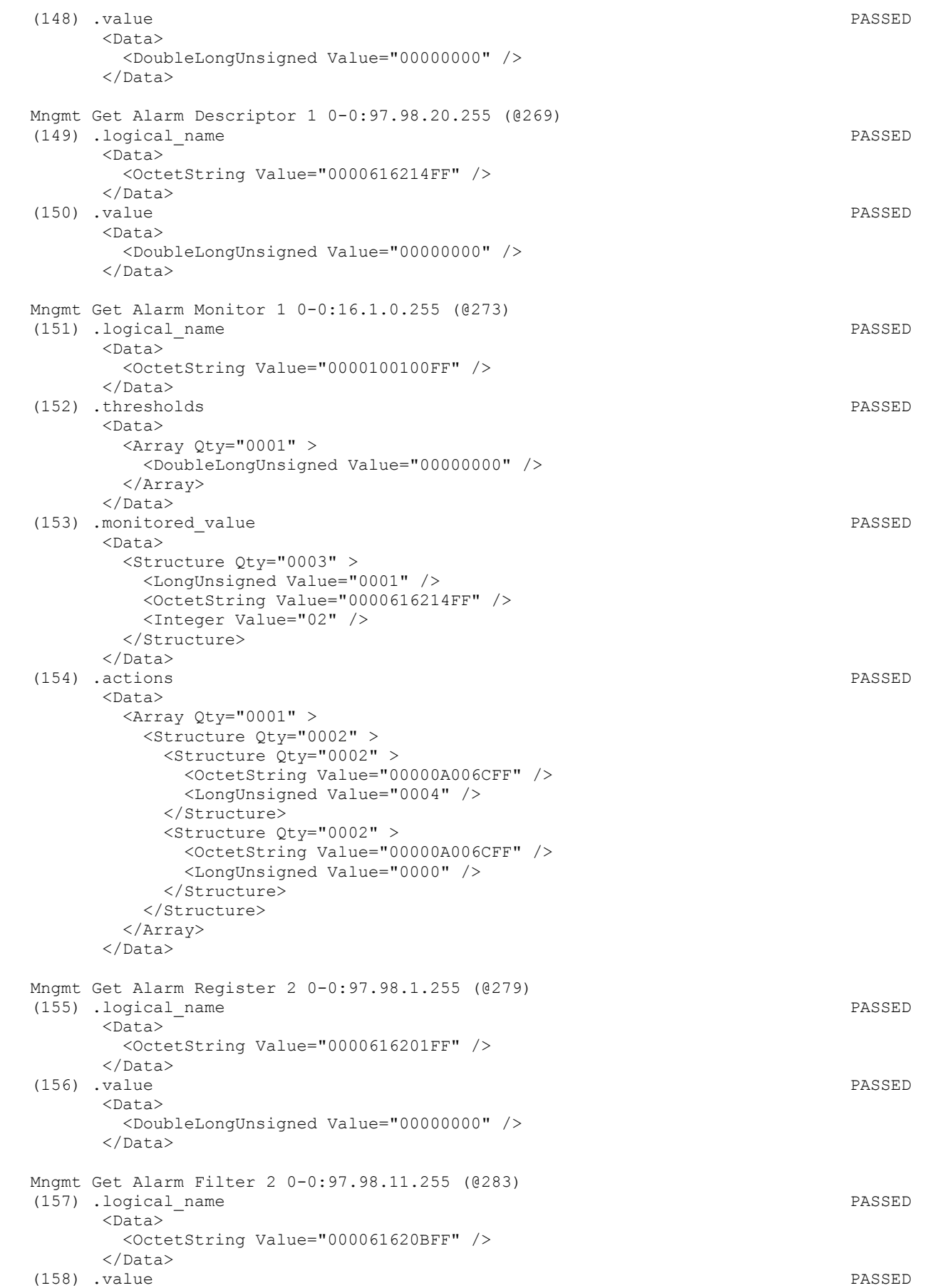

 <Data> <DoubleLongUnsigned Value="00000000" />  $\langle$ Data> Mngmt Get Alarm Descriptor 2 0-0:97.98.21.255 (@287) (159) .logical\_name PASSED <Data> <OctetString Value="0000616215FF" /> </Data> (160) .value PASSED <Data> <DoubleLongUnsigned Value="00000000" />  $\langle$ Data> Mngmt Get Alarm Monitor 2 0-0:16.1.1.255 (@291) (161) .logical\_name PASSED <Data> <OctetString Value="0000100101FF" /> </Data> (162) .thresholds PASSED <Data> <Array Qty="0001" > <DoubleLongUnsigned Value="00000000" /> </Array> </Data> (163) .monitored\_value PASSED <Data> <Structure Qty="0003" > <LongUnsigned Value="0001" /> <OctetString Value="0000616215FF" /> <Integer Value="02" /> </Structure>  $\langle$ Data> (164) .actions PASSED  $<$ Data> <Array Qty="0001" > <Structure Qty="0002" > <Structure Qty="0002" > <OctetString Value="00000A006CFF" /> <LongUnsigned Value="0004" /> </Structure> <Structure Qty="0002" > <OctetString Value="00000A006CFF" /> <LongUnsigned Value="0000" /> </Structure> </Structure> </Array> </Data> Mngmt Get Event Object - Standard Event Log 0-0:96.11.0.255 (@297) (165) .logical\_name PASSED <Data> <OctetString Value="0000600B00FF" /> </Data> (166) .value PASSED <Data> <Enum Value="0A" /> </Data> Mngmt Get Standard Event Log 0-0:99.98.0.255 (@301) (167) .logical\_name PASSED <Data> <OctetString Value="0000636200FF" /> </Data> (168) .capture\_objects PASSED <Data>

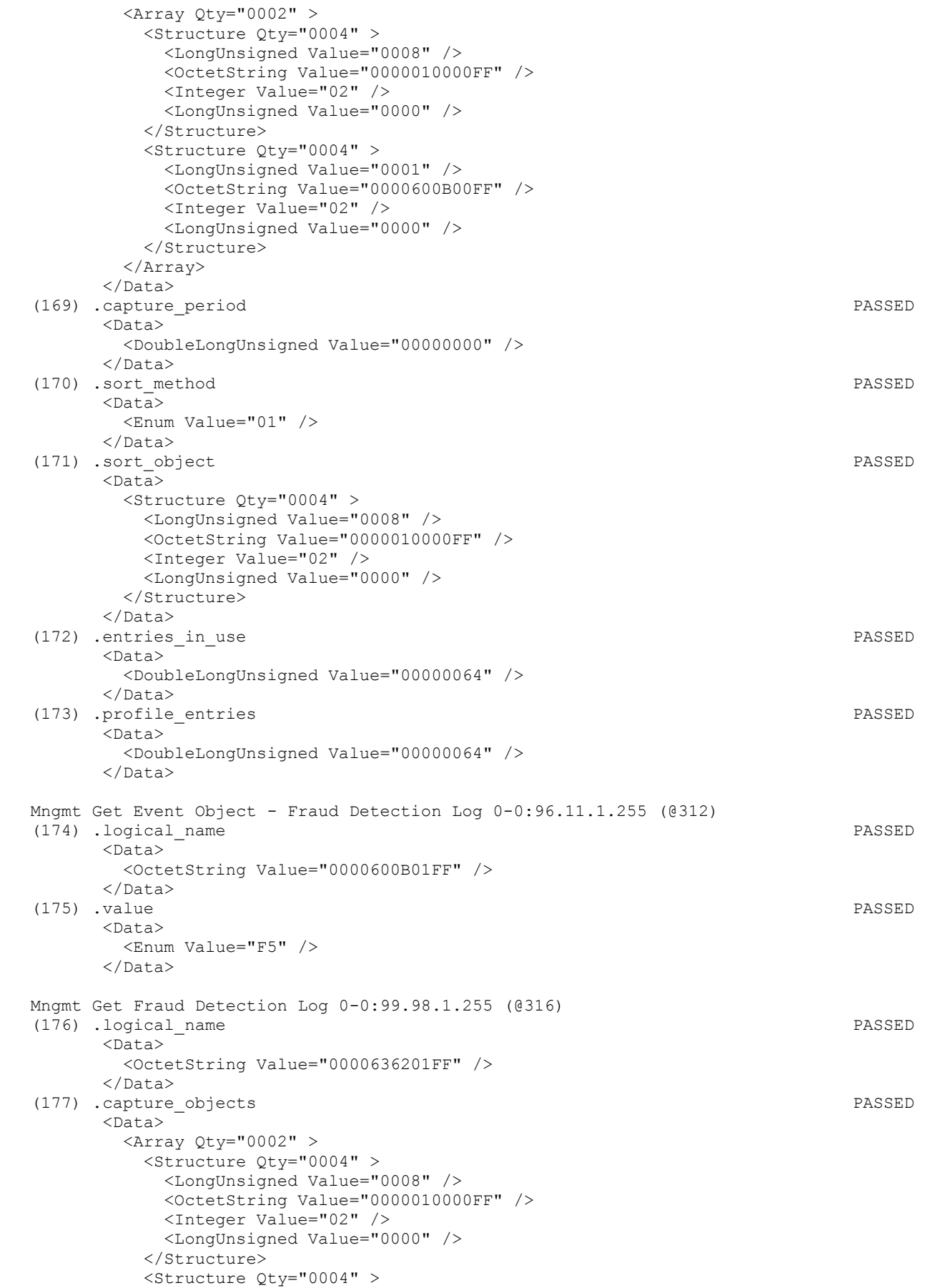

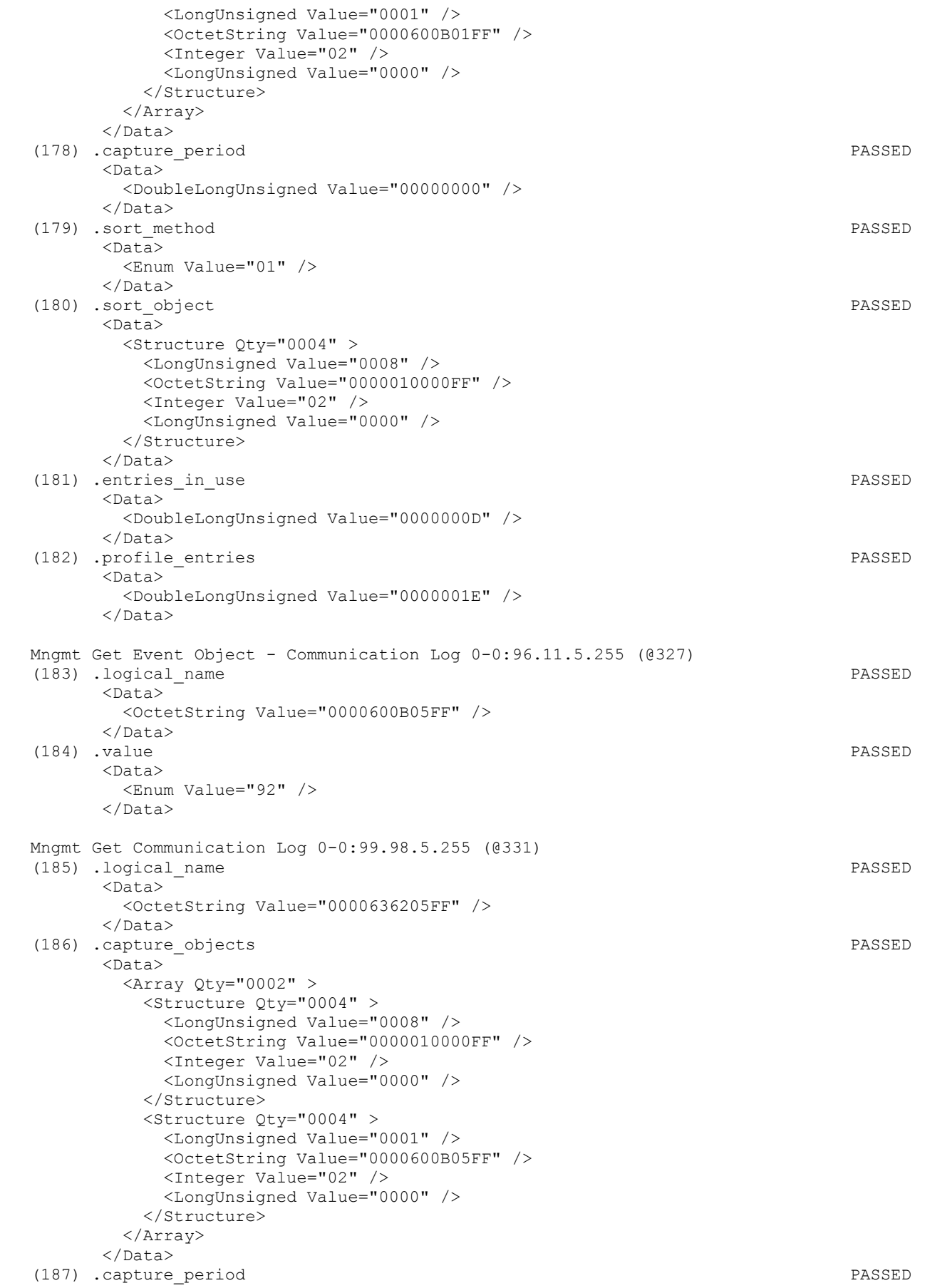

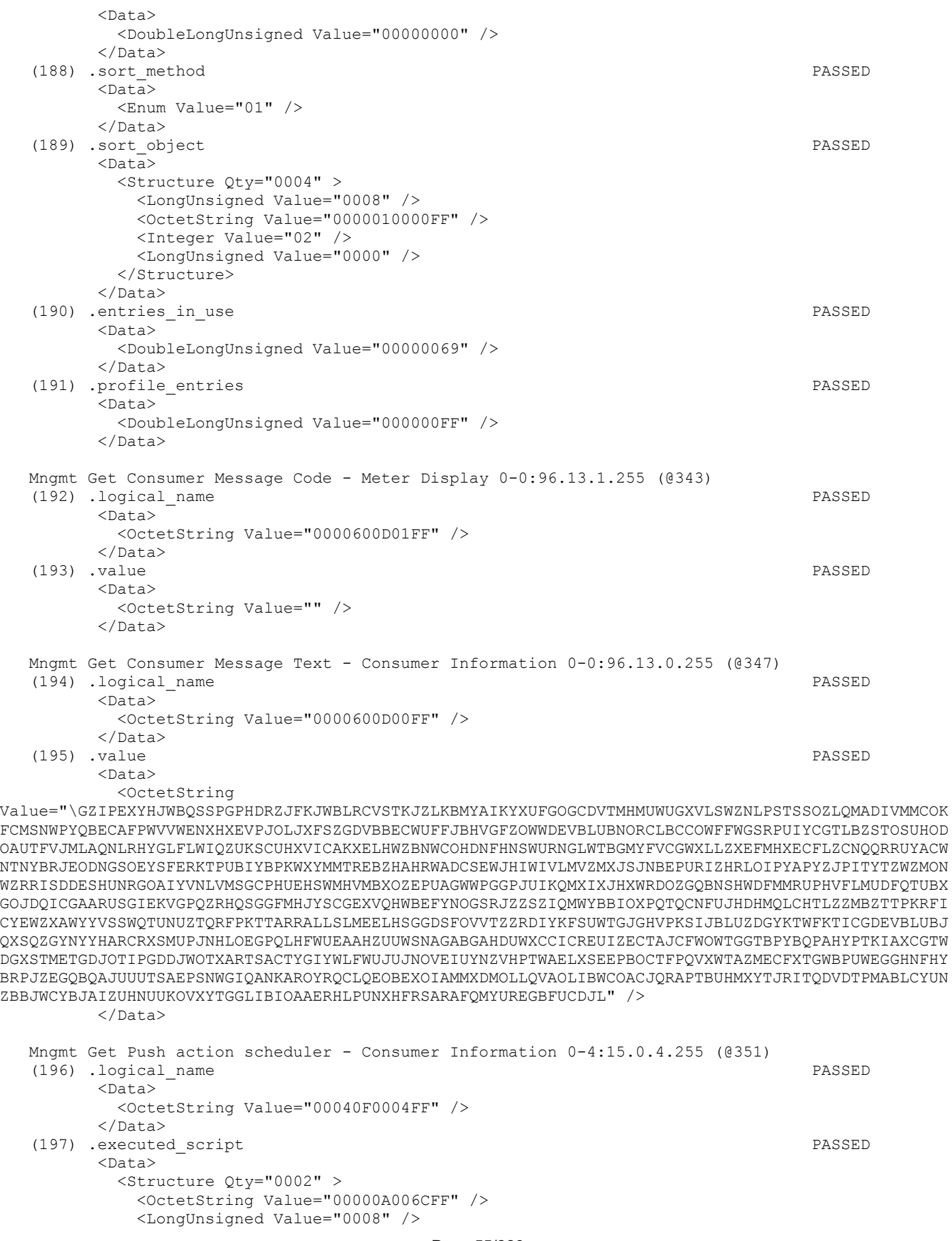

 </Structure>  $\langle$ Data><br>(198) .type (198) .type PASSED <Data> <Enum Value="05" /> </Data> (199) .execution\_time PASSED <Data>  $\langle$ Array Qty="0004" > <Structure Qty="0002" > <OctetString Value="FFFF0000" /> <OctetString Value="FFFFFFFFFF" /> </Structure> <Structure Qty="0002" > <OctetString Value="FFFF0F00" /> <OctetString Value="FFFFFFFFFF" /> </Structure> <Structure Qty="0002" > <OctetString Value="FFFF1E00" /> <OctetString Value="FFFFFFFFFF" /> </Structure> <Structure Qty="0002" > <OctetString Value="FFFF2D00" /> <OctetString Value="FFFFFFFFFF" /> </Structure> </Array> </Data> Mngmt Get Push setup - Consumer Information 0-6:25.9.0.255 (@357) (200) .logical\_name PASSED <Data> <OctetString Value="0006190900FF" /> </Data> (201) .push\_object\_list PASSED <Data>  $\langle$ Array Qty="0003" > <Structure Qty="0004" > <LongUnsigned Value="0001" /> <OctetString Value="0000600100FF" /> <Integer Value="02" /> <LongUnsigned Value="0000" /> </Structure> <Structure Qty="0004" > <LongUnsigned Value="0008" /> <OctetString Value="0000010000FF" /> <Integer Value="02" /> <LongUnsigned Value="0000" /> </Structure> <Structure Qty="0004" > <LongUnsigned Value="0003" /> <OctetString Value="0100010800FF" /> <Integer Value="02" /> <LongUnsigned Value="0000" /> </Structure> </Array> </Data> (202) .send\_destination\_and\_method PASSED <Data> <Structure Qty="0003" > <Enum Value="05" /> <OctetString Value="0001160000FF" /> <Enum Value="00" /> </Structure> </Data> (203) .communication\_window PASSED <Data>

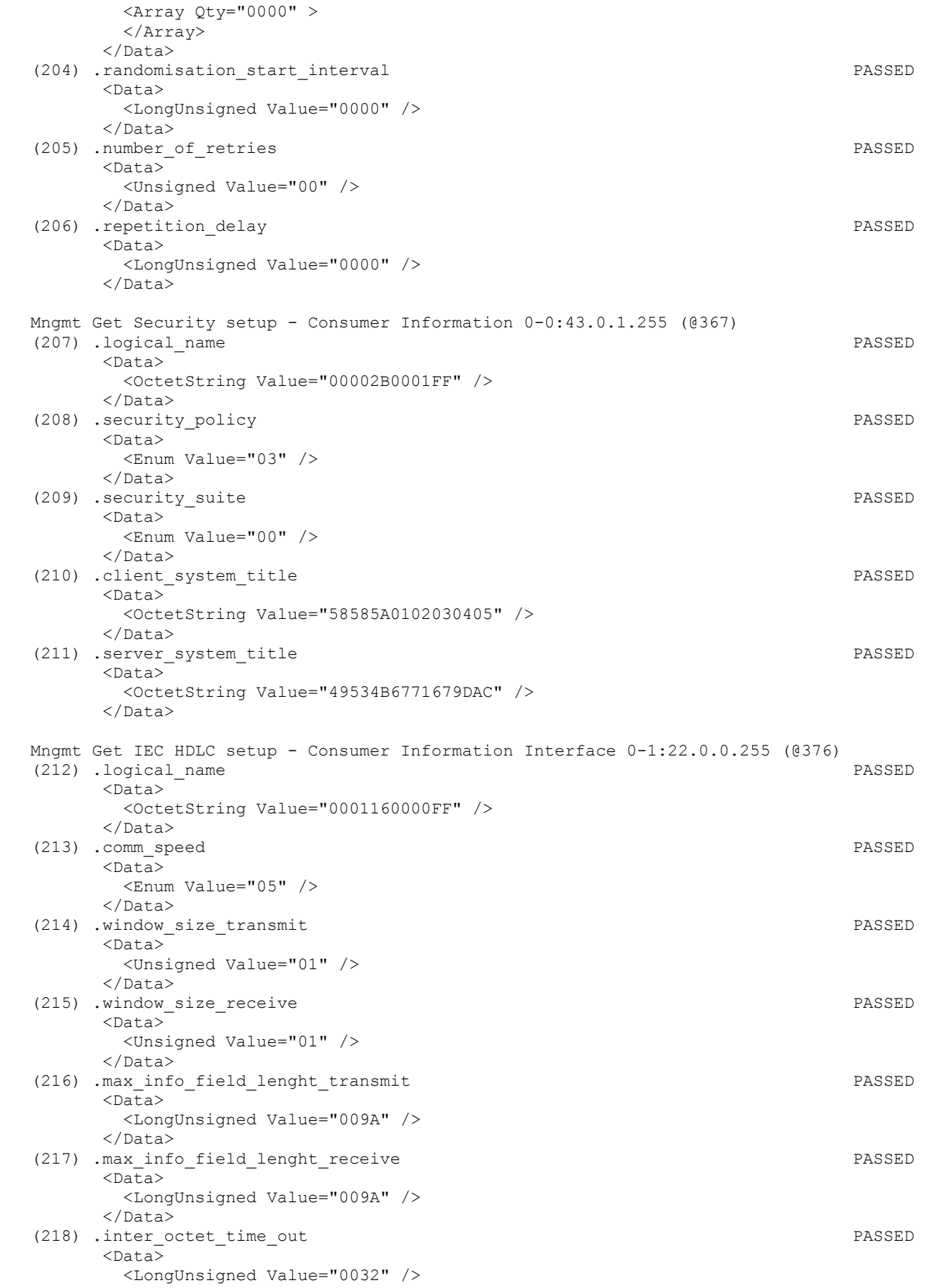

Page 57/226

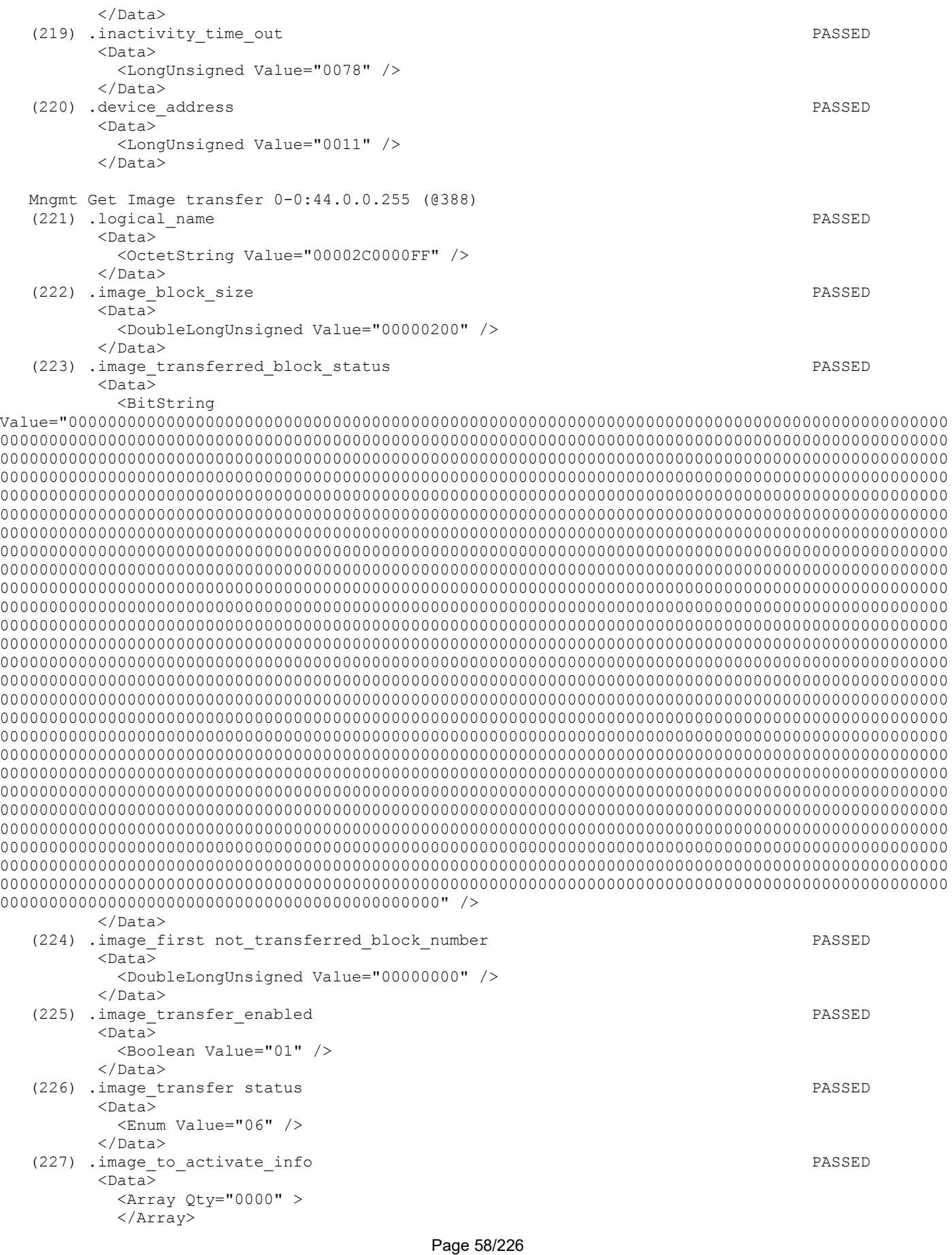

 </Data> Mngmt Get Image transfer activation scheduler 0-0:15.0.2.255 (@401) (228) .logical\_name PASSED <Data> <OctetString Value="00000F0002FF" /> </Data> (229) .executed\_script PASSED <Data> <Structure Qty="0002" > <OctetString Value="00000A006BFF" /> <LongUnsigned Value="0001" /> </Structure> </Data> (230) .type PASSED <Data> <Enum Value="01" /> </Data> (231) .execution time PASSED <Data>  $\langle$ Array Qty="0000" > </Array> </Data> Mngmt Get Predefined Scripts - Image activation 0-0:10.0.107.255 (@407) (232) .logical\_name PASSED <Data> <OctetString Value="00000A006BFF" /> </Data> (233) .scripts PASSED <Data>  $\langle$ Array Qty="0001" > <Structure Qty="0002" > <LongUnsigned Value="0001" />  $\langle$ Array Qty="0001" > <Structure Qty="0005" > <Enum Value="00" /> <LongUnsigned Value="0000" /> <OctetString Value="000000000000" /> <Integer Value="00" /> <OctetString Value="" /> </Structure> </Array> </Structure> </Array> </Data> Mngmt Get Active firmware identifier 1-0:0.2.0.255 (@412) (234) .logical\_name PASSED <Data> <OctetString Value="0100000200FF" /> </Data> (235) .value PASSED <Data> <OctetString Value="\ISK550TC02302002" />  $\langle$ Data> Mngmt Get Active firmware signature 1-0:0.2.8.255 (@416) (236) .logical\_name PASSED <Data> <OctetString Value="0100000208FF" /> </Data> (237) .value PASSED <Data>

 <OctetString Value="B53C1D7D00804FE3E915A8FE8678339525FF42CCB4B0370182358B47F30BF1C4E6B8B0298BD77FD53FF12BCC82 C34CC61C1B5FF24A3926832AECFFE3E59E74FD" />  $\langle$ /Data> Mngmt Get Active firmware identifier 1 1-1:0.2.0.255 (@420) (238) .logical\_name PASSED <Data> <OctetString Value="0101000200FF" /> </Data> (239) .value PASSED  $<$ Data> <OctetString Value="\ISK550TA02301014" /> </Data> Mngmt Get Active firmware signature 1 1-1:0.2.8.255 (@424) (240) .logical\_name PASSED <Data> <OctetString Value="0101000208FF" /> </Data> (241) .value PASSED <Data> <OctetString Value="F2D138F971ED217D6CAB1FDFEBC40C4E54468E621DA493A4DFB09D520FE01E0F56855D3B9551045B6424C0D076 0FE821F9746F9A4C54178FD283308AC0A53768" /> </Data> Mngmt Get Active firmware identifier 2 1-2:0.2.0.255 (@428) (242) .logical\_name INAPPLICABLE Optional object is not implemented (243) .value INAPPLICABLE Optional object is not implemented Mngmt Get Active firmware signature 2 1-2:0.2.8.255 (@432) (244) .logical name INAPPLICABLE Optional object is not implemented (245) .value INAPPLICABLE Optional object is not implemented Mngmt Get Active energy import (+A) 1-0:1.8.0.255 (@437) (246) .logical\_name PASSED <Data> <OctetString Value="0100010800FF" /> </Data> (247) .value PASSED <Data> <DoubleLongUnsigned Value="00000E30" /> </Data> (248) .scaler unit PASSED <Data> <Structure Qty="0002" > <Integer Value="00" /> <Enum Value="1E" /> </Structure> </Data> Mngmt Get Active energy export (−A) 1-0:2.8.0.255 (@443) (249) .logical\_name PASSED <Data> <OctetString Value="0100020800FF" /> </Data> (250) .value PASSED <Data> <DoubleLongUnsigned Value="00000183" /> </Data> (251) .scaler unit PASSED

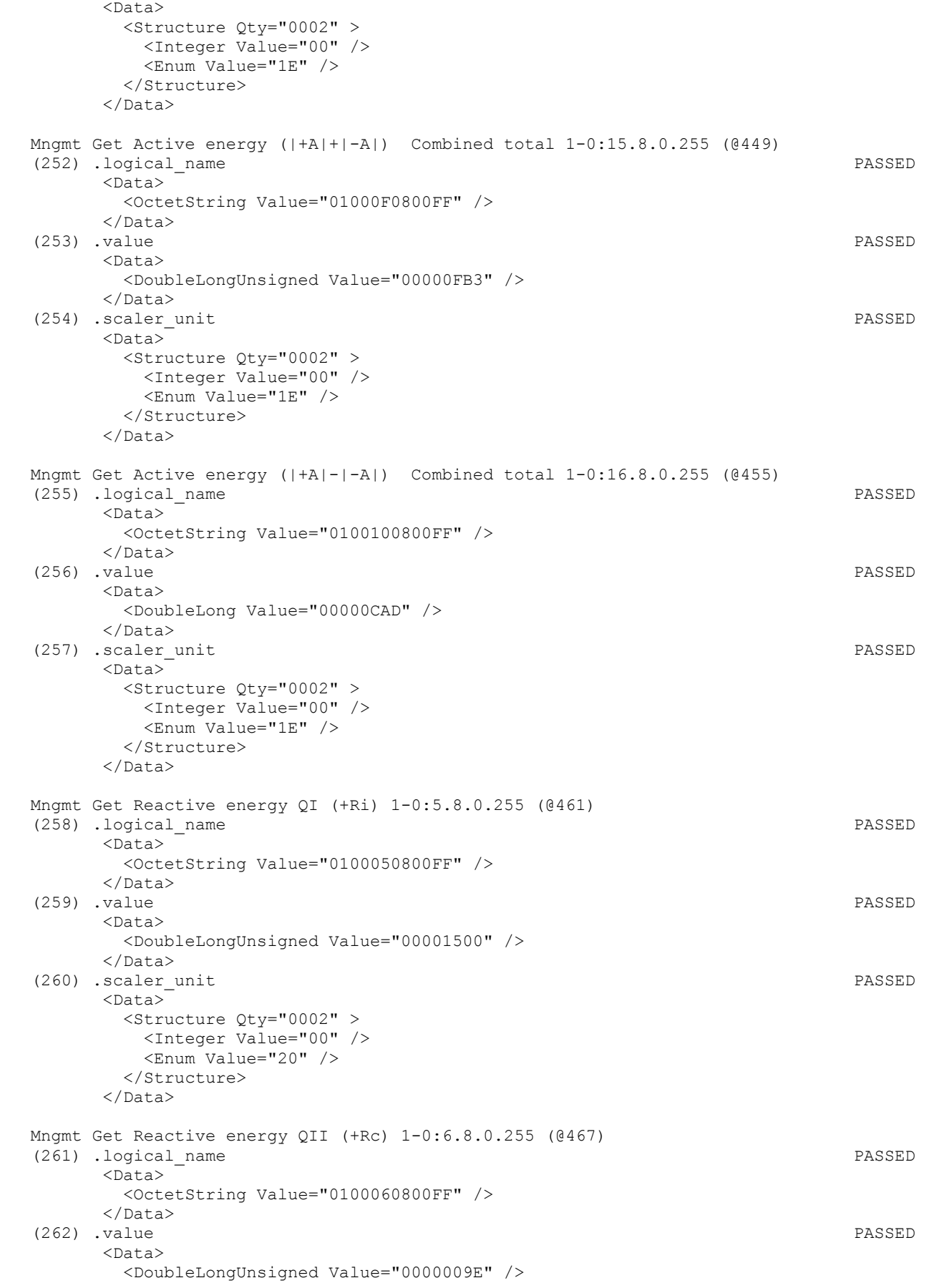

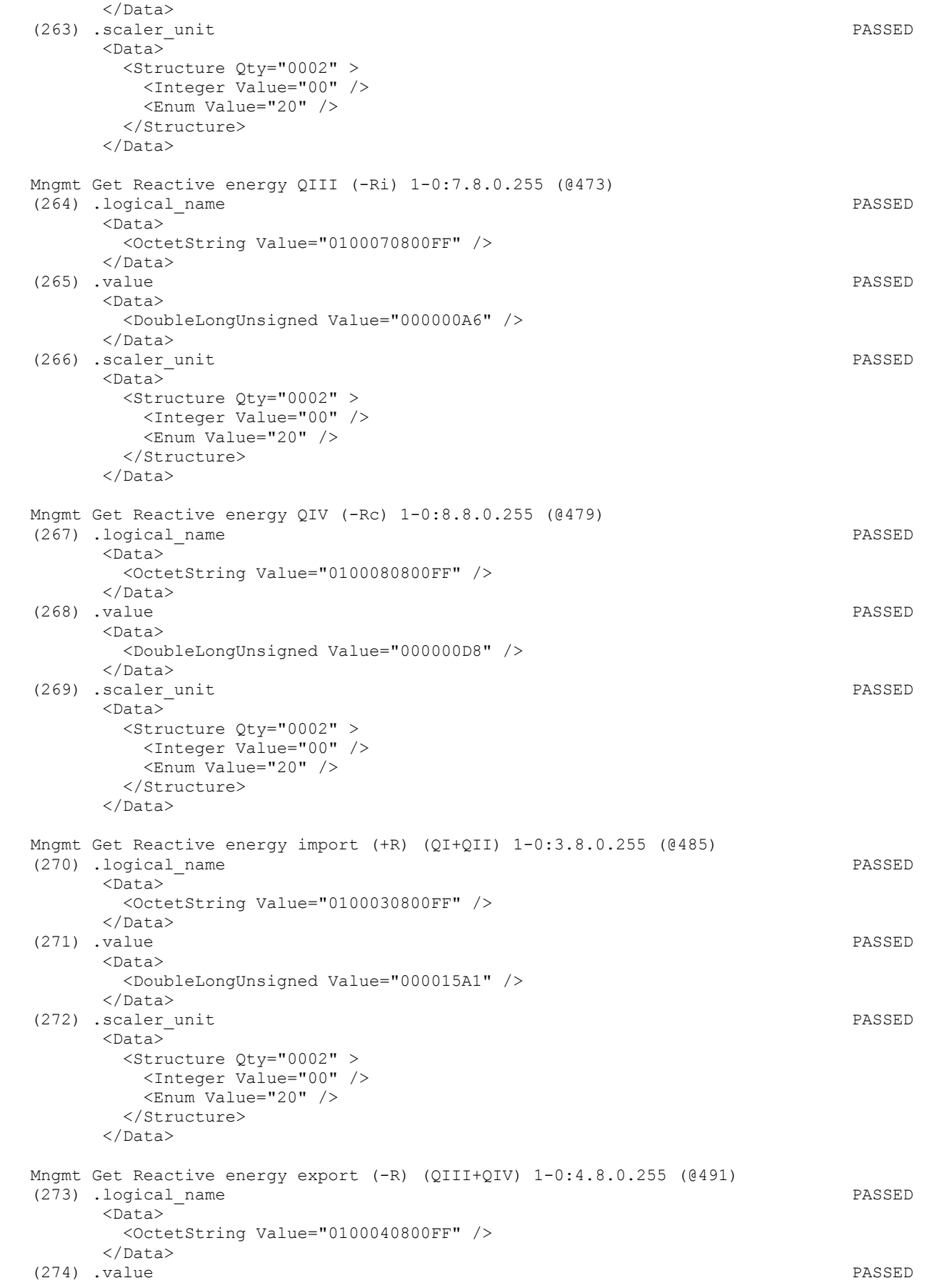

 <Data> <DoubleLongUnsigned Value="00000181" /> </Data> (275) .scaler unit PASSED <Data> <Structure Qty="0002" > <Integer Value="00" /> <Enum Value="20" /> </Structure> </Data> Mngmt Get Apparent energy import (+VA) (QI+QIV) 1-0:9.8.0.255 (@497) (276) .logical\_name PASSED <Data> <OctetString Value="0100090800FF" /> </Data> (277) .value PASSED  $<$ Data> <DoubleLongUnsigned Value="00001A98" /> </Data> (278) .scaler unit PASSED <Data> <Structure Qty="0002" > <Integer Value="00" /> <Enum Value="1F" /> </Structure> </Data> Mngmt Get Apparent energy export (-VA) (QII+QIII) 1-0:10.8.0.255 (@503) (279) .logical\_name PASSED <Data> <OctetString Value="01000A0800FF" />  $\langle$ Data> (280) .value PASSED <Data> <DoubleLongUnsigned Value="00000224" /> </Data> (281) .scaler unit PASSED <Data> <Structure Qty="0002" > <Integer Value="00" /> <Enum Value="1F" /> </Structure> </Data> Mngmt Get Active energy import (+A) rate 1 1-0:1.8.1.255 (@510) (282) .logical\_name PASSED <Data> <OctetString Value="0100010801FF" /> </Data> (283) .value PASSED <Data> <DoubleLongUnsigned Value="00000E30" /> </Data> (284) .scaler unit PASSED <Data> <Structure Qty="0002" > <Integer Value="00" /> <Enum Value="1E" /> </Structure> </Data> Mngmt Get Active energy import (+A) rate 2 1-0:1.8.2.255 (@516) (285) .logical\_name PASSED <Data> <OctetString Value="0100010802FF" />

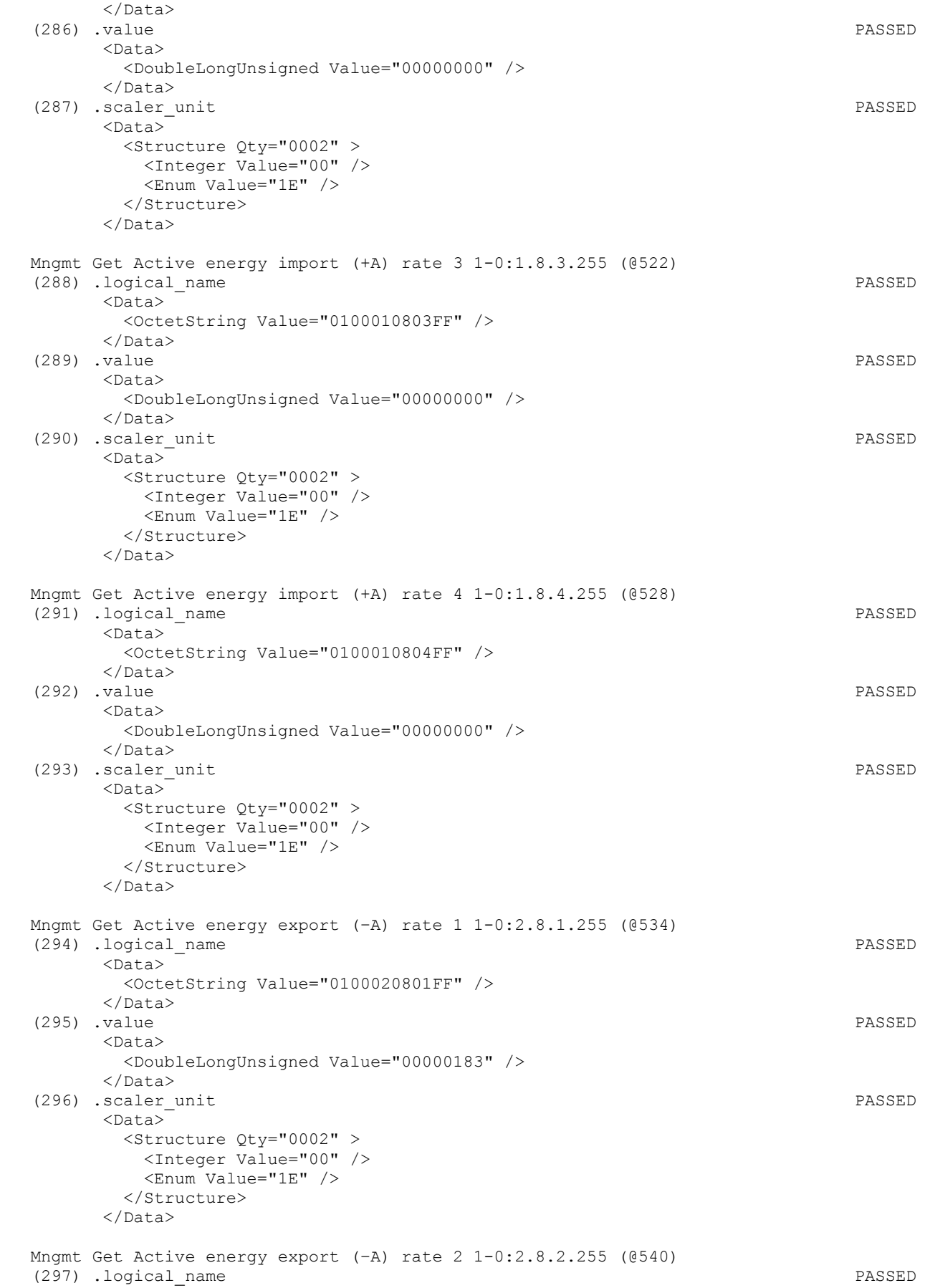

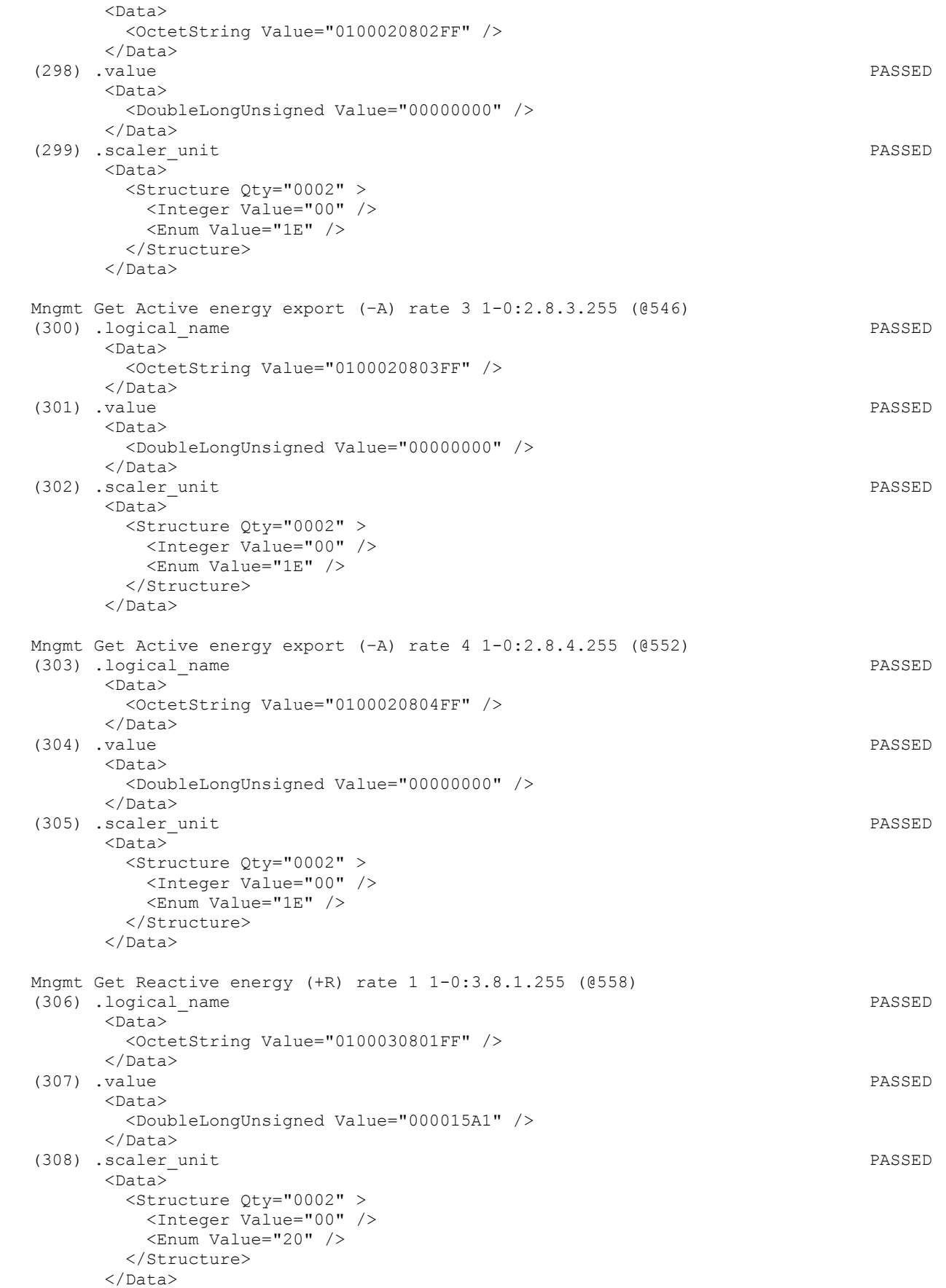

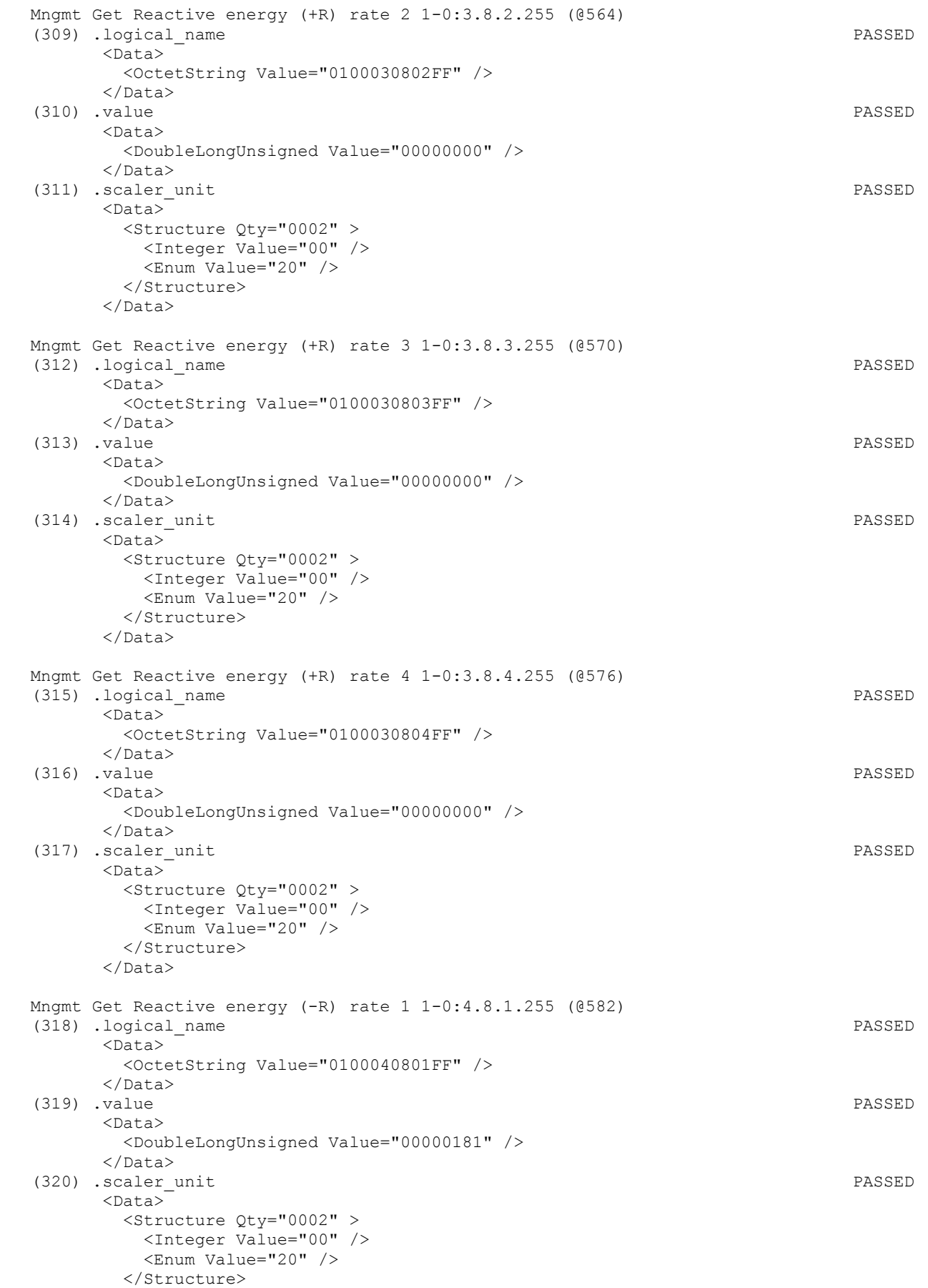

 </Data> Mngmt Get Reactive energy (-R) rate 2 1-0:4.8.2.255 (@588) (321) .logical\_name PASSED <Data> <OctetString Value="0100040802FF" /> </Data> (322) .value PASSED <Data> <DoubleLongUnsigned Value="00000000" /> </Data> (323) .scaler\_unit PASSED <Data> <Structure Qty="0002" > <Integer Value="00" /> <Enum Value="20" /> </Structure> </Data> Mngmt Get Reactive energy (-R) rate 3 1-0:4.8.3.255 (@594) (324) .logical\_name PASSED <Data> <OctetString Value="0100040803FF" /> </Data> (325) .value PASSED <Data> <DoubleLongUnsigned Value="00000000" /> </Data> (326) .scaler unit PASSED  $\langle$ Data $\rangle$  <Structure Qty="0002" > <Integer Value="00" /> <Enum Value="20" /> </Structure>  $\langle$ Data> Mngmt Get Reactive energy (-R) rate 4 1-0:4.8.4.255 (@600) (327) .logical\_name PASSED <Data> <OctetString Value="0100040804FF" /> </Data> (328) .value PASSED <Data> <DoubleLongUnsigned Value="00000000" /> </Data> (329) .scaler unit PASSED <Data> <Structure Qty="0002" > <Integer Value="00" /> <Enum Value="20" /> </Structure> </Data> Mngmt Get Reactive energy (QI) rate 1 1-0:5.8.1.255 (@606) (330) .logical\_name PASSED <Data> <OctetString Value="0100050801FF" /> </Data> (331) .value PASSED <Data> <DoubleLongUnsigned Value="00001500" /> </Data> (332) .scaler unit PASSED <Data> <Structure Qty="0002" > <Integer Value="00" />

Page 67/226

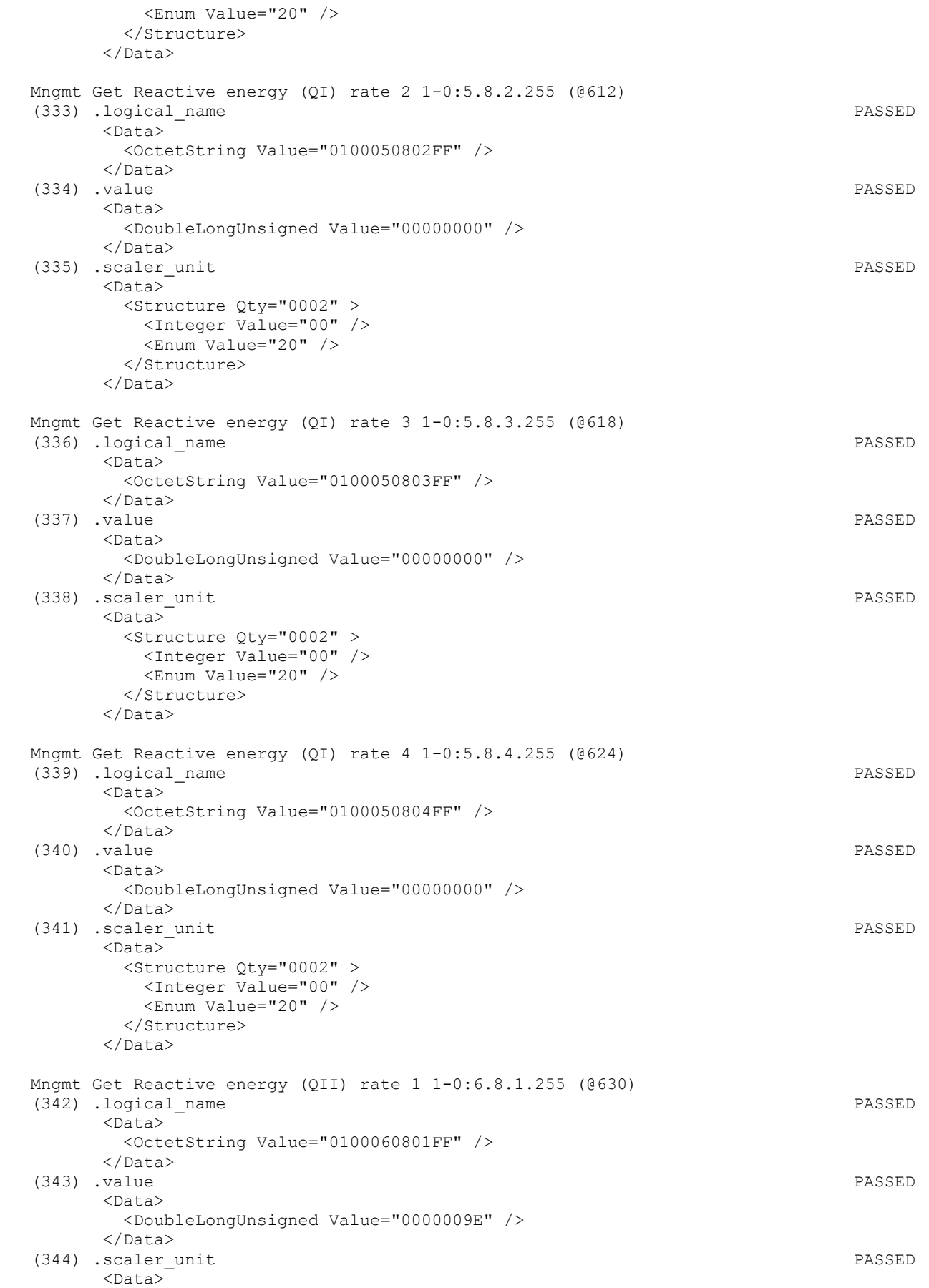

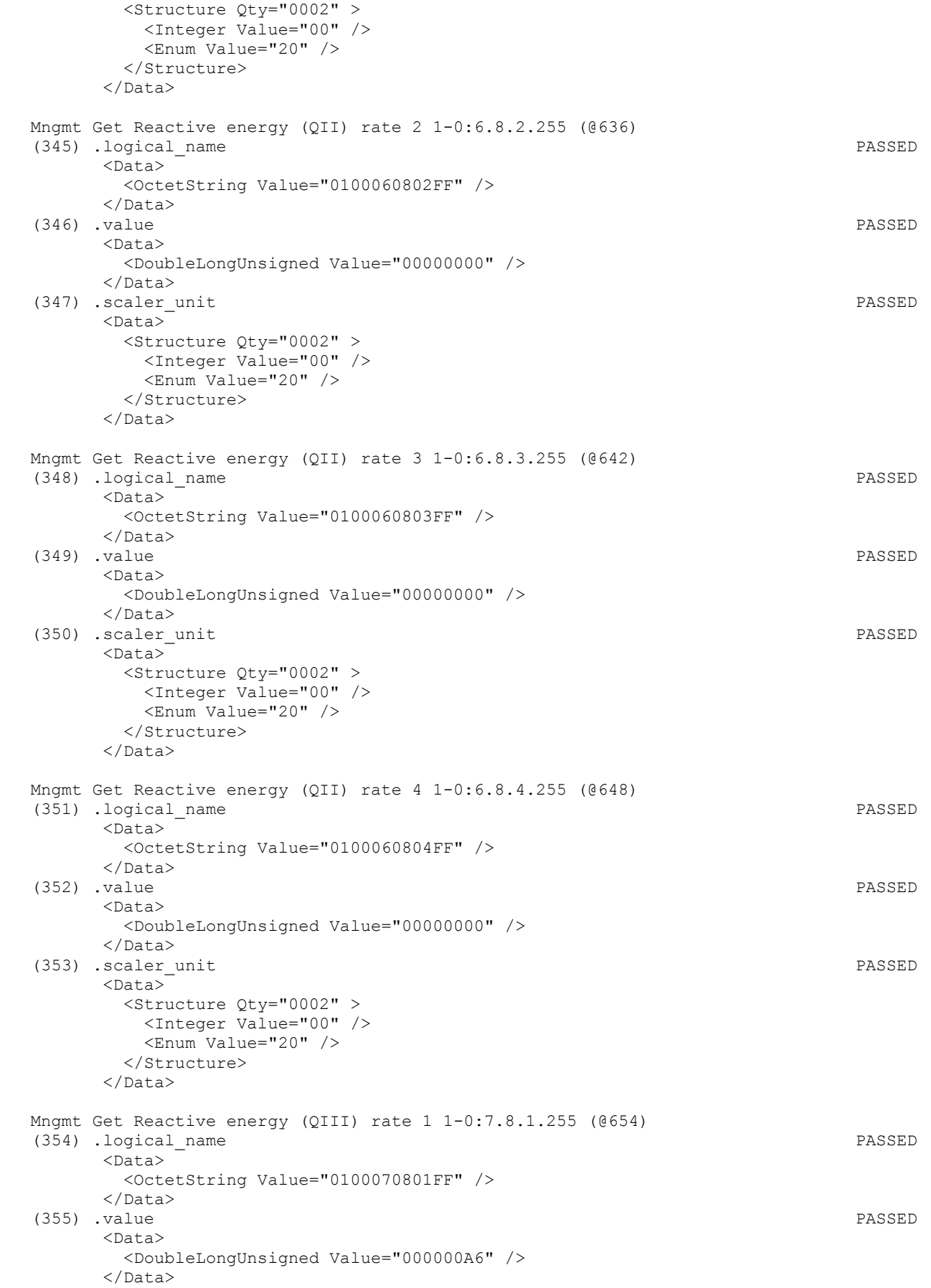

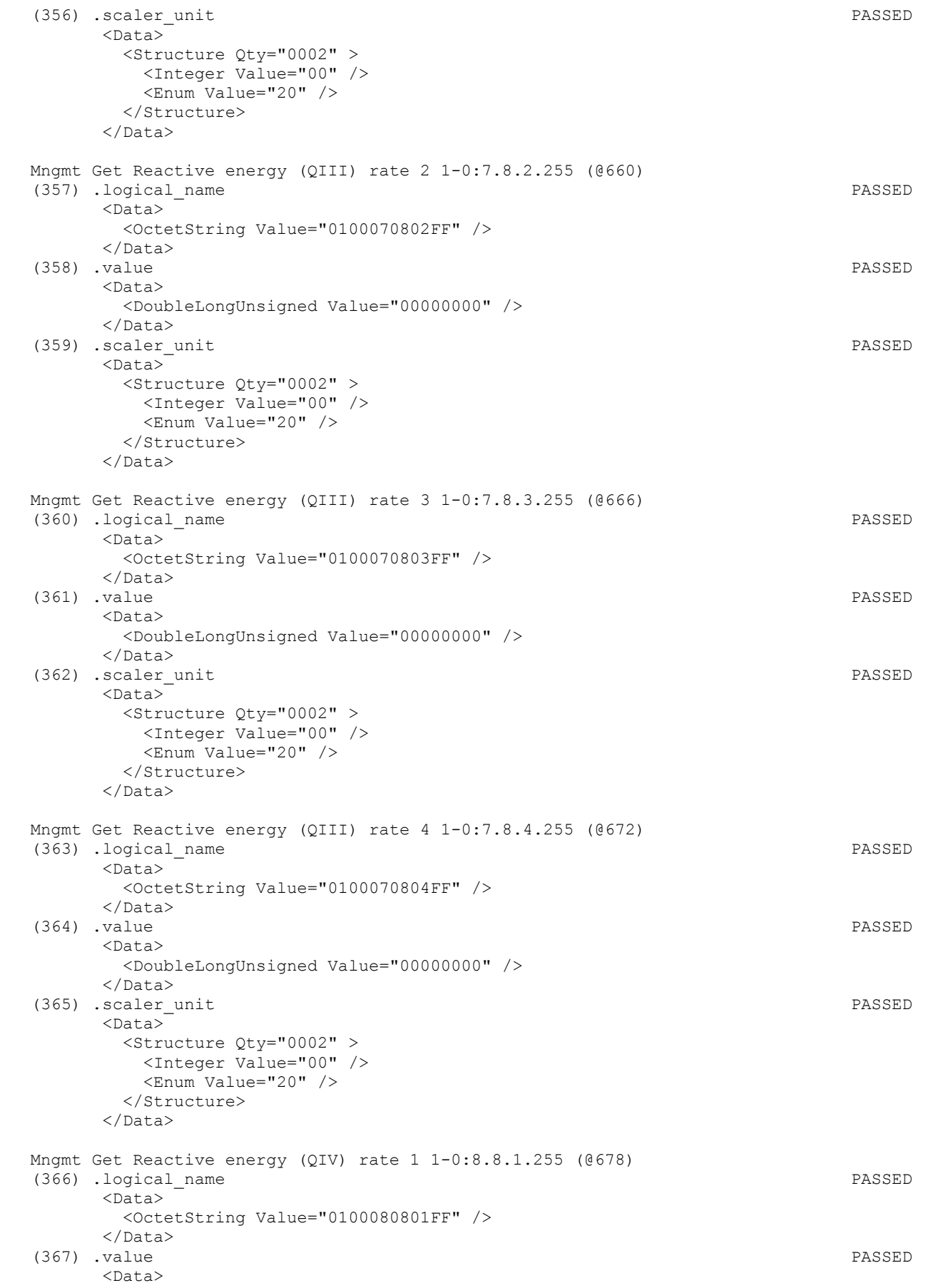

 <DoubleLongUnsigned Value="000000D8" /> </Data> (368) .scaler unit PASSED <Data> <Structure Qty="0002" > <Integer Value="00" /> <Enum Value="20" /> </Structure>  $\langle$ /Data> Mngmt Get Reactive energy (QIV) rate 2 1-0:8.8.2.255 (@684) (369) .logical\_name PASSED  $<$ Data> <OctetString Value="0100080802FF" /> </Data> (370) .value PASSED <Data> <DoubleLongUnsigned Value="00000000" /> </Data> (371) .scaler unit PASSED <Data> <Structure Qty="0002" > <Integer Value="00" /> <Enum Value="20" /> </Structure> </Data> Mngmt Get Reactive energy (QIV) rate 3 1-0:8.8.3.255 (@690) (372) .logical\_name PASSED <Data> <OctetString Value="0100080803FF" /> </Data> (373) .value PASSED <Data> <DoubleLongUnsigned Value="00000000" /> </Data> (374) .scaler unit PASSED <Data> <Structure Qty="0002" > <Integer Value="00" /> <Enum Value="20" /> </Structure> </Data> Mngmt Get Reactive energy (QIV) rate 4 1-0:8.8.4.255 (@696) (375) .logical\_name PASSED <Data> <OctetString Value="0100080804FF" /> </Data> (376) .value PASSED <Data> <DoubleLongUnsigned Value="00000000" /> </Data> (377) .scaler\_unit PASSED <Data> <Structure Qty="0002" > <Integer Value="00" /> <Enum Value="20" /> </Structure>  $\langle$ Data> Mngmt Get Apparent energy import (+VA) rate 1 1-0:9.8.1.255 (@702) (378) .logical\_name PASSED <Data> <OctetString Value="0100090801FF" /> </Data>

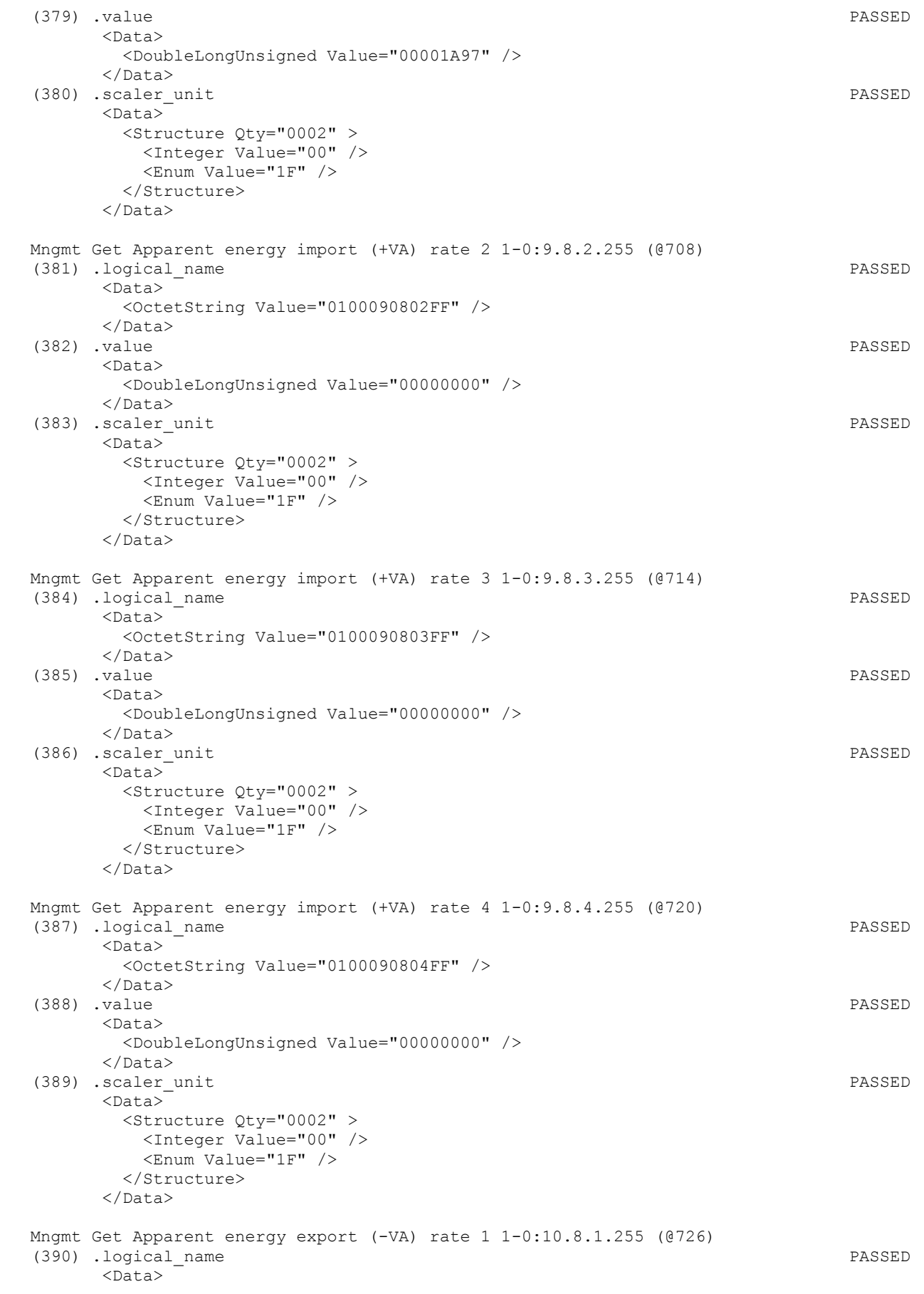
<OctetString Value="01000A0801FF" />  $\langle$ Data> (391) .value PASSED <Data> <DoubleLongUnsigned Value="00000224" /> </Data> (392) .scaler unit PASSED <Data> <Structure Qty="0002" > <Integer Value="00" /> <Enum Value="1F" /> </Structure>  $\langle$ Data> Mngmt Get Apparent energy export (-VA) rate 2 1-0:10.8.2.255 (@732) (393) .logical\_name PASSED <Data> <OctetString Value="01000A0802FF" /> </Data> (394) .value PASSED <Data> <DoubleLongUnsigned Value="00000000" /> </Data> (395) .scaler\_unit PASSED <Data> <Structure Qty="0002" > <Integer Value="00" /> <Enum Value="1F" /> </Structure> </Data> Mngmt Get Apparent energy export (-VA) rate 3 1-0:10.8.3.255 (@738) (396) .logical\_name PASSED <Data> <OctetString Value="01000A0803FF" /> </Data> (397) .value PASSED  $<$ Data> <DoubleLongUnsigned Value="00000000" /> </Data> (398) .scaler unit PASSED <Data> <Structure Qty="0002" > <Integer Value="00" /> <Enum Value="1F" /> </Structure> </Data> Mngmt Get Apparent energy export (-VA) rate 4 1-0:10.8.4.255 (@744) (399) .logical\_name PASSED <Data> <OctetString Value="01000A0804FF" /> </Data> (400) .value PASSED <Data> <DoubleLongUnsigned Value="00000000" /> </Data> (401) .scaler unit PASSED  $<$ Data> <Structure Qty="0002" > <Integer Value="00" /> <Enum Value="1F" /> </Structure> </Data> Mngmt Get Active energy Combined total (|+A|+|-A|) rate 1 1-0:15.8.1.255 (@750)

 (402) .logical\_name PASSED <Data> <OctetString Value="01000F0801FF" /> </Data> (403) .value PASSED  $<$ Data> <DoubleLongUnsigned Value="00000FB3" />  $\langle$ Data> (404) .scaler\_unit PASSED <Data> <Structure Qty="0002" > <Integer Value="00" /> <Enum Value="1E" /> </Structure>  $\langle$ Data> Mngmt Get Active energy Combined total (|+A|+|-A|) rate 2 1-0:15.8.2.255 (@756) (405) .logical\_name PASSED <Data> <OctetString Value="01000F0802FF" /> </Data> (406) .value PASSED <Data> <DoubleLongUnsigned Value="00000000" /> </Data> (407) .scaler\_unit PASSED <Data> <Structure Qty="0002" > <Integer Value="00" /> <Enum Value="1E" /> </Structure> </Data> Mngmt Get Active energy Combined total  $(|+A|+|-A|)$  rate 3 1-0:15.8.3.255 (@762)<br>(408) .logical name (408) .logical name <Data> <OctetString Value="01000F0803FF" />  $\langle$ Data> (409) .value PASSED <Data> <DoubleLongUnsigned Value="00000000" /> </Data> (410) .scaler\_unit PASSED <Data> <Structure Qty="0002" > <Integer Value="00" /> <Enum Value="1E" /> </Structure> </Data> Mngmt Get Active energy Combined total  $(|+A|+|-A|)$  rate 4 1-0:15.8.4.255 (@768)<br>(411) .logical name (411) .logical name <Data> <OctetString Value="01000F0804FF" /> </Data> (412) .value PASSED <Data> <DoubleLongUnsigned Value="00000000" /> </Data> (413) .scaler unit PASSED <Data> <Structure Qty="0002" > <Integer Value="00" /> <Enum Value="1E" /> </Structure> </Data>

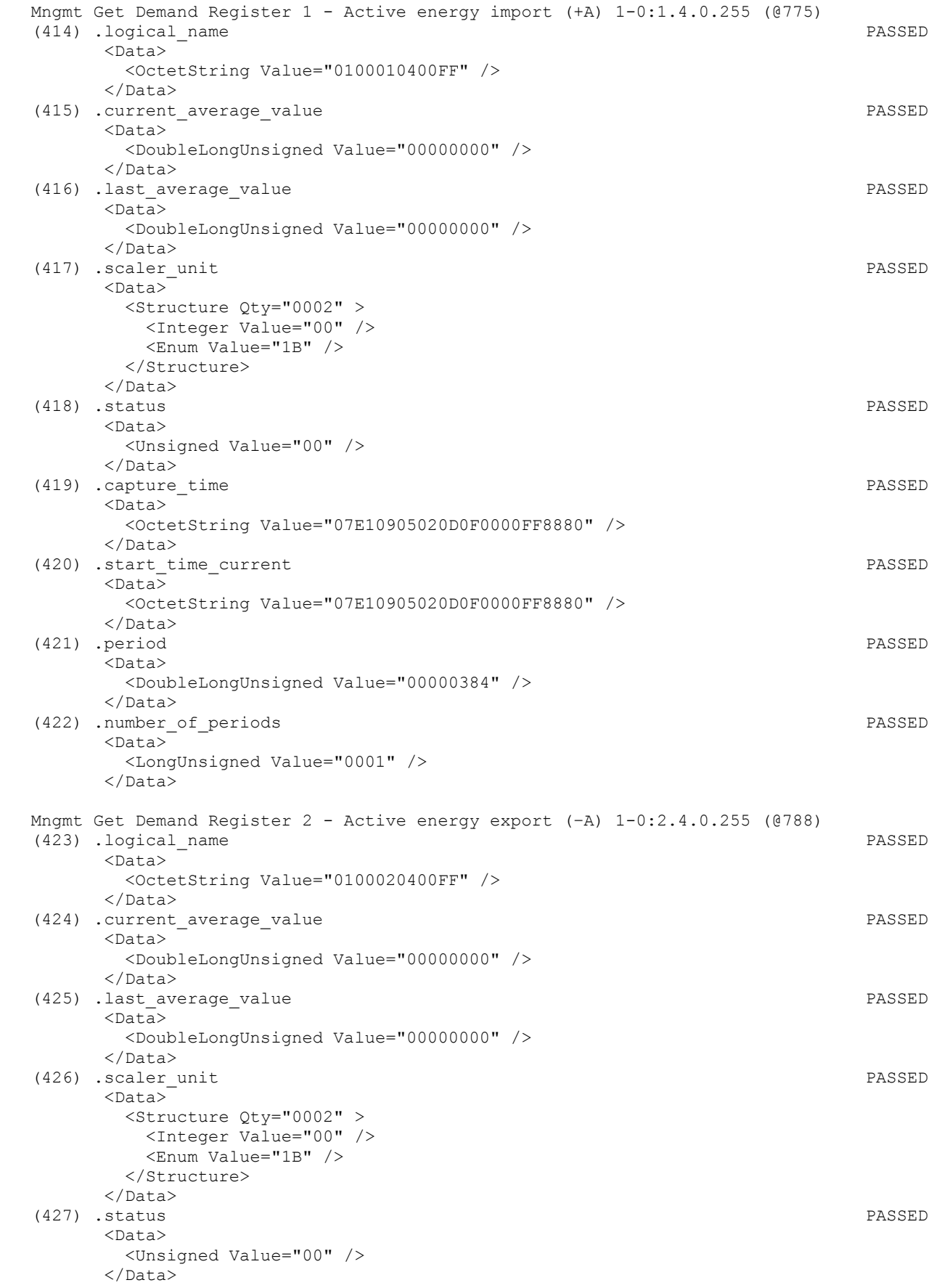

# IDIS Reg No 0031 DNV-GL report GPRS 00 Iskraemeco d.d. Three-phase AM550 + AC150-A2 GPRS

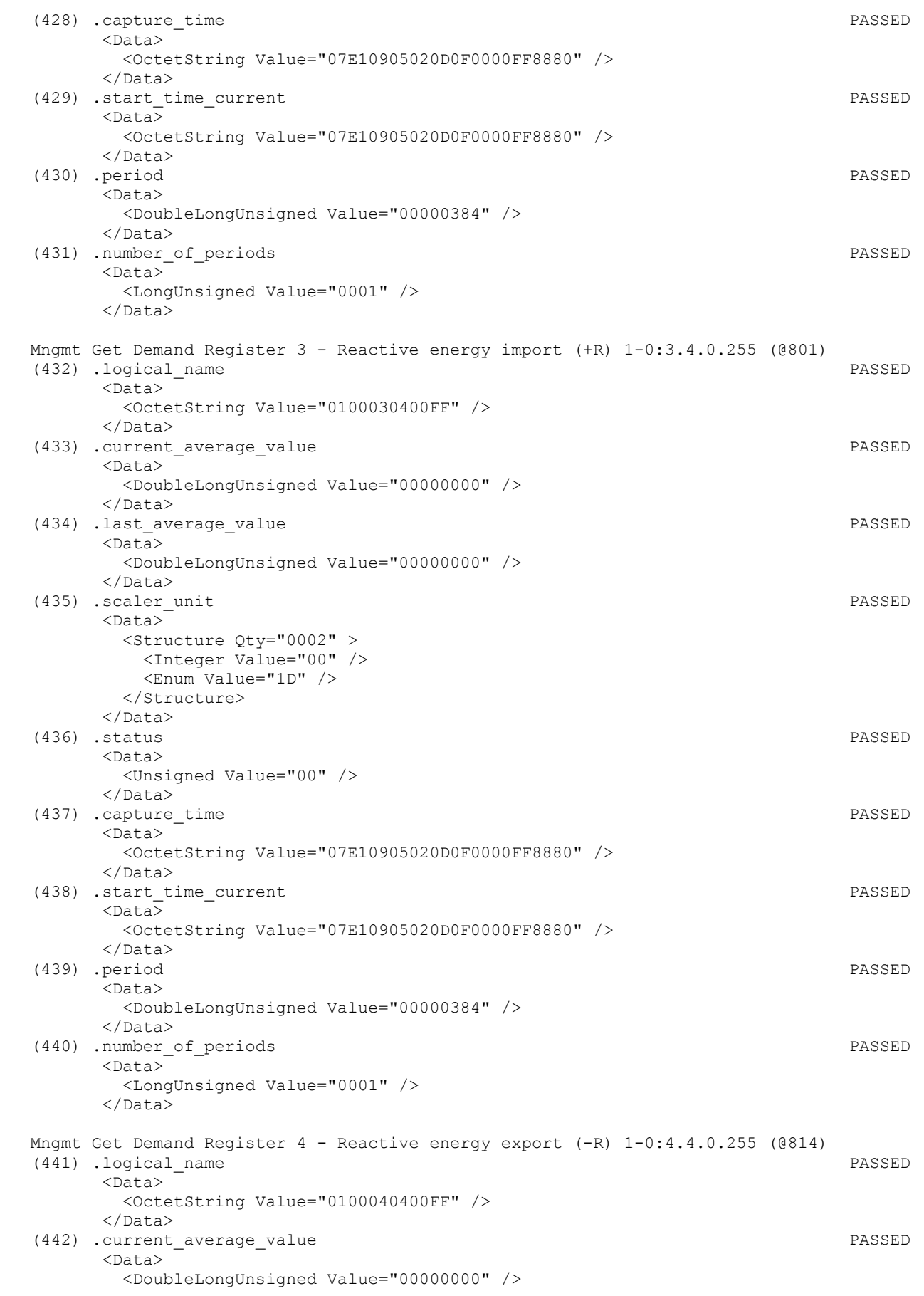

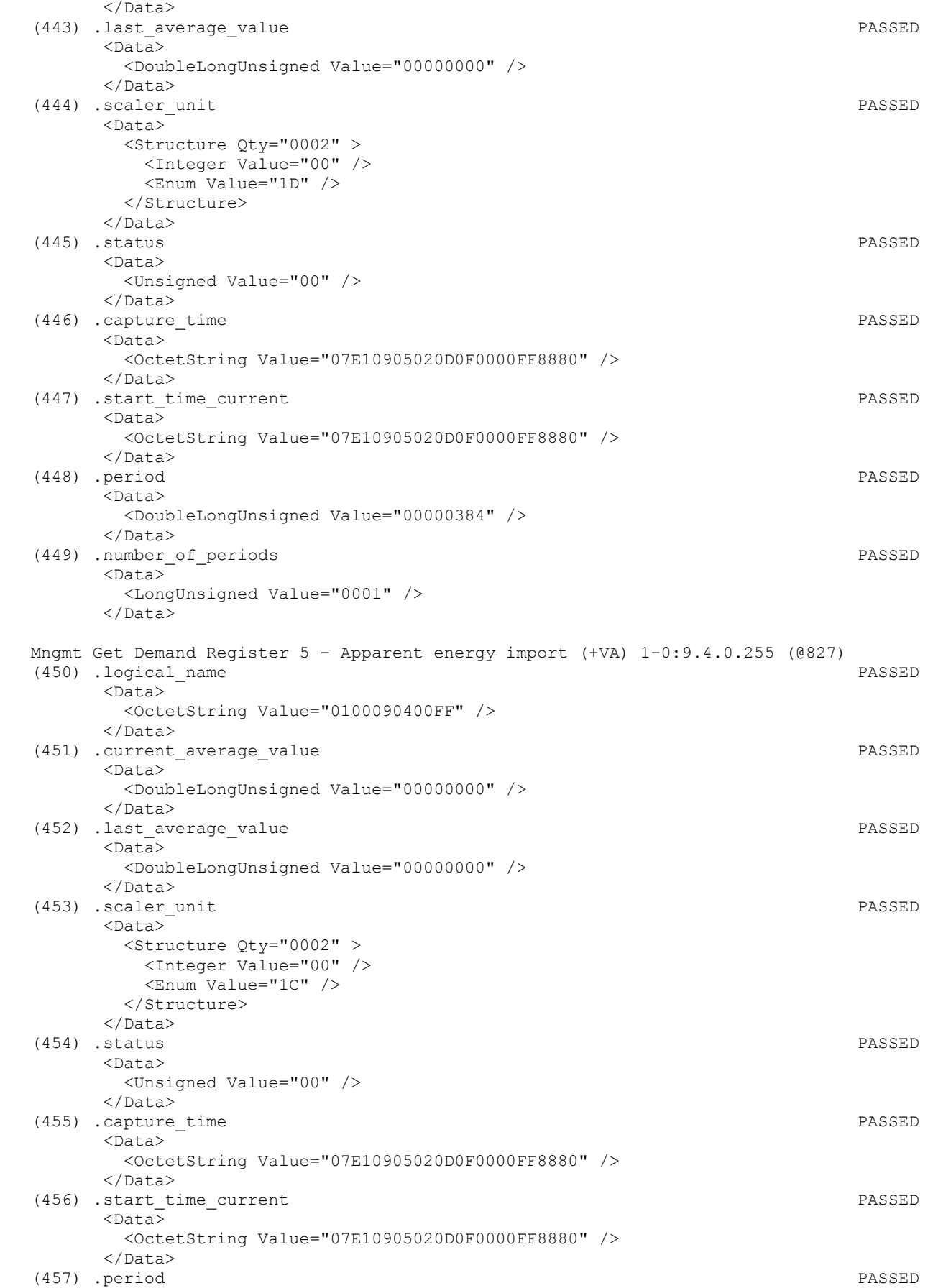

## Page 77/226

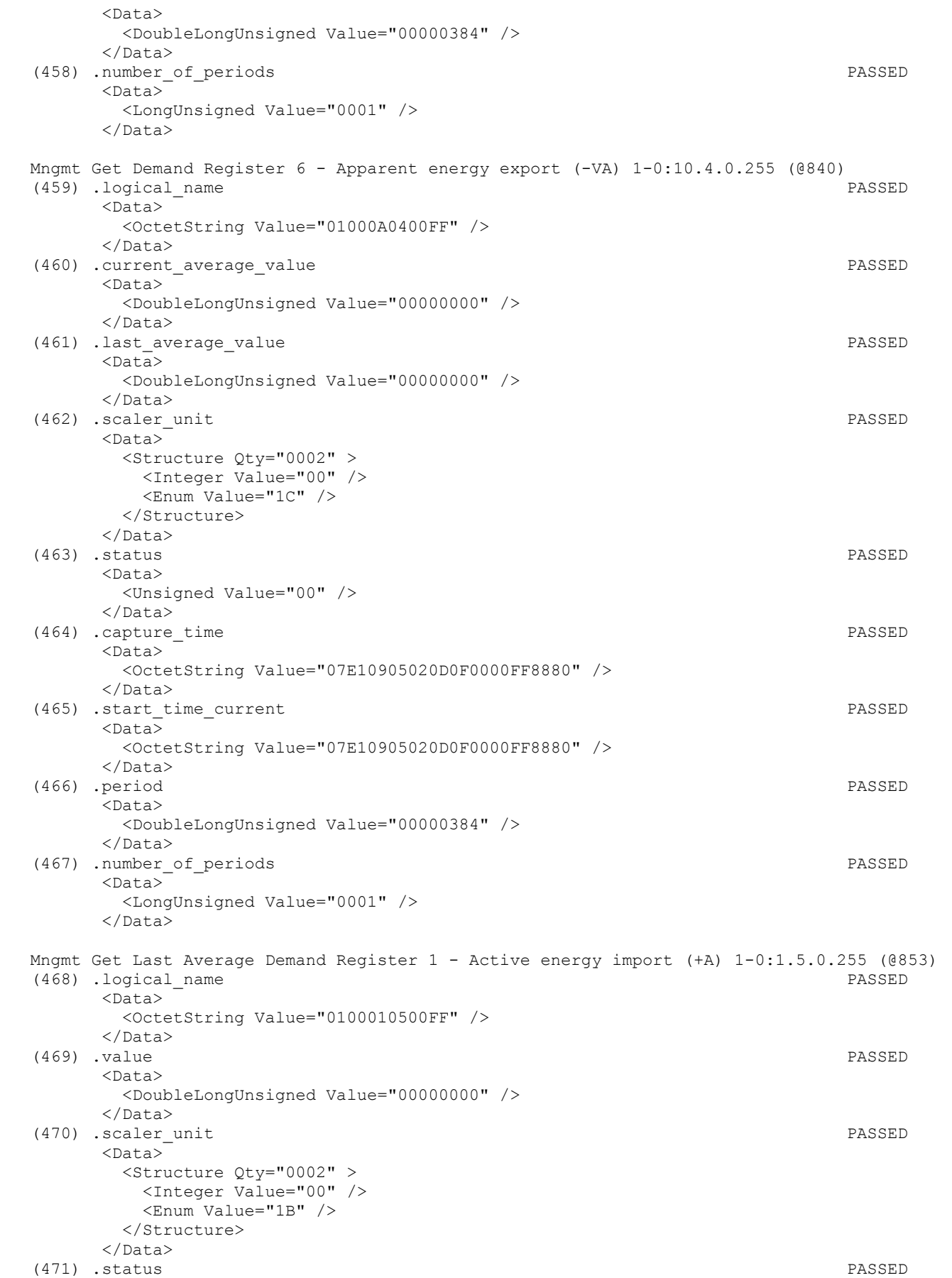

 <Data> <Unsigned Value="00" /> </Data> (472) .capture\_time PASSED <Data> <OctetString Value="07E10905020D0F0000FF8880" /> </Data> Mngmt Get Last Average Demand Register 2 - Active energy export (-A) 1-0:2.5.0.255 (@861)<br>(473) .logical name PASSED (473) .logical name <Data> <OctetString Value="0100020500FF" /> </Data> (474) .value PASSED  $\langle$ Data $\rangle$  <DoubleLongUnsigned Value="00000000" /> </Data> (475) .scaler unit PASSED <Data> <Structure Qty="0002" > <Integer Value="00" /> <Enum Value="1B" /> </Structure> </Data> (476) .status PASSED <Data> <Unsigned Value="00" /> </Data> (477) .capture time PASSED  $\langle$ Data> <OctetString Value="07E10905020D0F0000FF8880" />  $\langle$ Data> Mngmt Get Last Average Demand Register 3 - Reactive energy import (+R) 1-0:3.5.0.255 (@869) (478) .logical\_name PASSED <Data> <OctetString Value="0100030500FF" />  $\langle$ Data> (479) .value PASSED  $<$ Data> <DoubleLongUnsigned Value="00000000" /> </Data> (480) .scaler\_unit PASSED <Data> <Structure Qty="0002" > <Integer Value="00" /> <Enum Value="1D" /> </Structure> </Data> (481) .status PASSED <Data> <Unsigned Value="00" /> </Data> (482) .capture time PASSED  $<$ Data> <OctetString Value="07E10905020D0F0000FF8880" /> </Data> Mngmt Get Last Average Demand Register 4 - Reactive energy export (-R) 1-0:4.5.0.255 (@877) (483) .logical\_name PASSED <Data> <OctetString Value="0100040500FF" /> </Data> (484) .value PASSED  $<$ Data> <DoubleLongUnsigned Value="00000000" />

 </Data> (485) .scaler unit PASSED <Data> <Structure Qty="0002" > <Integer Value="00" /> <Enum Value="1D" /> </Structure>  $\langle$ Data> (486) .status PASSED <Data> <Unsigned Value="00" /> </Data> (487) .capture time PASSED <Data> <OctetString Value="07E10905020D0F0000FF8880" /> </Data> Mngmt Get Last Average Demand Register 5 - Apparent energy import (+VA) 1-0:9.5.0.255 (@885) (488) .logical\_name PASSED <Data> <OctetString Value="0100090500FF" /> </Data> (489) .value PASSED <Data> <DoubleLongUnsigned Value="00000000" /> </Data> (490) .scaler unit PASSED  $<$ Data> <Structure Qty="0002" > <Integer Value="00" /> <Enum Value="1C" /> </Structure> </Data> (491) .status PASSED  $<$ Data> <Unsigned Value="00" /> </Data> (492) .capture time PASSED <Data> <OctetString Value="07E10905020D0F0000FF8880" /> </Data> Mngmt Get Last Average Demand Register 6 - Apparent energy export (-VA) 1-0:10.5.0.255 (@893) (493) .logical\_name PASSED <Data> <OctetString Value="01000A0500FF" /> </Data> (494) .value PASSED <Data> <DoubleLongUnsigned Value="00000000" /> </Data> (495) .scaler unit PASSED <Data> <Structure Qty="0002" > <Integer Value="00" /> <Enum Value="1C" /> </Structure> </Data> (496) .status PASSED <Data> <Unsigned Value="00" /> </Data> (497) .capture time PASSED <Data> <OctetString Value="07E10905020D0F0000FF8880" /> </Data>

Page 80/226

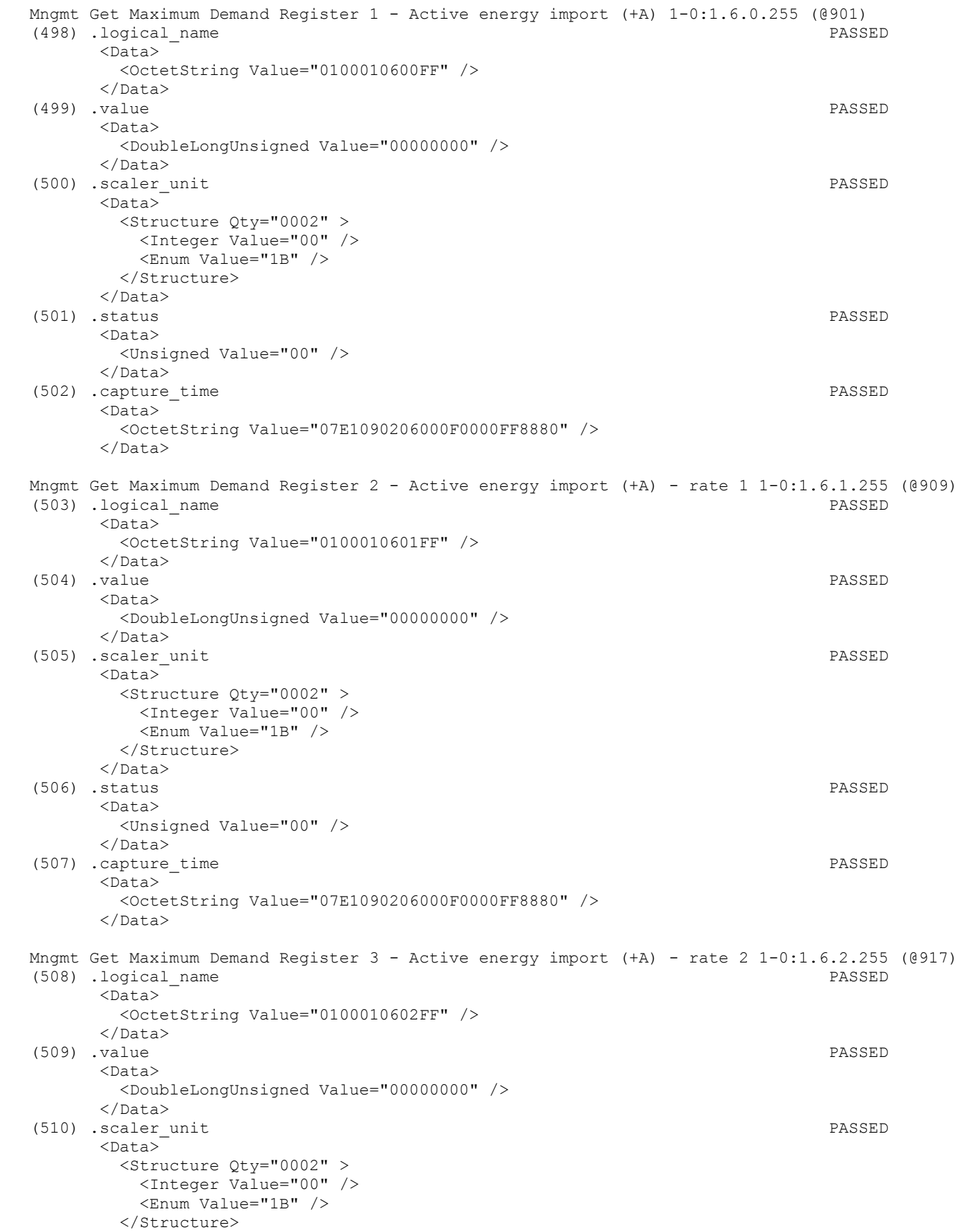

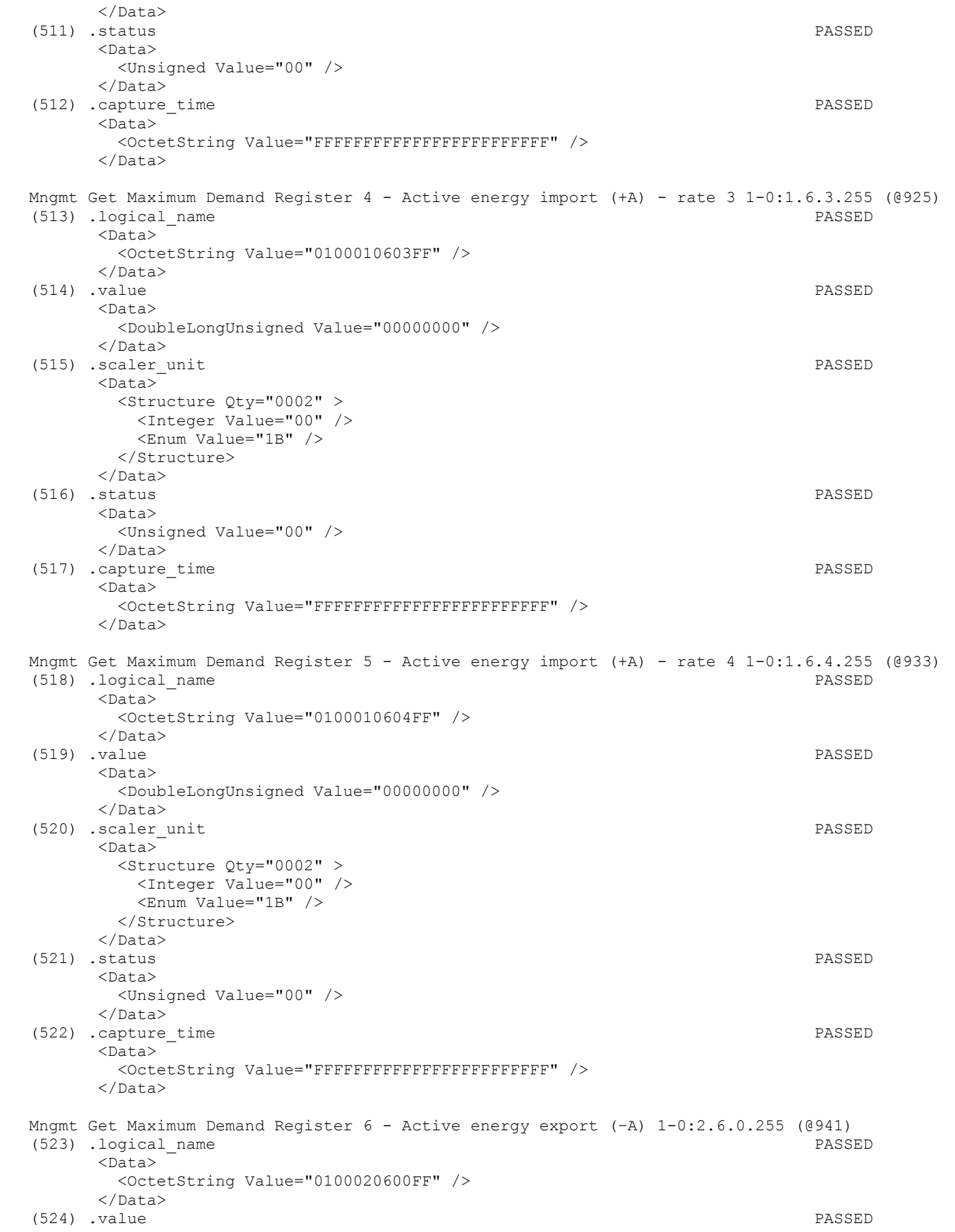

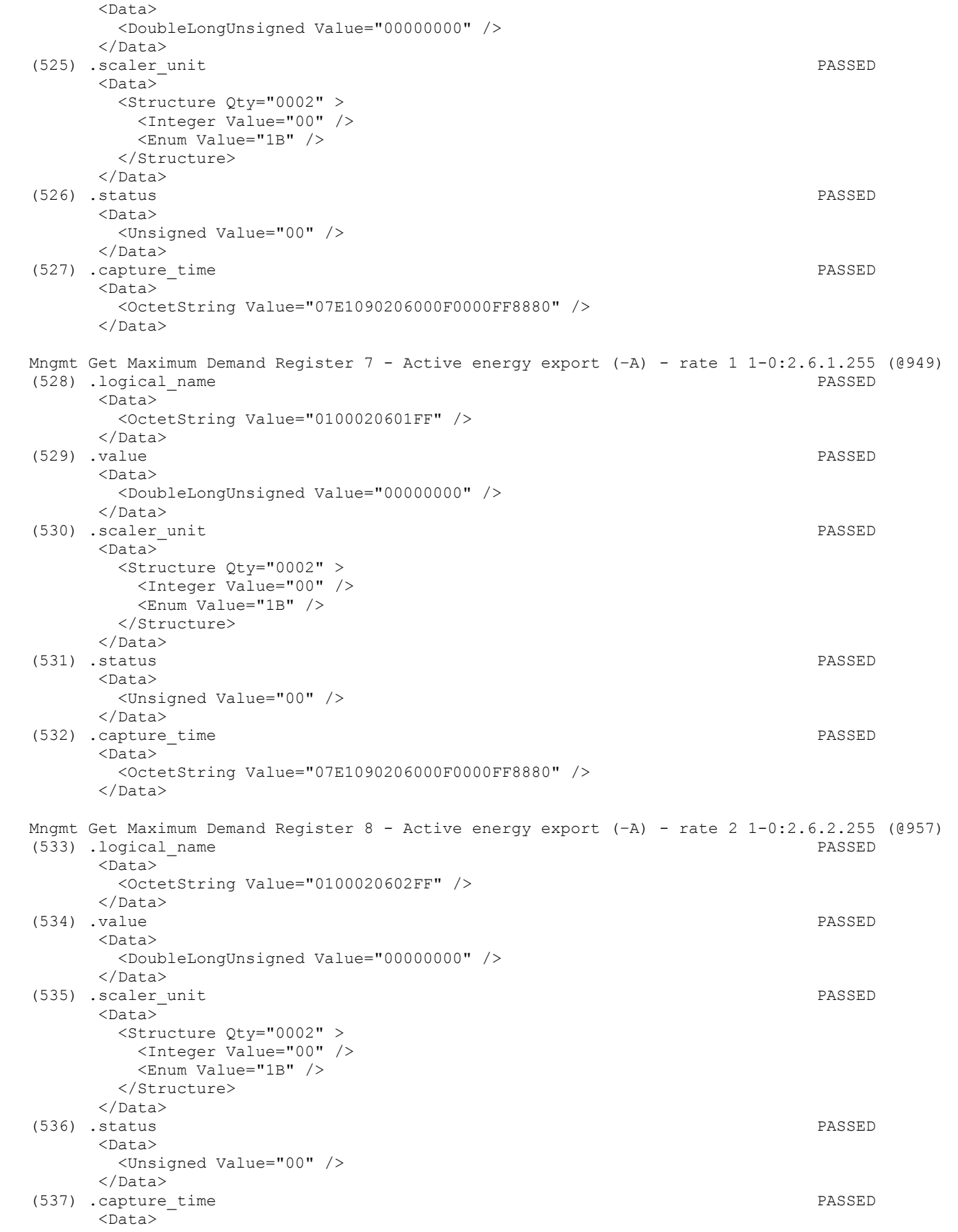

## IDIS Reg No 0031 DNV-GL report GPRS 00 Iskraemeco d.d. Three-phase AM550 + AC150-A2 GPRS

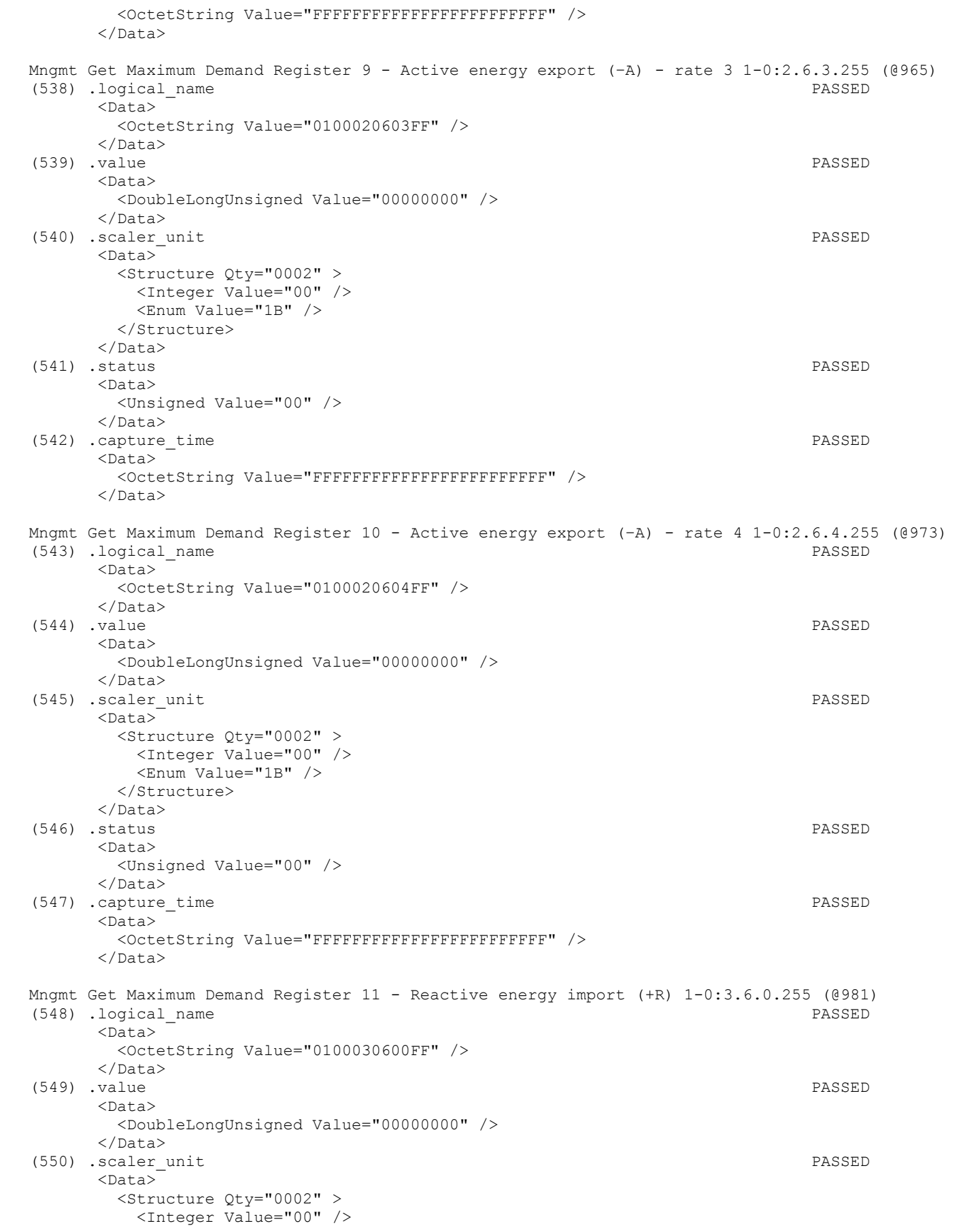

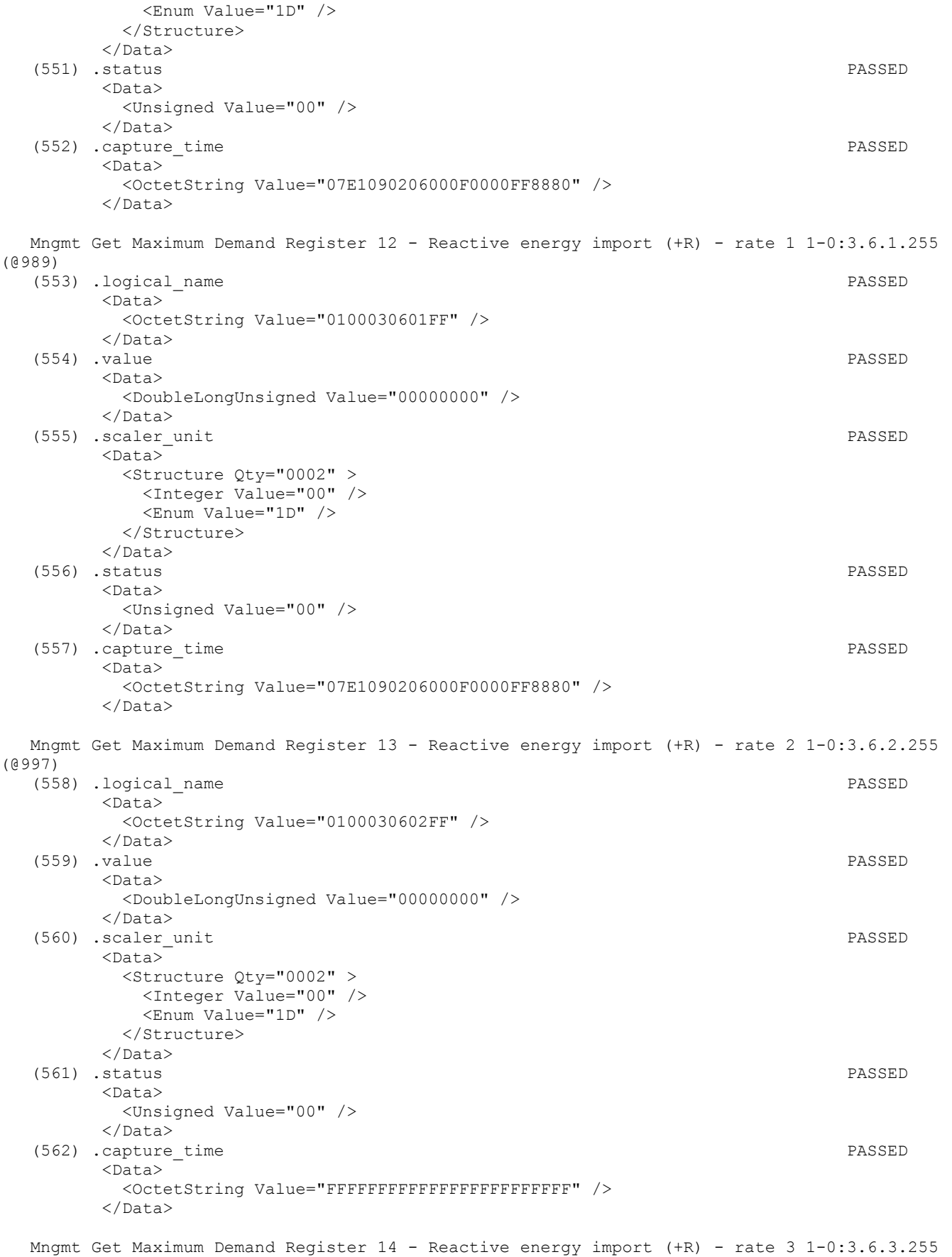

(@1005)

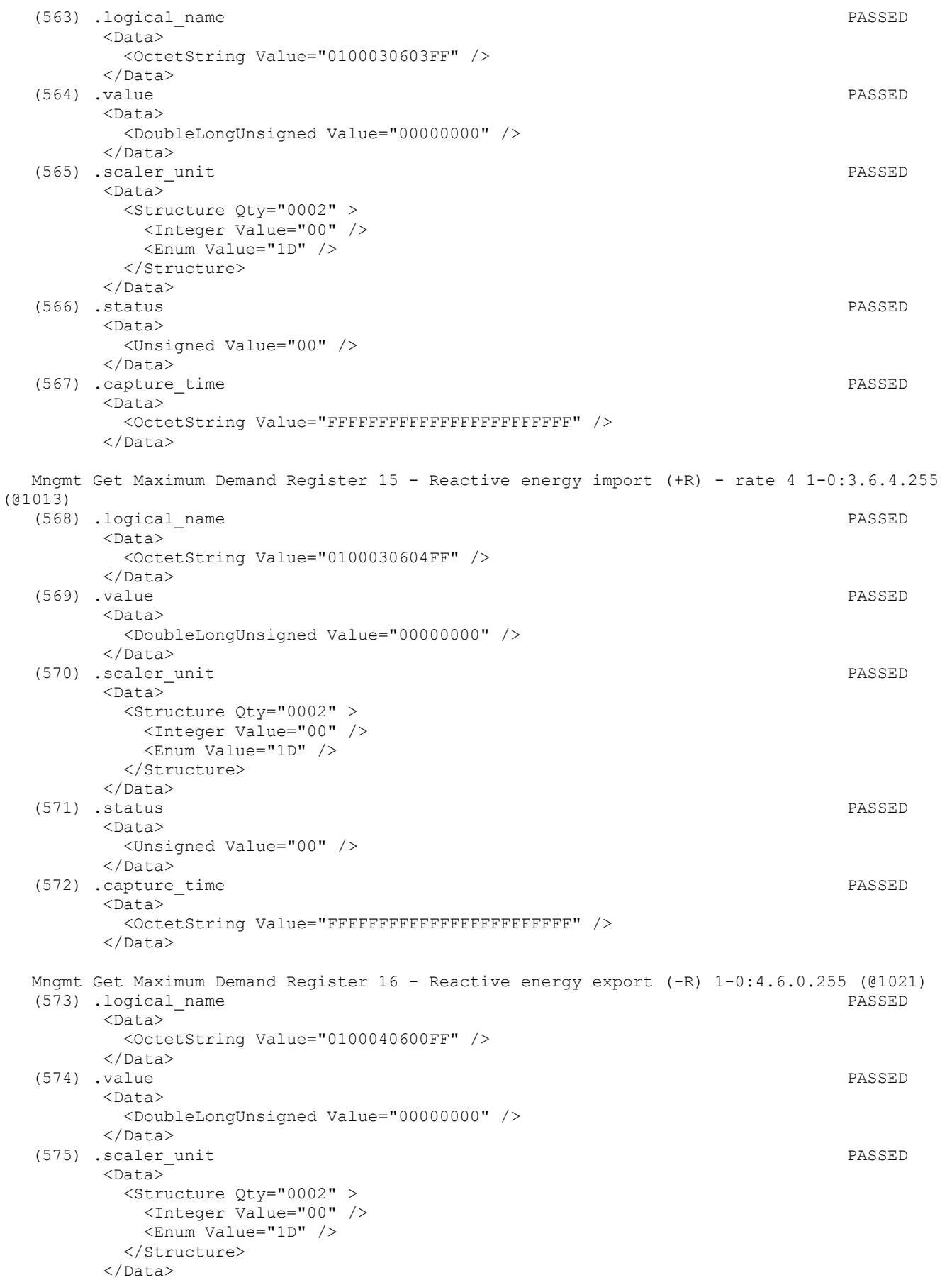

#### (576) .status PASSED  $<$ Data> <Unsigned Value="00" /> </Data> (577) .capture time PASSED <Data> <OctetString Value="07E1090206000F0000FF8880" />  $\langle$ Data> Mngmt Get Maximum Demand Register 17 - Reactive energy export (-R) - rate 1 1-0:4.6.1.255 (@1029) (578) .logical\_name PASSED <Data> <OctetString Value="0100040601FF" /> </Data> (579) .value PASSED <Data> <DoubleLongUnsigned Value="00000000" /> </Data> (580) .scaler\_unit PASSED <Data> <Structure Qty="0002" > <Integer Value="00" /> <Enum Value="1D" /> </Structure> </Data> (581) .status PASSED  $<$ Data> <Unsigned Value="00" /> </Data> (582) .capture\_time PASSED <Data> <OctetString Value="FFFFFFFFFFFFFFFFFFFFFFFF" /> </Data> Mngmt Get Maximum Demand Register 18 - Reactive energy export (-R) - rate 2 1-0:4.6.2.255 (@1037) (583) .logical\_name PASSED <Data> <OctetString Value="0100040602FF" /> </Data> (584) .value PASSED <Data>

<DoubleLongUnsigned Value="00000000" />

</Data>

IDIS Reg No 0031 DNV-GL report GPRS 00 Iskraemeco d.d. Three-phase AM550 + AC150-A2 GPRS

 <Data> <Structure Qty="0002" > <Integer Value="00" /> <Enum Value="1D" /> </Structure> </Data> (586) .status PASSED <Data> <Unsigned Value="00" /> </Data> (587) .capture\_time PASSED <Data> <OctetString Value="FFFFFFFFFFFFFFFFFFFFFFFF" />  $\langle$ Data> Mngmt Get Maximum Demand Register 19 - Reactive energy export (-R) - rate 3 1-0:4.6.3.255 (@1045) (588) .logical\_name PASSED <Data> <OctetString Value="0100040603FF" />

(585) .scaler\_unit PASSED

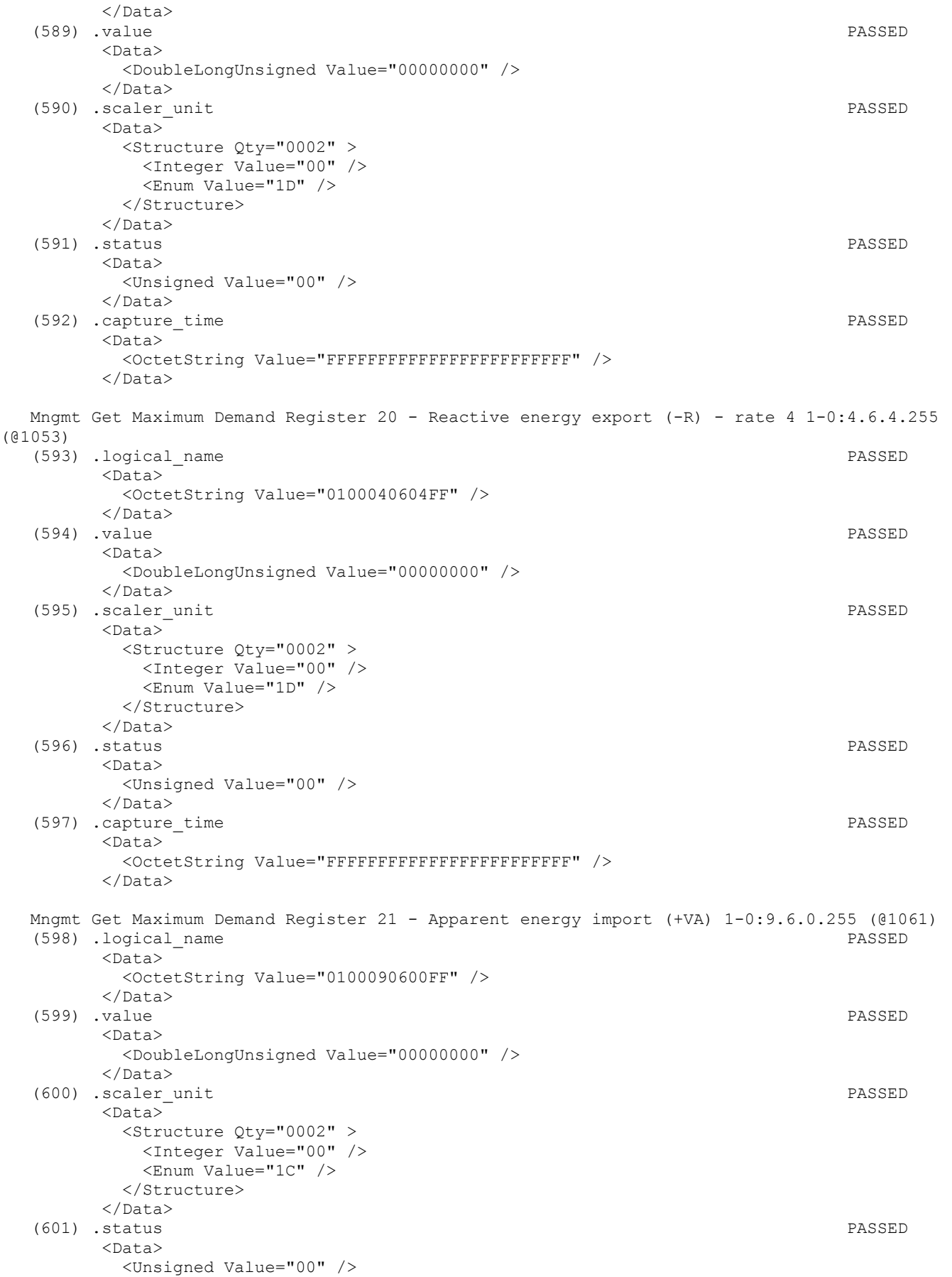

 </Data> (602) .capture\_time PASSED <Data> <OctetString Value="07E1090206000F0000FF8880" /> </Data> Mngmt Get Maximum Demand Register 22 - Apparent energy import (+VA) - rate 1 1-0:9.6.1.255 (@1069) (603) .logical\_name PASSED <Data> <OctetString Value="0100090601FF" /> </Data> (604) .value PASSED <Data> <DoubleLongUnsigned Value="00000000" /> </Data> (605) .scaler\_unit PASSED <Data> <Structure Qty="0002" > <Integer Value="00" /> <Enum Value="1C" /> </Structure> </Data> (606) .status PASSED <Data> <Unsigned Value="00" /> </Data> (607) .capture\_time PASSED <Data> <OctetString Value="FFFFFFFFFFFFFFFFFFFFFFFF" /> </Data> Mngmt Get Maximum Demand Register 23 - Apparent energy import (+VA) - rate 2 1-0:9.6.2.255 (@1077) (608) .logical\_name PASSED <Data> <OctetString Value="0100090602FF" />  $\langle$ Data> (609) .value PASSED <Data> <DoubleLongUnsigned Value="00000000" /> </Data> (610) .scaler\_unit PASSED <Data> <Structure Qty="0002" > <Integer Value="00" /> <Enum Value="1C" /> </Structure> </Data> (611) .status PASSED <Data> <Unsigned Value="00" /> </Data> (612) .capture time PASSED <Data> <OctetString Value="FFFFFFFFFFFFFFFFFFFFFFFF" /> </Data> Mngmt Get Maximum Demand Register 24 - Apparent energy import (+VA) - rate 3 1-0:9.6.3.255 (@1085) (613) .logical\_name PASSED <Data> <OctetString Value="0100090603FF" /> </Data> (614) .value PASSED <Data>

 <DoubleLongUnsigned Value="00000000" /> </Data> (615) .scaler unit PASSED <Data> <Structure Qty="0002" > <Integer Value="00" /> <Enum Value="1C" /> </Structure>  $\langle$ /Data> (616) .status PASSED <Data> <Unsigned Value="00" /> </Data> (617) .capture\_time PASSED <Data> <OctetString Value="FFFFFFFFFFFFFFFFFFFFFFFF" /> </Data> Mngmt Get Maximum Demand Register 25 - Apparent energy import (+VA) - rate 4 1-0:9.6.4.255 (@1093) (618) .logical\_name PASSED <Data> <OctetString Value="0100090604FF" /> </Data> (619) .value PASSED <Data> <DoubleLongUnsigned Value="00000000" /> </Data> (620) .scaler\_unit PASSED  $\langle$ Data $\rangle$  <Structure Qty="0002" > <Integer Value="00" /> <Enum Value="1C" /> </Structure> </Data> (621) .status PASSED <Data> <Unsigned Value="00" /> </Data> (622) .capture\_time PASSED <Data> <OctetString Value="FFFFFFFFFFFFFFFFFFFFFFFF" /> </Data> Mngmt Get Maximum Demand Register 26 - Apparent energy export (-VA) 1-0:10.6.0.255 (@1101) (623) .logical\_name PASSED <Data> <OctetString Value="01000A0600FF" /> </Data> (624) .value PASSED <Data> <DoubleLongUnsigned Value="00000000" /> </Data> (625) .scaler\_unit PASSED <Data> <Structure Qty="0002" > <Integer Value="00" /> <Enum Value="1C" /> </Structure> </Data> (626) .status PASSED <Data> <Unsigned Value="00" /> </Data> (627) .capture\_time PASSED <Data>

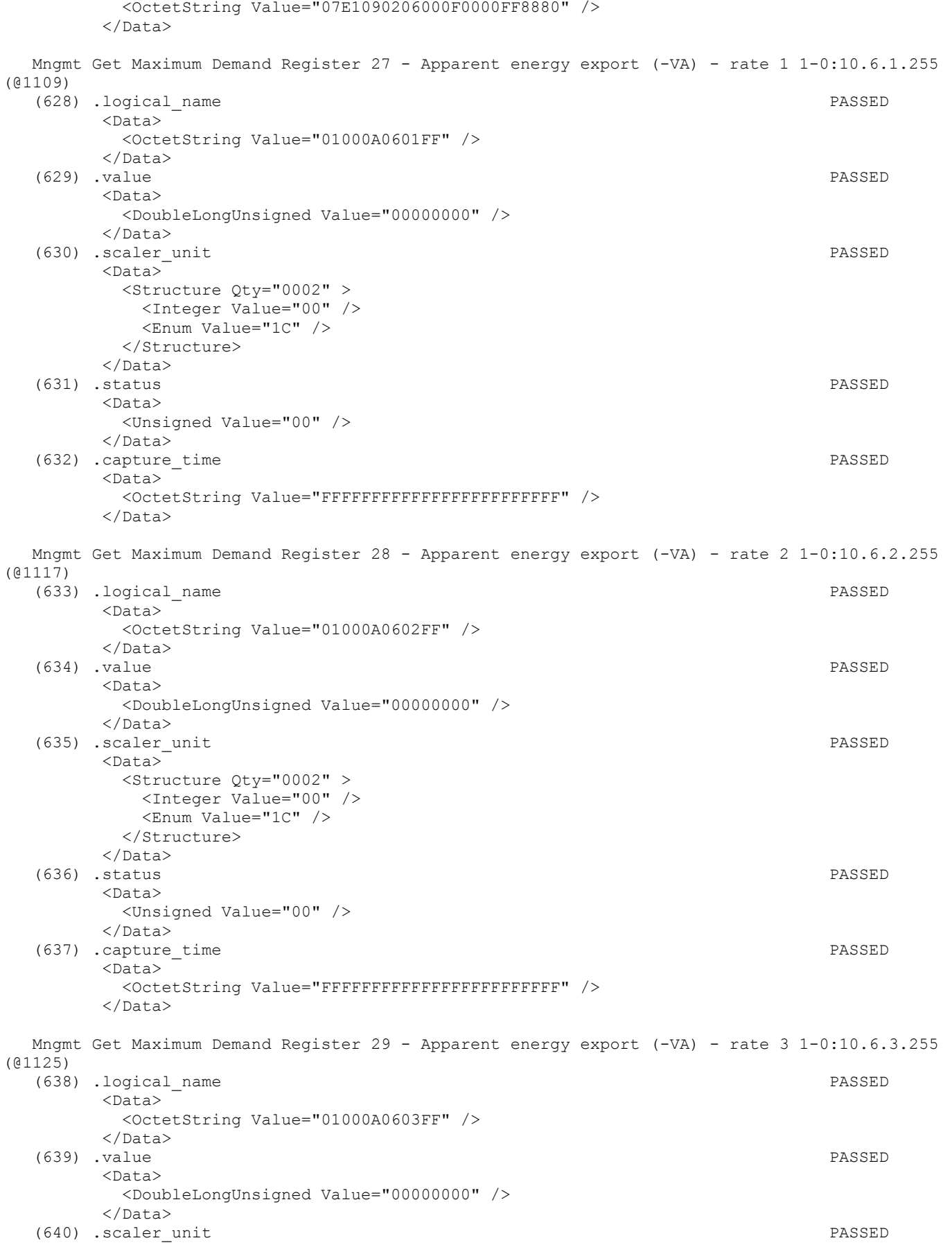

 $<$ Data> <Structure Qty="0002" > <Integer Value="00" /> <Enum Value="1C" /> </Structure>  $\langle$ Data> (641) .status PASSED  $<$ Data> <Unsigned Value="00" /> </Data> (642) .capture\_time PASSED <Data> <OctetString Value="FFFFFFFFFFFFFFFFFFFFFFFF" /> </Data> Mngmt Get Maximum Demand Register 30 - Apparent energy export (-VA) - rate 4 1-0:10.6.4.255 (@1133) (643) .logical\_name PASSED <Data> <OctetString Value="01000A0604FF" /> </Data> (644) .value PASSED <Data> <DoubleLongUnsigned Value="00000000" /> </Data> (645) .scaler\_unit PASSED <Data> <Structure Qty="0002" > <Integer Value="00" /> <Enum Value="1C" /> </Structure> </Data> (646) .status PASSED <Data> <Unsigned Value="00" /> </Data> (647) .capture\_time PASSED <Data> <OctetString Value="FFFFFFFFFFFFFFFFFFFFFFFF" />  $\langle$ Data> Mngmt Get Profile status - Load profile with period 1 0-0:96.10.1.255 (@1142) (648) .logical\_name PASSED <Data> <OctetString Value="0000600A01FF" /> </Data> (649) .status PASSED <Data> <Unsigned Value="08" />  $\langle$ Data> Mngmt Get Load profile with period 1 i.e. General Load Profile 1-0:99.1.0.255 (@1146) (650) .logical\_name PASSED <Data> <OctetString Value="0100630100FF" /> </Data> (651) .capture\_objects PASSED <Data>  $\langle$ Array Qty="0004" > <Structure Qty="0004" > <LongUnsigned Value="0008" /> <OctetString Value="0000010000FF" /> <Integer Value="02" /> <LongUnsigned Value="0000" /> </Structure> <Structure Qty="0004" >

 <LongUnsigned Value="0001" /> <OctetString Value="0000600A01FF" /> <Integer Value="02" /> <LongUnsigned Value="0000" /> </Structure> <Structure Qty="0004" > <LongUnsigned Value="0003" /> <OctetString Value="0100010800FF" /> <Integer Value="02" /> <LongUnsigned Value="0000" /> </Structure> <Structure Qty="0004" > <LongUnsigned Value="0003" /> <OctetString Value="0100020800FF" /> <Integer Value="02" /> <LongUnsigned Value="0000" /> </Structure> </Array> </Data> (652) .capture\_period PASSED <Data> <DoubleLongUnsigned Value="00000384" /> </Data> (653) .sort\_method PASSED  $\langle$ Data> <Enum Value="01" /> </Data> (654) .sort\_object PASSED <Data> <Structure Qty="0004" > <LongUnsigned Value="0008" /> <OctetString Value="0000010000FF" /> <Integer Value="02" /> <LongUnsigned Value="0000" /> </Structure> </Data> (655) .entries\_in\_use PASSED <Data> <DoubleLongUnsigned Value="0000002E" /> </Data> (656) .profile\_entries PASSED <Data> <DoubleLongUnsigned Value="00001680" /> </Data> Mngmt Get Profile status - Load profile with period 2 0-0:96.10.2.255 (@1157) (657) .logical\_name PASSED <Data> <OctetString Value="0000600A02FF" /> </Data> (658) .status PASSED <Data> <Unsigned Value="88" /> </Data> Mngmt Get Load profile with period 2 i.e. Daily Values Profile 1-0:99.2.0.255 (@1161) (659) .logical\_name PASSED <Data> <OctetString Value="0100630200FF" />  $\langle$ Data> (660) .capture\_objects PASSED <Data> <Array Qty="0003" > <Structure Qty="0004" > <LongUnsigned Value="0008" /> <OctetString Value="0000010000FF" />

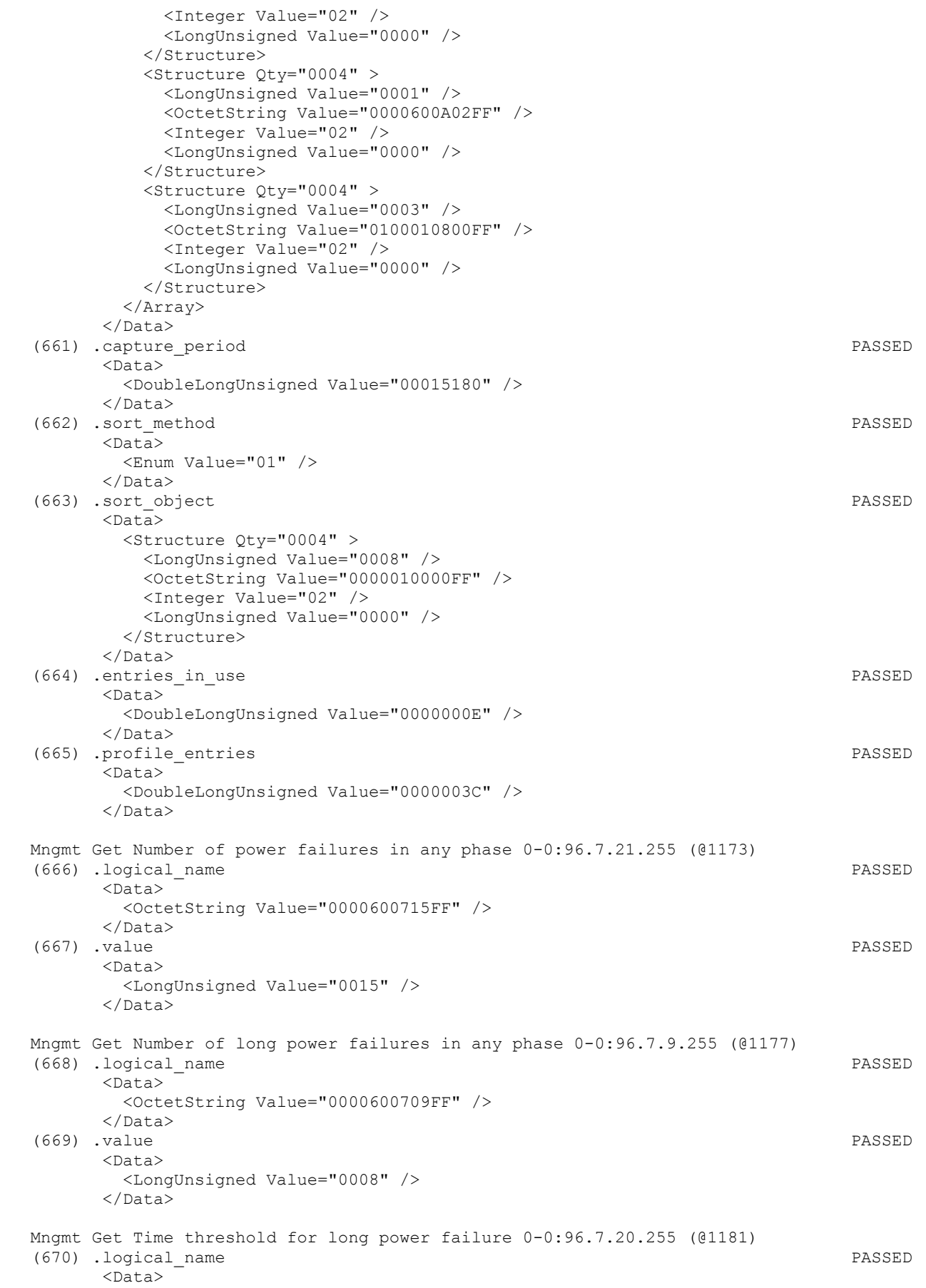

 <OctetString Value="0000600714FF" /> </Data> (671) .value PASSED <Data> <LongUnsigned Value="00B4" /> </Data> (672) .scaler\_unit PASSED <Data> <Structure Qty="0002" > <Integer Value="00" /> <Enum Value="07" /> </Structure>  $\langle$ Data> Mngmt Get Duration of last long power failure in any phase 0-0:96.7.19.255 (@1187)<br>(673) .logical name<br>(673) .logical name (673) .logical name <Data> <OctetString Value="0000600713FF" /> </Data> (674) .value PASSED <Data> <DoubleLongUnsigned Value="00000008" /> </Data> (675) .scaler\_unit PASSED <Data> <Structure Qty="0002" > <Integer Value="00" /> <Enum Value="07" /> </Structure> </Data> Mngmt Get Threshold for voltage sag 1-0:12.31.0.255 (@1193) (676) .logical\_name PASSED <Data> <OctetString Value="01000C1F00FF" /> </Data> (677) .value PASSED  $<$ Data $>$  <LongUnsigned Value="00CF" /> </Data> (678) .scaler\_unit PASSED <Data> <Structure Qty="0002" > <Integer Value="00" /> <Enum Value="23" /> </Structure> </Data> Mngmt Get Time threshold for voltage sag 1-0:12.43.0.255 (@1199) (679) .logical\_name PASSED <Data> <OctetString Value="01000C2B00FF" /> </Data> (680) .value PASSED <Data> <LongUnsigned Value="001E" /> </Data> (681) .scaler\_unit PASSED  $<$ Data> <Structure Qty="0002" > <Integer Value="00" /> <Enum Value="07" /> </Structure> </Data>

Mngmt Get Number of voltage sags in phase L1 1-0:32.32.0.255 (@1205)

#### IDIS Reg No 0031 DNV-GL report GPRS 00 Iskraemeco d.d. Three-phase AM550 + AC150-A2 GPRS (682) .logical\_name PASSED <Data> <OctetString Value="0100202000FF" /> </Data> (683) .value PASSED <Data> <LongUnsigned Value="0004" />  $\langle$ Data> Mngmt Get Number of voltage sags in phase L2 1-0:52.32.0.255 (@1209) (684) .logical\_name PASSED <Data> <OctetString Value="0100342000FF" /> </Data> (685) .value PASSED <Data> <LongUnsigned Value="0002" /> </Data> Mngmt Get Number of voltage sags in phase L3 1-0:72.32.0.255 (@1213) (686) .logical\_name PASSED <Data> <OctetString Value="0100482000FF" /> </Data> (687) .value PASSED <Data> <LongUnsigned Value="0002" />  $\langle$ Data> Mngmt Get Duration of last voltage sag in phase L1 1-0:32.33.0.255 (@1217) (688) .logical\_name PASSED <Data> <OctetString Value="0100202100FF" /> </Data> (689) .value PASSED <Data> <LongUnsigned Value="0065" /> </Data> (690) .scaler\_unit PASSED <Data> <Structure Qty="0002" > <Integer Value="00" /> <Enum Value="07" /> </Structure> </Data> Mngmt Get Duration of last voltage sag in phase L2 1-0:52.33.0.255 (@1223) (691) .logical\_name PASSED <Data> <OctetString Value="0100342100FF" /> </Data> (692) .value PASSED <Data> <LongUnsigned Value="00BF" /> </Data> (693) .scaler\_unit PASSED <Data> <Structure Qty="0002" > <Integer Value="00" /> <Enum Value="07" /> </Structure> </Data> Mngmt Get Duration of last voltage sag in phase L3 1-0:72.33.0.255 (@1229) (694) .logical\_name PASSED <Data>

 <OctetString Value="0100482100FF" /> </Data> (695) .value PASSED <Data> <LongUnsigned Value="00BF" /> </Data> (696) .scaler\_unit PASSED <Data> <Structure Qty="0002" > <Integer Value="00" /> <Enum Value="07" /> </Structure>  $\langle$ Data> Mngmt Get Magnitude of last voltage sag in phase L1 1-0:32.34.0.255 (@1235) (697) .logical\_name PASSED <Data> <OctetString Value="0100202200FF" /> </Data> (698) .value PASSED <Data> <LongUnsigned Value="0067" /> </Data> (699) .scaler\_unit PASSED <Data> <Structure Qty="0002" > <Integer Value="00" /> <Enum Value="23" /> </Structure> </Data> Mngmt Get Magnitude of last voltage sag in phase L2 1-0:52.34.0.255 (@1241) (700) .logical\_name PASSED <Data> <OctetString Value="0100342200FF" /> </Data> (701) .value PASSED  $<$ Data $>$  <LongUnsigned Value="0067" /> </Data> (702) .scaler unit PASSED <Data> <Structure Qty="0002" > <Integer Value="00" /> <Enum Value="23" /> </Structure> </Data> Mngmt Get Magnitude of last voltage sag in phase L3 1-0:72.34.0.255 (@1247) (703) .logical\_name PASSED <Data> <OctetString Value="0100482200FF" /> </Data> (704) .value PASSED <Data> <LongUnsigned Value="0067" /> </Data> (705) .scaler\_unit PASSED  $<$ Data> <Structure Qty="0002" > <Integer Value="00" /> <Enum Value="23" /> </Structure> </Data>

Mngmt Get Threshold for voltage swell 1-0:12.35.0.255 (@1253)

```
 Page 97/226
```
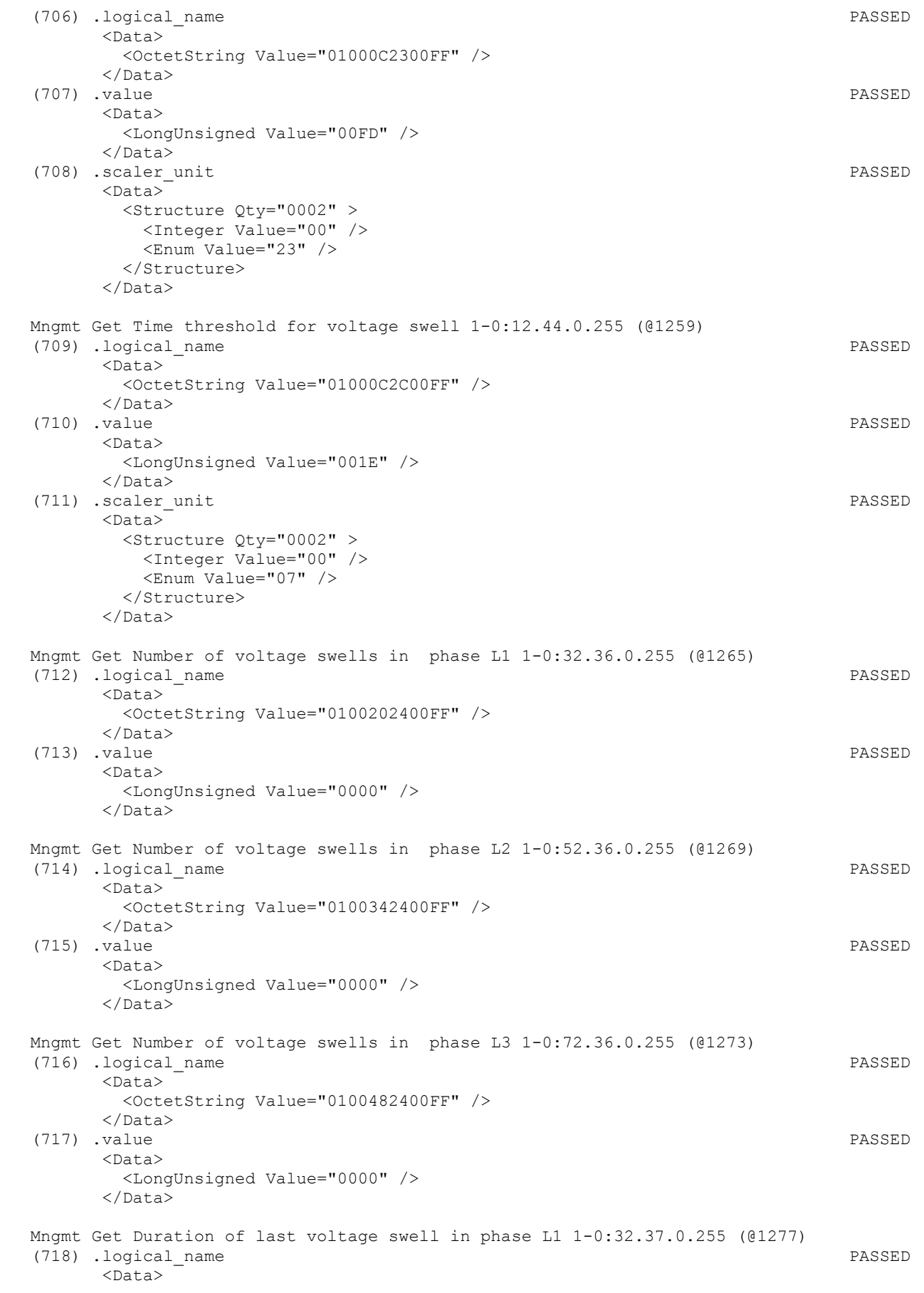

 <OctetString Value="0100202500FF" /> </Data> (719) .value PASSED <Data> <LongUnsigned Value="0000" /> </Data> (720) .scaler unit PASSED <Data> <Structure Qty="0002" > <Integer Value="00" /> <Enum Value="07" /> </Structure>  $\langle$ Data> Mngmt Get Duration of last voltage swell in phase L2 1-0:52.37.0.255 (@1283) (721) .logical\_name PASSED <Data> <OctetString Value="0100342500FF" /> </Data> (722) .value PASSED <Data> <LongUnsigned Value="0000" /> </Data> (723) .scaler\_unit PASSED <Data> <Structure Qty="0002" > <Integer Value="00" /> <Enum Value="07" /> </Structure>  $\langle$ /Data> Mngmt Get Duration of last voltage swell in phase L3 1-0:72.37.0.255 (@1289) (724) .logical\_name PASSED <Data> <OctetString Value="0100482500FF" /> </Data> (725) .value PASSED  $<$ Data $>$  <LongUnsigned Value="0000" /> </Data> (726) .scaler unit PASSED <Data> <Structure Qty="0002" > <Integer Value="00" /> <Enum Value="07" /> </Structure> </Data> Mngmt Get Magnitude of last voltage swell in phase L1 1-0:32.38.0.255 (@1295) (727) .logical\_name PASSED <Data> <OctetString Value="0100202600FF" /> </Data> (728) .value PASSED <Data> <LongUnsigned Value="0000" /> </Data> (729) .scaler unit PASSED  $<$ Data> <Structure Qty="0002" > <Integer Value="00" /> <Enum Value="23" /> </Structure> </Data>

Mngmt Get Magnitude of last voltage swell in phase L2 1-0:52.38.0.255 (@1301)

 (730) .logical\_name PASSED <Data> <OctetString Value="0100342600FF" /> </Data> (731) .value PASSED <Data> <LongUnsigned Value="0000" />  $\langle$ Data> (732) .scaler\_unit PASSED <Data> <Structure Qty="0002" > <Integer Value="00" /> <Enum Value="23" /> </Structure> </Data> Mngmt Get Magnitude of last voltage swell in phase L3 1-0:72.38.0.255 (@1307) (733) .logical\_name PASSED <Data> <OctetString Value="0100482600FF" /> </Data> (734) .value PASSED <Data> <LongUnsigned Value="0000" /> </Data> (735) .scaler\_unit PASSED <Data> <Structure Qty="0002" > <Integer Value="00" /> <Enum Value="23" /> </Structure> </Data> Mngmt Get Threshold for missing voltage (voltage cut) 1-0:12.39.0.255 (@1313) (736) .logical\_name PASSED <Data> <OctetString Value="01000C2700FF" /> </Data> (737) .value PASSED <Data> <LongUnsigned Value="0067" /> </Data> (738) .scaler\_unit PASSED <Data> <Structure Qty="0002" > <Integer Value="00" /> <Enum Value="23" /> </Structure> </Data> Mngmt Get Time threshold for voltage cut 1-0:12.45.0.255 (@1319) (739) .logical\_name PASSED <Data> <OctetString Value="01000C2D00FF" /> </Data> (740) .value PASSED <Data> <LongUnsigned Value="001E" /> </Data> (741) .scaler unit PASSED <Data> <Structure Qty="0002" > <Integer Value="00" /> <Enum Value="07" /> </Structure> </Data>

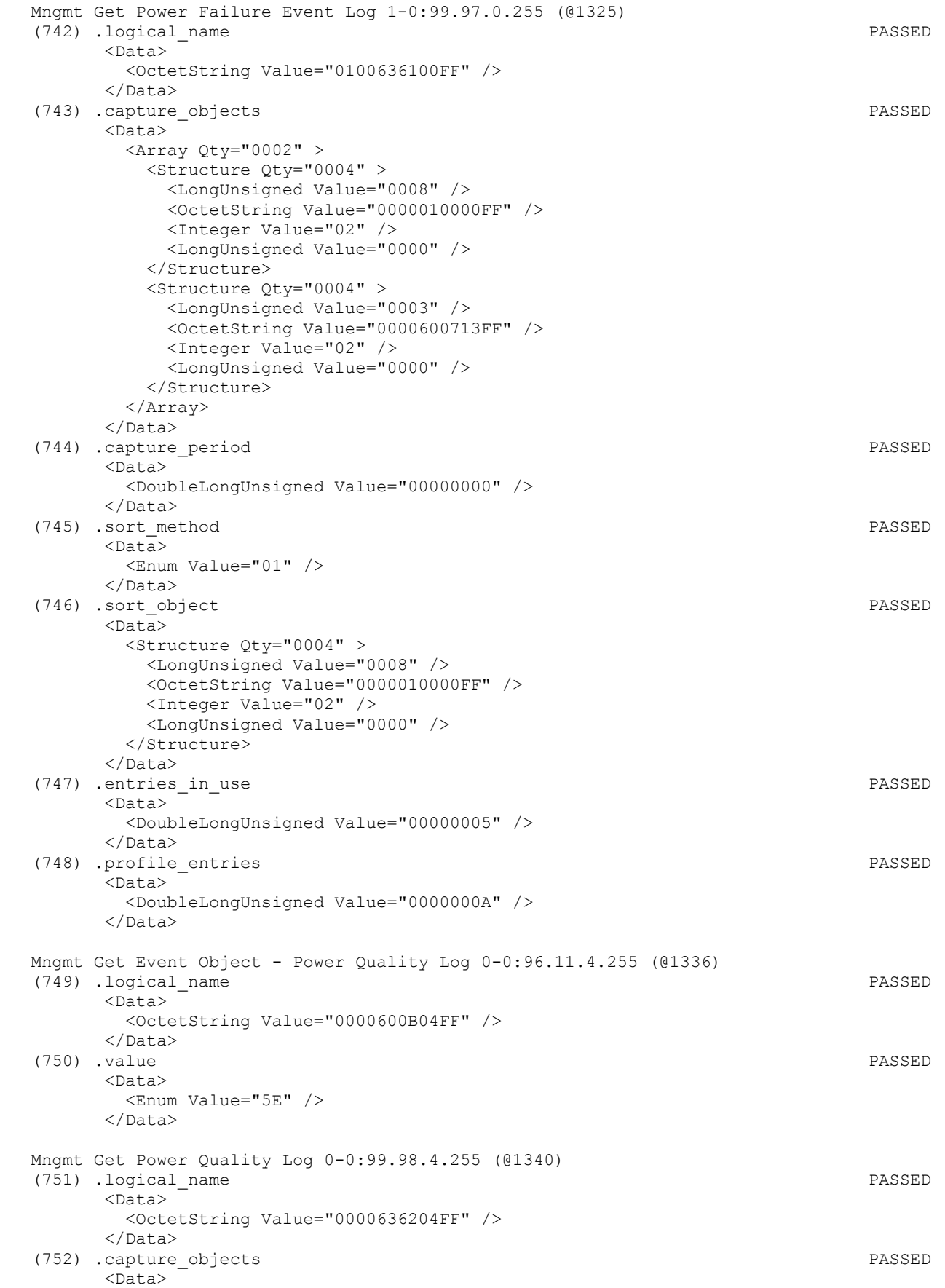

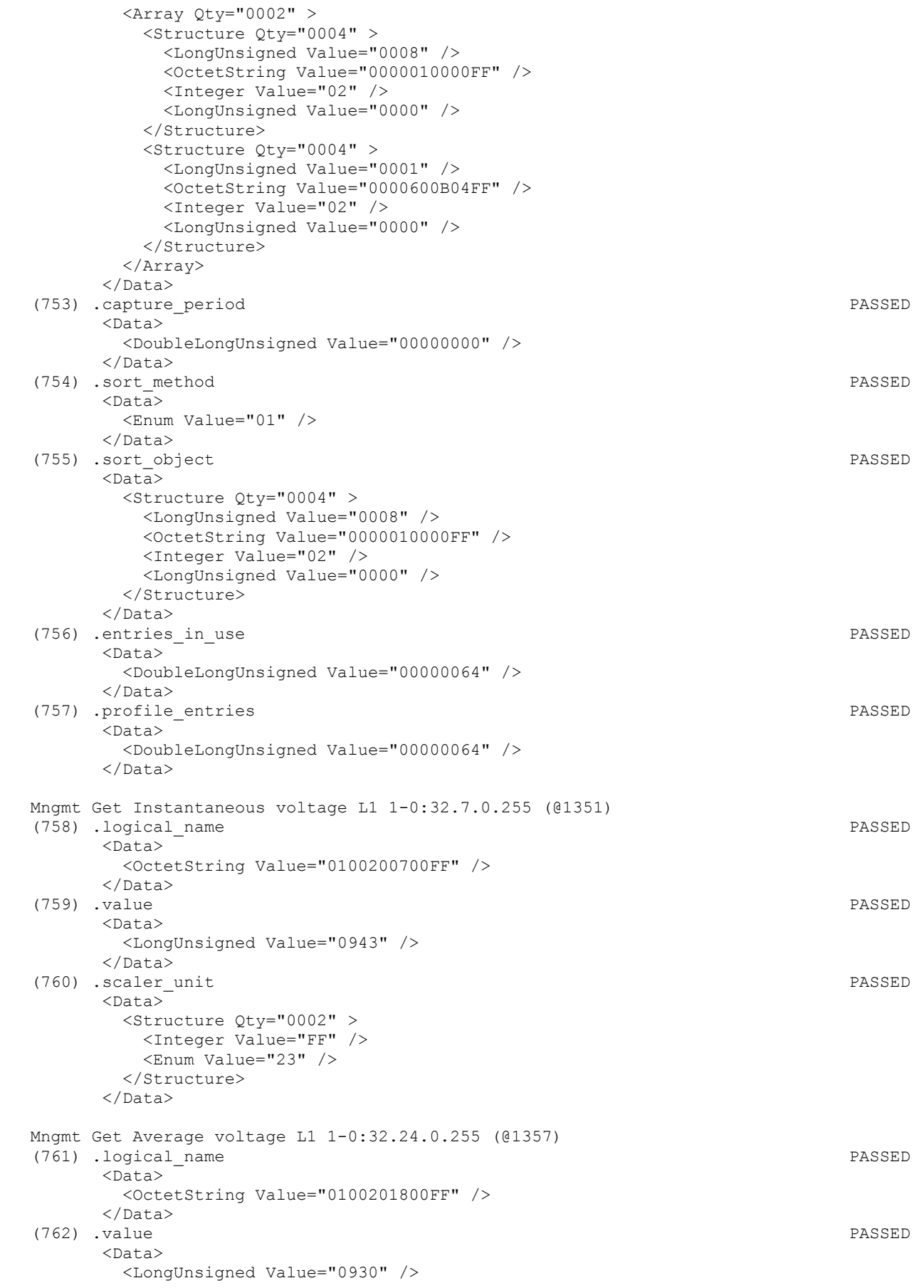

Page 102/226

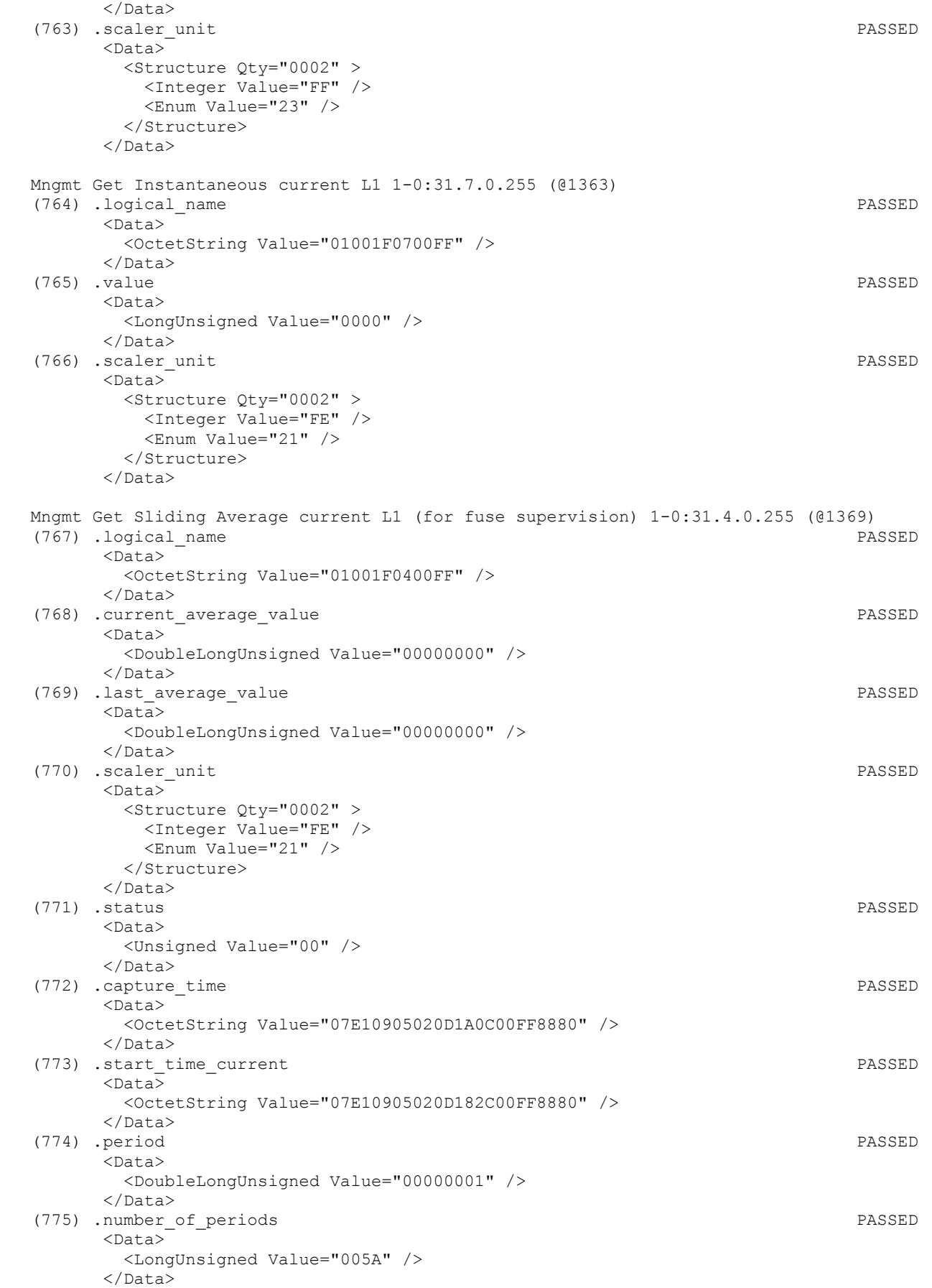

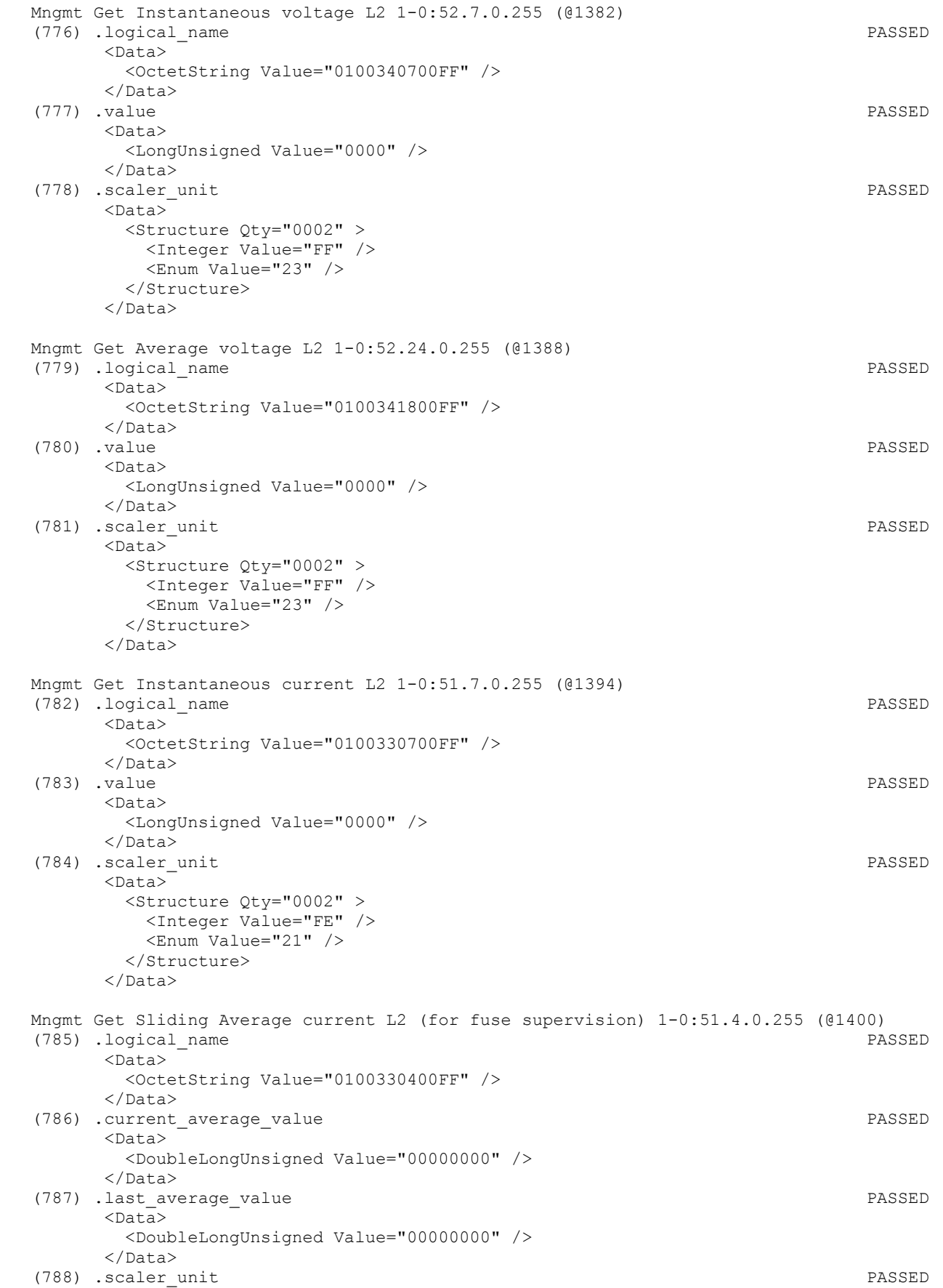

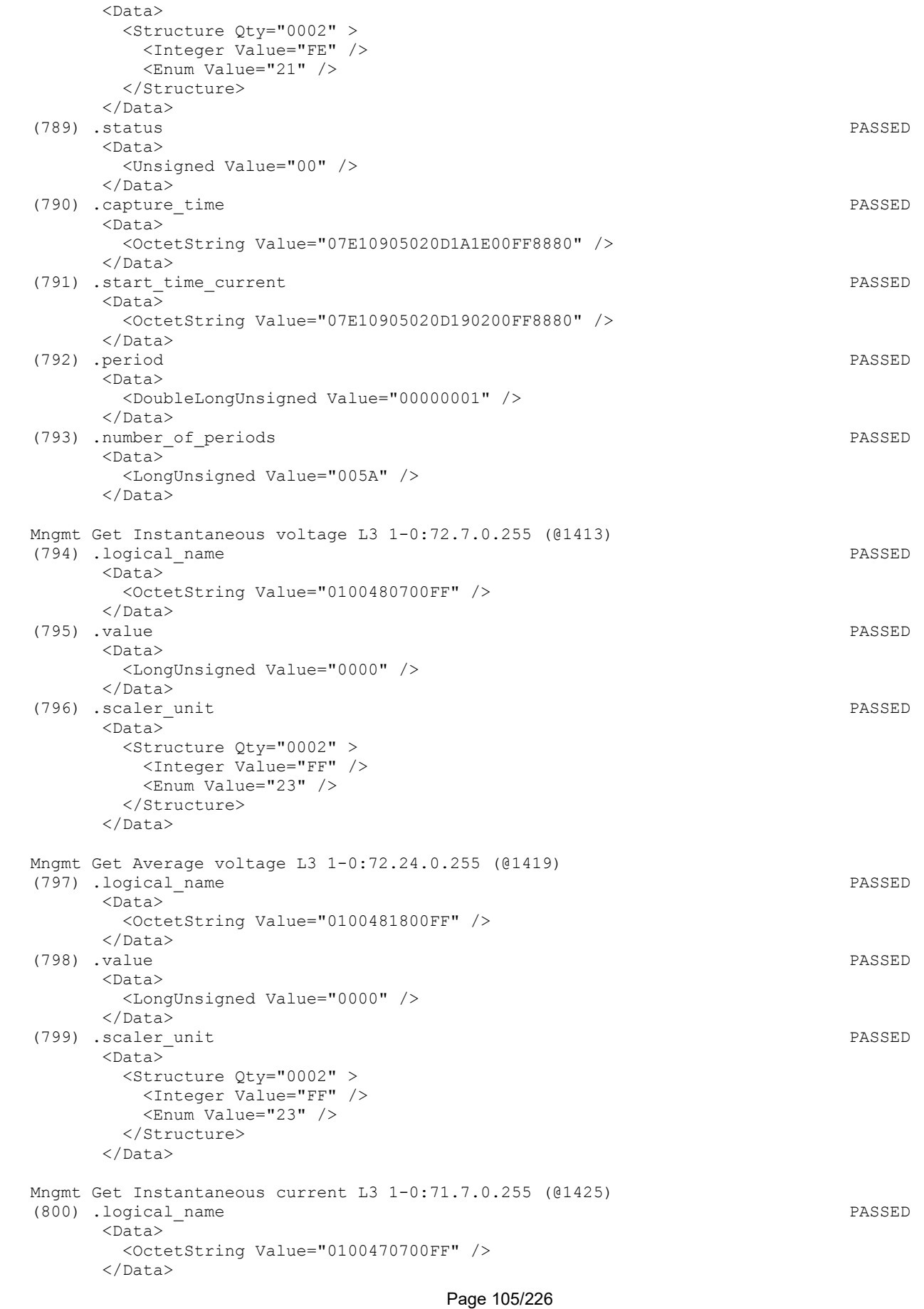

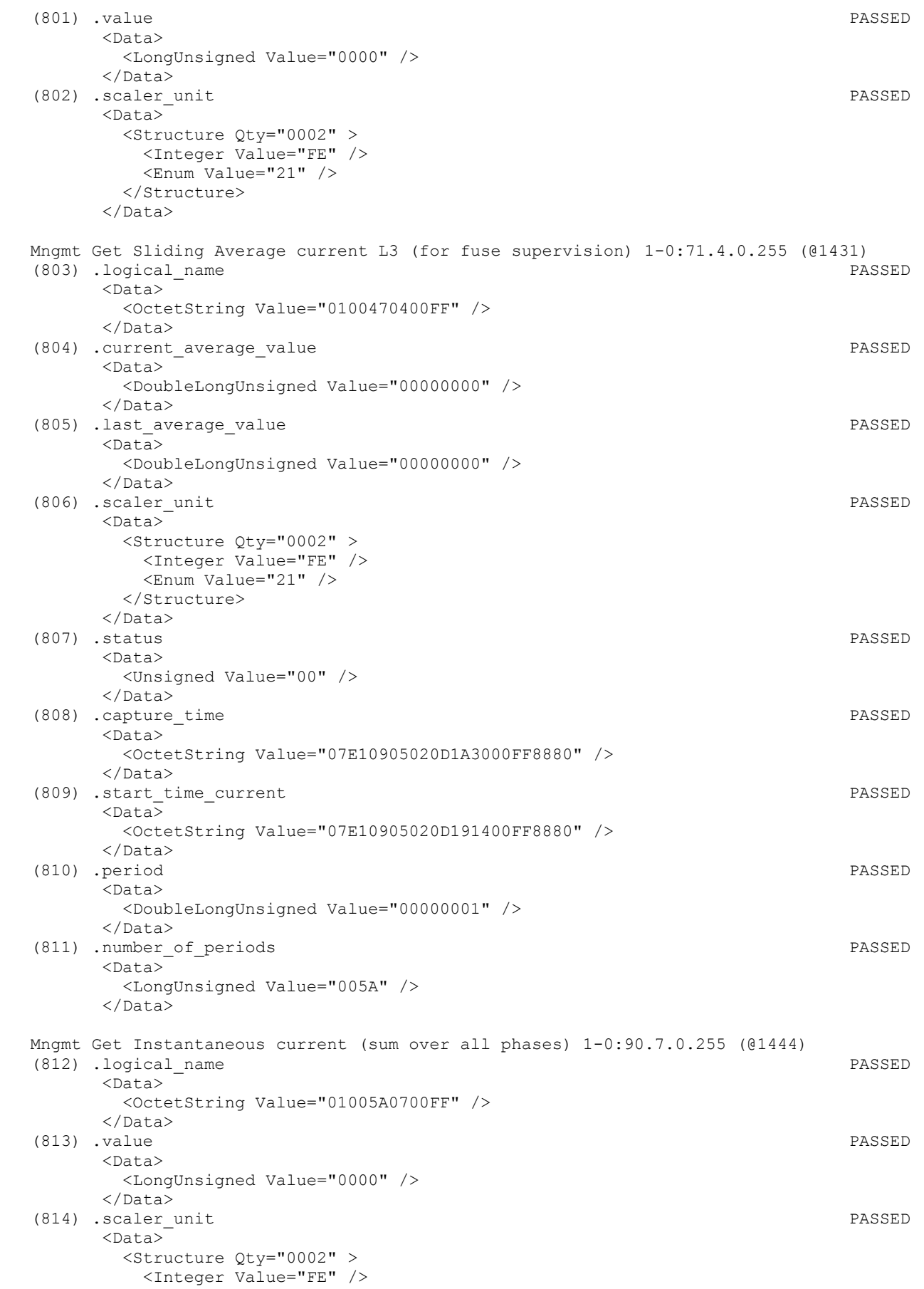

 <Enum Value="21" /> </Structure>  $\langle$ Data> Mngmt Get Instantaneous net frequency; any phase 1-0:14.7.0.255 (@1450) (815) .logical\_name PASSED <Data> <OctetString Value="01000E0700FF" /> </Data> (816) .value PASSED <Data> <LongUnsigned Value="0032" /> </Data> (817) .scaler unit PASSED <Data> <Structure Qty="0002" > <Integer Value="00" /> <Enum Value="2C" /> </Structure> </Data> Mngmt Get Instantaneous active power (|+A|+|-A|) 1-0:15.7.0.255 (@1456) (818) .logical\_name PASSED <Data> <OctetString Value="01000F0700FF" /> </Data> (819) .value PASSED  $<$ Data> <DoubleLongUnsigned Value="00000000" /> </Data> (820) .scaler unit PASSED <Data> <Structure Qty="0002" > <Integer Value="00" /> <Enum Value="1B" /> </Structure> </Data> Mngmt Get Instantaneous active import power (+A) 1-0:1.7.0.255 (@1462) (821) .logical\_name PASSED <Data> <OctetString Value="0100010700FF" /> </Data> (822) .value PASSED <Data> <DoubleLongUnsigned Value="00000001" /> </Data> (823) .scaler unit PASSED <Data> <Structure Qty="0002" > <Integer Value="00" /> <Enum Value="1B" /> </Structure> </Data> Mngmt Get Instantaneous active export power (-A) 1-0:2.7.0.255 (@1468) (824) .logical\_name PASSED <Data> <OctetString Value="0100020700FF" />  $\langle$ Data> (825) .value PASSED <Data> <DoubleLongUnsigned Value="00000000" /> </Data> (826) .scaler unit PASSED <Data>

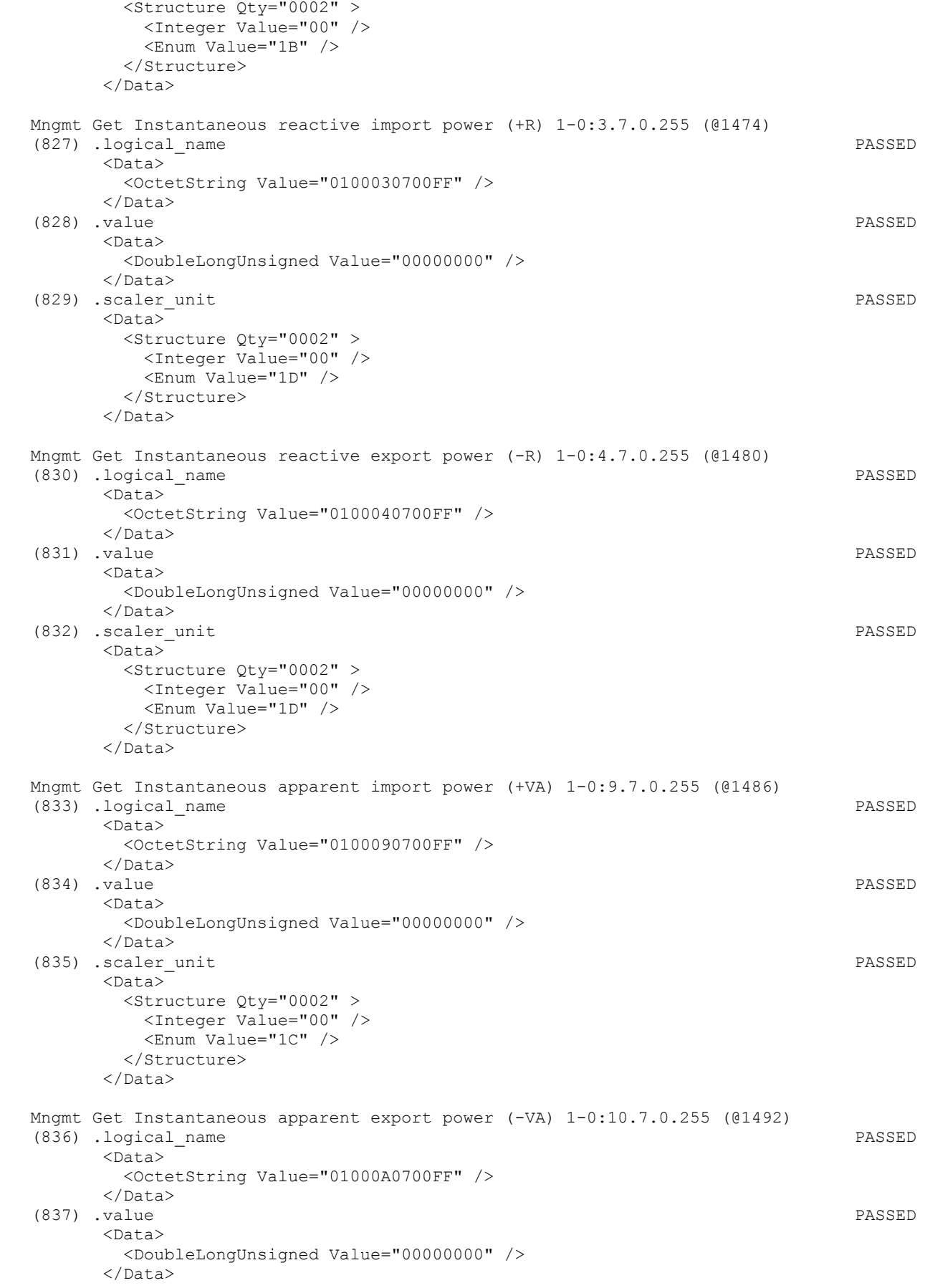
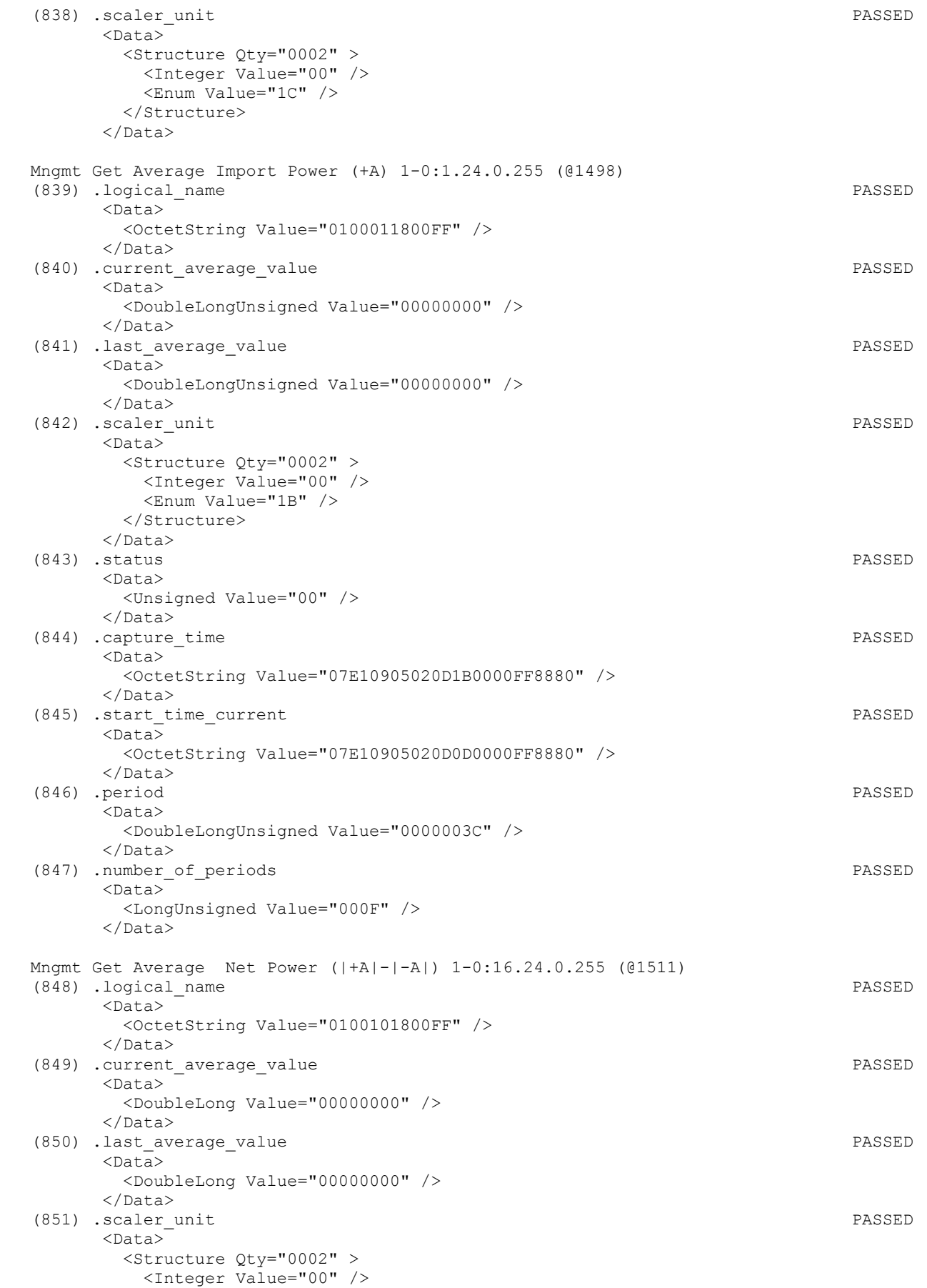

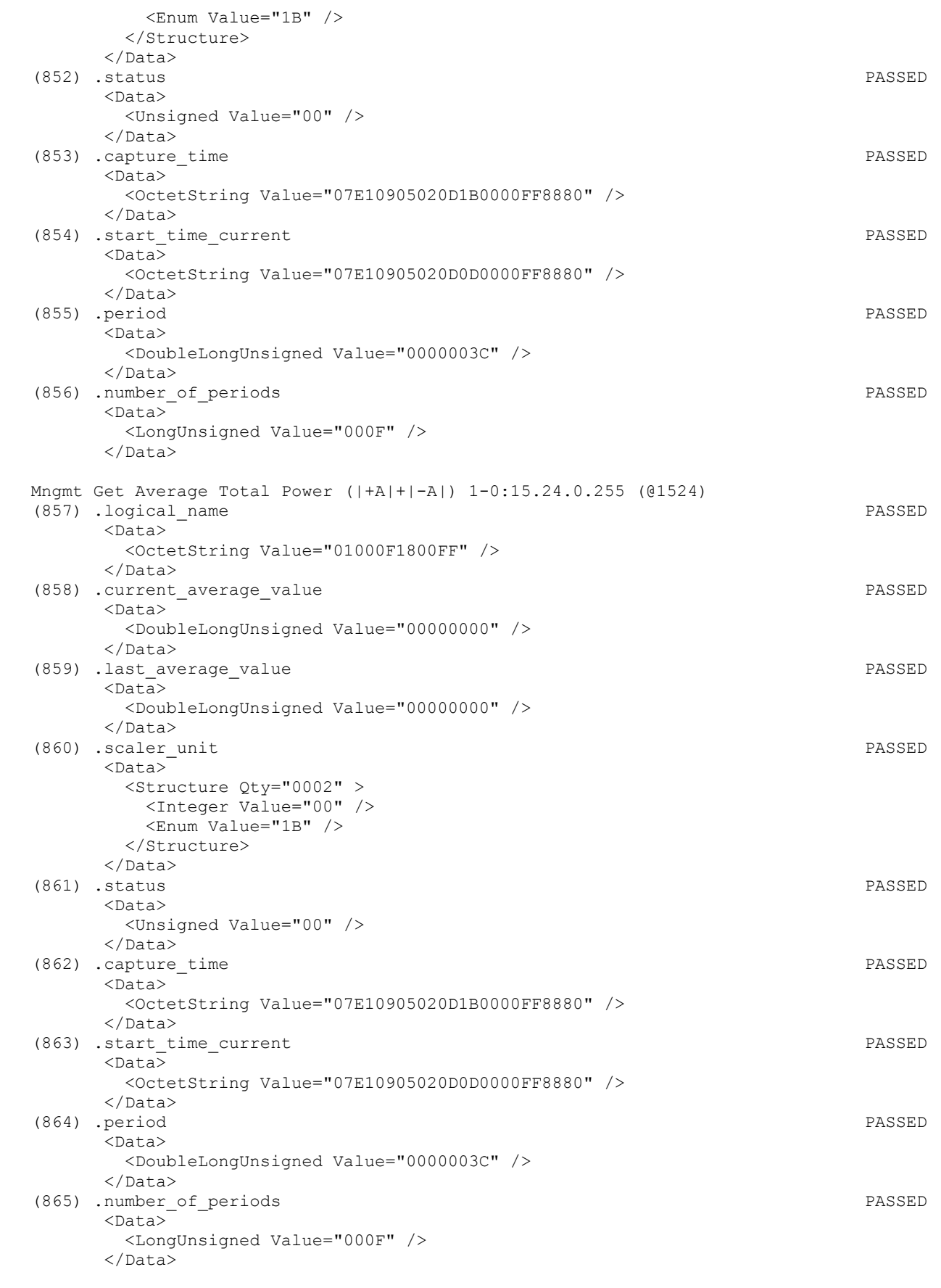

Mngmt Get Instantaneous Power factor (+A/+VA) 1-0:13.7.0.255 (@1537)

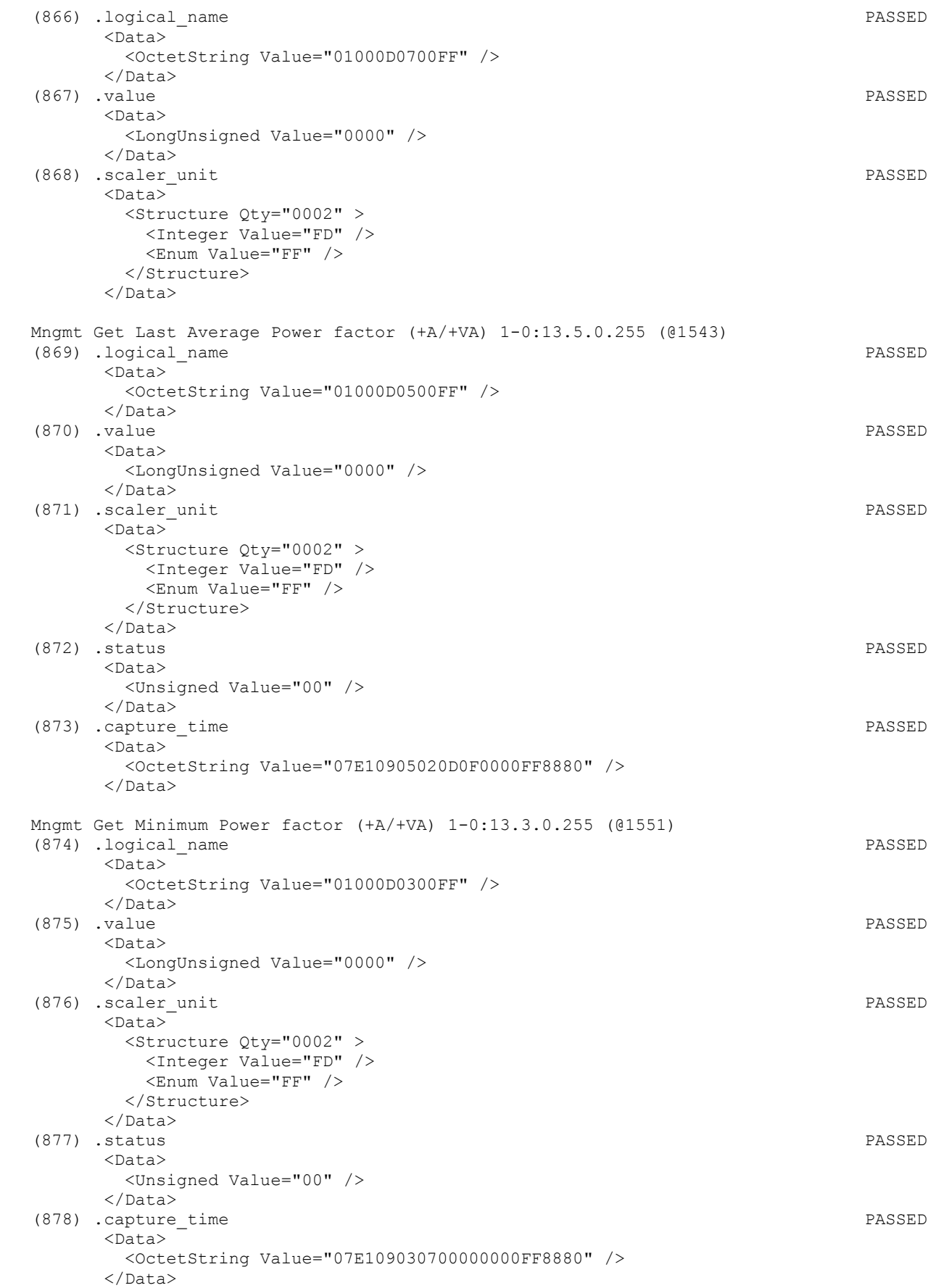

 Mngmt Get Measurement Period 3 for Instantaneous values 1-0:0.8.2.255 (@1559) (879) .logical\_name PASSED <Data> <OctetString Value="0100000802FF" /> </Data> (880) .value PASSED <Data> <DoubleLongUnsigned Value="00000258" /> </Data> (881) .scaler\_unit PASSED <Data> <Structure Qty="0002" > <Integer Value="00" /> <Enum Value="07" /> </Structure> </Data> Mngmt Get M-Bus master port setup 1 0-0:24.6.0.255 (@1566) (882) .logical\_name PASSED <Data> <OctetString Value="0000180600FF" /> </Data> (883) .comm\_speed PASSED  $<$ Data $>$  <Enum Value="03" /> </Data> Mngmt Get M-Bus master port setup 2 0-1:24.6.0.255 (@1570) (884) .logical\_name INAPPLICABLE Optional object is not implemented (885) .comm\_speed INAPPLICABLE Optional object is not implemented Mngmt Get M-Bus client channel 1 0-1:24.1.0.255 (@1574) (886) .logical\_name PASSED <Data> <OctetString Value="0001180100FF" /> </Data> (887) .mbus\_port\_reference PASSED <Data> <OctetString Value="0000180600FF" /> </Data> (888) .capture\_definition PASSED <Data>  $\langle$ Array Qty="0004" > <Structure Qty="0002" > <OctetString Value="\L" /> <OctetString Value="933A" /> </Structure> <Structure Qty="0002" > <OctetString Value="8940" /> <OctetString Value="FD1A" /> </Structure> <Structure Qty="0002" > <OctetString Value="0000000000000000" /> <OctetString Value="0000000000000000" /> </Structure> <Structure Qty="0002" > <OctetString Value="0000000000000000" /> <OctetString Value="0000000000000000" /> </Structure> </Array> </Data> (889) .capture\_period PASSED <Data> <DoubleLongUnsigned Value="00000E10" />

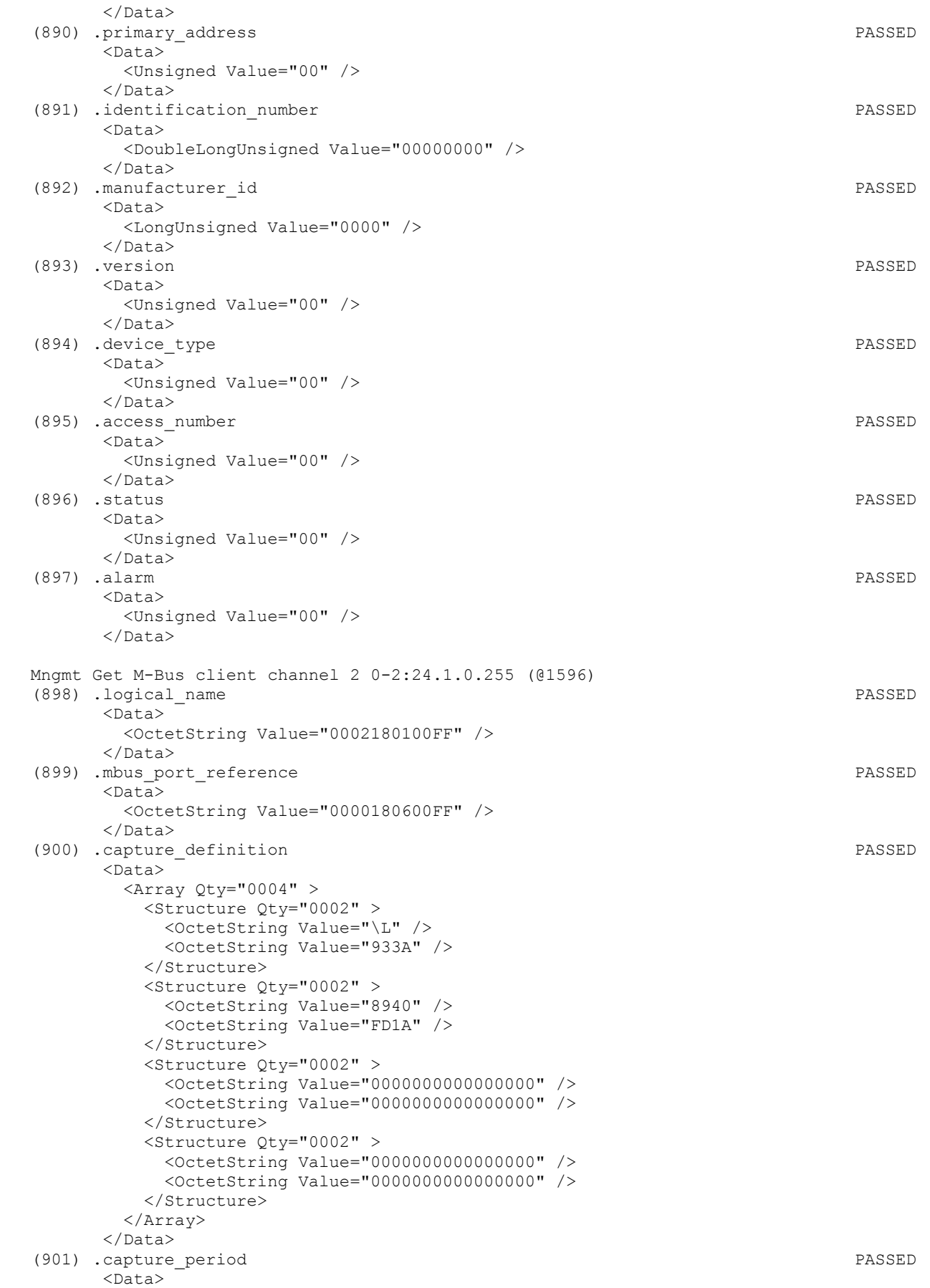

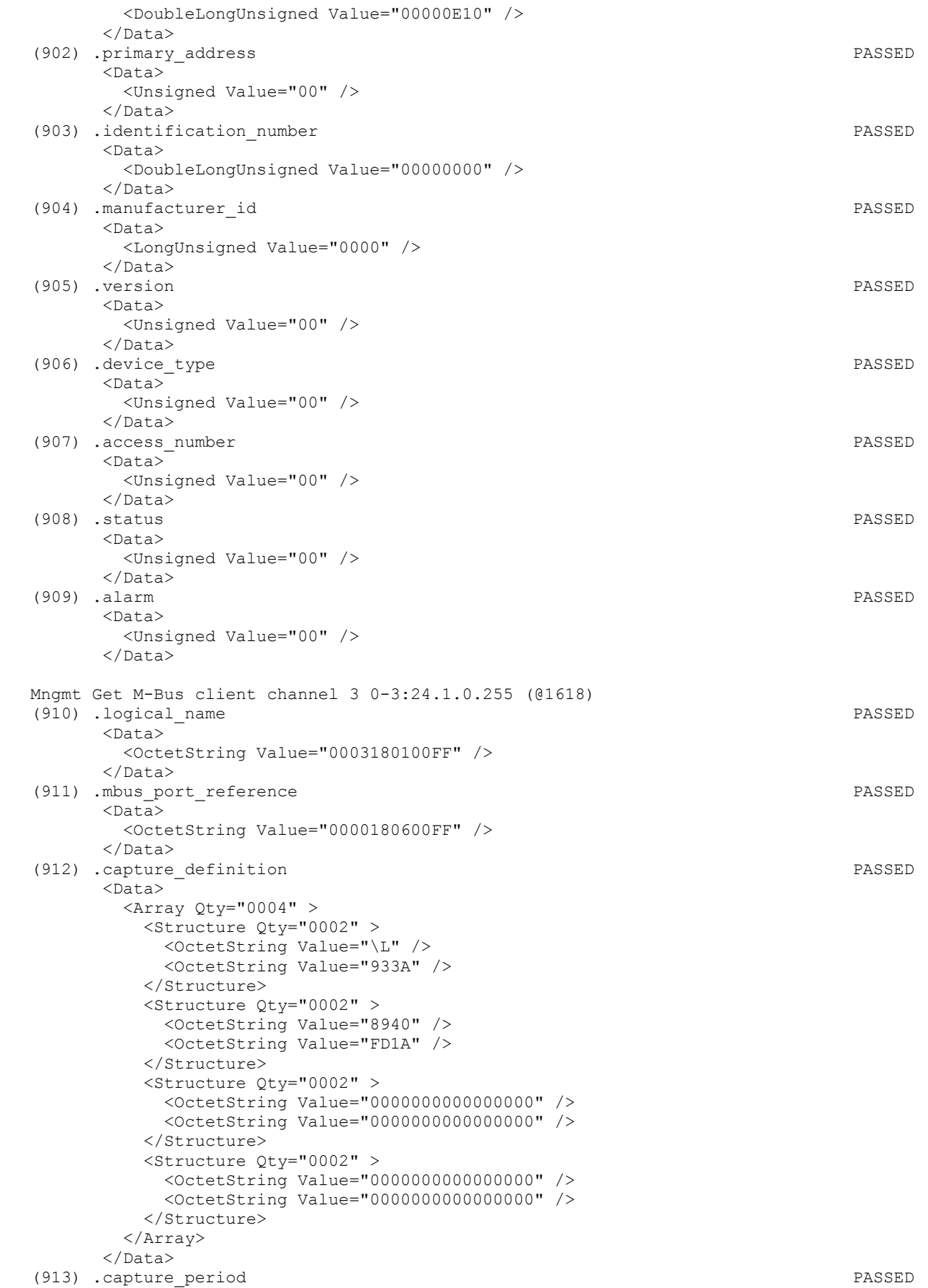

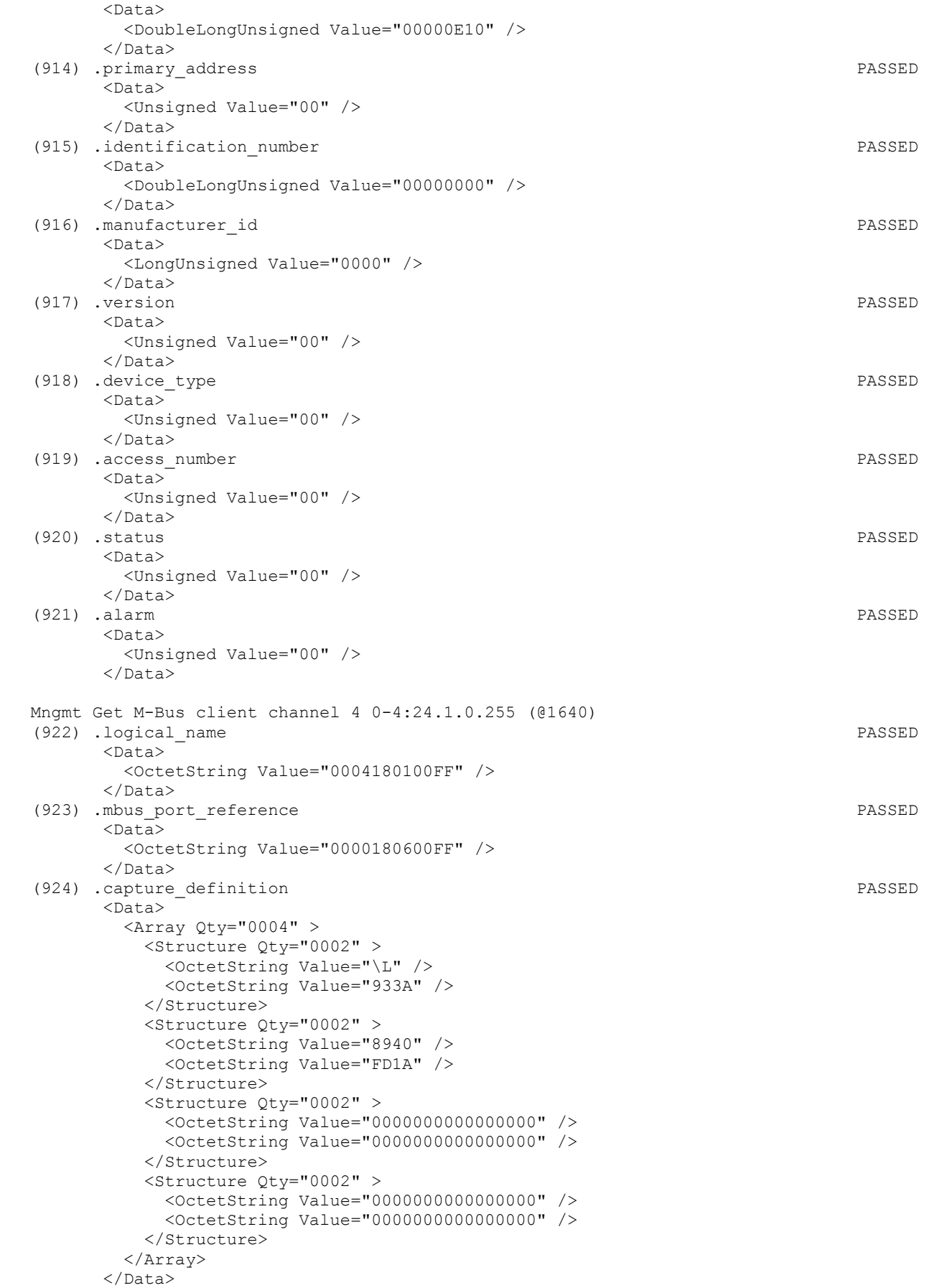

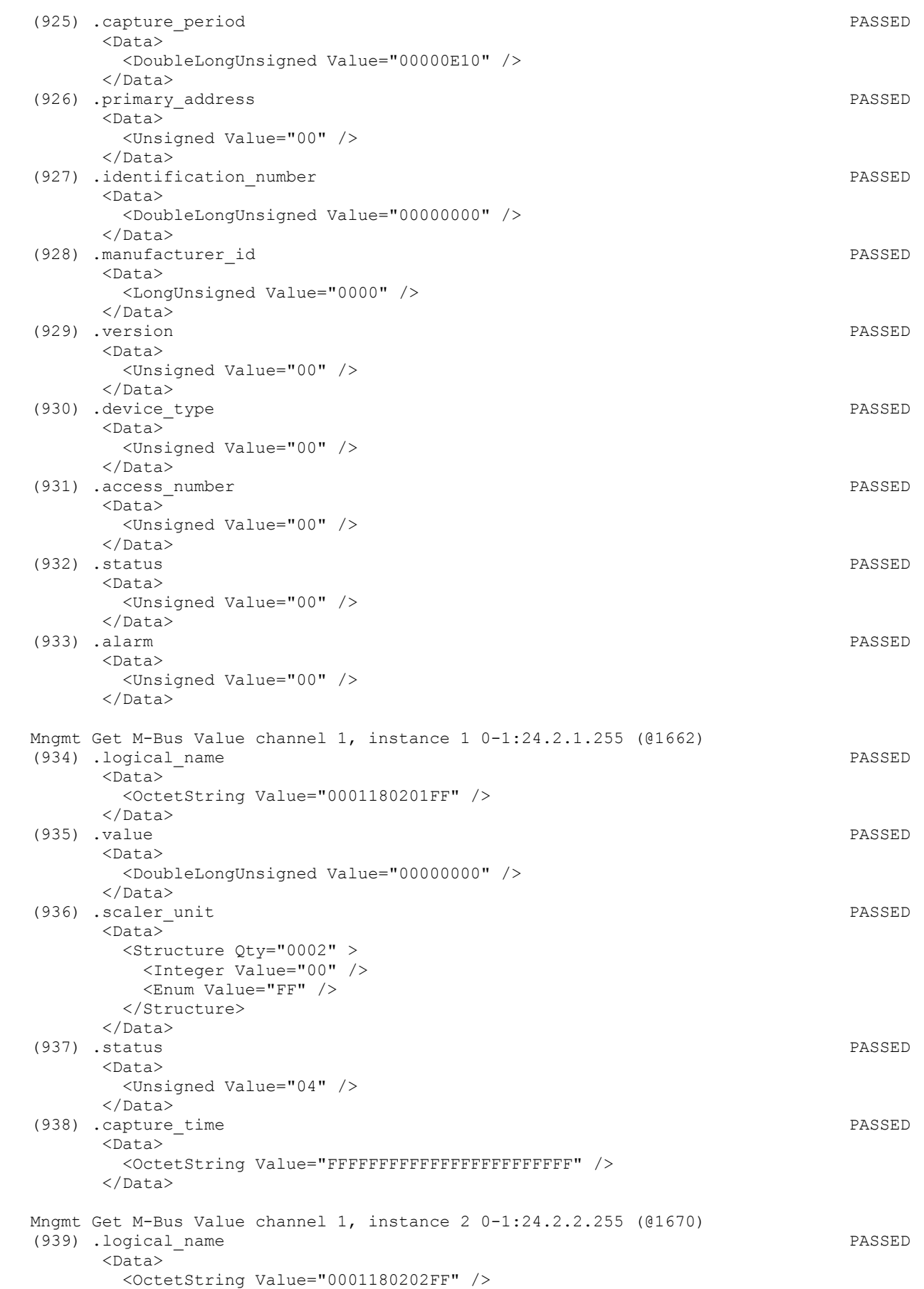

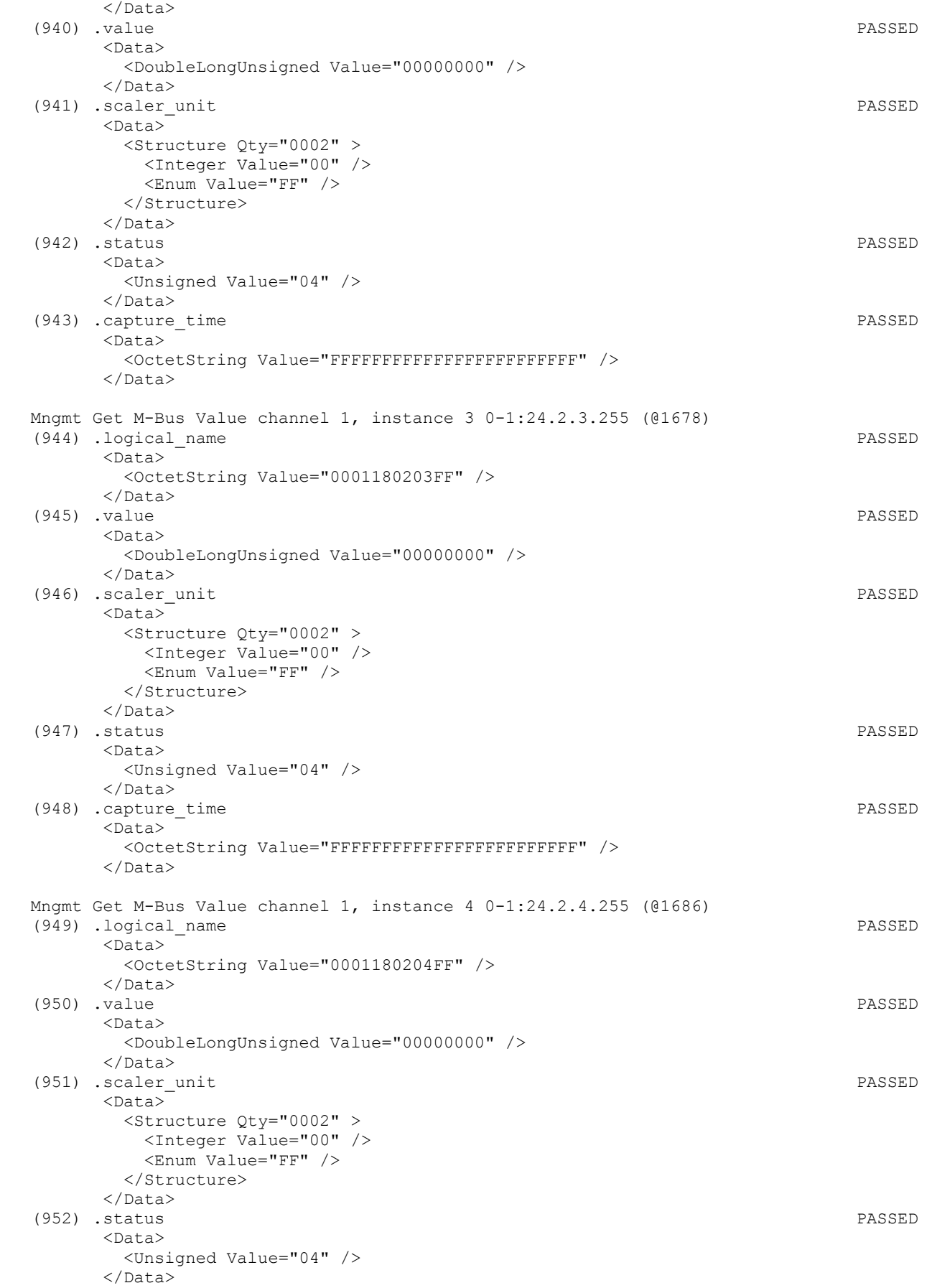

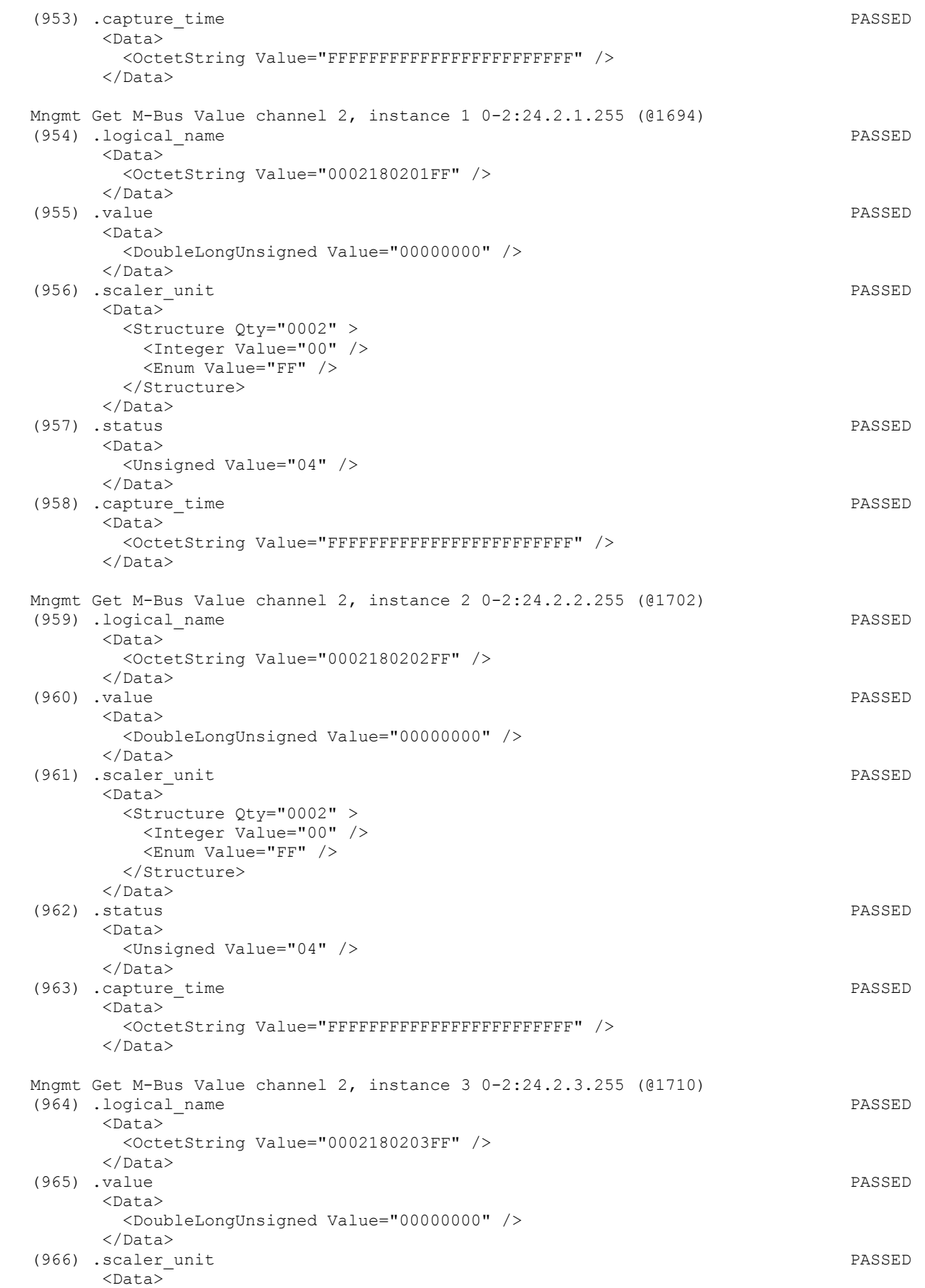

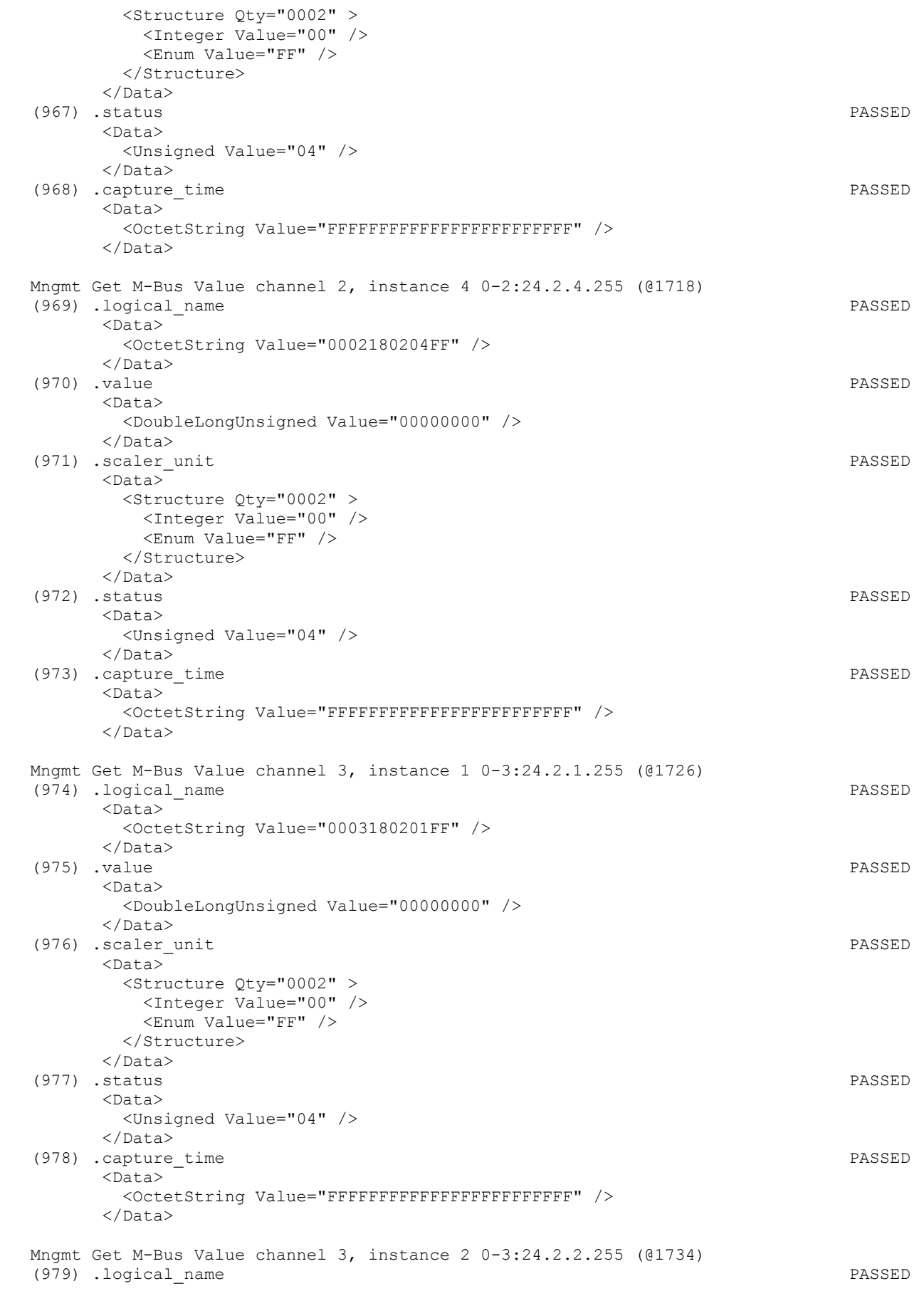

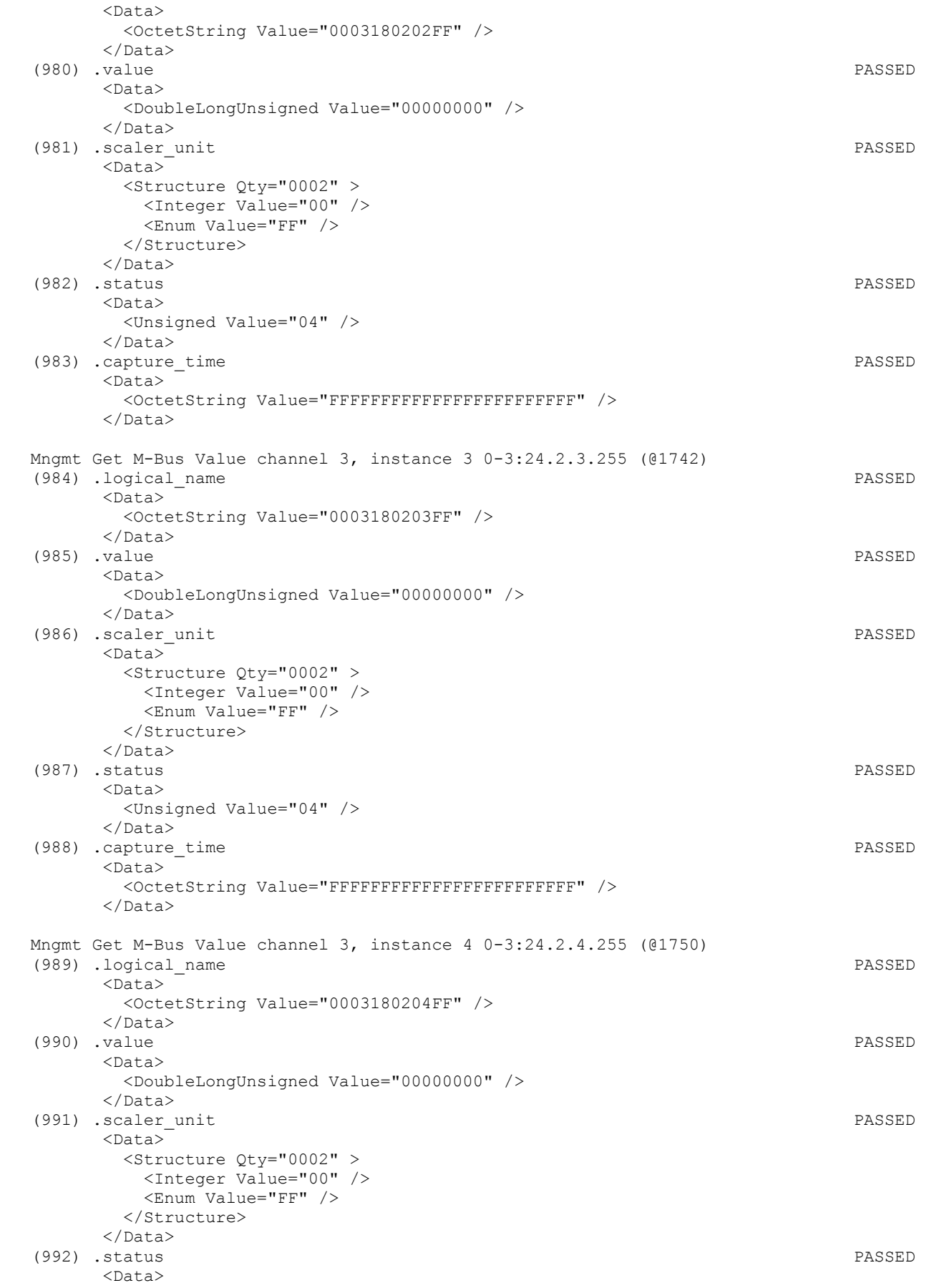

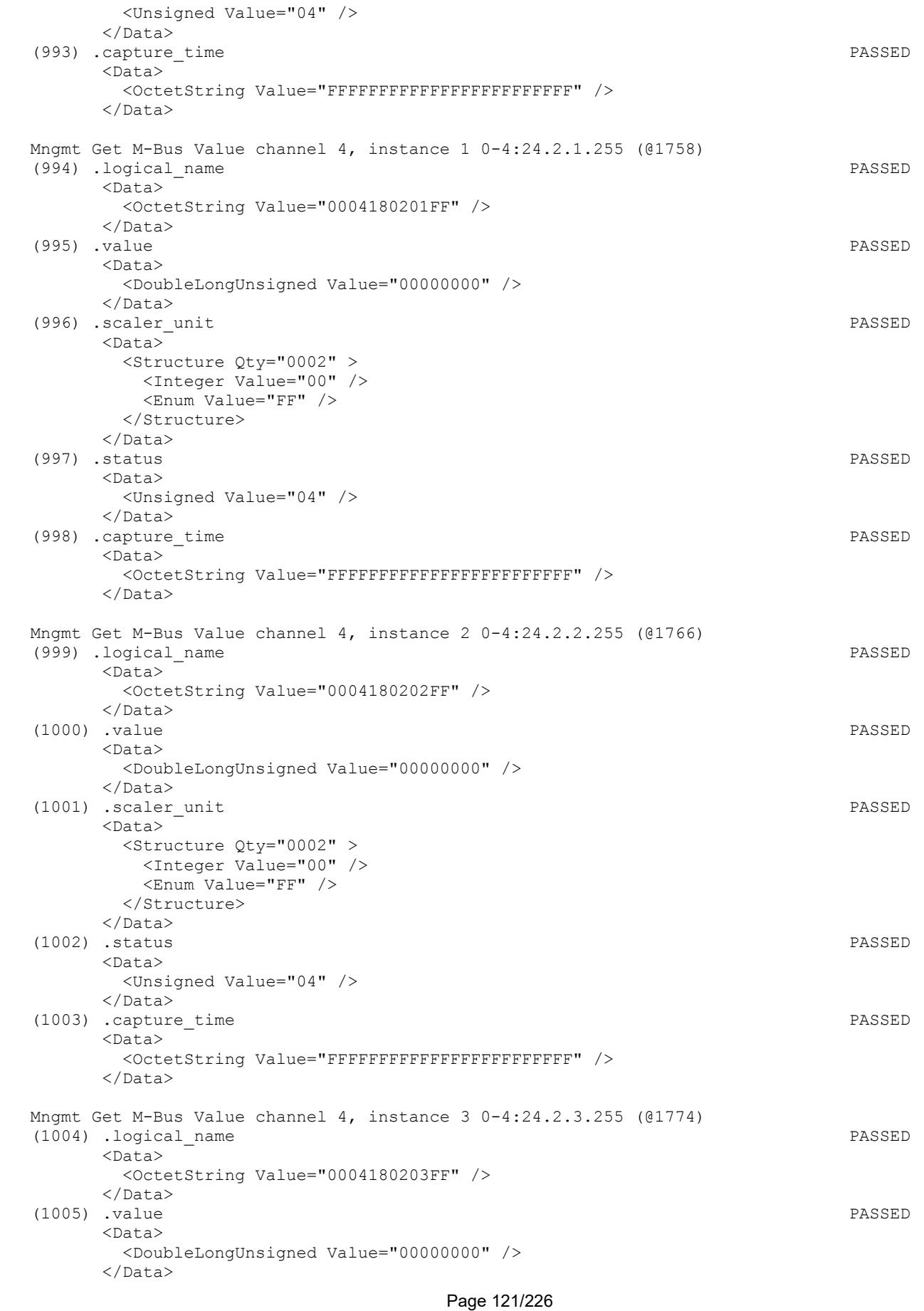

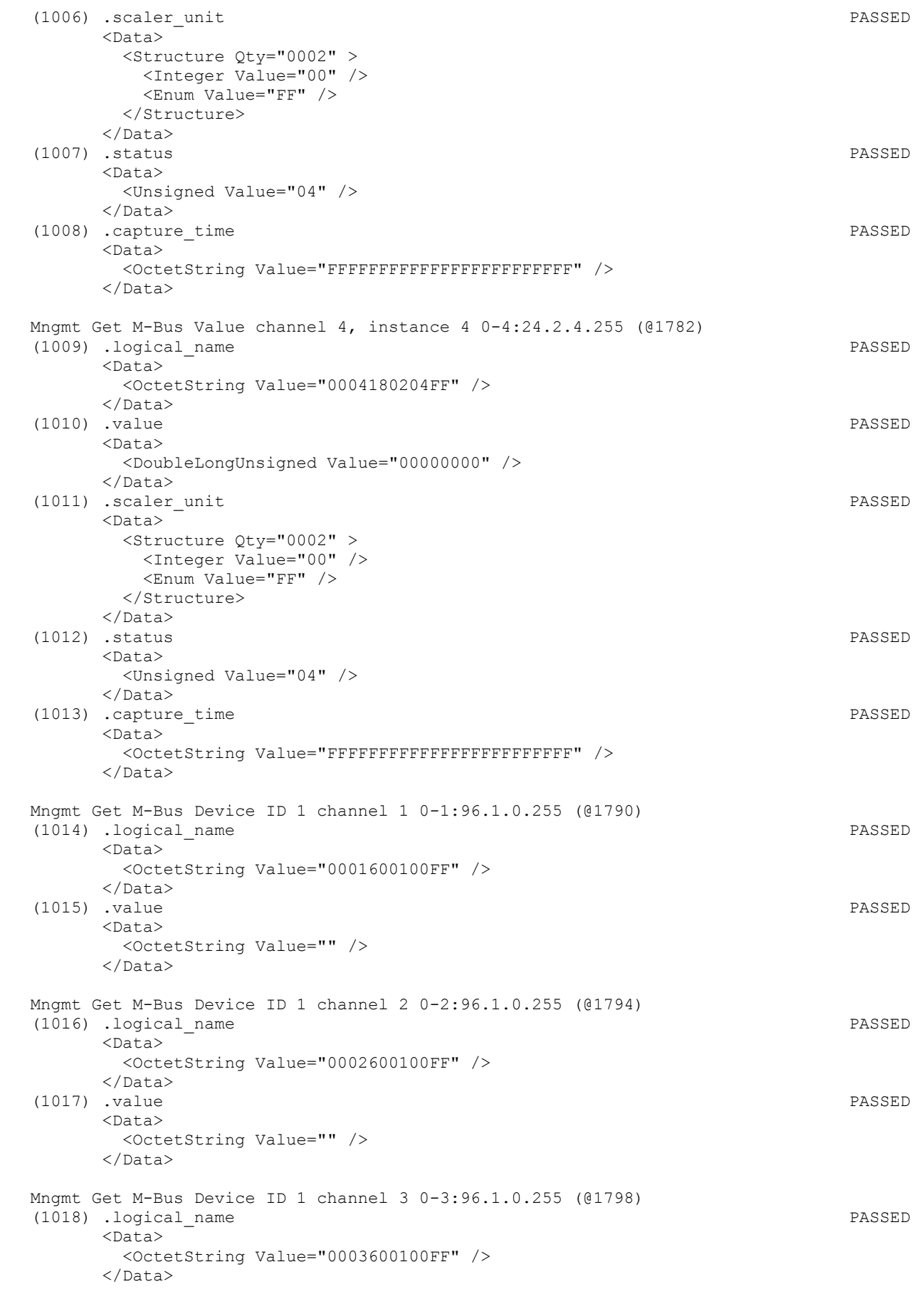

Page 122/226

 (1019) .value PASSED  $<$ Data> <OctetString Value="" /> </Data> Mngmt Get M-Bus Device ID 1 channel 4 0-4:96.1.0.255 (@1802) (1020) .logical\_name PASSED <Data> <OctetString Value="0004600100FF" /> </Data> (1021) .value PASSED <Data> <OctetString Value="" /> </Data> Mngmt Get M-Bus Device ID 2 channel 1 0-1:96.1.1.255 (@1806) (1022) .logical\_name PASSED <Data> <OctetString Value="0001600101FF" /> </Data> (1023) .value PASSED <Data> <OctetString Value="" /> </Data> Mngmt Get M-Bus Device ID 2 channel 2 0-2:96.1.1.255 (@1810) (1024) .logical\_name PASSED  $<$ Data> <OctetString Value="0002600101FF" /> </Data> (1025) .value PASSED <Data> <OctetString Value="" /> </Data> Mngmt Get M-Bus Device ID 2 channel 3 0-3:96.1.1.255 (@1814) (1026) .logical\_name PASSED <Data> <OctetString Value="0003600101FF" /> </Data> (1027) .value PASSED <Data> <OctetString Value="" /> </Data> Mngmt Get M-Bus Device ID 2 channel 4 0-4:96.1.1.255 (@1818) (1028) .logical\_name PASSED <Data> <OctetString Value="0004600101FF" /> </Data> (1029) .value PASSED <Data> <OctetString Value="" /> </Data> Mngmt Get Profile status for M-Bus Master Load profile 1 0-1:96.10.3.255 (@1822) (1030) .logical\_name PASSED <Data> <OctetString Value="0001600A03FF" />  $\langle$ Data> (1031) .status PASSED <Data> <Unsigned Value="08" /> </Data>

Mngmt Get Profile status for M-Bus Master Load profile 2 0-2:96.10.3.255 (@1826)

```
 Page 123/226
```
 (1032) .logical\_name PASSED <Data> <OctetString Value="0002600A03FF" /> </Data> (1033) .status PASSED <Data> <Unsigned Value="08" />  $\langle$ Data> Mngmt Get Profile status for M-Bus Master Load profile 3 0-3:96.10.3.255 (@1830)<br>(1034) .logical name (PASSED (1034) .logical name <Data> <OctetString Value="0003600A03FF" /> </Data> (1035) .status PASSED <Data> <Unsigned Value="08" /> </Data> Mngmt Get Profile status for M-Bus Master Load profile 4 0-4:96.10.3.255 (@1834) (1036) .logical\_name PASSED <Data> <OctetString Value="0004600A03FF" /> </Data> (1037) .status PASSED <Data> <Unsigned Value="08" />  $\langle$ Data> Mngmt Get M-Bus Master Load profile for channel 1 0-1:24.3.0.255 (@1838) (1038) .logical\_name PASSED <Data> <OctetString Value="0001180300FF" /> </Data> (1039) .capture\_objects PASSED <Data>  $\langle$ Array Qty="0003" > <Structure Qty="0004" > <LongUnsigned Value="0008" /> <OctetString Value="0000010000FF" /> <Integer Value="02" /> <LongUnsigned Value="0000" /> </Structure> <Structure Qty="0004" > <LongUnsigned Value="0001" /> <OctetString Value="0001600A03FF" /> <Integer Value="02" /> <LongUnsigned Value="0000" /> </Structure> <Structure Qty="0004" > <LongUnsigned Value="0004" /> <OctetString Value="0001180201FF" /> <Integer Value="02" /> <LongUnsigned Value="0000" /> </Structure> </Array> </Data> (1040) .capture\_period PASSED <Data> <DoubleLongUnsigned Value="00000E10" /> </Data> (1041) .sort\_method PASSED <Data> <Enum Value="01" /> </Data> (1042) .sort\_object PASSED

 $<$ Data> <Structure Qty="0004" > <LongUnsigned Value="0008" /> <OctetString Value="0000010000FF" /> <Integer Value="02" /> <LongUnsigned Value="0000" /> </Structure>  $\langle$ Data> (1043) .entries\_in\_use PASSED <Data> <DoubleLongUnsigned Value="0000001C" /> </Data> (1044) .profile\_entries PASSED <Data> <DoubleLongUnsigned Value="000000F0" /> </Data> Mngmt Get M-Bus Master Load profile for channel 2 0-2:24.3.0.255 (@1849) (1045) .logical\_name PASSED <Data> <OctetString Value="0002180300FF" /> </Data> (1046) .capture\_objects PASSED <Data> <Array Qty="0003" > <Structure Qty="0004" > <LongUnsigned Value="0008" /> <OctetString Value="0000010000FF" /> <Integer Value="02" /> <LongUnsigned Value="0000" /> </Structure> <Structure Qty="0004" > <LongUnsigned Value="0001" /> <OctetString Value="0002600A03FF" /> <Integer Value="02" /> <LongUnsigned Value="0000" /> </Structure> <Structure Qty="0004" > <LongUnsigned Value="0004" /> <OctetString Value="0002180201FF" /> <Integer Value="02" /> <LongUnsigned Value="0000" /> </Structure> </Array> </Data> (1047) .capture\_period PASSED <Data> <DoubleLongUnsigned Value="00000E10" /> </Data> (1048) .sort\_method PASSED <Data> <Enum Value="01" /> </Data> (1049) .sort\_object PASSED <Data> <Structure Qty="0004" > <LongUnsigned Value="0008" /> <OctetString Value="0000010000FF" /> <Integer Value="02" /> <LongUnsigned Value="0000" /> </Structure> </Data> (1050) .entries in use PASSED <Data> <DoubleLongUnsigned Value="0000001C" /> </Data>

## IDIS Reg No 0031 DNV-GL report GPRS 00 Iskraemeco d.d. Three-phase AM550 + AC150-A2 GPRS

 (1051) .profile\_entries PASSED <Data> <DoubleLongUnsigned Value="000000F0" /> </Data> Mngmt Get M-Bus Master Load profile for channel 3 0-3:24.3.0.255 (@1860) (1052) .logical\_name PASSED <Data> <OctetString Value="0003180300FF" /> </Data> (1053) .capture\_objects PASSED <Data>  $\langle$ Array Qty="0003" > <Structure Qty="0004" > <LongUnsigned Value="0008" /> <OctetString Value="0000010000FF" /> <Integer Value="02" /> <LongUnsigned Value="0000" /> </Structure> <Structure Qty="0004" > <LongUnsigned Value="0001" /> <OctetString Value="0003600A03FF" /> <Integer Value="02" /> <LongUnsigned Value="0000" /> </Structure> <Structure Qty="0004" > <LongUnsigned Value="0004" /> <OctetString Value="0003180201FF" /> <Integer Value="02" /> <LongUnsigned Value="0000" /> </Structure> </Array> </Data> (1054) .capture\_period PASSED <Data> <DoubleLongUnsigned Value="00000E10" /> </Data> (1055) .sort\_method PASSED  $<sub>Data</sub>$ </sub> <Enum Value="01" /> </Data> (1056) .sort\_object PASSED <Data> <Structure Qty="0004" > <LongUnsigned Value="0008" /> <OctetString Value="0000010000FF" /> <Integer Value="02" /> <LongUnsigned Value="0000" /> </Structure> </Data> (1057) .entries in use PASSED <Data> <DoubleLongUnsigned Value="0000001C" /> </Data> (1058) .profile\_entries PASSED <Data> <DoubleLongUnsigned Value="000000F0" />  $\langle$ Data> Mngmt Get M-Bus Master Load profile for channel 4 0-4:24.3.0.255 (@1871) (1059) .logical\_name PASSED <Data> <OctetString Value="0004180300FF" /> </Data> (1060) .capture\_objects PASSED <Data>

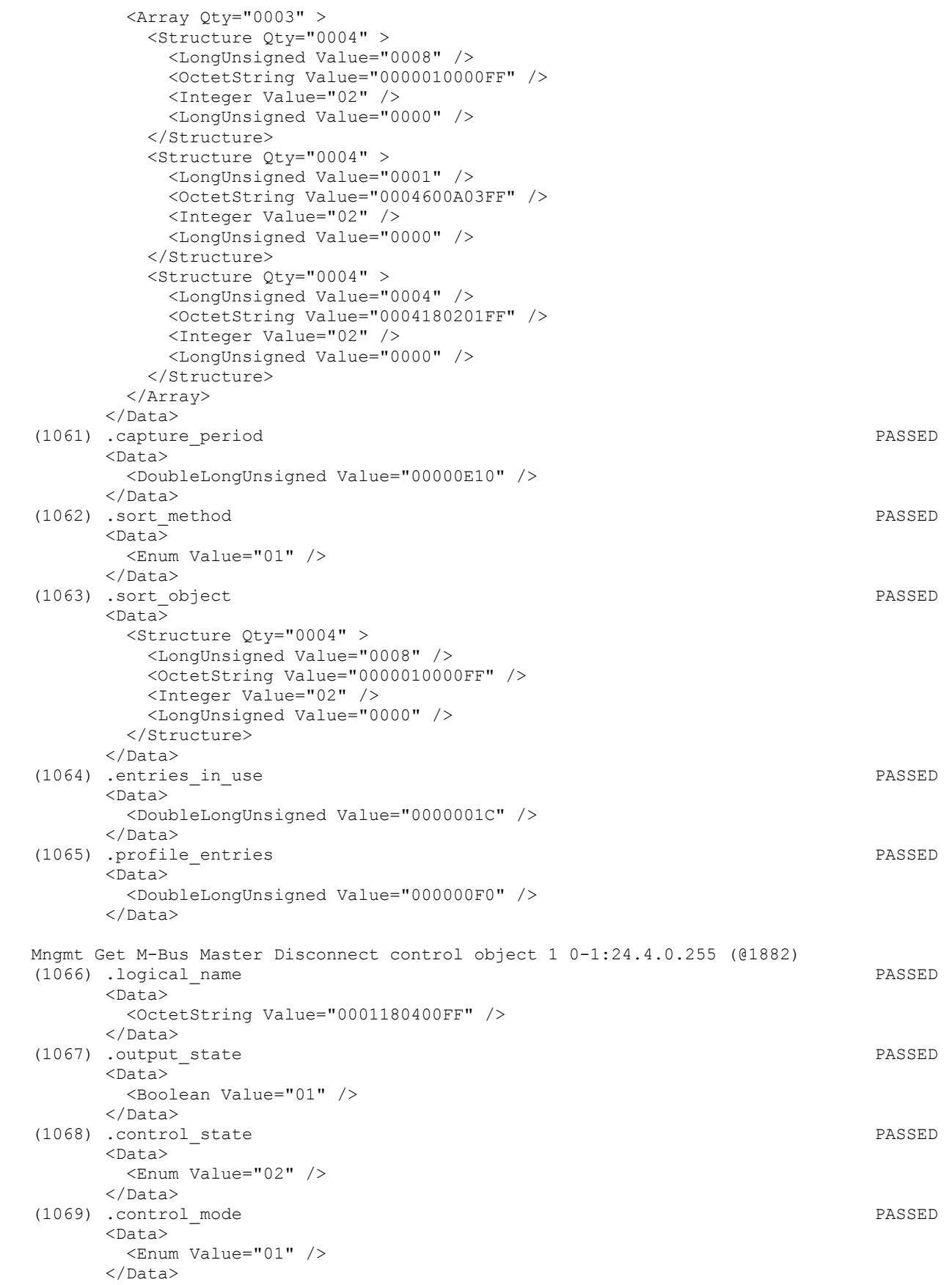

Mngmt Get M-Bus Master Disconnect control object 2 0-2:24.4.0.255 (@1890)

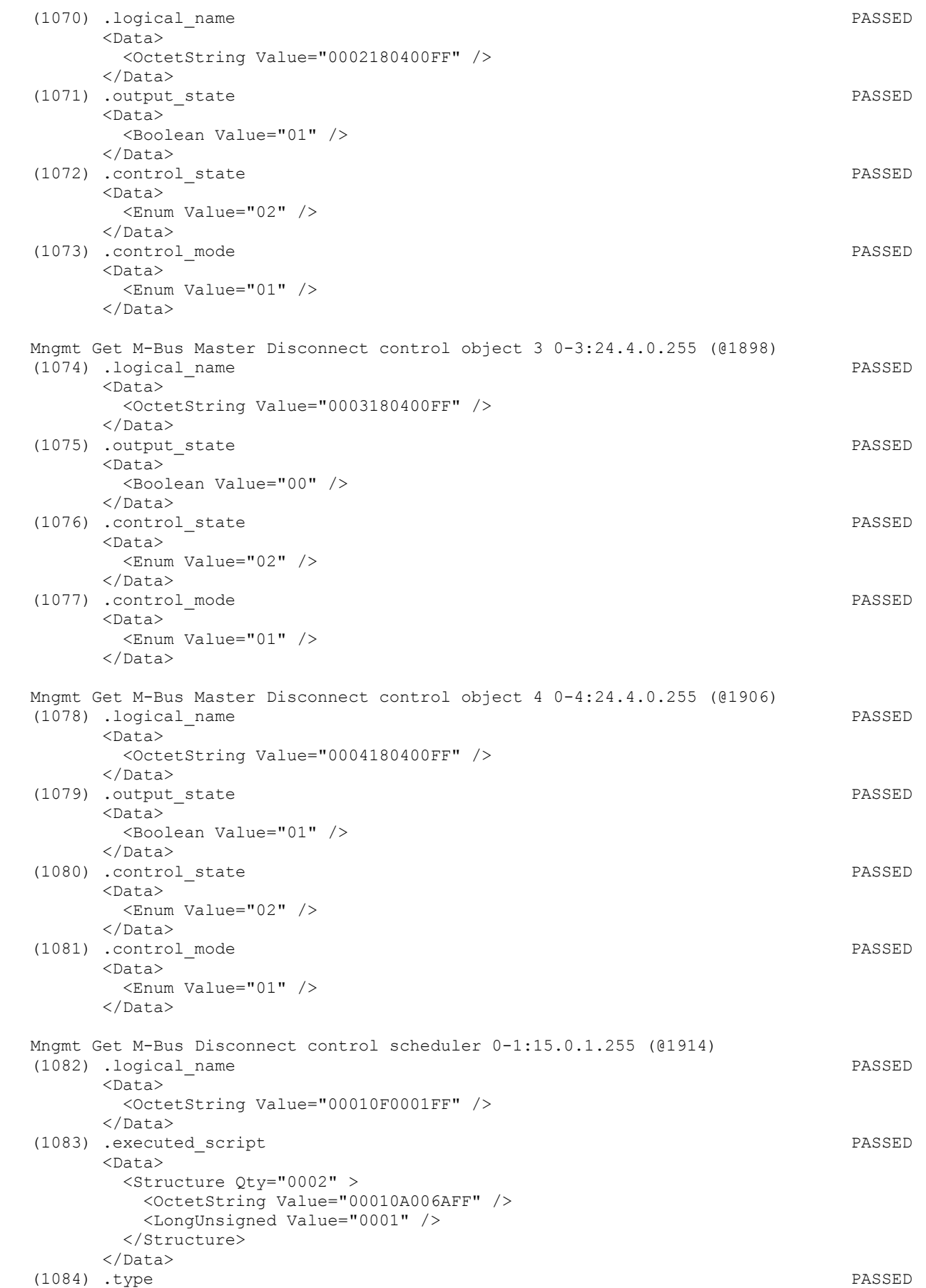

 $<$ Data> <Enum Value="01" /> </Data> (1085) .execution\_time PASSED <Data> <Array Qty="0001" > <Structure Qty="0002" > <OctetString Value="FFFFFFFF" /> <OctetString Value="FFFFFFFFFF" /> </Structure> </Array> </Data> Mngmt Get M-Bus Disconnector script table 0-1:10.0.106.255 (@1920) (1086) .logical\_name PASSED <Data> <OctetString Value="00010A006AFF" /> </Data> (1087) .scripts PASSED <Data> <Array Qty="0010" > <Structure Qty="0002" > <LongUnsigned Value="0001" />  $\langle$ Array Qty="0001" > <Structure Qty="0005" > <Enum Value="01" /> <LongUnsigned Value="0046" /> <OctetString Value="0001180400FF" /> <Integer Value="03" /> <Enum Value="02" /> </Structure> </Array> </Structure> <Structure Qty="0002" > <LongUnsigned Value="0002" /> <Array Qty="0001" > <Structure Qty="0005" > <Enum Value="01" /> <LongUnsigned Value="0046" /> <OctetString Value="0001180400FF" /> <Integer Value="03" /> <Enum Value="01" /> </Structure> </Array> </Structure> <Structure Qty="0002" > <LongUnsigned Value="0003" /> <Array Qty="0001" > <Structure Qty="0005" > <Enum Value="01" /> <LongUnsigned Value="0046" /> <OctetString Value="0002180400FF" /> <Integer Value="03" /> <Enum Value="02" /> </Structure> </Array> </Structure> <Structure Qty="0002" > <LongUnsigned Value="0004" />  $\langle$ Array Qty="0001" > <Structure Qty="0005" > <Enum Value="01" /> <LongUnsigned Value="0046" /> <OctetString Value="0002180400FF" /> <Integer Value="03" /> <Enum Value="01" />

 </Structure> </Array> </Structure> <Structure Qty="0002" > <LongUnsigned Value="0005" /> <Array Qty="0001" > <Structure Qty="0005" > <Enum Value="01" /> <LongUnsigned Value="0046" /> <OctetString Value="0003180400FF" /> <Integer Value="03" /> <Enum Value="02" /> </Structure> </Array> </Structure> <Structure Qty="0002" > <LongUnsigned Value="0006" /> <Array Qty="0001" > <Structure Qty="0005" > <Enum Value="01" /> <LongUnsigned Value="0046" /> <OctetString Value="0003180400FF" /> <Integer Value="03" /> <Enum Value="01" /> </Structure> </Array> </Structure> <Structure Qty="0002" > <LongUnsigned Value="0007" />  $\langle$ Array Qty="0001" > <Structure Qty="0005" > <Enum Value="01" /> <LongUnsigned Value="0046" /> <OctetString Value="0004180400FF" /> <Integer Value="03" /> <Enum Value="02" /> </Structure> </Array> </Structure> <Structure Qty="0002" > <LongUnsigned Value="0008" />  $\langle$ Array Qty="0001" > <Structure Qty="0005" > <Enum Value="01" /> <LongUnsigned Value="0046" /> <OctetString Value="0004180400FF" /> <Integer Value="03" /> <Enum Value="01" /> </Structure> </Array> </Structure> <Structure Qty="0002" > <LongUnsigned Value="0009" />  $\langle$ Array Qty="0001" > <Structure Qty="0005" > <Enum Value="02" /> <LongUnsigned Value="0046" /> <OctetString Value="0001180400FF" /> <Integer Value="01" /> <Integer Value="00" /> </Structure> </Array> </Structure> <Structure Qty="0002" > <LongUnsigned Value="000A" /> <Array Qty="0001" >

```
 <Structure Qty="0005" > 
      <Enum Value="02" /> 
      <LongUnsigned Value="0046" /> 
      <OctetString Value="0001180400FF" /> 
      <Integer Value="02" /> 
      <Integer Value="00" /> 
    </Structure> 
  </Array> 
</Structure> 
<Structure Qty="0002" > 
  <LongUnsigned Value="000B" /> 
  <Array Qty="0001" > 
    <Structure Qty="0005" > 
      <Enum Value="02" /> 
      <LongUnsigned Value="0046" /> 
      <OctetString Value="0002180400FF" /> 
      <Integer Value="01" /> 
      <Integer Value="00" /> 
    </Structure> 
  </Array> 
</Structure> 
<Structure Qty="0002" > 
  <LongUnsigned Value="000C" /> 
 \langleArray Qty="0001" >
    <Structure Qty="0005" > 
      <Enum Value="02" /> 
      <LongUnsigned Value="0046" /> 
      <OctetString Value="0002180400FF" /> 
      <Integer Value="02" /> 
      <Integer Value="00" /> 
    </Structure> 
  </Array> 
</Structure> 
<Structure Qty="0002" > 
  <LongUnsigned Value="000D" /> 
  <Array Qty="0001" > 
    <Structure Qty="0005" > 
      <Enum Value="02" /> 
      <LongUnsigned Value="0046" /> 
      <OctetString Value="0003180400FF" /> 
      <Integer Value="01" /> 
      <Integer Value="00" /> 
    </Structure> 
  </Array> 
</Structure> 
<Structure Qty="0002" > 
  <LongUnsigned Value="000E" /> 
  <Array Qty="0001" > 
    <Structure Qty="0005" > 
      <Enum Value="02" /> 
      <LongUnsigned Value="0046" /> 
      <OctetString Value="0003180400FF" /> 
      <Integer Value="02" /> 
      <Integer Value="00" /> 
    </Structure> 
  </Array> 
</Structure> 
<Structure Qty="0002" > 
  <LongUnsigned Value="000F" /> 
 \langleArray Qty="0001" >
    <Structure Qty="0005" > 
      <Enum Value="02" /> 
      <LongUnsigned Value="0046" /> 
      <OctetString Value="0004180400FF" /> 
      <Integer Value="01" /> 
      <Integer Value="00" />
```
Page 131/226

 </Structure> </Array> </Structure> <Structure Qty="0002" > <LongUnsigned Value="0010" /> <Array Qty="0001" > <Structure Qty="0005" > <Enum Value="02" /> <LongUnsigned Value="0046" /> <OctetString Value="0004180400FF" /> <Integer Value="02" /> <Integer Value="00" /> </Structure> </Array> </Structure> </Array> </Data> Mngmt Get Event Objects - M-Bus Master Control logs 1 0-1:96.11.4.255 (@1925) (1088) .logical\_name PASSED <Data> <OctetString Value="0001600B04FF" /> </Data> (1089) .value PASSED <Data> <Enum Value="FF" /> </Data> Mngmt Get Event Objects - M-Bus Master Control logs 2 0-2:96.11.4.255 (@1929) (1090) .logical\_name PASSED <Data> <OctetString Value="0002600B04FF" />  $\langle$ Data> (1091) .value PASSED  $<$ Data> <Enum Value="FF" /> </Data> Mngmt Get Event Objects - M-Bus Master Control logs 3 0-3:96.11.4.255 (@1933) (1092) .logical\_name PASSED <Data> <OctetString Value="0003600B04FF" /> </Data> (1093) .value PASSED <Data> <Enum Value="FF" /> </Data> Mngmt Get Event Objects - M-Bus Master Control logs 4 0-4:96.11.4.255 (@1937) (1094) .logical\_name PASSED <Data> <OctetString Value="0004600B04FF" /> </Data> (1095) .value PASSED <Data> <Enum Value="FF" /> </Data> Mngmt Get M-Bus Master Control log object 1 0-1:24.5.0.255 (@1941) (1096) .logical\_name PASSED <Data> <OctetString Value="0001180500FF" /> </Data> (1097) .capture\_objects PASSED <Data>  $\langle$ Array Qty="0002" >

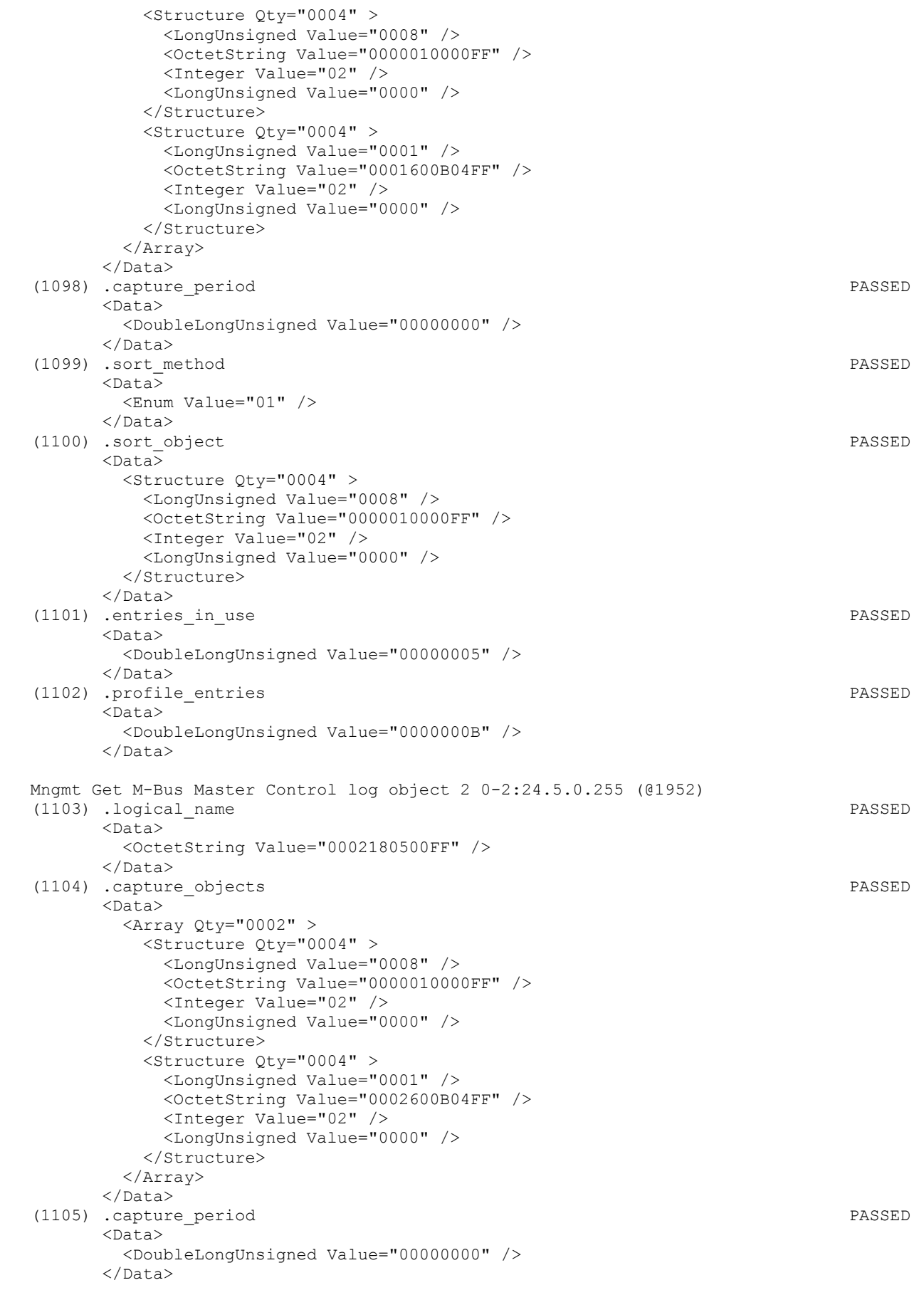

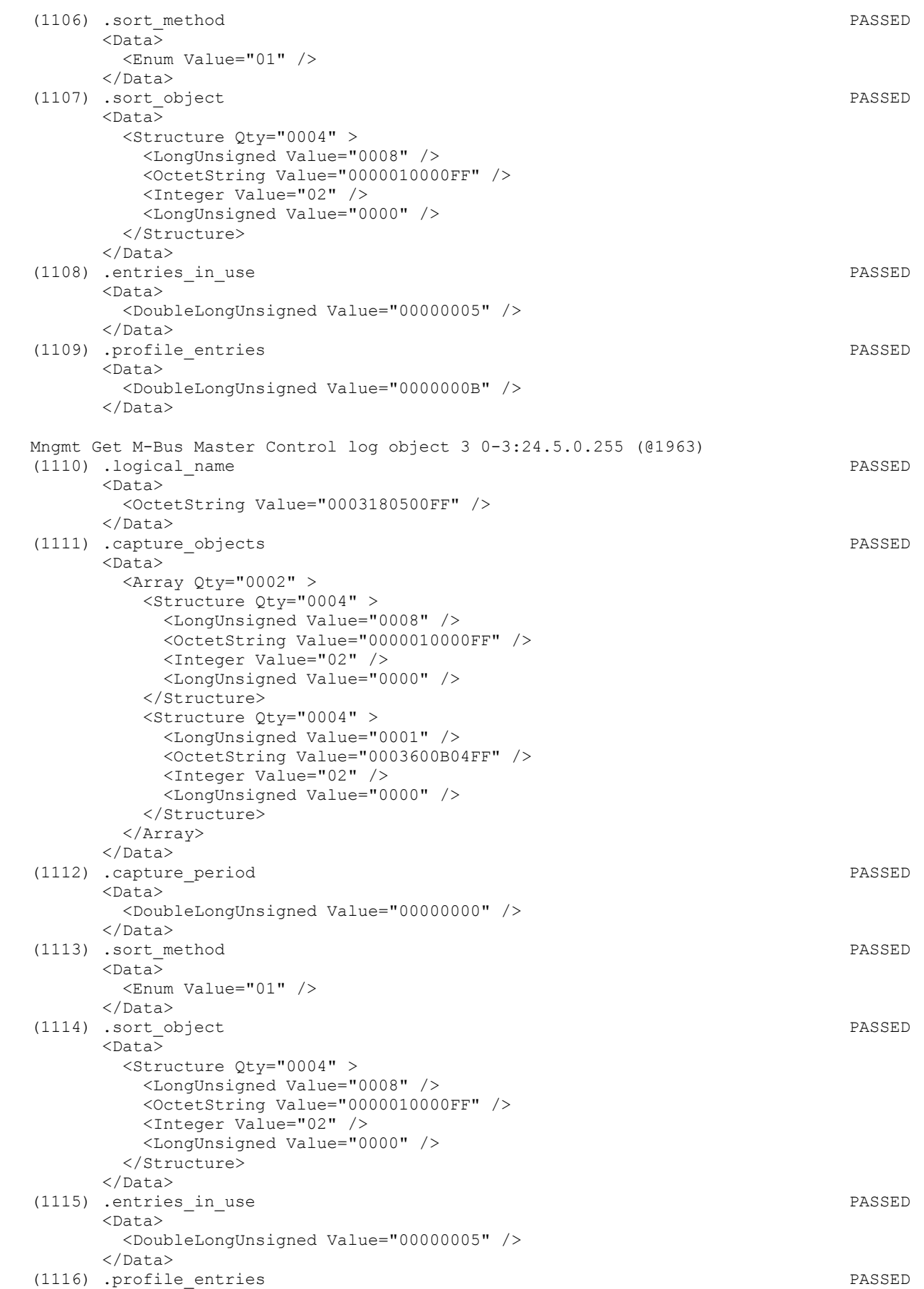

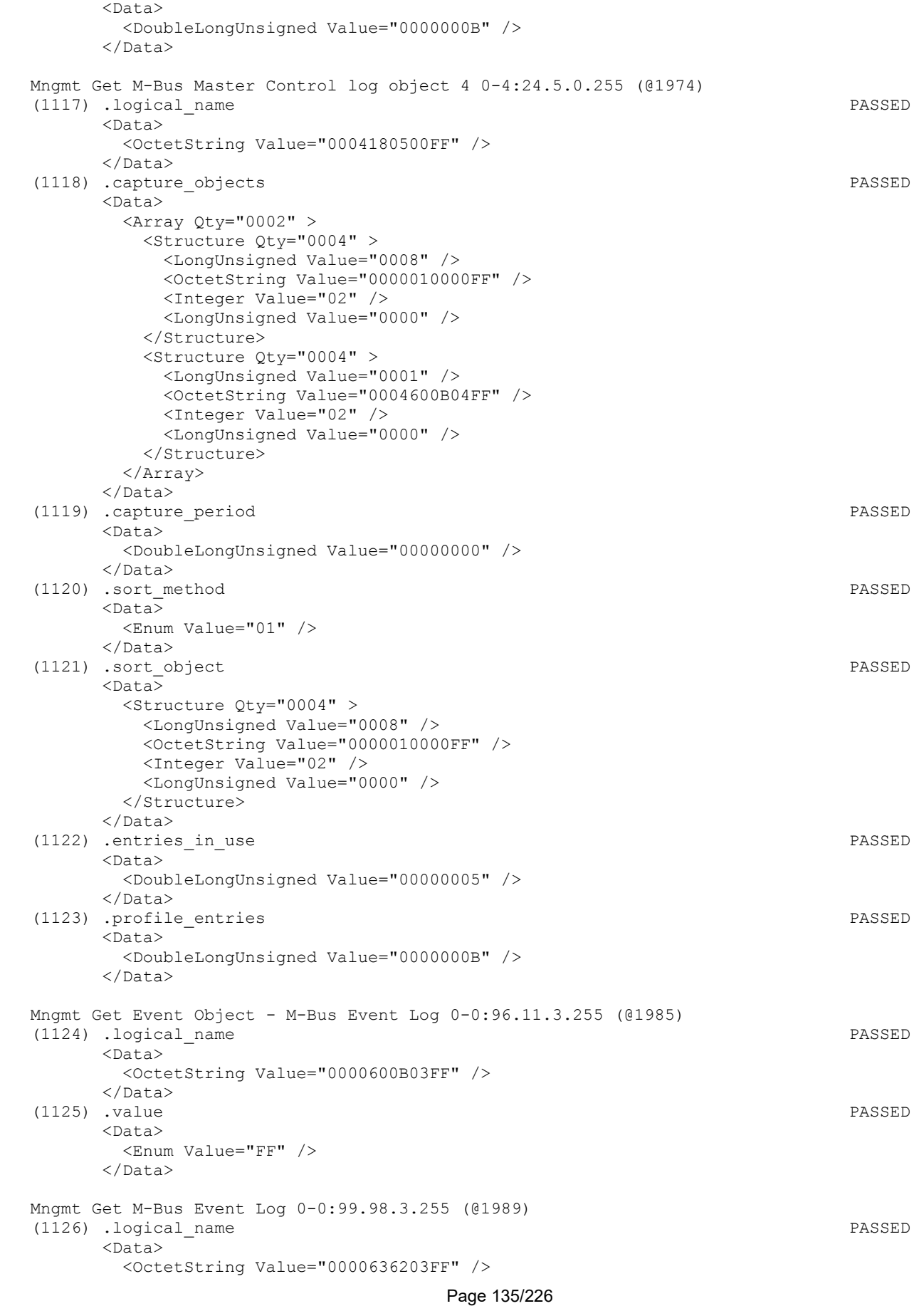

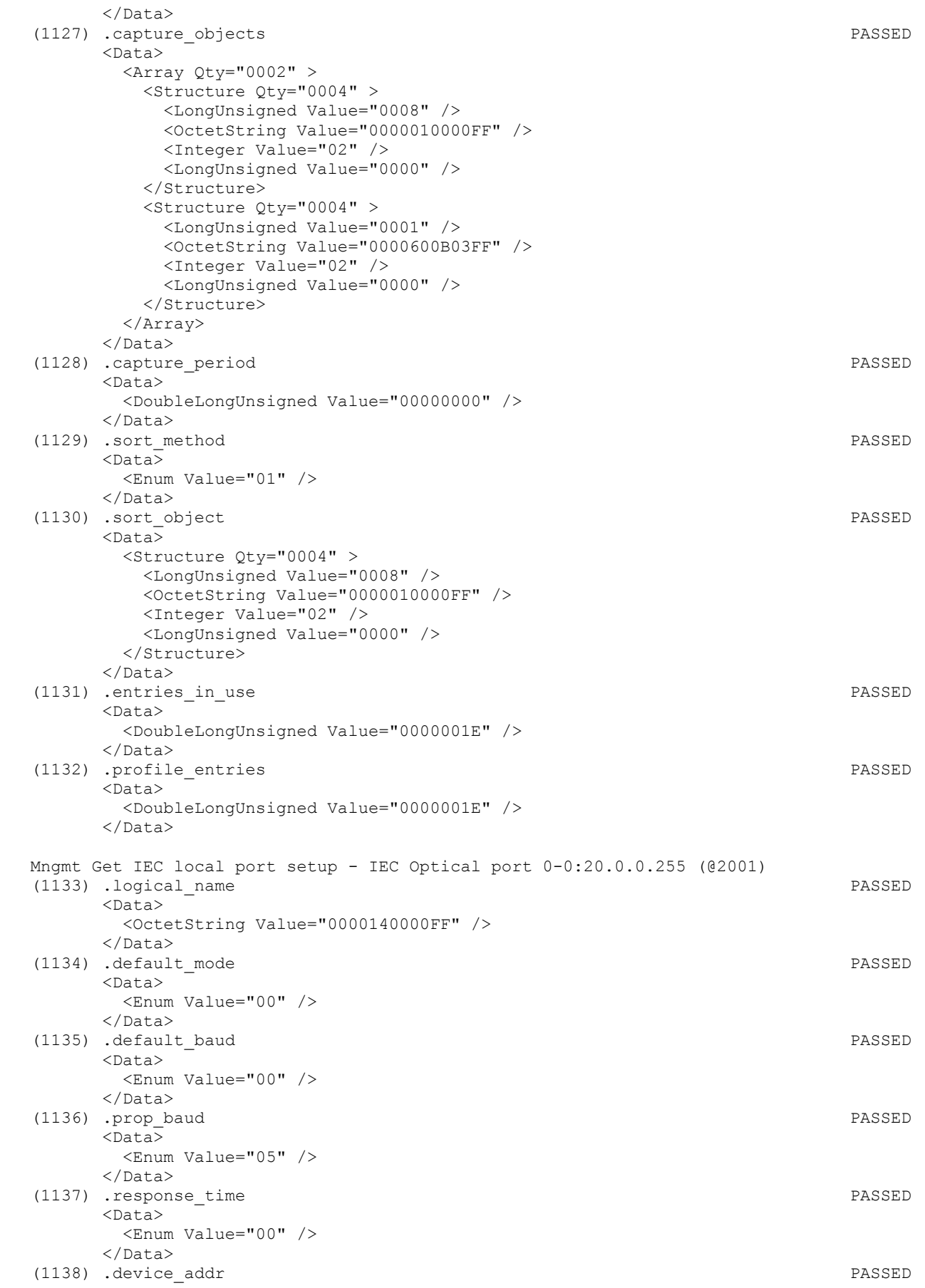

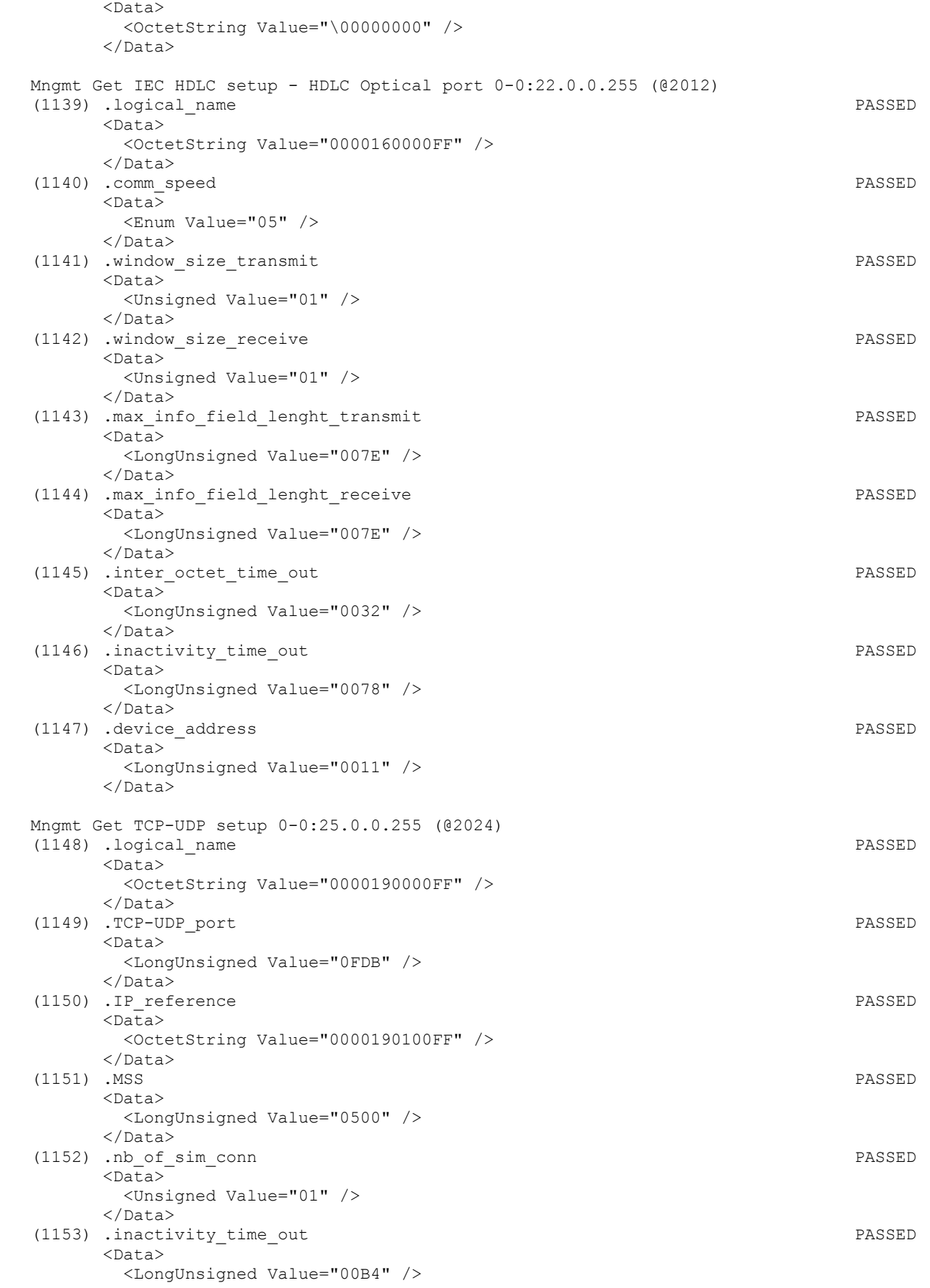

## IDIS Reg No 0031 DNV-GL report GPRS 00 Iskraemeco d.d. Three-phase AM550 + AC150-A2 GPRS

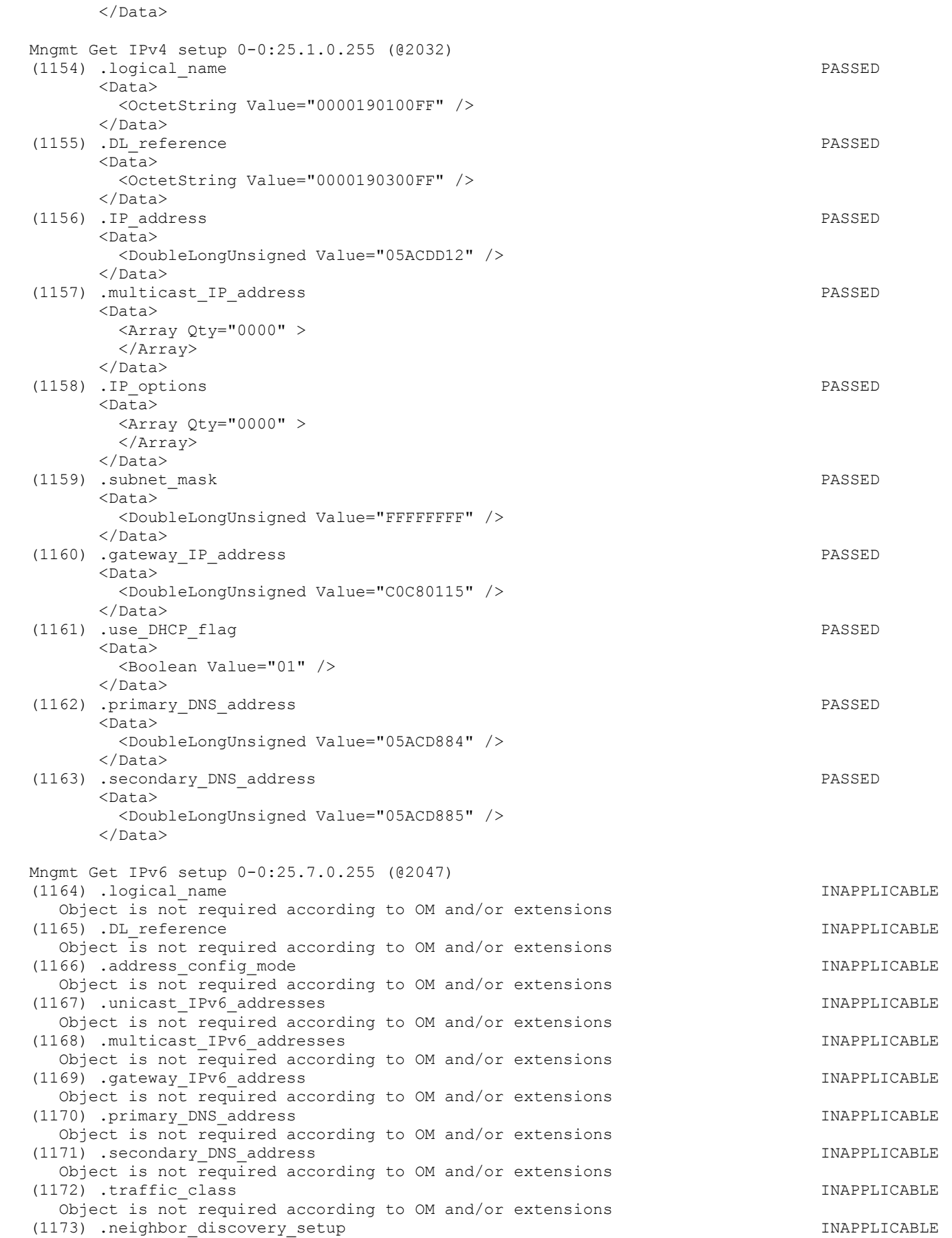

Object is not required according to OM and/or extensions

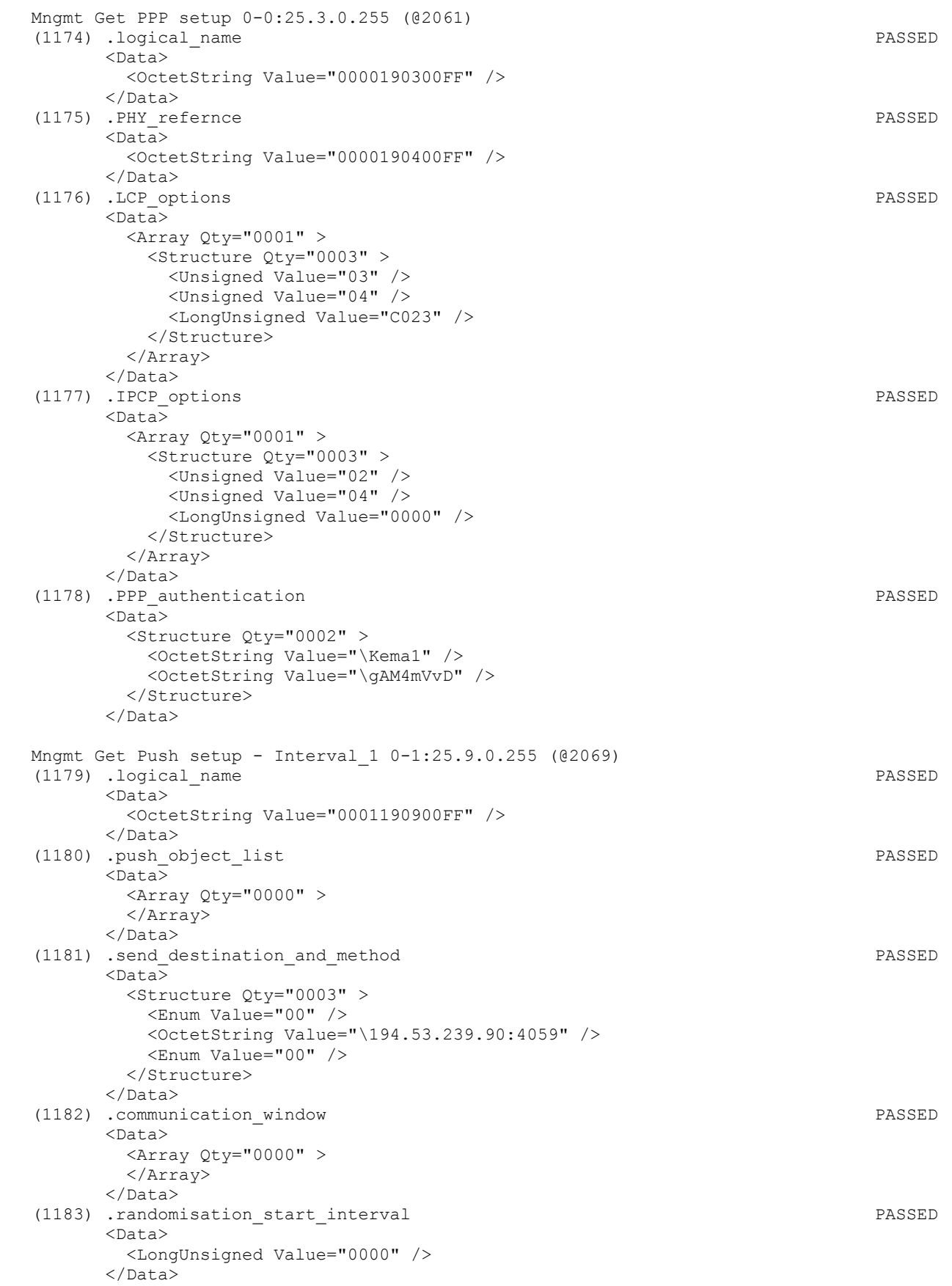

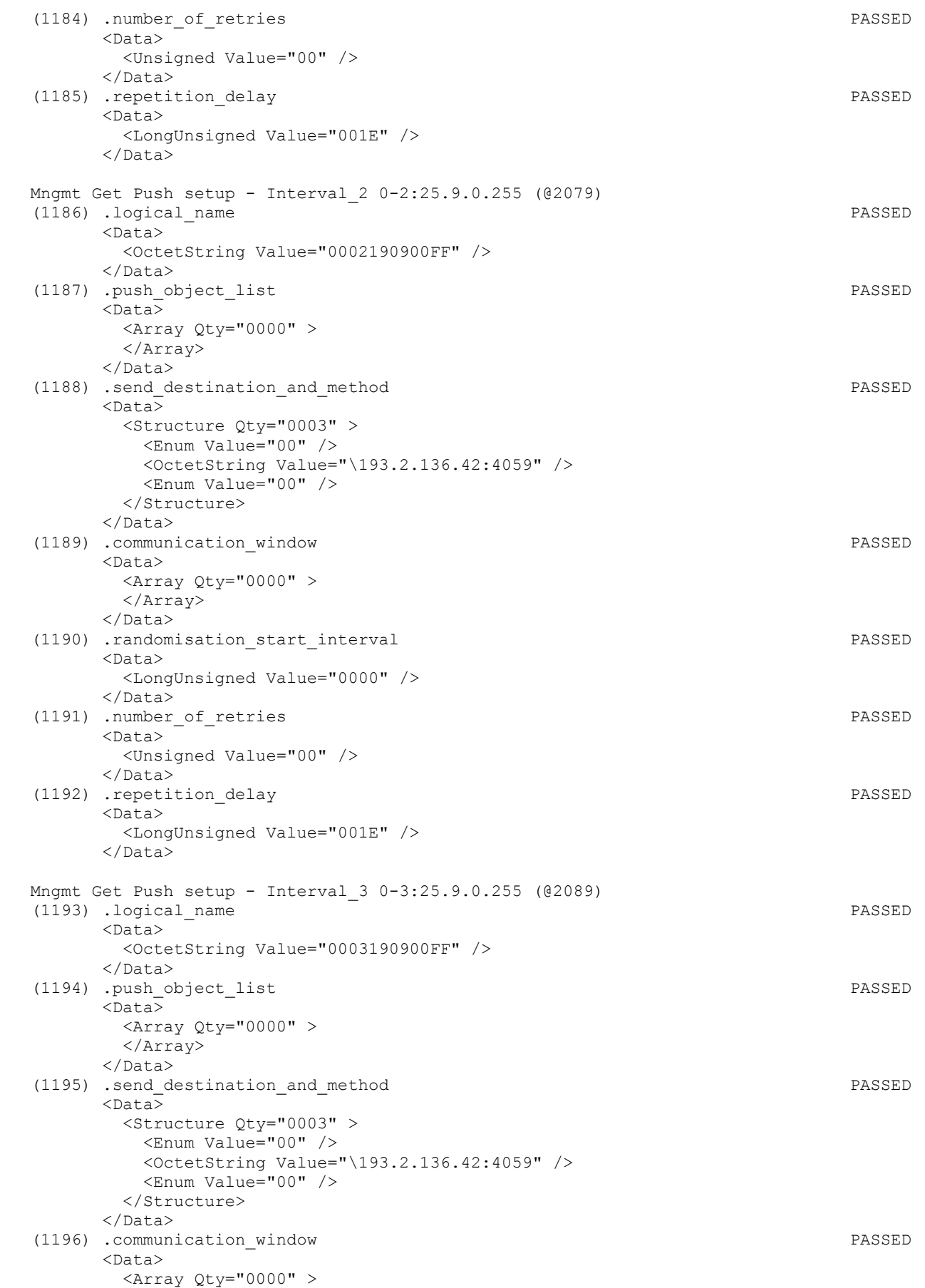

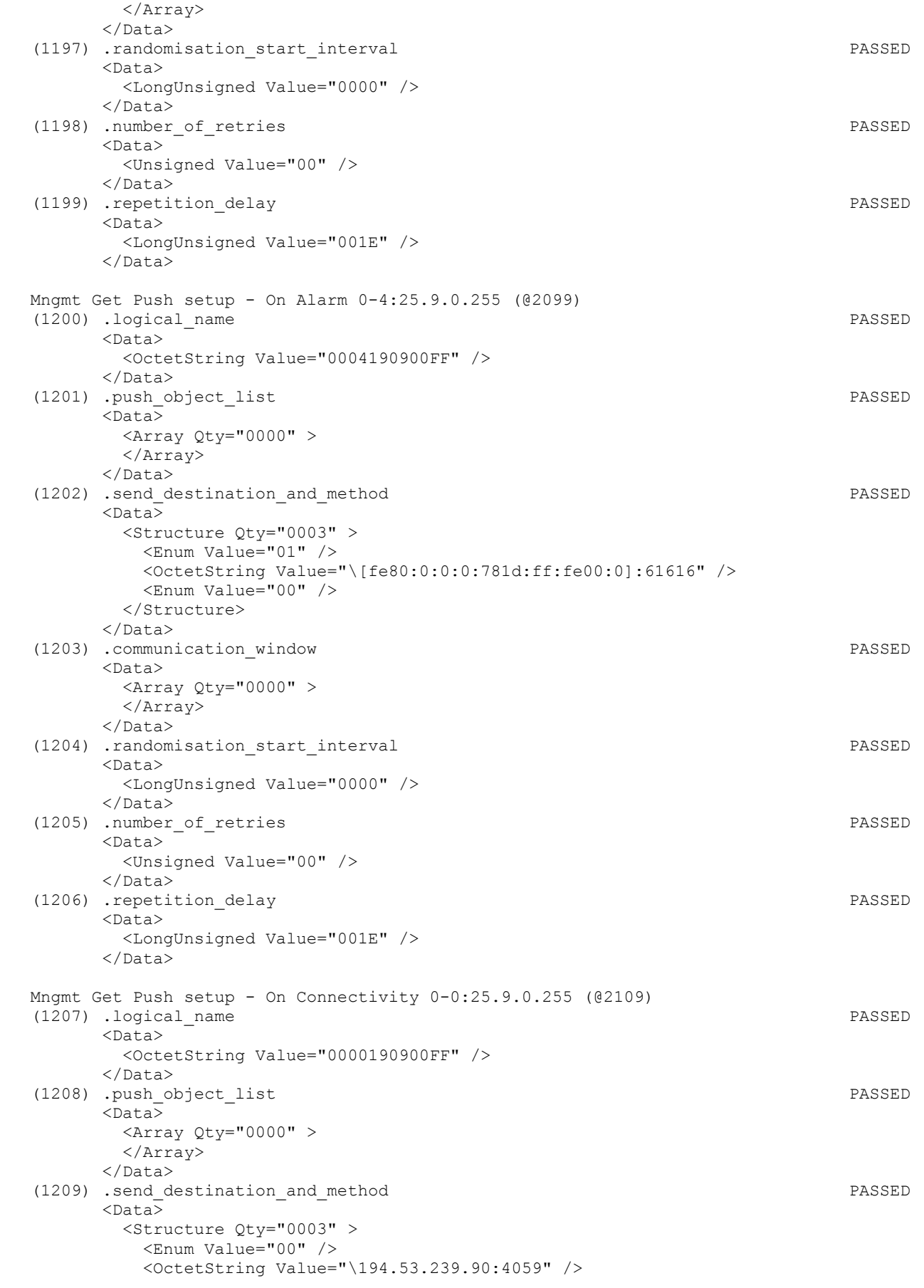

Page 141/226

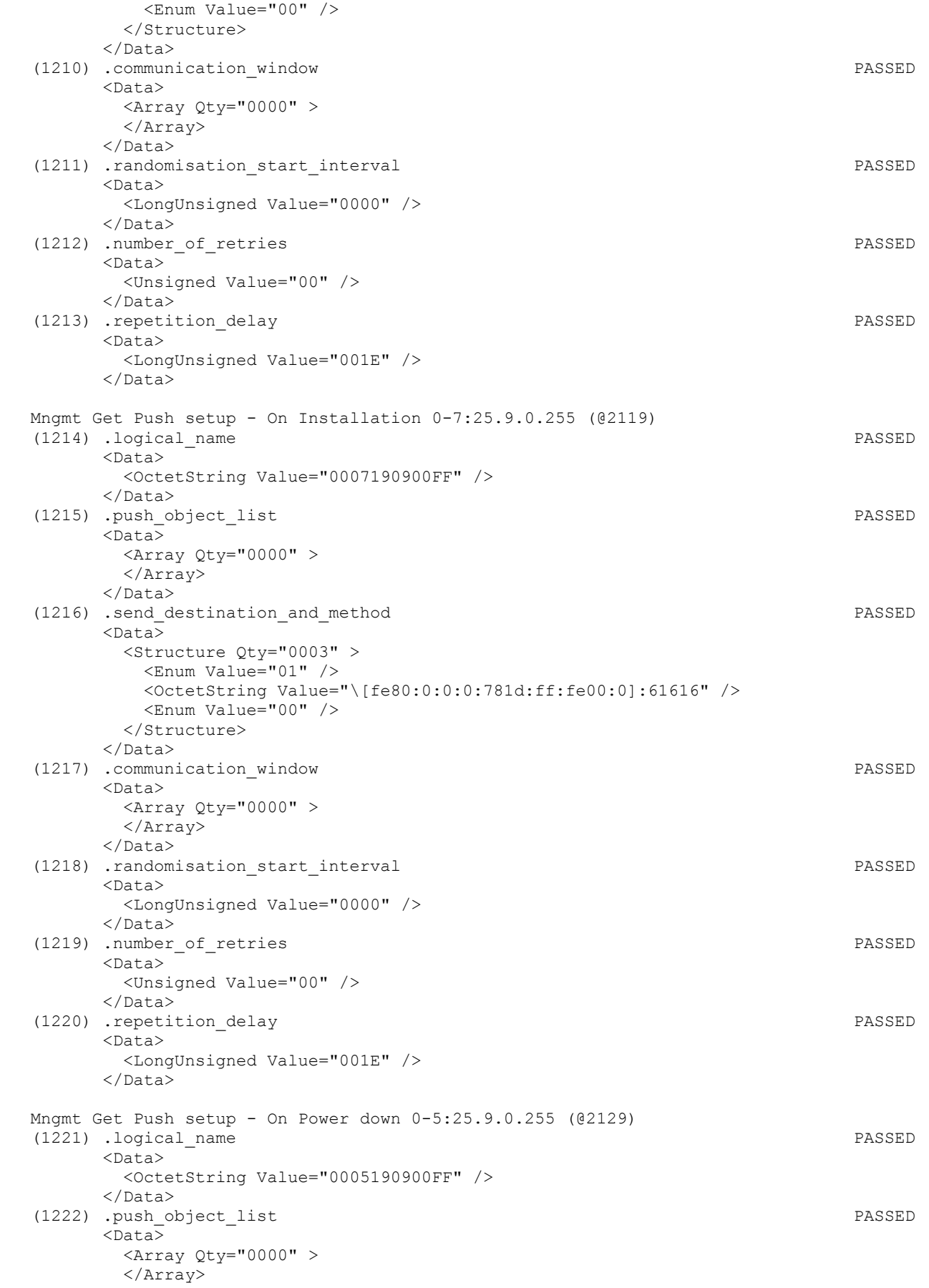

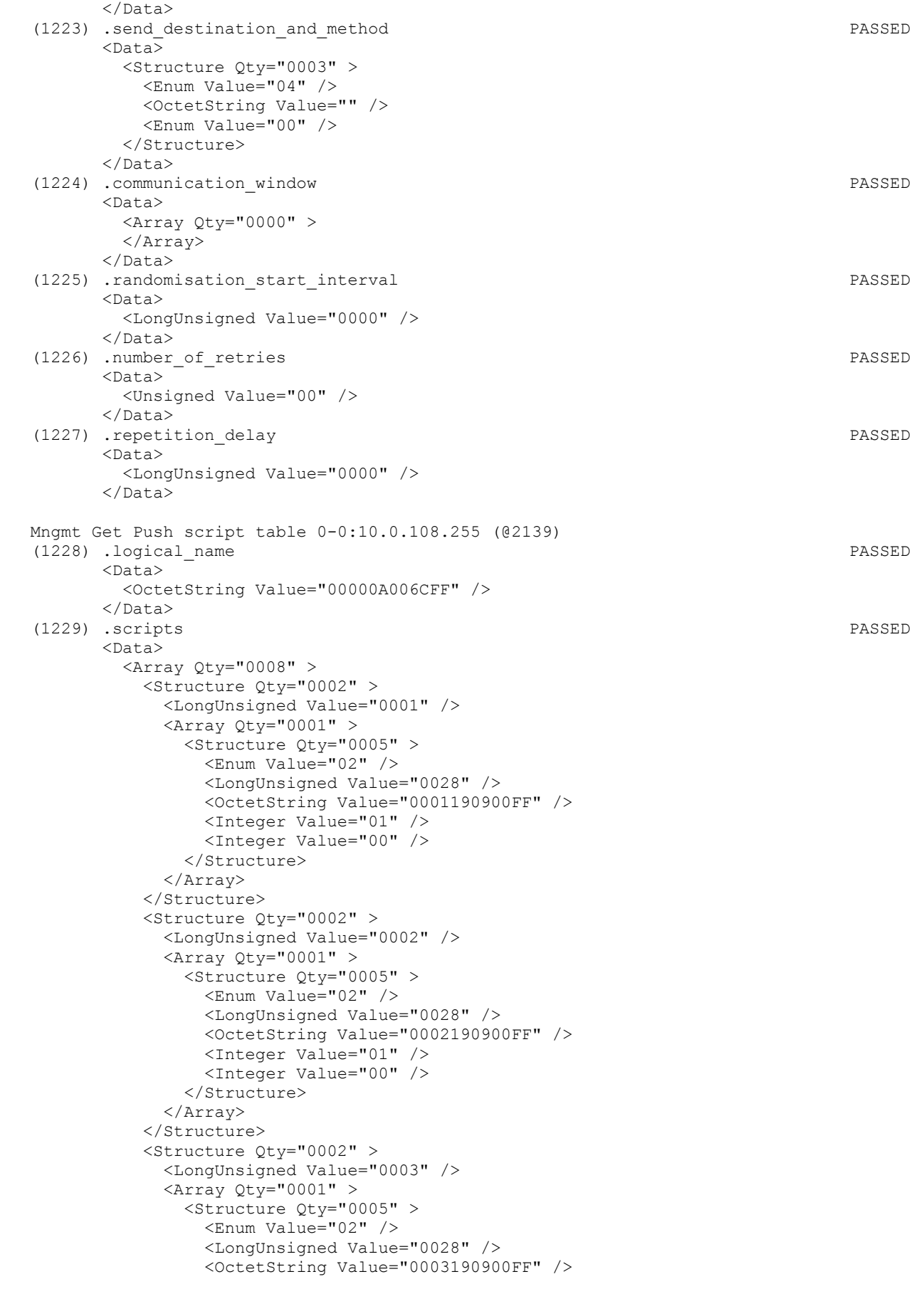

Page 143/226

 <Integer Value="01" /> <Integer Value="00" /> </Structure> </Array> </Structure> <Structure Qty="0002" > <LongUnsigned Value="0004" />  $\langle$ Array Qty="0001" > <Structure Qty="0005" > <Enum Value="02" /> <LongUnsigned Value="0028" /> <OctetString Value="0004190900FF" /> <Integer Value="01" /> <Integer Value="00" /> </Structure> </Array> </Structure> <Structure Qty="0002" > <LongUnsigned Value="0005" /> <Array Qty="0001" > <Structure Qty="0005" > <Enum Value="02" /> <LongUnsigned Value="0028" /> <OctetString Value="0000190900FF" /> <Integer Value="01" /> <Integer Value="00" /> </Structure> </Array> </Structure> <Structure Qty="0002" > <LongUnsigned Value="0006" />  $\langle$ Array Qty="0001" > <Structure Qty="0005" > <Enum Value="02" /> <LongUnsigned Value="0028" /> <OctetString Value="0007190900FF" /> <Integer Value="01" /> <Integer Value="00" /> </Structure> </Array> </Structure> <Structure Qty="0002" > <LongUnsigned Value="0007" />  $\langle$ Array Qty="0001" > <Structure Qty="0005" > <Enum Value="02" /> <LongUnsigned Value="0028" /> <OctetString Value="0005190900FF" /> <Integer Value="01" /> <Integer Value="00" /> </Structure> </Array> </Structure> <Structure Qty="0002" > <LongUnsigned Value="0008" /> <Array Qty="0001" > <Structure Qty="0005" > <Enum Value="02" /> <LongUnsigned Value="0028" /> <OctetString Value="0006190900FF" /> <Integer Value="01" /> <Integer Value="00" /> </Structure> </Array> </Structure> </Array>
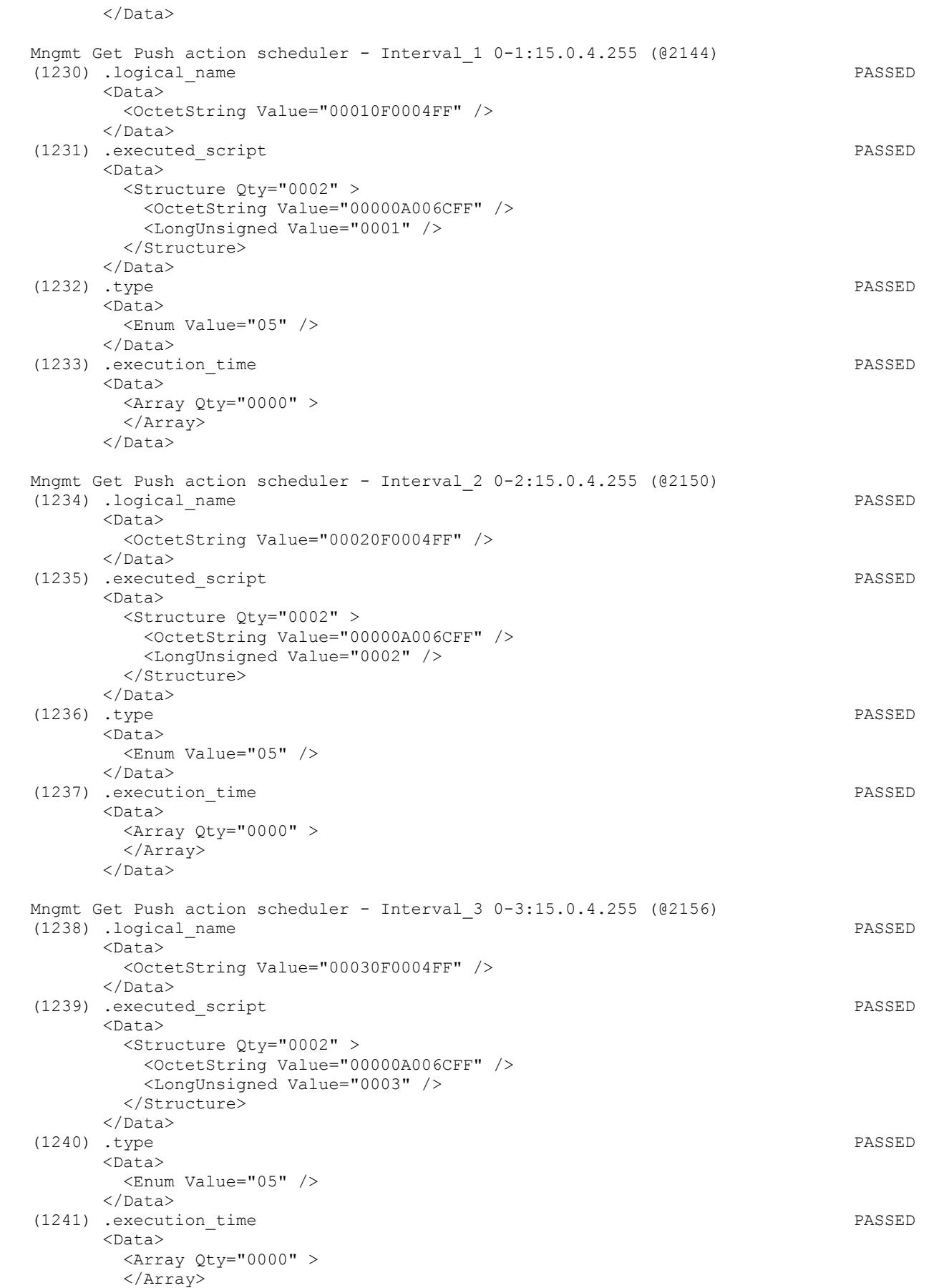

 </Data> Mngmt Get Auto connect 0-0:2.1.0.255 (@2163) (1242) .logical\_name PASSED <Data> <OctetString Value="0000020100FF" /> </Data> (1243) .mode PASSED  $<$ Data> <Enum Value="65" /> </Data> (1244) .repetitions PASSED <Data> <Unsigned Value="00" /> </Data> (1245) .repetition\_delay PASSED <Data> <LongUnsigned Value="0000" /> </Data> (1246) .calling\_window PASSED <Data> <Array Qty="0000" > </Array> </Data> (1247) .destination\_list PASSED <Data> <Array Qty="0000" > </Array> </Data> Mngmt Get MAC address setup 0-0:25.2.0.255 (@2172) (1248) .logical\_name INAPPLICABLE Object is not required according to OM and/or extensions (1249) .MAC\_address INAPPLICABLE Object is not required according to OM and/or extensions Mngmt Get GPRS modem setup 0-0:25.4.0.255 (@2177) (1250) .logical\_name PASSED <Data> <OctetString Value="0000190400FF" /> </Data> (1251) .APN PASSED <Data> <OctetString Value="\2apn.net" /> </Data> (1252) .PIN\_code PASSED <Data> <LongUnsigned Value="0000" /> </Data> (1253) .quality of service PASSED <Data> <Structure Qty="0002" > <Structure Qty="0005" > <Unsigned Value="00" /> <Unsigned Value="00" /> <Unsigned Value="00" /> <Unsigned Value="00" /> <Unsigned Value="00" /> </Structure> <Structure Qty="0005" > <Unsigned Value="00" /> <Unsigned Value="00" /> <Unsigned Value="00" /> <Unsigned Value="00" /> <Unsigned Value="00" /> </Structure>

## IDIS Reg No 0031 DNV-GL report GPRS 00 Iskraemeco d.d. Three-phase AM550 + AC150-A2 GPRS

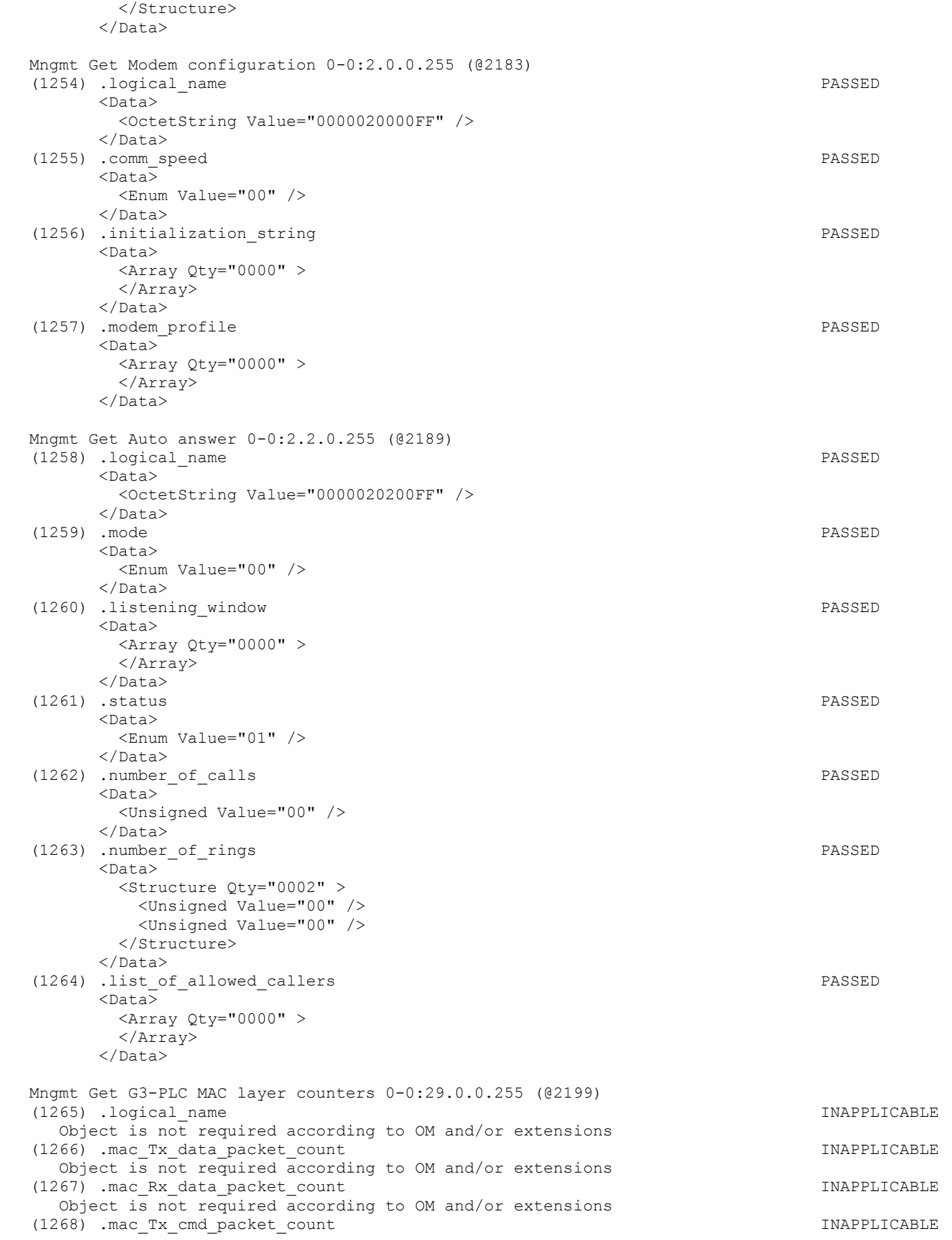

## Page 147/226

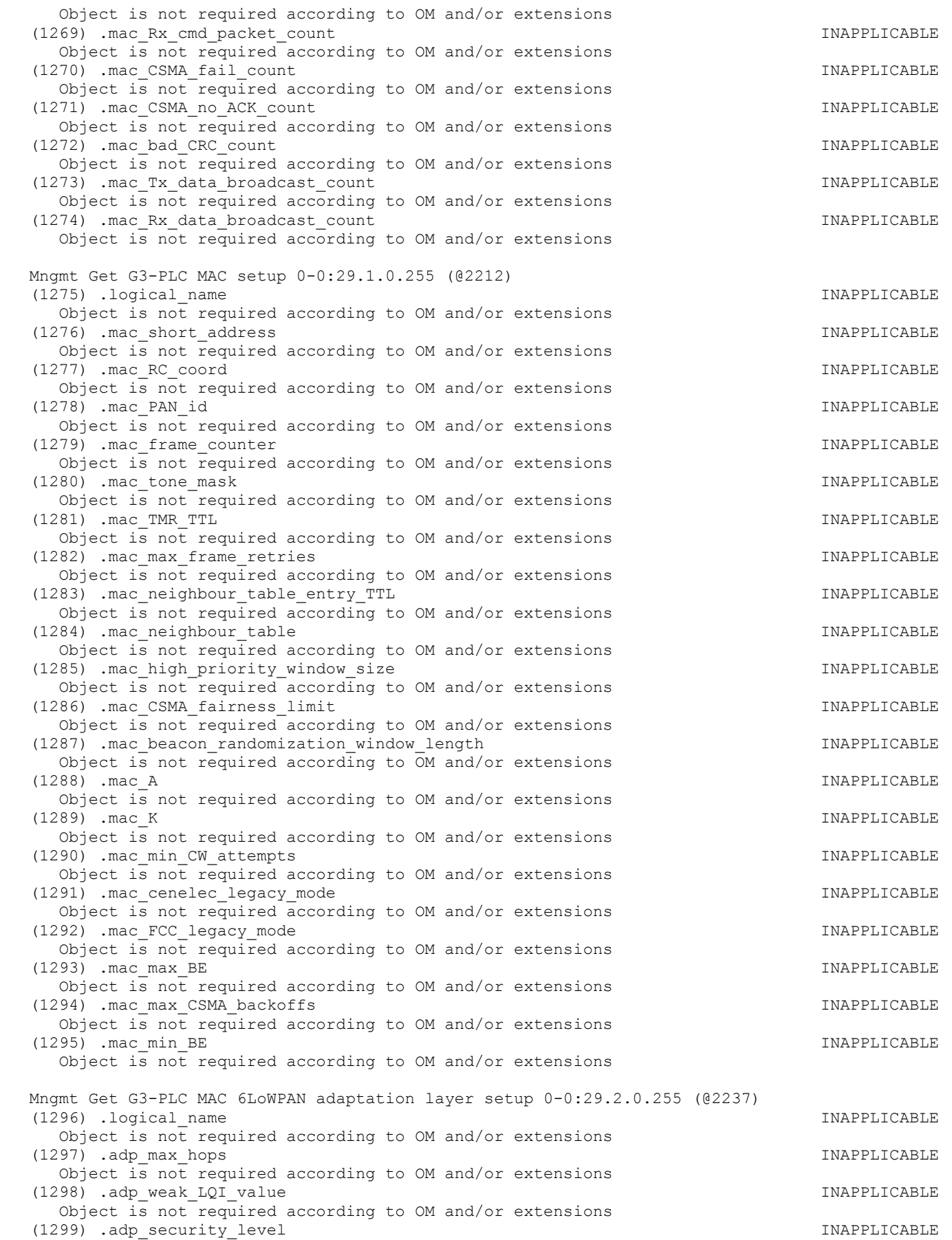

Page 148/226

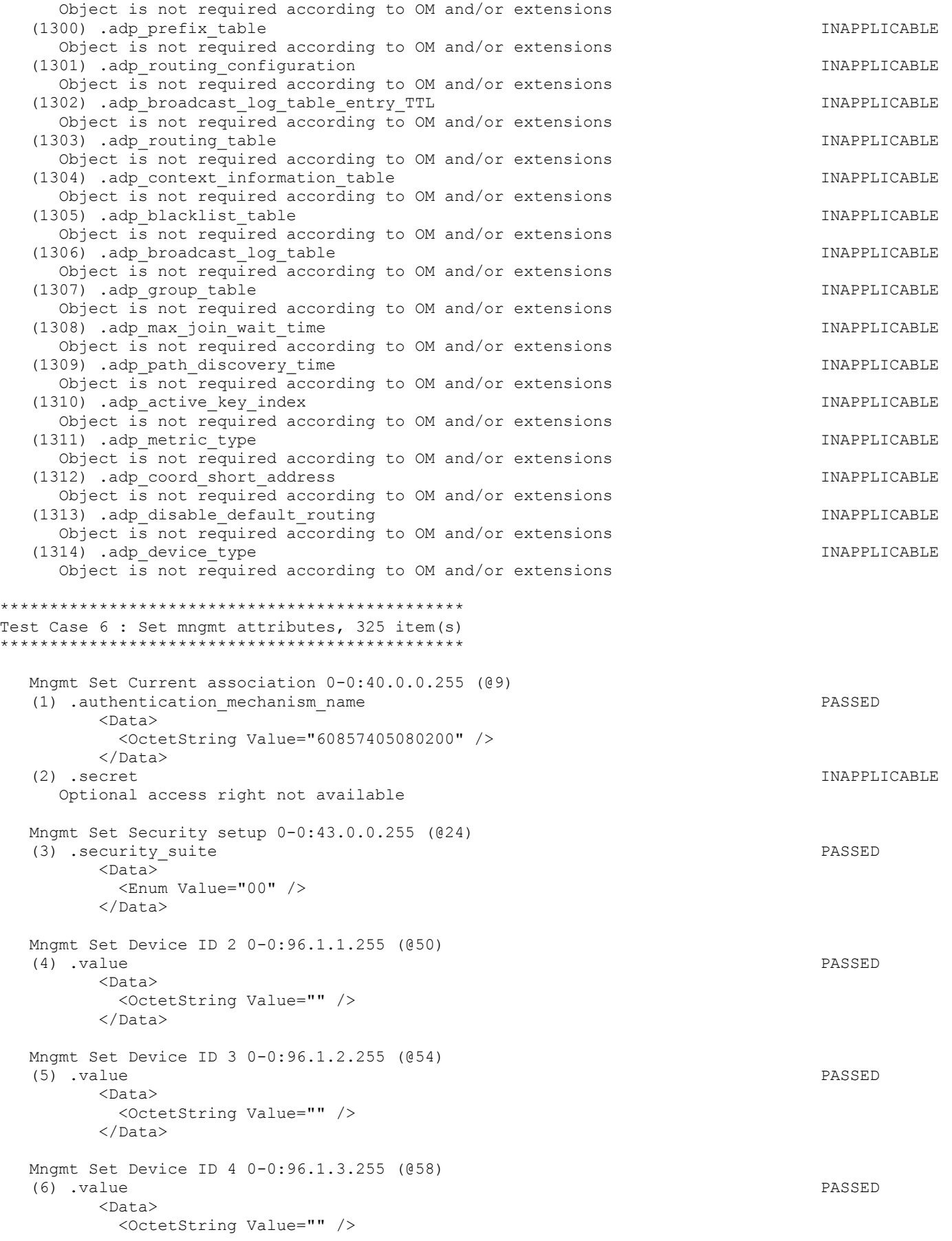

 </Data> Mngmt Set Device ID 5 0-0:96.1.4.255 (@62) (7) .value PASSED  $<$ Data> <OctetString Value="" /> </Data> Mngmt Set Clock 0-0:1.0.0.255 (@75) (8) .time PASSED  $<$ Data> <OctetString Value="07E10905020D0D3300FF8880" /> </Data> (9) .time\_zone PASSED  $\overline{\text{C}_{\text{Data}}}$  <Long Value="FFC4" /> </Data> (10) .daylights\_savings\_begin PASSED  $<$ Data> <OctetString Value="FFFF03FE07020000008000FF" /> </Data> (11) .daylights\_savings\_end PASSED <Data> <OctetString Value="FFFF0AFE07030000008000FF" />  $\langle$ /Data> (12) .daylights\_savings\_deviation PASSED <Data> <Integer Value="3C" /> </Data> (13) .daylights\_savings\_enabled PASSED  $<$ Data $>$  <Boolean Value="01" />  $\langle$ Data> Mngmt Set Clock Time Shift Limit 1-0:0.9.11.255 (@94) (14) .value PASSED <Data> <Unsigned Value="3C" /> </Data> Mngmt Set NTP setup 0-0:25.10.0.255 (@100) (15) .activated INAPPLICABLE Optional object is not implemented (16) .server\_address INAPPLICABLE Optional object is not implemented (17) .server\_port INAPPLICABLE Optional object is not implemented (18) .authentication\_method INAPPLICABLE Optional object is not implemented (19) .authentication keys INAPPLICABLE Optional object is not implemented (20) .client key INAPPLICABLE Optional object is not implemented Mngmt Set Activity Calendar 0-0:13.0.0.255 (@112) (21) .calendar name passive PASSED <Data> <OctetString Value="\CNP\_7732" /> </Data> (22) .season\_profile\_passive PASSED <Data>  $\langle$ Array Qty="0004" > <Structure Qty="0003" > <OctetString Value="01" /> <OctetString Value="FFFF0101FF000000008000FF" /> <OctetString Value="01" />

Page 150/226

```
 </Structure> 
            <Structure Qty="0003" > 
              <OctetString Value="02" /> 
              <OctetString Value="FFFF0102FF000000008000FF" /> 
              <OctetString Value="02" /> 
            </Structure> 
            <Structure Qty="0003" > 
              <OctetString Value="03" /> 
              <OctetString Value="FFFF0103FF000000008000FF" /> 
              <OctetString Value="03" /> 
            </Structure> 
            <Structure Qty="0003" > 
              <OctetString Value="04" /> 
              <OctetString Value="FFFF0104FF000000008000FF" /> 
              <OctetString Value="04" /> 
            </Structure> 
          </Array> 
        </Data> 
 (23) .week_profile_table_passive PASSED 
       <Data>
         \langleArray Qty="0004" >
            <Structure Qty="0008" > 
              <OctetString Value="01" /> 
              <Unsigned Value="01" /> 
              <Unsigned Value="01" /> 
              <Unsigned Value="01" /> 
              <Unsigned Value="01" /> 
              <Unsigned Value="01" /> 
              <Unsigned Value="01" /> 
              <Unsigned Value="01" /> 
            </Structure> 
            <Structure Qty="0008" > 
              <OctetString Value="02" /> 
              <Unsigned Value="02" /> 
              <Unsigned Value="02" /> 
              <Unsigned Value="02" /> 
              <Unsigned Value="02" /> 
              <Unsigned Value="02" /> 
              <Unsigned Value="02" /> 
              <Unsigned Value="02" /> 
            </Structure> 
            <Structure Qty="0008" > 
              <OctetString Value="03" /> 
              <Unsigned Value="03" /> 
              <Unsigned Value="03" /> 
              <Unsigned Value="03" /> 
              <Unsigned Value="03" /> 
              <Unsigned Value="03" /> 
              <Unsigned Value="03" /> 
              <Unsigned Value="03" /> 
            </Structure> 
            <Structure Qty="0008" > 
              <OctetString Value="04" /> 
              <Unsigned Value="04" /> 
              <Unsigned Value="04" /> 
              <Unsigned Value="04" /> 
              <Unsigned Value="04" /> 
              <Unsigned Value="04" /> 
              <Unsigned Value="04" /> 
              <Unsigned Value="04" /> 
            </Structure> 
          </Array> 
        </Data> 
 (24) .day_profile_table_passive PASSED 
        <Data> 
         \langleArray Qty="0004" >
```
 <Structure Qty="0002" > <Unsigned Value="01" /> <Array Qty="0005" > <Structure Qty="0003" > <OctetString Value="00000000" /> <OctetString Value="00000A0064FF" /> <LongUnsigned Value="0001" /> </Structure> <Structure Qty="0003" > <OctetString Value="04000000" /> <OctetString Value="00000A0064FF" /> <LongUnsigned Value="0002" /> </Structure> <Structure Qty="0003" > <OctetString Value="08000000" /> <OctetString Value="00000A0064FF" /> <LongUnsigned Value="0003" /> </Structure> <Structure Qty="0003" > <OctetString Value="0C000000" /> <OctetString Value="00000A0064FF" /> <LongUnsigned Value="0004" /> </Structure> <Structure Qty="0003" > <OctetString Value="10000000" /> <OctetString Value="00000A0064FF" /> <LongUnsigned Value="0001" /> </Structure> </Array> </Structure> <Structure Qty="0002" > <Unsigned Value="02" /> <Array Qty="0005" > <Structure Qty="0003" > <OctetString Value="00000000" /> <OctetString Value="00000A0064FF" /> <LongUnsigned Value="0003" /> </Structure> <Structure Qty="0003" > <OctetString Value="04000000" /> <OctetString Value="00000A0064FF" /> <LongUnsigned Value="0003" /> </Structure> <Structure Qty="0003" > <OctetString Value="08000000" /> <OctetString Value="00000A0064FF" /> <LongUnsigned Value="0003" /> </Structure> <Structure Qty="0003" > <OctetString Value="0C000000" /> <OctetString Value="00000A0064FF" /> <LongUnsigned Value="0003" /> </Structure> <Structure Qty="0003" > <OctetString Value="10000000" /> <OctetString Value="00000A0064FF" /> <LongUnsigned Value="0003" /> </Structure> </Array> </Structure> <Structure Qty="0002" > <Unsigned Value="03" /> <Array Qty="0005" > <Structure Qty="0003" > <OctetString Value="00000000" /> <OctetString Value="00000A0064FF" />

Page 152/226

 <LongUnsigned Value="0001" /> </Structure> <Structure Qty="0003" > <OctetString Value="04000000" /> <OctetString Value="00000A0064FF" /> <LongUnsigned Value="0002" /> </Structure> <Structure Qty="0003" > <OctetString Value="08000000" /> <OctetString Value="00000A0064FF" /> <LongUnsigned Value="0003" /> </Structure> <Structure Qty="0003" > <OctetString Value="0C000000" /> <OctetString Value="00000A0064FF" /> <LongUnsigned Value="0004" /> </Structure> <Structure Qty="0003" > <OctetString Value="10000000" /> <OctetString Value="00000A0064FF" /> <LongUnsigned Value="0001" /> </Structure> </Array> </Structure> <Structure Qty="0002" > <Unsigned Value="04" />  $\langle$ Array Qty="0005" > <Structure Qty="0003" > <OctetString Value="00000000" /> <OctetString Value="00000A0064FF" /> <LongUnsigned Value="0001" /> </Structure> <Structure Qty="0003" > <OctetString Value="04000000" /> <OctetString Value="00000A0064FF" /> <LongUnsigned Value="0002" /> </Structure> <Structure Qty="0003" > <OctetString Value="08000000" /> <OctetString Value="00000A0064FF" /> <LongUnsigned Value="0003" /> </Structure> <Structure Qty="0003" > <OctetString Value="0C000000" /> <OctetString Value="00000A0064FF" /> <LongUnsigned Value="0004" /> </Structure> <Structure Qty="0003" > <OctetString Value="10000000" /> <OctetString Value="00000A0064FF" /> <LongUnsigned Value="0001" /> </Structure> </Array> </Structure> </Array> </Data> (25) .activate\_passive\_calendar\_time PASSED <Data> <OctetString Value="083301010100000000800000" />  $\langle$ Data> Mngmt Set Special Days Table 0-0:11.0.0.255 (@125) (26) .entries PASSED <Data>  $\langle$ Array Qty="000F" > <Structure Qty="0003" >

 <LongUnsigned Value="0001" /> <OctetString Value="FFFF0101FF" /> <Unsigned Value="02" /> </Structure> <Structure Qty="0003" > <LongUnsigned Value="0001" /> <OctetString Value="FFFF0102FF" /> <Unsigned Value="02" /> </Structure> <Structure Qty="0003" > <LongUnsigned Value="0001" /> <OctetString Value="FFFF0103FF" /> <Unsigned Value="02" /> </Structure> <Structure Qty="0003" > <LongUnsigned Value="0001" /> <OctetString Value="FFFF0104FF" /> <Unsigned Value="02" /> </Structure> <Structure Qty="0003" > <LongUnsigned Value="0001" /> <OctetString Value="FFFF0105FF" /> <Unsigned Value="02" /> </Structure> <Structure Qty="0003" > <LongUnsigned Value="0001" /> <OctetString Value="FFFF0106FF" /> <Unsigned Value="02" /> </Structure> <Structure Qty="0003" > <LongUnsigned Value="0001" /> <OctetString Value="FFFF0107FF" /> <Unsigned Value="02" /> </Structure> <Structure Qty="0003" > <LongUnsigned Value="0001" /> <OctetString Value="FFFF0108FF" /> <Unsigned Value="02" /> </Structure> <Structure Qty="0003" > <LongUnsigned Value="0001" /> <OctetString Value="FFFF0109FF" /> <Unsigned Value="02" /> </Structure> <Structure Qty="0003" > <LongUnsigned Value="0001" /> <OctetString Value="FFFF010AFF" /> <Unsigned Value="02" /> </Structure> <Structure Qty="0003" > <LongUnsigned Value="0001" /> <OctetString Value="FFFF010BFF" /> <Unsigned Value="02" /> </Structure> <Structure Qty="0003" > <LongUnsigned Value="0001" /> <OctetString Value="FFFF010CFF" /> <Unsigned Value="02" /> </Structure> <Structure Qty="0003" > <LongUnsigned Value="0001" /> <OctetString Value="FFFF010DFF" /> <Unsigned Value="02" /> </Structure> <Structure Qty="0003" > <LongUnsigned Value="0001" />

```
 <OctetString Value="FFFF010EFF" /> 
              <Unsigned Value="02" /> 
             </Structure> 
            <Structure Qty="0003" > 
              <LongUnsigned Value="0001" /> 
              <OctetString Value="FFFF010FFF" /> 
              <Unsigned Value="02" /> 
            </Structure> 
          </Array> 
        </Data> 
 Mngmt Set Register activation - Energy 0-0:14.0.1.255 (@129) 
(27) .register_assignment PASSED
        <Data> 
          <Array Qty="002C" > 
            <Structure Qty="0002" > 
              <LongUnsigned Value="0003" /> 
              <OctetString Value="0100010801FF" /> 
            </Structure> 
            <Structure Qty="0002" > 
              <LongUnsigned Value="0003" /> 
              <OctetString Value="0100010802FF" /> 
            </Structure> 
            <Structure Qty="0002" > 
              <LongUnsigned Value="0003" /> 
              <OctetString Value="0100010803FF" /> 
             </Structure> 
            <Structure Qty="0002" > 
              <LongUnsigned Value="0003" /> 
              <OctetString Value="0100010804FF" /> 
            </Structure> 
            <Structure Qty="0002" > 
              <LongUnsigned Value="0003" /> 
              <OctetString Value="0100020801FF" /> 
            </Structure> 
            <Structure Qty="0002" > 
              <LongUnsigned Value="0003" /> 
              <OctetString Value="0100020802FF" /> 
            </Structure> 
            <Structure Qty="0002" > 
              <LongUnsigned Value="0003" /> 
              <OctetString Value="0100020803FF" /> 
            </Structure> 
            <Structure Qty="0002" > 
              <LongUnsigned Value="0003" /> 
              <OctetString Value="0100020804FF" /> 
            </Structure> 
            <Structure Qty="0002" > 
              <LongUnsigned Value="0003" /> 
              <OctetString Value="01000F0801FF" /> 
             </Structure> 
            <Structure Qty="0002" > 
              <LongUnsigned Value="0003" /> 
              <OctetString Value="01000F0802FF" /> 
             </Structure> 
            <Structure Qty="0002" > 
              <LongUnsigned Value="0003" /> 
              <OctetString Value="01000F0803FF" /> 
            </Structure> 
            <Structure Qty="0002" > 
              <LongUnsigned Value="0003" /> 
              <OctetString Value="01000F0804FF" /> 
            </Structure> 
            <Structure Qty="0002" > 
              <LongUnsigned Value="0003" /> 
              <OctetString Value="0100030801FF" />
```
Page 155/226

 </Structure> <Structure Qty="0002" > <LongUnsigned Value="0003" /> <OctetString Value="0100030802FF" /> </Structure> <Structure Qty="0002" > <LongUnsigned Value="0003" /> <OctetString Value="0100030803FF" /> </Structure> <Structure Qty="0002" > <LongUnsigned Value="0003" /> <OctetString Value="0100030804FF" /> </Structure> <Structure Qty="0002" > <LongUnsigned Value="0003" /> <OctetString Value="0100040801FF" /> </Structure> <Structure Qty="0002" > <LongUnsigned Value="0003" /> <OctetString Value="0100040802FF" /> </Structure> <Structure Qty="0002" > <LongUnsigned Value="0003" /> <OctetString Value="0100040803FF" /> </Structure> <Structure Qty="0002" > <LongUnsigned Value="0003" /> <OctetString Value="0100040804FF" /> </Structure> <Structure Qty="0002" > <LongUnsigned Value="0003" /> <OctetString Value="0100050801FF" /> </Structure> <Structure Qty="0002" > <LongUnsigned Value="0003" /> <OctetString Value="0100050802FF" /> </Structure> <Structure Qty="0002" > <LongUnsigned Value="0003" /> <OctetString Value="0100050803FF" /> </Structure> <Structure Qty="0002" > <LongUnsigned Value="0003" /> <OctetString Value="0100050804FF" /> </Structure> <Structure Qty="0002" > <LongUnsigned Value="0003" /> <OctetString Value="0100060801FF" /> </Structure> <Structure Qty="0002" > <LongUnsigned Value="0003" /> <OctetString Value="0100060802FF" /> </Structure> <Structure Qty="0002" > <LongUnsigned Value="0003" /> <OctetString Value="0100060803FF" /> </Structure> <Structure Qty="0002" > <LongUnsigned Value="0003" /> <OctetString Value="0100060804FF" /> </Structure> <Structure Qty="0002" > <LongUnsigned Value="0003" /> <OctetString Value="0100070801FF" /> </Structure> <Structure Qty="0002" >

Page 156/226

 <LongUnsigned Value="0003" /> <OctetString Value="0100070802FF" /> </Structure> <Structure Qty="0002" > <LongUnsigned Value="0003" /> <OctetString Value="0100070803FF" /> </Structure> <Structure Qty="0002" > <LongUnsigned Value="0003" /> <OctetString Value="0100070804FF" /> </Structure> <Structure Qty="0002" > <LongUnsigned Value="0003" /> <OctetString Value="0100080801FF" /> </Structure> <Structure Qty="0002" > <LongUnsigned Value="0003" /> <OctetString Value="0100080802FF" /> </Structure> <Structure Qty="0002" > <LongUnsigned Value="0003" /> <OctetString Value="0100080803FF" /> </Structure> <Structure Qty="0002" > <LongUnsigned Value="0003" /> <OctetString Value="0100080804FF" /> </Structure> <Structure Qty="0002" > <LongUnsigned Value="0003" /> <OctetString Value="0100090801FF" /> </Structure> <Structure Qty="0002" > <LongUnsigned Value="0003" /> <OctetString Value="0100090802FF" /> </Structure> <Structure Qty="0002" > <LongUnsigned Value="0003" /> <OctetString Value="0100090803FF" /> </Structure> <Structure Qty="0002" > <LongUnsigned Value="0003" /> <OctetString Value="0100090804FF" /> </Structure> <Structure Qty="0002" > <LongUnsigned Value="0003" /> <OctetString Value="01000A0801FF" /> </Structure> <Structure Qty="0002" > <LongUnsigned Value="0003" /> <OctetString Value="01000A0802FF" /> </Structure> <Structure Qty="0002" > <LongUnsigned Value="0003" /> <OctetString Value="01000A0803FF" /> </Structure> <Structure Qty="0002" > <LongUnsigned Value="0003" /> <OctetString Value="01000A0804FF" /> </Structure> </Array> </Data> (28) .mask\_list PASSED <Data> <Array Qty="0004" > <Structure Qty="0002" > <OctetString Value="0001" />

 <Array Qty="000B" > <Unsigned Value="01" /> <Unsigned Value="05" /> <Unsigned Value="09" /> <Unsigned Value="0D" /> <Unsigned Value="11" /> <Unsigned Value="15" /> <Unsigned Value="19" /> <Unsigned Value="1D" /> <Unsigned Value="21" /> <Unsigned Value="25" /> <Unsigned Value="29" /> </Array> </Structure> <Structure Qty="0002" > <OctetString Value="0002" />  $\langle$ Array Qty="000B" > <Unsigned Value="02" /> <Unsigned Value="06" /> <Unsigned Value="0A" /> <Unsigned Value="0E" /> <Unsigned Value="12" /> <Unsigned Value="16" /> <Unsigned Value="1A" /> <Unsigned Value="1E" /> <Unsigned Value="22" /> <Unsigned Value="26" /> <Unsigned Value="2A" /> </Array> </Structure> <Structure Qty="0002" > <OctetString Value="0003" /> <Array Qty="000B" > <Unsigned Value="03" /> <Unsigned Value="07" /> <Unsigned Value="0B" /> <Unsigned Value="0F" /> <Unsigned Value="13" /> <Unsigned Value="17" /> <Unsigned Value="1B" /> <Unsigned Value="1F" /> <Unsigned Value="23" /> <Unsigned Value="27" /> <Unsigned Value="2B" /> </Array> </Structure> <Structure Qty="0002" > <OctetString Value="0004" /> <Array Qty="000B" > <Unsigned Value="04" /> <Unsigned Value="08" /> <Unsigned Value="0C" /> <Unsigned Value="10" /> <Unsigned Value="14" /> <Unsigned Value="18" /> <Unsigned Value="1C" /> <Unsigned Value="20" /> <Unsigned Value="24" /> <Unsigned Value="28" /> <Unsigned Value="2C" /> </Array> </Structure> </Array> </Data>

Mngmt Set Register activation - Maximum Demand 0-0:14.0.2.255 (@135)

Page 158/226

## IDIS Reg No 0031 DNV-GL report GPRS 00 Iskraemeco d.d. Three-phase AM550 + AC150-A2 GPRS

 (29) .register\_assignment PASSED <Data> <Array Qty="001C" > <Structure Qty="0002" > <LongUnsigned Value="0004" /> <OctetString Value="0100010601FF" /> </Structure> <Structure Qty="0002" > <LongUnsigned Value="0004" /> <OctetString Value="0100010602FF" /> </Structure> <Structure Qty="0002" > <LongUnsigned Value="0004" /> <OctetString Value="0100010603FF" /> </Structure> <Structure Qty="0002" > <LongUnsigned Value="0004" /> <OctetString Value="0100010604FF" /> </Structure> <Structure Qty="0002" > <LongUnsigned Value="0004" /> <OctetString Value="0100020601FF" /> </Structure> <Structure Qty="0002" > <LongUnsigned Value="0004" /> <OctetString Value="0100020602FF" /> </Structure> <Structure Qty="0002" > <LongUnsigned Value="0004" /> <OctetString Value="0100020603FF" /> </Structure> <Structure Qty="0002" > <LongUnsigned Value="0004" /> <OctetString Value="0100020604FF" /> </Structure> <Structure Qty="0002" > <LongUnsigned Value="0004" /> <OctetString Value="01000F0601FF" /> </Structure> <Structure Qty="0002" > <LongUnsigned Value="0004" /> <OctetString Value="01000F0602FF" /> </Structure> <Structure Qty="0002" > <LongUnsigned Value="0004" /> <OctetString Value="01000F0603FF" /> </Structure> <Structure Qty="0002" > <LongUnsigned Value="0004" /> <OctetString Value="01000F0604FF" /> </Structure> <Structure Qty="0002" > <LongUnsigned Value="0004" /> <OctetString Value="0100030601FF" /> </Structure> <Structure Qty="0002" > <LongUnsigned Value="0004" /> <OctetString Value="0100030602FF" /> </Structure> <Structure Qty="0002" > <LongUnsigned Value="0004" /> <OctetString Value="0100030603FF" /> </Structure> <Structure Qty="0002" > <LongUnsigned Value="0004" />

<OctetString Value="0100030604FF" />

```
 </Structure> 
            <Structure Qty="0002" > 
              <LongUnsigned Value="0004" /> 
              <OctetString Value="0100040601FF" /> 
            </Structure> 
            <Structure Qty="0002" > 
              <LongUnsigned Value="0004" /> 
              <OctetString Value="0100040602FF" /> 
            </Structure> 
            <Structure Qty="0002" > 
              <LongUnsigned Value="0004" /> 
              <OctetString Value="0100040603FF" /> 
            </Structure> 
            <Structure Qty="0002" > 
              <LongUnsigned Value="0004" /> 
              <OctetString Value="0100040604FF" /> 
            </Structure> 
            <Structure Qty="0002" > 
              <LongUnsigned Value="0004" /> 
              <OctetString Value="0100090601FF" /> 
            </Structure> 
            <Structure Qty="0002" > 
              <LongUnsigned Value="0004" /> 
              <OctetString Value="0100090602FF" /> 
            </Structure> 
            <Structure Qty="0002" > 
              <LongUnsigned Value="0004" /> 
              <OctetString Value="0100090603FF" /> 
            </Structure> 
            <Structure Qty="0002" > 
              <LongUnsigned Value="0004" /> 
              <OctetString Value="0100090604FF" /> 
            </Structure> 
            <Structure Qty="0002" > 
              <LongUnsigned Value="0004" /> 
              <OctetString Value="01000A0601FF" /> 
            </Structure> 
            <Structure Qty="0002" > 
              <LongUnsigned Value="0004" /> 
              <OctetString Value="01000A0602FF" /> 
            </Structure> 
            <Structure Qty="0002" > 
              <LongUnsigned Value="0004" /> 
              <OctetString Value="01000A0603FF" /> 
            </Structure> 
            <Structure Qty="0002" > 
              <LongUnsigned Value="0004" /> 
              <OctetString Value="01000A0604FF" /> 
            </Structure> 
          </Array> 
        </Data> 
 (30) .mask_list PASSED 
        <Data> 
          <Array Qty="0004" > 
            <Structure Qty="0002" > 
              <OctetString Value="0001" /> 
              <Array Qty="0007" > 
                <Unsigned Value="01" /> 
                <Unsigned Value="05" /> 
                <Unsigned Value="09" /> 
                <Unsigned Value="0D" /> 
                <Unsigned Value="11" /> 
                <Unsigned Value="15" /> 
                <Unsigned Value="19" /> 
              </Array>
```

```
 </Structure>
```

```
 <Structure Qty="0002" > 
               <OctetString Value="0002" /> 
              \langleArray Qty="0007" >
                <Unsigned Value="02" /> 
                <Unsigned Value="06" /> 
                <Unsigned Value="0A" /> 
                <Unsigned Value="0E" /> 
                <Unsigned Value="12" /> 
                <Unsigned Value="16" /> 
                <Unsigned Value="1A" /> 
               </Array> 
             </Structure> 
            <Structure Qty="0002" > 
               <OctetString Value="0003" /> 
             \langleArray Qty="0007" >
                <Unsigned Value="03" /> 
                <Unsigned Value="07" /> 
                <Unsigned Value="0B" /> 
                <Unsigned Value="0F" /> 
                <Unsigned Value="13" /> 
                <Unsigned Value="17" /> 
                <Unsigned Value="1B" /> 
              </Array> 
             </Structure> 
            <Structure Qty="0002" > 
               <OctetString Value="0004" /> 
               <Array Qty="0007" > 
                <Unsigned Value="04" /> 
                 <Unsigned Value="08" /> 
                <Unsigned Value="0C" /> 
                <Unsigned Value="10" /> 
                <Unsigned Value="14" /> 
                <Unsigned Value="18" /> 
                <Unsigned Value="1C" /> 
              </Array> 
            </Structure> 
          </Array> 
       \langleData>
 Mngmt Set Tariffication script table 0-0:10.0.100.255 (@141) 
 (31) .scripts PASSED 
        <Data> 
          <Array Qty="0004" > 
            <Structure Qty="0002" > 
              <LongUnsigned Value="0001" /> 
             \langleArray Qty="0003" >
                 <Structure Qty="0005" > 
                   <Enum Value="01" /> 
                   <LongUnsigned Value="0006" /> 
                   <OctetString Value="00000E0001FF" /> 
                   <Integer Value="04" /> 
                   <OctetString Value="0001" /> 
                 </Structure> 
                 <Structure Qty="0005" > 
                   <Enum Value="01" /> 
                   <LongUnsigned Value="0006" /> 
                   <OctetString Value="00000E0002FF" /> 
                   <Integer Value="04" /> 
                   <OctetString Value="0001" /> 
                 </Structure> 
                 <Structure Qty="0005" > 
                   <Enum Value="01" /> 
                   <LongUnsigned Value="0046" /> 
                   <OctetString Value="000160030AFF" /> 
                   <Integer Value="03" /> 
                   <LongUnsigned Value="0001" />
```
Page 161/226

 </Structure> </Array> </Structure> <Structure Qty="0002" > <LongUnsigned Value="0002" /> <Array Qty="0003" > <Structure Qty="0005" > <Enum Value="01" /> <LongUnsigned Value="0006" /> <OctetString Value="00000E0001FF" /> <Integer Value="04" /> <OctetString Value="0001" /> </Structure> <Structure Qty="0005" > <Enum Value="01" /> <LongUnsigned Value="0006" /> <OctetString Value="00000E0002FF" /> <Integer Value="04" /> <OctetString Value="0001" /> </Structure> <Structure Qty="0005" > <Enum Value="01" /> <LongUnsigned Value="0046" /> <OctetString Value="000160030AFF" /> <Integer Value="03" /> <LongUnsigned Value="0001" /> </Structure> </Array> </Structure> <Structure Qty="0002" > <LongUnsigned Value="0003" /> <Array Qty="0003" > <Structure Qty="0005" > <Enum Value="01" /> <LongUnsigned Value="0006" /> <OctetString Value="00000E0001FF" /> <Integer Value="04" /> <OctetString Value="0001" /> </Structure> <Structure Qty="0005" > <Enum Value="01" /> <LongUnsigned Value="0006" /> <OctetString Value="00000E0002FF" /> <Integer Value="04" /> <OctetString Value="0001" /> </Structure> <Structure Qty="0005" > <Enum Value="01" /> <LongUnsigned Value="0046" /> <OctetString Value="000160030AFF" /> <Integer Value="03" /> <LongUnsigned Value="0001" /> </Structure> </Array> </Structure> <Structure Qty="0002" > <LongUnsigned Value="0004" />  $\langle$ Array Qty="0003" > <Structure Qty="0005" > <Enum Value="01" /> <LongUnsigned Value="0006" /> <OctetString Value="00000E0001FF" /> <Integer Value="04" /> <OctetString Value="0001" /> </Structure> <Structure Qty="0005" >

 Page 163/226 <Enum Value="01" /> <LongUnsigned Value="0006" /> <OctetString Value="00000E0002FF" /> <Integer Value="04" /> <OctetString Value="0001" /> </Structure> <Structure Qty="0005" > <Enum Value="01" /> <LongUnsigned Value="0046" /> <OctetString Value="000160030AFF" /> <Integer Value="03" /> <LongUnsigned Value="0001" /> </Structure> </Array> </Structure> </Array> </Data> Mngmt Set End of billing period 1 scheduler 0-0:15.0.0.255 (@152) (32) .type PASSED <Data> <Enum Value="01" /> </Data> (33) .execution\_time PASSED <Data> <Array Qty="0001" > <Structure Qty="0002" > <OctetString Value="00000000" /> <OctetString Value="FFFFFF02FF" /> </Structure> </Array>  $\langle$ Data> Mngmt Set Data of billing period 1 0-0:98.1.0.255 (@158) (34) .capture\_objects PASSED <Data>  $\langle$ Array Qty="0005" > <Structure Qty="0004" > <LongUnsigned Value="0008" /> <OctetString Value="0000010000FF" /> <Integer Value="02" /> <LongUnsigned Value="0000" /> </Structure> <Structure Qty="0004" > <LongUnsigned Value="0003" /> <OctetString Value="0100010801FF" /> <Integer Value="02" /> <LongUnsigned Value="0000" /> </Structure> <Structure Qty="0004" > <LongUnsigned Value="0003" /> <OctetString Value="0100010802FF" /> <Integer Value="02" /> <LongUnsigned Value="0000" /> </Structure> <Structure Qty="0004" > <LongUnsigned Value="0003" /> <OctetString Value="0100020801FF" /> <Integer Value="02" /> <LongUnsigned Value="0000" /> </Structure> <Structure Qty="0004" > <LongUnsigned Value="0003" /> <OctetString Value="0100020802FF" /> <Integer Value="02" /> <LongUnsigned Value="0000" />

 </Structure> </Array>  $\langle$ Data> Mngmt Set Disconnect control scheduler 0-0:15.0.1.255 (@170) (35) .executed\_script PASSED <Data> <Structure Qty="0002" > <OctetString Value="00000A006AFF" /> <LongUnsigned Value="0003" /> </Structure> </Data> (36) .type PASSED <Data> <Enum Value="01" /> </Data> (37) .execution time PASSED <Data> <Array Qty="0001" > <Structure Qty="0002" > <OctetString Value="0C190000" /> <OctetString Value="FFFFFFFFFF" /> </Structure> </Array>  $\langle$ Data> Mngmt Set Disconnect control 0-0:96.3.10.255 (@181) (38) .control\_mode PASSED <Data> <Enum Value="06" /> </Data> Mngmt Set Disconnector Control Log 0-0:99.98.2.255 (@193) (39) .capture objects in the set of the set of the set of the INAPPLICABLE Optional access right not available Mngmt Set Load Mgmt - Relay control 1 0-1:96.3.10.255 (@209) (40) .control\_mode PASSED  $<$ Data $>$  <Enum Value="06" /> </Data> Mngmt Set Load Mgmt - Relay control 2 0-2:96.3.10.255 (@217) (41) .control\_mode PASSED  $<$ Data $>$  <Enum Value="06" /> </Data> Mngmt Set Limiter 0-0:17.0.0.255 (@225) (42) .monitored\_value PASSED <Data> <Structure Qty="0003" > <LongUnsigned Value="0003" /> <OctetString Value="01005A0700FF" /> <Integer Value="02" /> </Structure> </Data> (43) .threshold\_normal PASSED <Data> <LongUnsigned Value="FDE8" /> </Data> (44) .treshold\_emergency PASSED <Data> <LongUnsigned Value="FDE8" /> </Data> (45) .min\_over\_threshold\_duration PASSED

```
<Data>
        <DoubleLongUnsigned Value="000000B4" /> 
      \langleData>
 (46) .min_under_threshold_duration PASSED 
       <Data> 
        <DoubleLongUnsigned Value="000000B4" /> 
       </Data> 
(47) .emergency profile PASSED
       <Data> 
        <Structure Qty="0003" > 
          <LongUnsigned Value="0000" /> 
          <OctetString Value="07DC0101FF00000000000000" /> 
          <DoubleLongUnsigned Value="00000000" /> 
        </Structure> 
       </Data> 
 (48) .emergency_profile_group_id_list PASSED 
       <Data> 
        <Array Qty="0001" > 
          <LongUnsigned Value="0000" /> 
        </Array> 
       </Data> 
 (49) .actions PASSED 
       <Data> 
        <Structure Qty="0002" > 
          <Structure Qty="0002" > 
            <OctetString Value="00000A006AFF" /> 
            <LongUnsigned Value="0001" /> 
          </Structure> 
          <Structure Qty="0002" > 
            <OctetString Value="00000A006AFF" /> 
            <LongUnsigned Value="0002" /> 
          </Structure> 
         </Structure> 
       </Data> 
 Mngmt Set Supervision monitor 1 - Fuse supervision L1 1-0:31.4.0.255 (@238) 
 (50) .thresholds PASSED 
      <Data>\langleArray Qty="0001" >
          <DoubleLongUnsigned Value="0000FDE8" /> 
        </Array> 
       </Data> 
 (51) .monitored_value PASSED 
       <Data> 
        <Structure Qty="0003" > 
          <LongUnsigned Value="0005" /> 
          <OctetString Value="01001F0400FF" /> 
          <Integer Value="02" /> 
        </Structure> 
       </Data> 
 (52) .actions PASSED 
       <Data> 
       \langleArray Qty="0001" >
          <Structure Qty="0002" > 
            <Structure Qty="0002" > 
              <OctetString Value="00000A006AFF" /> 
              <LongUnsigned Value="0001" /> 
            </Structure> 
            <Structure Qty="0002" > 
             <OctetString Value="00000A006AFF" /> 
             <LongUnsigned Value="0002" /> 
            </Structure> 
          </Structure> 
         </Array> 
      \langleData>
```
 Mngmt Set Supervision monitor 2 - Fuse supervision L2 1-0:51.4.0.255 (@244) (53) .thresholds PASSED <Data> <Array Qty="0001" > <DoubleLongUnsigned Value="0000FDE8" /> </Array> </Data> (54) .monitored\_value PASSED <Data> <Structure Qty="0003" > <LongUnsigned Value="0005" /> <OctetString Value="0100330400FF" /> <Integer Value="02" /> </Structure> </Data> (55) .actions PASSED <Data> <Array Qty="0001" > <Structure Qty="0002" > <Structure Qty="0002" > <OctetString Value="00000A006AFF" /> <LongUnsigned Value="0001" /> </Structure> <Structure Qty="0002" > <OctetString Value="00000A006AFF" /> <LongUnsigned Value="0002" /> </Structure> </Structure> </Array>  $\langle$ Data> Mngmt Set Supervision monitor 3 - Fuse supervision L3 1-0:71.4.0.255 (@250) (56) .thresholds PASSED <Data>  $\langle$ Array Qty="0001" > <DoubleLongUnsigned Value="0000FDE8" /> </Array>  $\langle$ Data> (57) .monitored\_value PASSED <Data> <Structure Qty="0003" > <LongUnsigned Value="0005" /> <OctetString Value="0100470400FF" /> <Integer Value="02" /> </Structure> </Data> (58) .actions PASSED <Data> <Array Qty="0001" > <Structure Qty="0002" > <Structure Qty="0002" > <OctetString Value="00000A006AFF" /> <LongUnsigned Value="0001" /> </Structure> <Structure Qty="0002" > <OctetString Value="00000A006AFF" /> <LongUnsigned Value="0002" /> </Structure> </Structure> </Array> </Data> Mngmt Set Error Register 0-0:97.97.0.255 (@257) (59) .value PASSED  $<$ Data> <DoubleLongUnsigned Value="00000000" />

 </Data> Mngmt Set Alarm Register 1 0-0:97.98.0.255 (@261) (60) .value PASSED  $<$ Data> <DoubleLongUnsigned Value="00000000" /> </Data> Mngmt Set Alarm Filter 1 0-0:97.98.10.255 (@265) (61) .value PASSED <Data> <DoubleLongUnsigned Value="00000000" />  $\langle$ Data> Mngmt Set Alarm Descriptor 1 0-0:97.98.20.255 (@269) (62) .value PASSED <Data> <DoubleLongUnsigned Value="00000000" /> </Data> Mngmt Set Alarm Monitor 1 0-0:16.1.0.255 (@273) (63) .actions PASSED <Data>  $\langle$ Array Qty="0001" > <Structure Qty="0002" > <Structure Qty="0002" > <OctetString Value="00000A006CFF" /> <LongUnsigned Value="0004" /> </Structure> <Structure Qty="0002" > <OctetString Value="00000A006CFF" /> <LongUnsigned Value="0000" /> </Structure> </Structure> </Array>  $\langle$ Data> Mngmt Set Alarm Register 2 0-0:97.98.1.255 (@279) (64) .value PASSED <Data> <DoubleLongUnsigned Value="00000000" /> </Data> Mngmt Set Alarm Filter 2 0-0:97.98.11.255 (@283) (65) .value PASSED <Data> <DoubleLongUnsigned Value="00000000" /> </Data> Mngmt Set Alarm Descriptor 2 0-0:97.98.21.255 (@287) (66) .value PASSED  $<$ Data> <DoubleLongUnsigned Value="00000000" /> </Data> Mngmt Set Alarm Monitor 2 0-0:16.1.1.255 (@291) (67) .actions PASSED  $<$ Data> <Array Qty="0001" > <Structure Qty="0002" > <Structure Qty="0002" > <OctetString Value="00000A006CFF" /> <LongUnsigned Value="0004" /> </Structure> <Structure Qty="0002" > <OctetString Value="00000A006CFF" />

 <LongUnsigned Value="0000" /> </Structure> </Structure> </Array> </Data> Mngmt Set Standard Event Log 0-0:99.98.0.255 (@301) (68) .capture\_objects INAPPLICABLE Optional access right not available Mngmt Set Fraud Detection Log 0-0:99.98.1.255 (@316) (69) .capture\_objects INAPPLICABLE Optional access right not available Mngmt Set Communication Log 0-0:99.98.5.255 (@331) (70) .capture\_objects INAPPLICABLE Optional access right not available Mngmt Set Consumer Message Code - Meter Display 0-0:96.13.1.255 (@343) (71) .value PASSED <Data> <OctetString Value="" /> </Data> Mngmt Set Consumer Message Text - Consumer Information 0-0:96.13.0.255 (@347) (72) .value PASSED <Data> <OctetString Value="\ISKRAEMECO" /> </Data> Mngmt Set Push action scheduler - Consumer Information 0-4:15.0.4.255 (@351) (73) .executed\_script PASSED <Data> <Structure Qty="0002" > <OctetString Value="00000A006CFF" /> <LongUnsigned Value="0008" /> </Structure> </Data> (74) .type PASSED  $<$ Data> <Enum Value="05" /> </Data> (75) .execution\_time PASSED <Data> <Array Qty="0004" > <Structure Qty="0002" > <OctetString Value="FFFF0000" /> <OctetString Value="FFFFFFFFFF" /> </Structure> <Structure Qty="0002" > <OctetString Value="FFFF0F00" /> <OctetString Value="FFFFFFFFFF" /> </Structure> <Structure Qty="0002" > <OctetString Value="FFFF1E00" /> <OctetString Value="FFFFFFFFFF" /> </Structure> <Structure Qty="0002" > <OctetString Value="FFFF2D00" /> <OctetString Value="FFFFFFFFFF" /> </Structure> </Array> </Data> Mngmt Set Push setup - Consumer Information 0-6:25.9.0.255 (@357) (76) .push\_object\_list PASSED

 <Data>  $\langle$ Array Qty="0003" > <Structure Qty="0004" > <LongUnsigned Value="0001" /> <OctetString Value="0000600100FF" /> <Integer Value="02" /> <LongUnsigned Value="0000" /> </Structure> <Structure Qty="0004" > <LongUnsigned Value="0008" /> <OctetString Value="0000010000FF" /> <Integer Value="02" /> <LongUnsigned Value="0000" /> </Structure> <Structure Qty="0004" > <LongUnsigned Value="0003" /> <OctetString Value="0100010800FF" /> <Integer Value="02" /> <LongUnsigned Value="0000" /> </Structure> </Array> </Data> (77) .send\_destination\_and\_method PASSED <Data> <Structure Qty="0003" > <Enum Value="05" /> <OctetString Value="0001160000FF" /> <Enum Value="00" /> </Structure> </Data> (78) .communication\_window PASSED <Data> <Array Qty="0000" > </Array> </Data> (79) .randomisation\_start\_interval PASSED <Data> <LongUnsigned Value="0000" /> </Data> (80) .number of retries PASSED <Data> <Unsigned Value="00" /> </Data> (81) .repetition delay PASSED  $\langle$ Data $\rangle$  <LongUnsigned Value="0000" /> </Data> Mngmt Set Security setup - Consumer Information 0-0:43.0.1.255 (@367) (82) .security suite PASSED <Data> <Enum Value="00" /> </Data> Mngmt Set IEC HDLC setup - Consumer Information Interface 0-1:22.0.0.255 (@376) (83) .comm\_speed PASSED <Data> <Enum Value="05" /> </Data> (84) .window\_size\_transmit PASSED <Data> <Unsigned Value="01" /> </Data> (85) .window\_size\_receive PASSED <Data> <Unsigned Value="01" />

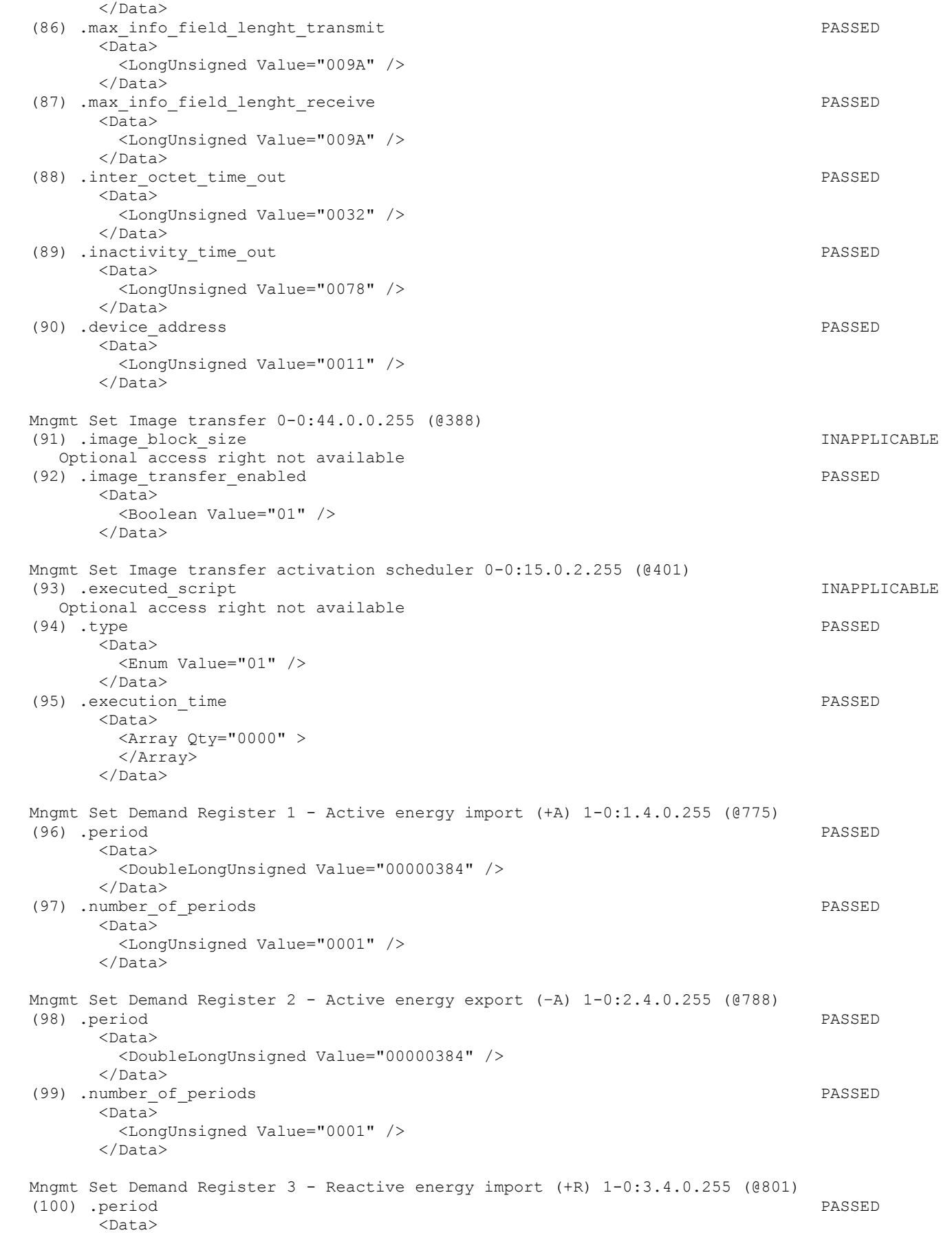

 <DoubleLongUnsigned Value="00000384" /> </Data> (101) .number\_of\_periods PASSED <Data> <LongUnsigned Value="0001" /> </Data> Mngmt Set Demand Register 4 - Reactive energy export (-R) 1-0:4.4.0.255 (@814) (102) .period PASSED  $<$ Data> <DoubleLongUnsigned Value="00000384" /> </Data> (103) .number of periods PASSED <Data> <LongUnsigned Value="0001" /> </Data> Mngmt Set Demand Register 5 - Apparent energy import (+VA) 1-0:9.4.0.255 (@827) (104) .period PASSED  $<$ Data> <DoubleLongUnsigned Value="00000384" /> </Data> (105) .number of periods PASSED  $<$ Data> <LongUnsigned Value="0001" /> </Data> Mngmt Set Demand Register 6 - Apparent energy export (-VA) 1-0:10.4.0.255 (@840) (106) .period PASSED  $<$ Data> <DoubleLongUnsigned Value="00000384" /> </Data> (107) .number\_of\_periods PASSED <Data> <LongUnsigned Value="0001" />  $\langle$ Data> Mngmt Set Load profile with period 1 i.e. General Load Profile 1-0:99.1.0.255 (@1146) (108) .capture\_objects PASSED <Data> <Array Qty="0004" > <Structure Qty="0004" > <LongUnsigned Value="0008" /> <OctetString Value="0000010000FF" /> <Integer Value="02" /> <LongUnsigned Value="0000" /> </Structure> <Structure Qty="0004" > <LongUnsigned Value="0001" /> <OctetString Value="0000600A01FF" /> <Integer Value="02" /> <LongUnsigned Value="0000" /> </Structure> <Structure Qty="0004" > <LongUnsigned Value="0003" /> <OctetString Value="0100010800FF" /> <Integer Value="02" /> <LongUnsigned Value="0000" /> </Structure> <Structure Qty="0004" > <LongUnsigned Value="0003" /> <OctetString Value="0100020800FF" /> <Integer Value="02" /> <LongUnsigned Value="0000" /> </Structure> </Array>

 </Data> (109) .capture\_period PASSED <Data> <DoubleLongUnsigned Value="00000384" /> </Data> (110) .profile\_entries PASSED <Data> <DoubleLongUnsigned Value="00000000" />  $\langle$ Data> Mngmt Set Load profile with period 2 i.e. Daily Values Profile 1-0:99.2.0.255 (@1161) (111) .capture\_objects PASSED  $<$ Data> <Array Qty="0003" > <Structure Qty="0004" > <LongUnsigned Value="0008" /> <OctetString Value="0000010000FF" /> <Integer Value="02" /> <LongUnsigned Value="0000" /> </Structure> <Structure Qty="0004" > <LongUnsigned Value="0001" /> <OctetString Value="0000600A02FF" /> <Integer Value="02" /> <LongUnsigned Value="0000" /> </Structure> <Structure Qty="0004" > <LongUnsigned Value="0003" /> <OctetString Value="0100010800FF" /> <Integer Value="02" /> <LongUnsigned Value="0000" /> </Structure> </Array> </Data> (112) .capture\_period PASSED <Data> <DoubleLongUnsigned Value="00015180" />  $\langle$ Data> (113) .profile\_entries PASSED <Data> <DoubleLongUnsigned Value="00000000" /> </Data> Mngmt Set Time threshold for long power failure 0-0:96.7.20.255 (@1181) (114) .value PASSED <Data> <LongUnsigned Value="00B4" /> </Data> Mngmt Set Threshold for voltage sag 1-0:12.31.0.255 (@1193) (115) .value PASSED <Data> <LongUnsigned Value="00CF" /> </Data> Mngmt Set Time threshold for voltage sag 1-0:12.43.0.255 (@1199) (116) .value PASSED  $<$ Data> <LongUnsigned Value="001E" />  $\langle$ Data> Mngmt Set Threshold for voltage swell 1-0:12.35.0.255 (@1253) (117) .value PASSED <Data> <LongUnsigned Value="00FD" /> </Data>

 Mngmt Set Time threshold for voltage swell 1-0:12.44.0.255 (@1259) (118) .value PASSED  $<$ Data> <LongUnsigned Value="001E" /> </Data> Mngmt Set Threshold for missing voltage (voltage cut) 1-0:12.39.0.255 (@1313) (119) .value PASSED  $<$ Data> <LongUnsigned Value="0067" /> </Data> Mngmt Set Time threshold for voltage cut 1-0:12.45.0.255 (@1319) (120) .value PASSED <Data> <LongUnsigned Value="001E" /> </Data> Mngmt Set Power Failure Event Log 1-0:99.97.0.255 (@1325) (121) .capture objects in the set of the set of the set of the set of the set of the set of the set of the set of the set of the set of the set of the set of the set of the set of the set of the set of the set of the set o Optional access right not available Mngmt Set Power Quality Log 0-0:99.98.4.255 (@1340) (122) .capture objects in the example of the contract of the contract of the contract in the contract of the contract of the contract of the contract of the contract of the contract of the contract of the contract of the c Optional access right not available Mngmt Set Sliding Average current L1 (for fuse supervision) 1-0:31.4.0.255 (@1369) (123) .number of periods PASSED  $\langle$ Data $\rangle$  <LongUnsigned Value="005A" />  $\langle$ Data> Mngmt Set Sliding Average current L2 (for fuse supervision) 1-0:51.4.0.255 (@1400) (124) .number of periods PASSED <Data> <LongUnsigned Value="005A" />  $\langle$ Data> Mngmt Set Sliding Average current L3 (for fuse supervision) 1-0:71.4.0.255 (@1431) (125) .number of periods PASSED <Data> <LongUnsigned Value="005A" /> </Data> Mngmt Set Average Import Power (+A) 1-0:1.24.0.255 (@1498) (126) .number of periods PASSED <Data> <LongUnsigned Value="000F" /> </Data> Mngmt Set Average Net Power (|+A|-|-A|) 1-0:16.24.0.255 (@1511) (127) .number of periods PASSED <Data> <LongUnsigned Value="000F" /> </Data> Mngmt Set Average Total Power (|+A|+|-A|) 1-0:15.24.0.255 (@1524) (128) .number\_of\_periods PASSED <Data> <LongUnsigned Value="000F" /> </Data> Mngmt Set Measurement Period 3 for Instantaneous values 1-0:0.8.2.255 (@1559) (129) .value PASSED <Data>

```
 <DoubleLongUnsigned Value="00000258" /> 
       </Data> 
 Mngmt Set M-Bus client channel 1 0-1:24.1.0.255 (@1574) 
 (130) .mbus_port_reference PASSED 
       <Data> 
        <OctetString Value="0000180600FF" /> 
      \langleData>
 (131) .capture_definition PASSED 
       <Data> 
        <Array Qty="0004" > 
          <Structure Qty="0002" > 
            <OctetString Value="\L" /> 
            <OctetString Value="933A" /> 
          </Structure> 
          <Structure Qty="0002" > 
            <OctetString Value="8940" /> 
            <OctetString Value="FD1A" /> 
          </Structure> 
          <Structure Qty="0002" > 
            <OctetString Value="0000000000000000" /> 
            <OctetString Value="0000000000000000" /> 
          </Structure> 
          <Structure Qty="0002" > 
            <OctetString Value="0000000000000000" /> 
            <OctetString Value="0000000000000000" /> 
          </Structure> 
        </Array> 
       </Data> 
 (132) .capture_period PASSED 
      <Data>
        <DoubleLongUnsigned Value="00000E10" /> 
       </Data> 
 (133) .primary_address PASSED 
       <Data> 
        <Unsigned Value="00" /> 
       </Data> 
 Mngmt Set M-Bus client channel 2 0-2:24.1.0.255 (@1596) 
 (134) .mbus_port_reference PASSED 
       <Data> 
        <OctetString Value="0000180600FF" /> 
       </Data> 
 (135) .capture_definition PASSED 
       <Data> 
       \langleArray Qty="0004" >
          <Structure Qty="0002" > 
            <OctetString Value="\L" /> 
            <OctetString Value="933A" /> 
          </Structure> 
          <Structure Qty="0002" > 
            <OctetString Value="8940" /> 
            <OctetString Value="FD1A" /> 
          </Structure> 
          <Structure Qty="0002" > 
            <OctetString Value="0000000000000000" /> 
            <OctetString Value="0000000000000000" /> 
          </Structure> 
          <Structure Qty="0002" > 
            <OctetString Value="0000000000000000" /> 
            <OctetString Value="0000000000000000" /> 
          </Structure> 
        </Array> 
       </Data> 
 (136) .capture_period PASSED 
       <Data>
```

```
 <DoubleLongUnsigned Value="00000E10" /> 
       </Data> 
 (137) .primary_address PASSED 
       <Data> 
         <Unsigned Value="00" /> 
       </Data> 
 Mngmt Set M-Bus client channel 3 0-3:24.1.0.255 (@1618) 
 (138) .mbus_port_reference PASSED 
      \overline{\mathsf{a}} <OctetString Value="0000180600FF" /> 
       </Data> 
 (139) .capture_definition PASSED 
       <Data> 
        \langleArray Qty="0004" >
          <Structure Qty="0002" > 
            <OctetString Value="\L" /> 
            <OctetString Value="933A" /> 
          </Structure> 
          <Structure Qty="0002" > 
            <OctetString Value="8940" /> 
            <OctetString Value="FD1A" /> 
          </Structure> 
          <Structure Qty="0002" > 
            <OctetString Value="0000000000000000" /> 
            <OctetString Value="0000000000000000" /> 
           </Structure> 
          <Structure Qty="0002" > 
            <OctetString Value="0000000000000000" /> 
            <OctetString Value="0000000000000000" /> 
          </Structure> 
         </Array> 
       </Data> 
 (140) .capture_period PASSED 
       <Data> 
        <DoubleLongUnsigned Value="00000E10" /> 
       </Data> 
 (141) .primary_address PASSED 
       <Data> 
         <Unsigned Value="00" /> 
       </Data> 
 Mngmt Set M-Bus client channel 4 0-4:24.1.0.255 (@1640) 
(142) .mbus port reference PASSED
      <sub>hata</sub></sub>
         <OctetString Value="0000180600FF" /> 
       </Data> 
(143) .capture definition \blacksquare <Data> 
        \langleArray Qty="0004" >
          <Structure Qty="0002" > 
            <OctetString Value="\L" /> 
            <OctetString Value="933A" /> 
          </Structure> 
          <Structure Qty="0002" > 
            <OctetString Value="8940" /> 
            <OctetString Value="FD1A" /> 
          </Structure> 
           <Structure Qty="0002" > 
            <OctetString Value="0000000000000000" /> 
            <OctetString Value="0000000000000000" /> 
          </Structure> 
           <Structure Qty="0002" > 
            <OctetString Value="0000000000000000" /> 
            <OctetString Value="0000000000000000" /> 
           </Structure>
```
## Page 175/226

 </Array> </Data> (144) .capture\_period PASSED <Data> <DoubleLongUnsigned Value="00000E10" /> </Data> (145) .primary\_address PASSED <Data> <Unsigned Value="00" /> </Data> Mngmt Set M-Bus Value channel 1, instance  $1$   $0-1:24.2.1.255$  (@1662) (146) .scaler\_unit INAPPLICABLE Optional access right not available Mngmt Set M-Bus Value channel 1, instance 2 0-1:24.2.2.255 (@1670) (147) .scaler unit **INAPPLICABLE**  Optional access right not available Mngmt Set M-Bus Value channel 1, instance 3 0-1:24.2.3.255 (@1678) (148) .scaler\_unit INAPPLICABLE Optional access right not available Mngmt Set M-Bus Value channel 1, instance 4 0-1:24.2.4.255 (@1686) (149) .scaler unit INAPPLICABLE Optional access right not available Mngmt Set M-Bus Value channel 2, instance 1 0-2:24.2.1.255 (@1694) (150) .scaler unit INAPPLICABLE Optional access right not available Mngmt Set M-Bus Value channel 2, instance 2 0-2:24.2.2.255 (@1702) (151) .scaler\_unit INAPPLICABLE Optional access right not available Mngmt Set M-Bus Value channel 2, instance 3 0-2:24.2.3.255 (@1710) (152) .scaler unit INAPPLICABLE Optional access right not available Mngmt Set M-Bus Value channel 2, instance 4 0-2:24.2.4.255 (@1718) (153) .scaler unit INAPPLICABLE Optional access right not available Mngmt Set M-Bus Value channel 3, instance 1 0-3:24.2.1.255 (@1726) (154) .scaler unit INAPPLICABLE Optional access right not available Mngmt Set M-Bus Value channel 3, instance 2 0-3:24.2.2.255 (@1734) (155) .scaler unit INAPPLICABLE Optional access right not available Mngmt Set M-Bus Value channel 3, instance 3 0-3:24.2.3.255 (@1742) (156) .scaler unit INAPPLICABLE Optional access right not available Mngmt Set M-Bus Value channel 3, instance 4 0-3:24.2.4.255 (@1750) (157) .scaler unit INAPPLICABLE Optional access right not available Mngmt Set M-Bus Value channel 4, instance 1 0-4:24.2.1.255 (@1758) (158) .scaler unit INAPPLICABLE Optional access right not available Mngmt Set M-Bus Value channel 4, instance 2 0-4:24.2.2.255 (@1766) (159) .scaler unit INAPPLICABLE Optional access right not available

Page 176/226

 Page 177/226 Mngmt Set M-Bus Value channel 4, instance 3 0-4:24.2.3.255 (@1774) (160) .scaler\_unit INAPPLICABLE Optional access right not available Mngmt Set M-Bus Value channel 4, instance 4 0-4:24.2.4.255 (@1782) (161) .scaler\_unit INAPPLICABLE Optional access right not available Mngmt Set M-Bus Device ID 1 channel 1 0-1:96.1.0.255 (@1790) (162) .value PASSED  $<$ Data> <OctetString Value="" /> </Data> Mngmt Set M-Bus Device ID 1 channel 2 0-2:96.1.0.255 (@1794) (163) .value PASSED  $\langle$ Data $\rangle$  <OctetString Value="" /> </Data> Mngmt Set M-Bus Device ID 1 channel 3 0-3:96.1.0.255 (@1798) (164) .value PASSED <Data> <OctetString Value="" /> </Data> Mngmt Set M-Bus Device ID 1 channel 4 0-4:96.1.0.255 (@1802) (165) .value PASSED  $\langle$ Data $\rangle$  <OctetString Value="" />  $\langle$ Data> Mngmt Set M-Bus Device ID 2 channel 1 0-1:96.1.1.255 (@1806) (166) .value PASSED <Data> <OctetString Value="" />  $\langle$ Data> Mngmt Set M-Bus Device ID 2 channel 2 0-2:96.1.1.255 (@1810) (167) .value PASSED <Data> <OctetString Value="" /> </Data> Mngmt Set M-Bus Device ID 2 channel 3 0-3:96.1.1.255 (@1814) (168) .value PASSED <Data> <OctetString Value="" />  $\langle$ Data> Mngmt Set M-Bus Device ID 2 channel 4 0-4:96.1.1.255 (@1818) (169) .value PASSED <Data> <OctetString Value="" /> </Data> Mngmt Set M-Bus Master Load profile for channel 1 0-1:24.3.0.255 (@1838) (170) .capture\_objects PASSED <Data>  $\langle$ Array Qty="0003" > <Structure Qty="0004" > <LongUnsigned Value="0008" /> <OctetString Value="0000010000FF" /> <Integer Value="02" /> <LongUnsigned Value="0000" />

```
 </Structure> 
           <Structure Qty="0004" > 
             <LongUnsigned Value="0001" /> 
             <OctetString Value="0001600A03FF" /> 
             <Integer Value="02" /> 
             <LongUnsigned Value="0000" /> 
           </Structure> 
           <Structure Qty="0004" > 
             <LongUnsigned Value="0004" /> 
             <OctetString Value="0001180201FF" /> 
             <Integer Value="02" /> 
             <LongUnsigned Value="0000" /> 
           </Structure> 
         </Array> 
       </Data> 
 (171) .capture_period PASSED 
       <Data> 
         <DoubleLongUnsigned Value="00000E10" /> 
       </Data> 
 Mngmt Set M-Bus Master Load profile for channel 2 0-2:24.3.0.255 (@1849) 
 (172) .capture_objects PASSED 
       <Data> 
         <Array Qty="0003" > 
           <Structure Qty="0004" > 
             <LongUnsigned Value="0008" /> 
             <OctetString Value="0000010000FF" /> 
             <Integer Value="02" /> 
             <LongUnsigned Value="0000" /> 
           </Structure> 
           <Structure Qty="0004" > 
             <LongUnsigned Value="0001" /> 
             <OctetString Value="0002600A03FF" /> 
             <Integer Value="02" /> 
             <LongUnsigned Value="0000" /> 
           </Structure> 
           <Structure Qty="0004" > 
             <LongUnsigned Value="0004" /> 
             <OctetString Value="0002180201FF" /> 
             <Integer Value="02" /> 
             <LongUnsigned Value="0000" /> 
           </Structure> 
         </Array> 
       </Data> 
 (173) .capture_period PASSED 
       <Data> 
         <DoubleLongUnsigned Value="00000E10" /> 
       </Data> 
 Mngmt Set M-Bus Master Load profile for channel 3 0-3:24.3.0.255 (@1860) 
 (174) .capture_objects PASSED 
       <Data> 
        \langleArray Qty="0003" >
           <Structure Qty="0004" > 
             <LongUnsigned Value="0008" /> 
             <OctetString Value="0000010000FF" /> 
             <Integer Value="02" /> 
             <LongUnsigned Value="0000" /> 
           </Structure> 
           <Structure Qty="0004" > 
             <LongUnsigned Value="0001" /> 
             <OctetString Value="0003600A03FF" /> 
             <Integer Value="02" /> 
             <LongUnsigned Value="0000" /> 
           </Structure> 
           <Structure Qty="0004" >
```
Page 178/226

 <LongUnsigned Value="0004" /> <OctetString Value="0003180201FF" /> <Integer Value="02" /> <LongUnsigned Value="0000" /> </Structure> </Array> </Data> (175) .capture\_period PASSED <Data> <DoubleLongUnsigned Value="00000E10" /> </Data> Mngmt Set M-Bus Master Load profile for channel 4 0-4:24.3.0.255 (@1871) (176) .capture\_objects PASSED <Data>  $\langle$ Array Qty="0003" > <Structure Qty="0004" > <LongUnsigned Value="0008" /> <OctetString Value="0000010000FF" /> <Integer Value="02" /> <LongUnsigned Value="0000" /> </Structure> <Structure Qty="0004" > <LongUnsigned Value="0001" /> <OctetString Value="0004600A03FF" /> <Integer Value="02" /> <LongUnsigned Value="0000" /> </Structure> <Structure Qty="0004" > <LongUnsigned Value="0004" /> <OctetString Value="0004180201FF" /> <Integer Value="02" /> <LongUnsigned Value="0000" /> </Structure> </Array> </Data> (177) .capture\_period PASSED <Data> <DoubleLongUnsigned Value="00000E10" /> </Data> Mngmt Set M-Bus Master Disconnect control object 1 0-1:24.4.0.255 (@1882) (178) .control\_mode PASSED <Data> <Enum Value="01" /> </Data> Mngmt Set M-Bus Master Disconnect control object 2 0-2:24.4.0.255 (@1890) (179) .control\_mode PASSED <Data> <Enum Value="01" /> </Data> Mngmt Set M-Bus Master Disconnect control object 3 0-3:24.4.0.255 (@1898) (180) .control\_mode PASSED <Data> <Enum Value="01" /> </Data> Mngmt Set M-Bus Master Disconnect control object 4 0-4:24.4.0.255 (@1906) (181) .control\_mode PASSED <Data> <Enum Value="01" /> </Data> Mngmt Set M-Bus Disconnect control scheduler 0-1:15.0.1.255 (@1914)

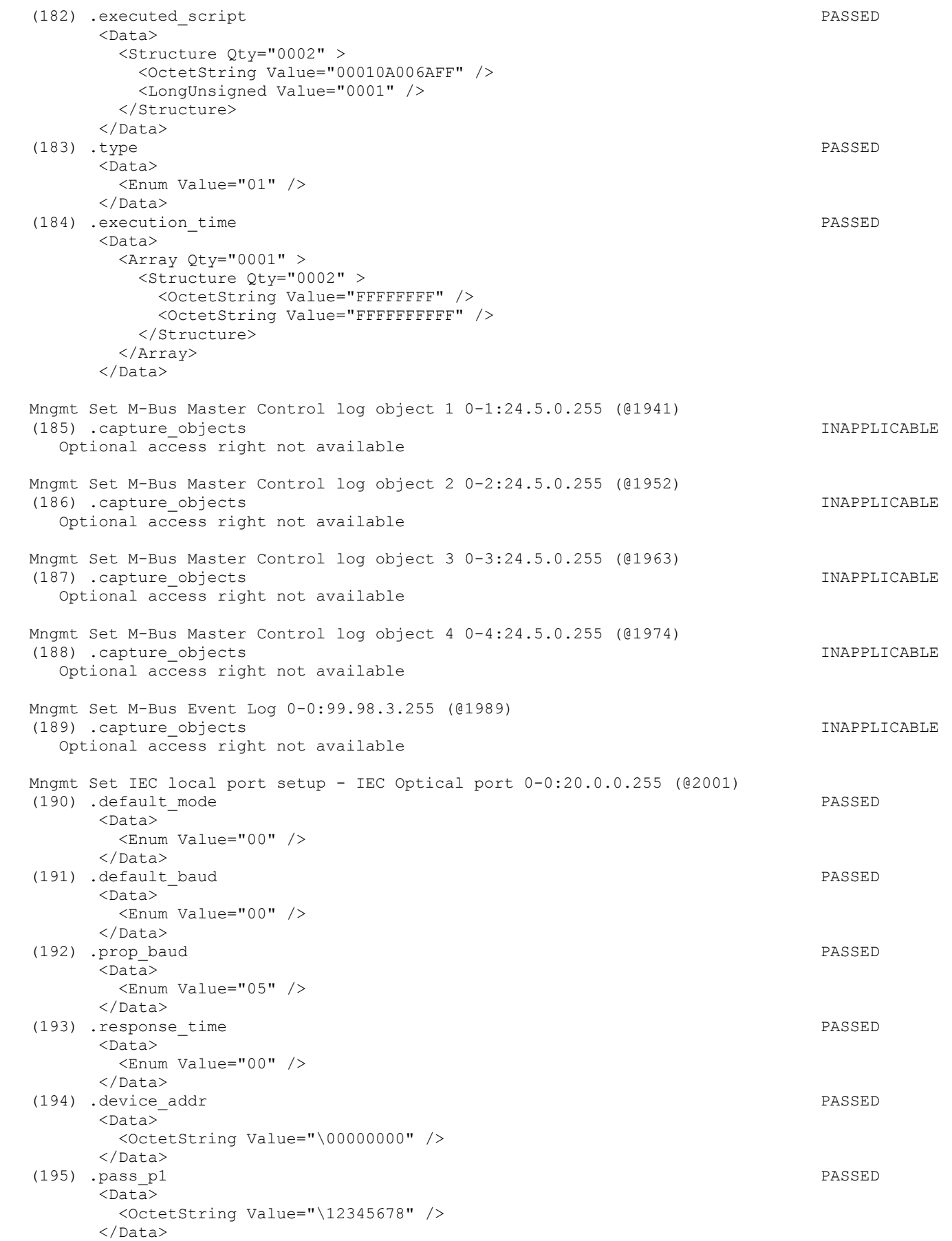
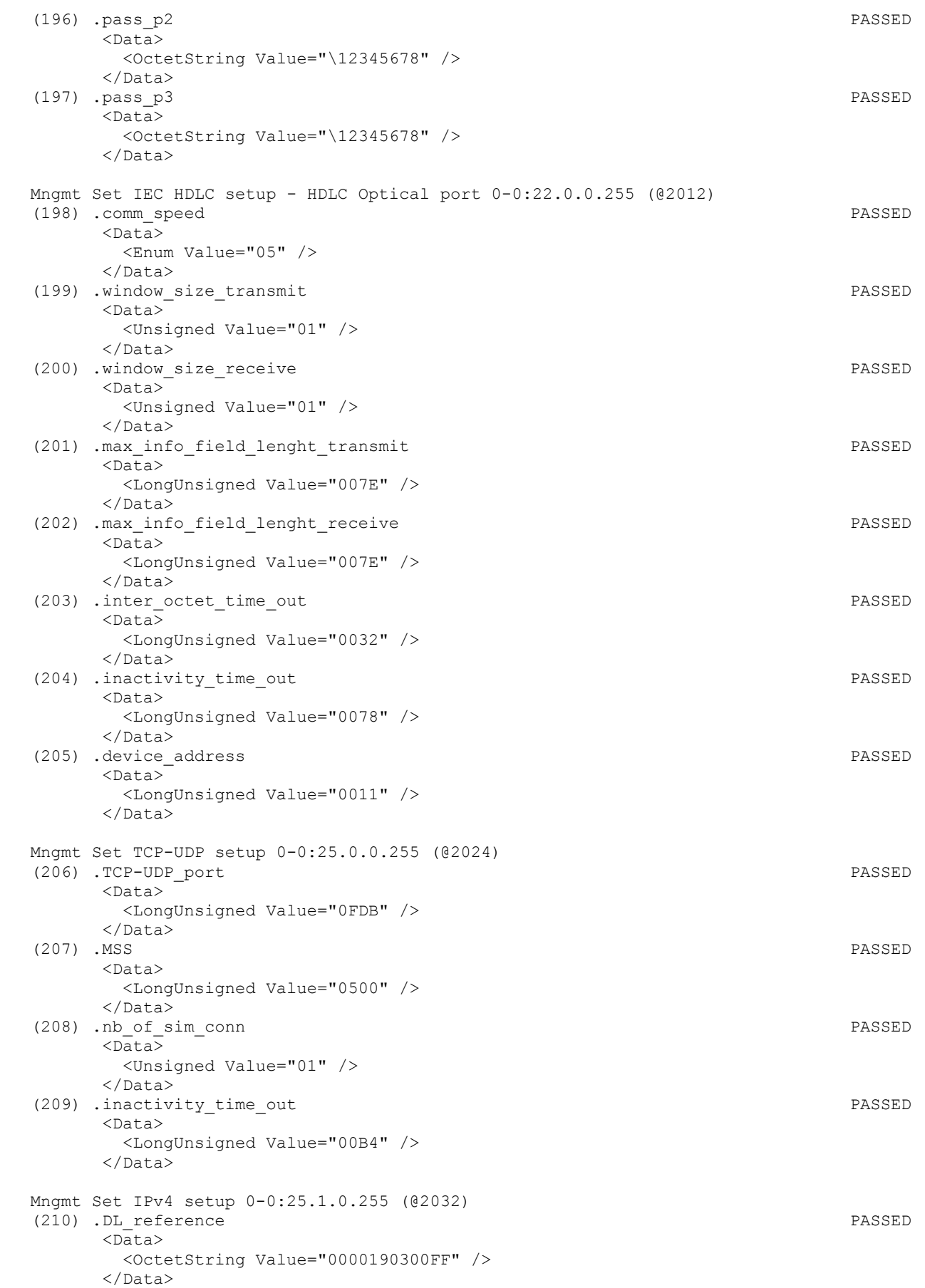

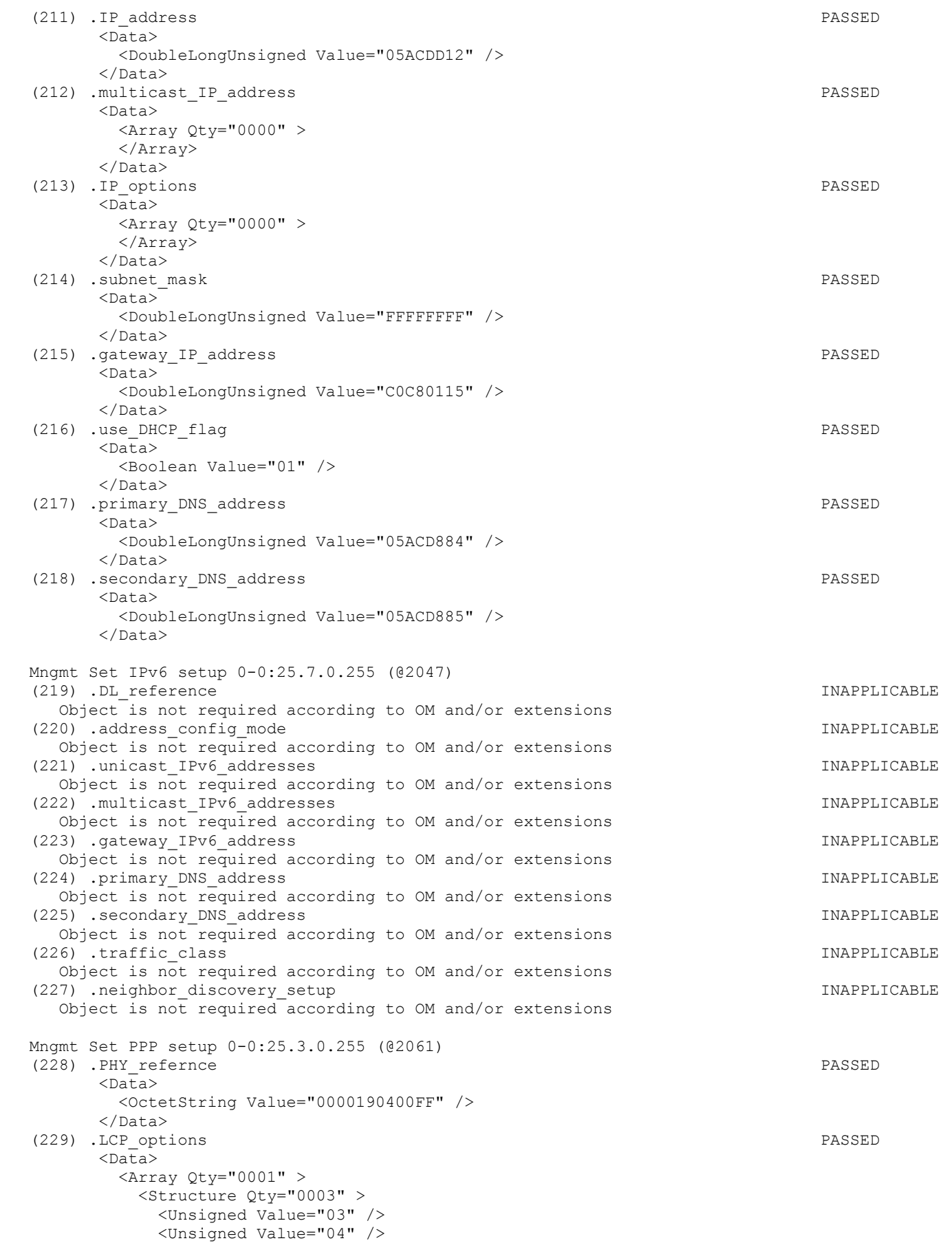

 <LongUnsigned Value="C023" /> </Structure> </Array> </Data> (230) .IPCP\_options PASSED <Data> <Array Qty="0001" > <Structure Qty="0003" > <Unsigned Value="02" /> <Unsigned Value="04" /> <LongUnsigned Value="0000" /> </Structure> </Array> </Data> (231) .PPP authentication **PASSED**  $<sub>Da</sub>$  $<sub>aa</sub>$ </sub></sub> <Structure Qty="0002" > <OctetString Value="\Kema1" /> <OctetString Value="\gAM4mVvD" /> </Structure> </Data> Mngmt Set Push setup - Interval\_1 0-1:25.9.0.255 (@2069) (232) .push\_object\_list PASSED  $<sub>Data</sub>$ </sub> <Array Qty="0000" > </Array> </Data> (233) .send\_destination\_and\_method PASSED  $\overline{\text{Oats}}$  <Structure Qty="0003" > <Enum Value="00" /> <OctetString Value="\194.53.239.90:4059" /> <Enum Value="00" /> </Structure> </Data> (234) .communication\_window PASSED  $<$ Data>  $\langle$ Array Qty="0000" > </Array> </Data> (235) .randomisation\_start\_interval PASSED <Data> <LongUnsigned Value="0000" /> </Data> (236) .number\_of\_retries PASSED <Data> <Unsigned Value="00" /> </Data> (237) .repetition delay **PASSED**  <Data> <LongUnsigned Value="001E" /> </Data> Mngmt Set Push setup - Interval\_2 0-2:25.9.0.255 (@2079) (238) .push\_object\_list PASSED <Data>  $\langle$ Array Qty="0000" > </Array> </Data> (239) .send\_destination\_and\_method PASSED <Data> <Structure Qty="0003" > <Enum Value="00" /> <OctetString Value="\193.2.136.42:4059" /> <Enum Value="00" />

### Page 183/226

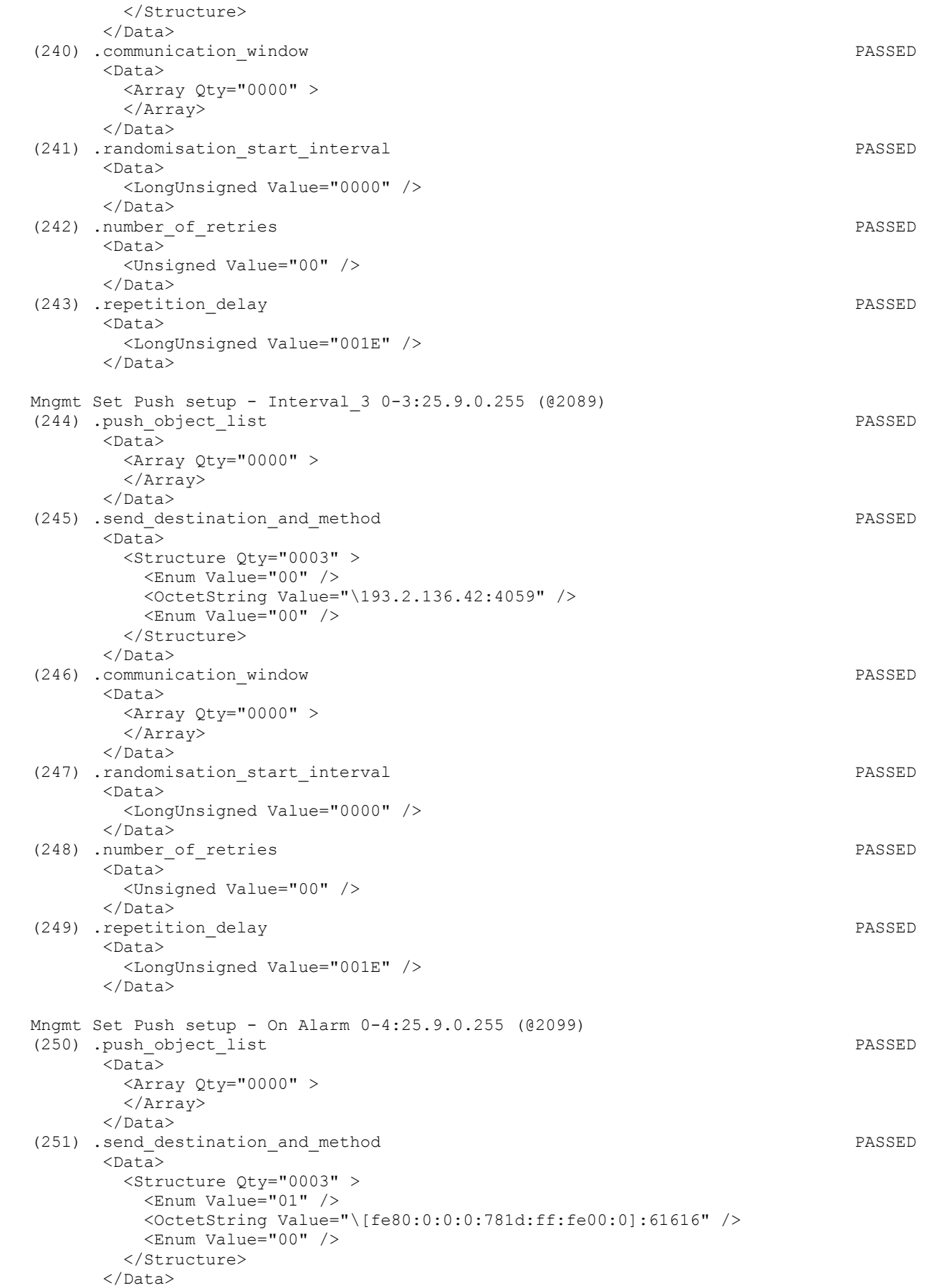

 (252) .communication\_window PASSED <Data> <Array Qty="0000" > </Array> </Data> (253) .randomisation\_start\_interval PASSED <Data> <LongUnsigned Value="0000" /> </Data> (254) .number\_of\_retries PASSED <Data> <Unsigned Value="00" /> </Data> (255) .repetition\_delay PASSED <Data> <LongUnsigned Value="001E" /> </Data> Mngmt Set Push setup - On Connectivity 0-0:25.9.0.255 (@2109) (256) .push\_object\_list PASSED <Data> <Array Qty="0000" > </Array> </Data> (257) .send destination and method PASSED <Data> <Structure Qty="0003" > <Enum Value="00" /> <OctetString Value="\194.53.239.90:4059" /> <Enum Value="00" /> </Structure> </Data> (258) .communication\_window PASSED <Data>  $\langle$ Array Qty="0000" > </Array> </Data> (259) .randomisation\_start\_interval PASSED <Data> <LongUnsigned Value="0000" /> </Data> (260) .number of retries PASSED <Data> <Unsigned Value="00" /> </Data> (261) .repetition\_delay PASSED <Data> <LongUnsigned Value="001E" /> </Data> Mngmt Set Push setup - On Installation 0-7:25.9.0.255 (@2119) (262) .push\_object\_list PASSED <Data> <Array Qty="0000" > </Array> </Data> (263) .send\_destination\_and\_method PASSED <Data> <Structure Qty="0003" > <Enum Value="01" /> <OctetString Value="\[fe80:0:0:0:781d:ff:fe00:0]:61616" /> <Enum Value="00" /> </Structure> </Data> (264) .communication\_window PASSED <Data>

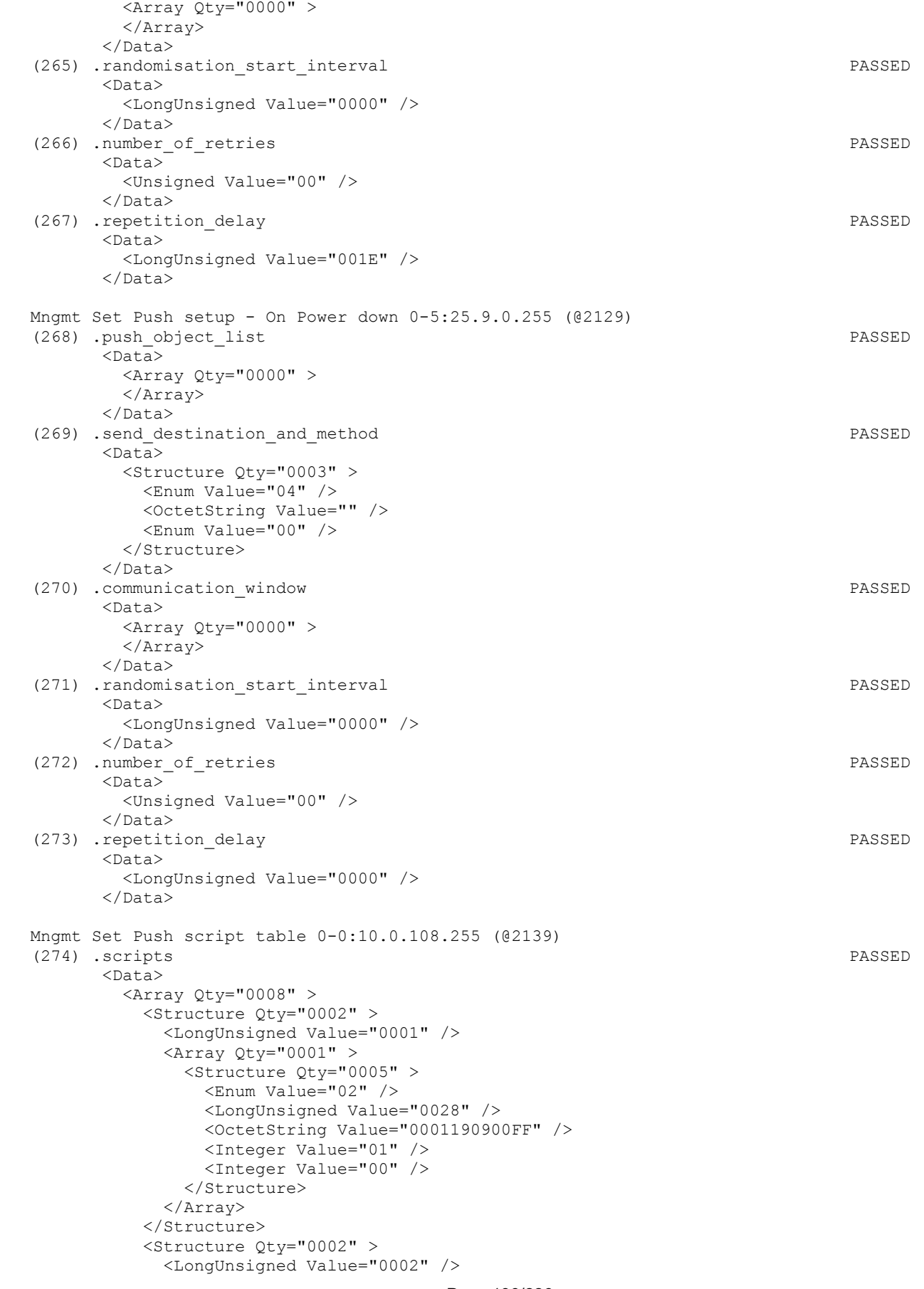

### Page 186/226

```
 <Array Qty="0001" > 
     <Structure Qty="0005" > 
       <Enum Value="02" /> 
       <LongUnsigned Value="0028" /> 
       <OctetString Value="0002190900FF" /> 
       <Integer Value="01" /> 
       <Integer Value="00" /> 
     </Structure> 
   </Array> 
 </Structure> 
 <Structure Qty="0002" > 
   <LongUnsigned Value="0003" /> 
   <Array Qty="0001" > 
     <Structure Qty="0005" > 
       <Enum Value="02" /> 
       <LongUnsigned Value="0028" /> 
       <OctetString Value="0003190900FF" /> 
       <Integer Value="01" /> 
       <Integer Value="00" /> 
     </Structure> 
   </Array> 
 </Structure> 
 <Structure Qty="0002" > 
   <LongUnsigned Value="0004" /> 
   <Array Qty="0001" > 
     <Structure Qty="0005" > 
       <Enum Value="02" /> 
       <LongUnsigned Value="0028" /> 
       <OctetString Value="0004190900FF" /> 
       <Integer Value="01" /> 
       <Integer Value="00" /> 
     </Structure> 
   </Array> 
 </Structure> 
 <Structure Qty="0002" > 
   <LongUnsigned Value="0005" /> 
   <Array Qty="0001" > 
     <Structure Qty="0005" > 
       <Enum Value="02" /> 
       <LongUnsigned Value="0028" /> 
       <OctetString Value="0000190900FF" /> 
       <Integer Value="01" /> 
       <Integer Value="00" /> 
     </Structure> 
   </Array> 
 </Structure> 
 <Structure Qty="0002" > 
   <LongUnsigned Value="0006" /> 
  \langleArray Qty="0001" >
     <Structure Qty="0005" > 
       <Enum Value="02" /> 
       <LongUnsigned Value="0028" /> 
       <OctetString Value="0007190900FF" /> 
       <Integer Value="01" /> 
       <Integer Value="00" /> 
     </Structure> 
   </Array> 
 </Structure> 
 <Structure Qty="0002" > 
   <LongUnsigned Value="0007" /> 
  \langleArray Qty="0001" >
     <Structure Qty="0005" > 
       <Enum Value="02" /> 
       <LongUnsigned Value="0028" /> 
       <OctetString Value="0005190900FF" /> 
       <Integer Value="01" />
```
Page 187/226

 <Integer Value="00" /> </Structure> </Array> </Structure> <Structure Qty="0002" > <LongUnsigned Value="0008" /> <Array Qty="0001" > <Structure Qty="0005" > <Enum Value="02" /> <LongUnsigned Value="0028" /> <OctetString Value="0006190900FF" /> <Integer Value="01" /> <Integer Value="00" /> </Structure> </Array> </Structure> </Array>  $\langle$ Data> Mngmt Set Push action scheduler - Interval\_1 0-1:15.0.4.255 (@2144) (275) .executed\_script PASSED <Data> <Structure Qty="0002" > <OctetString Value="00000A006CFF" /> <LongUnsigned Value="0001" /> </Structure> </Data> (276) .type PASSED <Data> <Enum Value="05" /> </Data> (277) .execution\_time PASSED <Data> <Array Qty="0000" > </Array> </Data> Mngmt Set Push action scheduler - Interval 2 0-2:15.0.4.255 (@2150) (278) .executed\_script PASSED  $<$ Data> <Structure Qty="0002" > <OctetString Value="00000A006CFF" /> <LongUnsigned Value="0002" /> </Structure> </Data> (279) .type PASSED <Data> <Enum Value="05" /> </Data> (280) .execution time PASSED <Data> <Array Qty="0000" > </Array> </Data> Mngmt Set Push action scheduler - Interval 3 0-3:15.0.4.255 (@2156) (281) .executed\_script PASSED <Data> <Structure Qty="0002" > <OctetString Value="00000A006CFF" /> <LongUnsigned Value="0003" /> </Structure> </Data> (282) .type PASSED  $<$ Data> <Enum Value="05" />

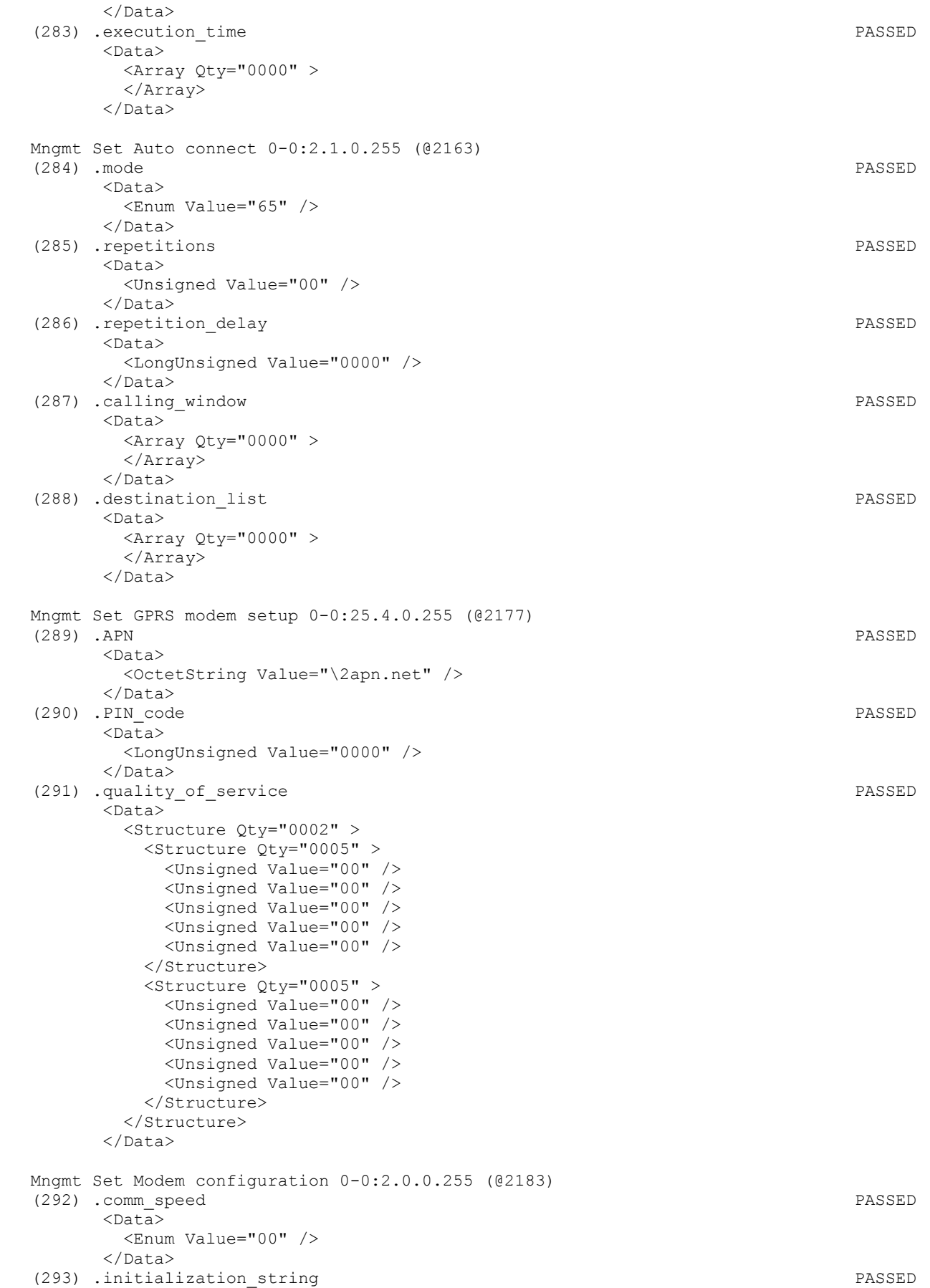

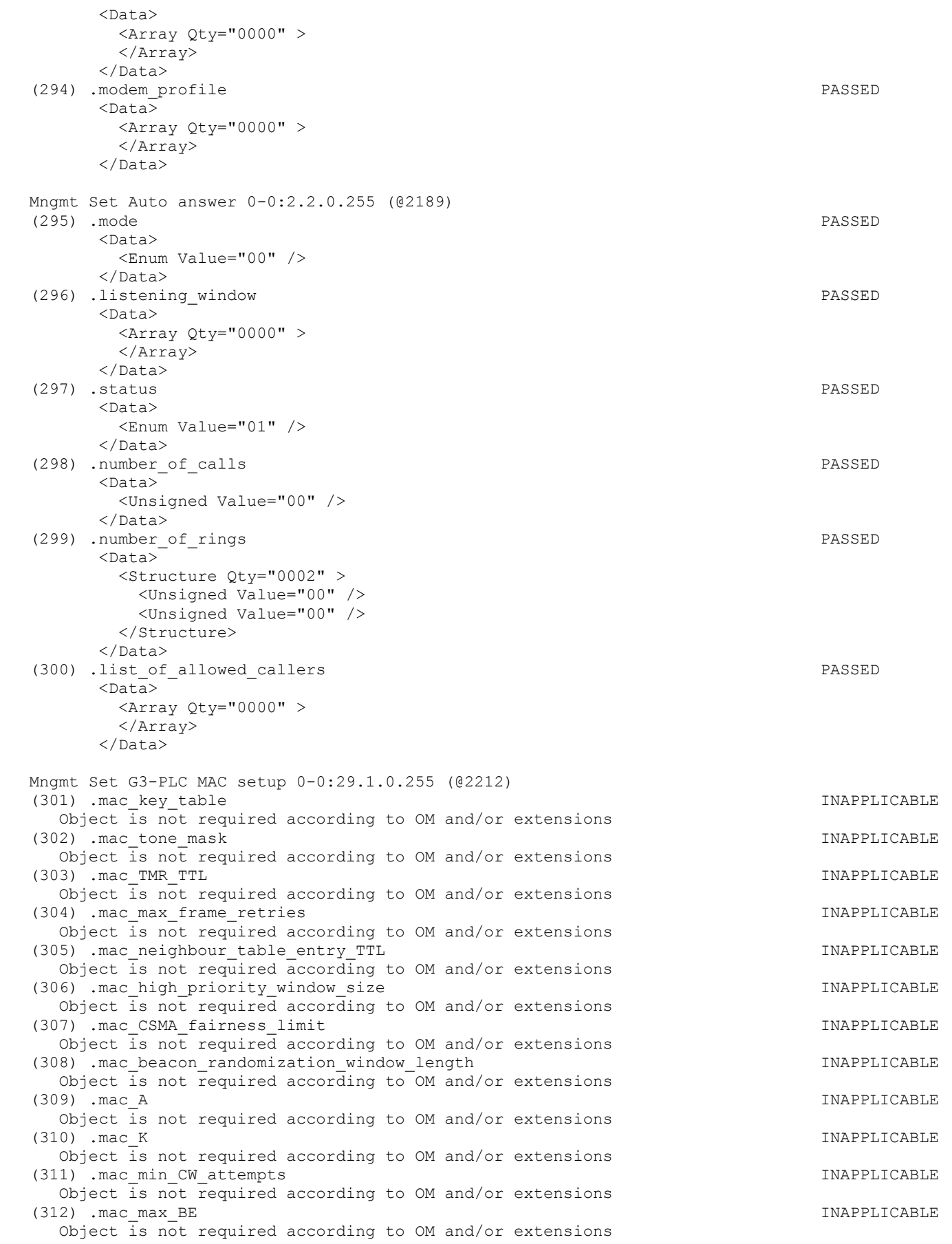

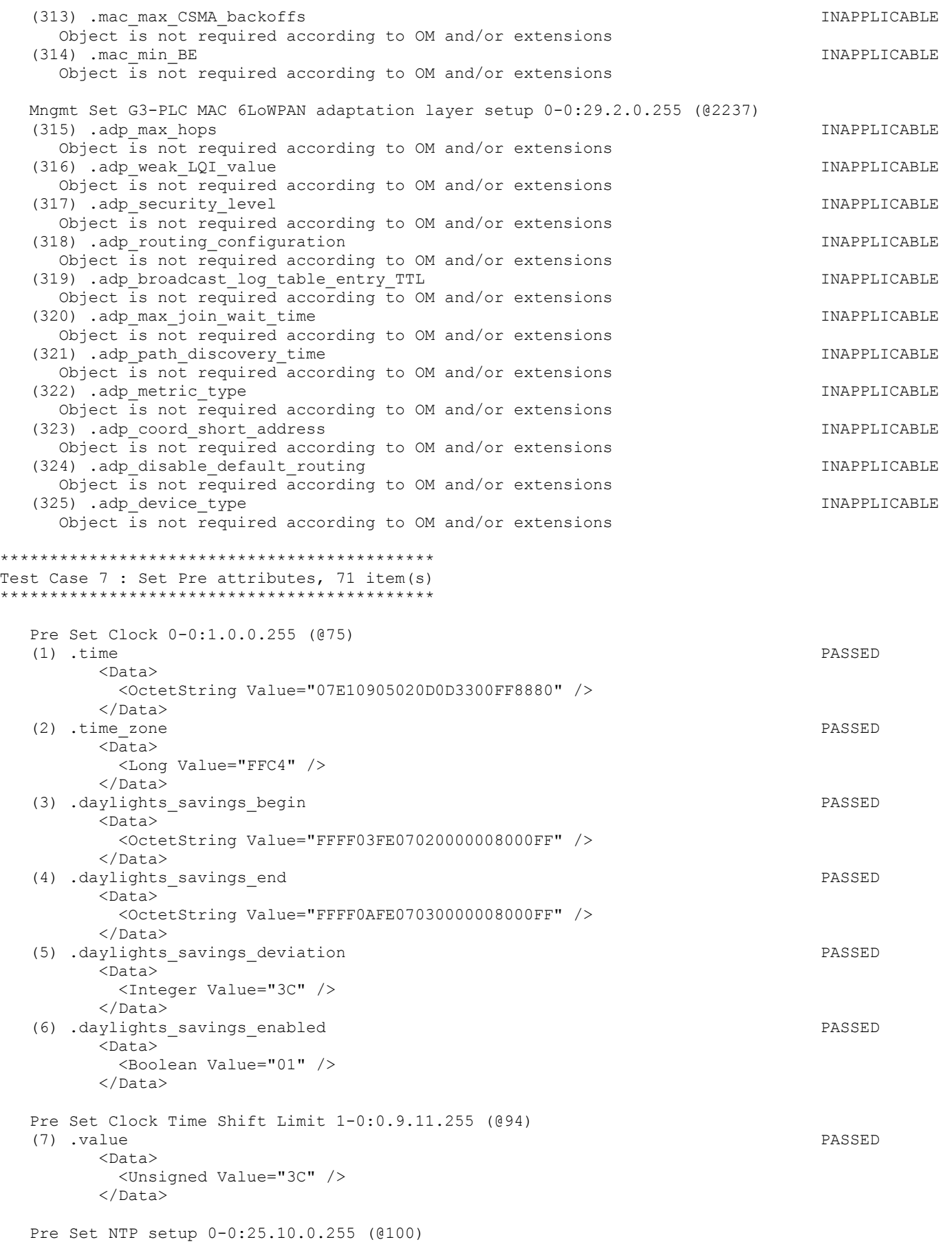

```
 (8) .activated INAPPLICABLE 
   Optional object is not implemented 
 Pre Set Activity Calendar 0-0:13.0.0.255 (@112) 
 (9) .calendar_name_passive PASSED 
       <Data> 
         <OctetString Value="\CNP_7732" /> 
      \langleData>
 (10) .season_profile_passive PASSED 
       <Data> 
         <Array Qty="0004" > 
           <Structure Qty="0003" > 
             <OctetString Value="01" /> 
             <OctetString Value="FFFF0101FF000000008000FF" /> 
             <OctetString Value="01" /> 
           </Structure> 
           <Structure Qty="0003" > 
             <OctetString Value="02" /> 
             <OctetString Value="FFFF0102FF000000008000FF" /> 
             <OctetString Value="02" /> 
           </Structure> 
           <Structure Qty="0003" > 
             <OctetString Value="03" /> 
             <OctetString Value="FFFF0103FF000000008000FF" /> 
             <OctetString Value="03" /> 
           </Structure> 
           <Structure Qty="0003" > 
             <OctetString Value="04" /> 
             <OctetString Value="FFFF0104FF000000008000FF" /> 
             <OctetString Value="04" /> 
           </Structure> 
         </Array> 
       </Data> 
 (11) .week_profile_table_passive PASSED 
       <Data> 
        \langleArray Qty="0004" >
           <Structure Qty="0008" > 
             <OctetString Value="01" /> 
             <Unsigned Value="01" /> 
             <Unsigned Value="01" /> 
             <Unsigned Value="01" /> 
             <Unsigned Value="01" /> 
             <Unsigned Value="01" /> 
             <Unsigned Value="01" /> 
             <Unsigned Value="01" /> 
           </Structure> 
           <Structure Qty="0008" > 
             <OctetString Value="02" /> 
             <Unsigned Value="02" /> 
             <Unsigned Value="02" /> 
             <Unsigned Value="02" /> 
             <Unsigned Value="02" /> 
             <Unsigned Value="02" /> 
             <Unsigned Value="02" /> 
             <Unsigned Value="02" /> 
           </Structure> 
           <Structure Qty="0008" > 
             <OctetString Value="03" /> 
             <Unsigned Value="03" /> 
             <Unsigned Value="03" /> 
             <Unsigned Value="03" /> 
             <Unsigned Value="03" /> 
             <Unsigned Value="03" /> 
             <Unsigned Value="03" /> 
             <Unsigned Value="03" /> 
           </Structure>
```

```
 <Structure Qty="0008" > 
              <OctetString Value="04" /> 
              <Unsigned Value="04" /> 
              <Unsigned Value="04" /> 
              <Unsigned Value="04" /> 
              <Unsigned Value="04" /> 
              <Unsigned Value="04" /> 
              <Unsigned Value="04" /> 
              <Unsigned Value="04" /> 
            </Structure> 
          </Array> 
        </Data> 
(12) .day profile table passive PASSED
        <Data> 
         \langleArray Qty="0004" >
            <Structure Qty="0002" > 
              <Unsigned Value="01" /> 
              <Array Qty="0005" > 
                <Structure Qty="0003" > 
                  <OctetString Value="00000000" /> 
                  <OctetString Value="00000A0064FF" /> 
                  <LongUnsigned Value="0001" /> 
                </Structure> 
                <Structure Qty="0003" > 
                  <OctetString Value="04000000" /> 
                  <OctetString Value="00000A0064FF" /> 
                   <LongUnsigned Value="0002" /> 
                </Structure> 
                <Structure Qty="0003" > 
                  <OctetString Value="08000000" /> 
                  <OctetString Value="00000A0064FF" /> 
                  <LongUnsigned Value="0003" /> 
                </Structure> 
                <Structure Qty="0003" > 
                  <OctetString Value="0C000000" /> 
                  <OctetString Value="00000A0064FF" /> 
                  <LongUnsigned Value="0004" /> 
                </Structure> 
                <Structure Qty="0003" > 
                  <OctetString Value="10000000" /> 
                  <OctetString Value="00000A0064FF" /> 
                  <LongUnsigned Value="0001" /> 
                </Structure> 
              </Array> 
            </Structure> 
            <Structure Qty="0002" > 
              <Unsigned Value="02" /> 
              <Array Qty="0005" > 
                <Structure Qty="0003" > 
                  <OctetString Value="00000000" /> 
                  <OctetString Value="00000A0064FF" /> 
                  <LongUnsigned Value="0003" /> 
                </Structure> 
                <Structure Qty="0003" > 
                  <OctetString Value="04000000" /> 
                  <OctetString Value="00000A0064FF" /> 
                   <LongUnsigned Value="0003" /> 
                </Structure> 
                <Structure Qty="0003" > 
                  <OctetString Value="08000000" /> 
                  <OctetString Value="00000A0064FF" /> 
                  <LongUnsigned Value="0003" /> 
                </Structure> 
                <Structure Qty="0003" > 
                  <OctetString Value="0C000000" /> 
                  <OctetString Value="00000A0064FF" />
```
Page 193/226

 <LongUnsigned Value="0003" /> </Structure> <Structure Qty="0003" > <OctetString Value="10000000" /> <OctetString Value="00000A0064FF" /> <LongUnsigned Value="0003" /> </Structure> </Array> </Structure> <Structure Qty="0002" > <Unsigned Value="03" />  $\langle$ Array Qty="0005" > <Structure Qty="0003" > <OctetString Value="00000000" /> <OctetString Value="00000A0064FF" /> <LongUnsigned Value="0001" /> </Structure> <Structure Qty="0003" > <OctetString Value="04000000" /> <OctetString Value="00000A0064FF" /> <LongUnsigned Value="0002" /> </Structure> <Structure Qty="0003" > <OctetString Value="08000000" /> <OctetString Value="00000A0064FF" /> <LongUnsigned Value="0003" /> </Structure> <Structure Qty="0003" > <OctetString Value="0C000000" /> <OctetString Value="00000A0064FF" /> <LongUnsigned Value="0004" /> </Structure> <Structure Qty="0003" > <OctetString Value="10000000" /> <OctetString Value="00000A0064FF" /> <LongUnsigned Value="0001" /> </Structure> </Array> </Structure> <Structure Qty="0002" > <Unsigned Value="04" />  $\langle$ Array Qty="0005" > <Structure Qty="0003" > <OctetString Value="00000000" /> <OctetString Value="00000A0064FF" /> <LongUnsigned Value="0001" /> </Structure> <Structure Qty="0003" > <OctetString Value="04000000" /> <OctetString Value="00000A0064FF" /> <LongUnsigned Value="0002" /> </Structure> <Structure Qty="0003" > <OctetString Value="08000000" /> <OctetString Value="00000A0064FF" /> <LongUnsigned Value="0003" /> </Structure> <Structure Qty="0003" > <OctetString Value="0C000000" /> <OctetString Value="00000A0064FF" /> <LongUnsigned Value="0004" /> </Structure> <Structure Qty="0003" > <OctetString Value="10000000" /> <OctetString Value="00000A0064FF" /> <LongUnsigned Value="0001" />

#### Page 194/226

 </Structure> </Array> </Structure> </Array> </Data> (13) .activate passive calendar time  $\blacksquare$  <Data> <OctetString Value="083301010100000000800000" />  $\langle$ Data> Pre Set Special Days Table 0-0:11.0.0.255 (@125) (14) .entries PASSED  $<$ Data> <Array Qty="000F" > <Structure Qty="0003" > <LongUnsigned Value="0001" /> <OctetString Value="FFFF0101FF" /> <Unsigned Value="02" /> </Structure> <Structure Qty="0003" > <LongUnsigned Value="0001" /> <OctetString Value="FFFF0102FF" /> <Unsigned Value="02" /> </Structure> <Structure Qty="0003" > <LongUnsigned Value="0001" /> <OctetString Value="FFFF0103FF" /> <Unsigned Value="02" /> </Structure> <Structure Qty="0003" > <LongUnsigned Value="0001" /> <OctetString Value="FFFF0104FF" /> <Unsigned Value="02" /> </Structure> <Structure Qty="0003" > <LongUnsigned Value="0001" /> <OctetString Value="FFFF0105FF" /> <Unsigned Value="02" /> </Structure> <Structure Qty="0003" > <LongUnsigned Value="0001" /> <OctetString Value="FFFF0106FF" /> <Unsigned Value="02" /> </Structure> <Structure Qty="0003" > <LongUnsigned Value="0001" /> <OctetString Value="FFFF0107FF" /> <Unsigned Value="02" /> </Structure> <Structure Qty="0003" > <LongUnsigned Value="0001" /> <OctetString Value="FFFF0108FF" /> <Unsigned Value="02" /> </Structure> <Structure Qty="0003" > <LongUnsigned Value="0001" /> <OctetString Value="FFFF0109FF" /> <Unsigned Value="02" /> </Structure> <Structure Qty="0003" > <LongUnsigned Value="0001" /> <OctetString Value="FFFF010AFF" /> <Unsigned Value="02" /> </Structure> <Structure Qty="0003" > <LongUnsigned Value="0001" />

```
 <OctetString Value="FFFF010BFF" /> 
              <Unsigned Value="02" /> 
            </Structure> 
            <Structure Qty="0003" > 
              <LongUnsigned Value="0001" /> 
              <OctetString Value="FFFF010CFF" /> 
              <Unsigned Value="02" /> 
            </Structure> 
            <Structure Qty="0003" > 
              <LongUnsigned Value="0001" /> 
              <OctetString Value="FFFF010DFF" /> 
              <Unsigned Value="02" /> 
            </Structure> 
            <Structure Qty="0003" > 
              <LongUnsigned Value="0001" /> 
              <OctetString Value="FFFF010EFF" /> 
              <Unsigned Value="02" /> 
            </Structure> 
            <Structure Qty="0003" > 
              <LongUnsigned Value="0001" /> 
              <OctetString Value="FFFF010FFF" /> 
              <Unsigned Value="02" /> 
            </Structure> 
          </Array> 
        </Data> 
 Pre Set Register activation - Energy 0-0:14.0.1.255 (@129) 
 (15) .register_assignment PASSED 
        <Data> 
          <Array Qty="002C" > 
            <Structure Qty="0002" > 
              <LongUnsigned Value="0003" /> 
              <OctetString Value="0100010801FF" /> 
            </Structure> 
            <Structure Qty="0002" > 
              <LongUnsigned Value="0003" /> 
              <OctetString Value="0100010802FF" /> 
            </Structure> 
            <Structure Qty="0002" > 
              <LongUnsigned Value="0003" /> 
              <OctetString Value="0100010803FF" /> 
            </Structure> 
            <Structure Qty="0002" > 
              <LongUnsigned Value="0003" /> 
              <OctetString Value="0100010804FF" /> 
            </Structure> 
            <Structure Qty="0002" > 
              <LongUnsigned Value="0003" /> 
              <OctetString Value="0100020801FF" /> 
            </Structure> 
            <Structure Qty="0002" > 
              <LongUnsigned Value="0003" /> 
              <OctetString Value="0100020802FF" /> 
            </Structure> 
            <Structure Qty="0002" > 
              <LongUnsigned Value="0003" /> 
              <OctetString Value="0100020803FF" /> 
            </Structure> 
            <Structure Qty="0002" > 
              <LongUnsigned Value="0003" /> 
              <OctetString Value="0100020804FF" /> 
            </Structure> 
            <Structure Qty="0002" > 
              <LongUnsigned Value="0003" /> 
              <OctetString Value="01000F0801FF" /> 
            </Structure>
```
 <Structure Qty="0002" > <LongUnsigned Value="0003" /> <OctetString Value="01000F0802FF" /> </Structure> <Structure Qty="0002" > <LongUnsigned Value="0003" /> <OctetString Value="01000F0803FF" /> </Structure> <Structure Qty="0002" > <LongUnsigned Value="0003" /> <OctetString Value="01000F0804FF" /> </Structure> <Structure Qty="0002" > <LongUnsigned Value="0003" /> <OctetString Value="0100030801FF" /> </Structure> <Structure Qty="0002" > <LongUnsigned Value="0003" /> <OctetString Value="0100030802FF" /> </Structure> <Structure Qty="0002" > <LongUnsigned Value="0003" /> <OctetString Value="0100030803FF" /> </Structure> <Structure Qty="0002" > <LongUnsigned Value="0003" /> <OctetString Value="0100030804FF" /> </Structure> <Structure Qty="0002" > <LongUnsigned Value="0003" /> <OctetString Value="0100040801FF" /> </Structure> <Structure Qty="0002" > <LongUnsigned Value="0003" /> <OctetString Value="0100040802FF" /> </Structure> <Structure Qty="0002" > <LongUnsigned Value="0003" /> <OctetString Value="0100040803FF" /> </Structure> <Structure Qty="0002" > <LongUnsigned Value="0003" /> <OctetString Value="0100040804FF" /> </Structure> <Structure Qty="0002" > <LongUnsigned Value="0003" /> <OctetString Value="0100050801FF" /> </Structure> <Structure Qty="0002" > <LongUnsigned Value="0003" /> <OctetString Value="0100050802FF" /> </Structure> <Structure Qty="0002" > <LongUnsigned Value="0003" /> <OctetString Value="0100050803FF" /> </Structure> <Structure Qty="0002" > <LongUnsigned Value="0003" /> <OctetString Value="0100050804FF" /> </Structure> <Structure Qty="0002" > <LongUnsigned Value="0003" /> <OctetString Value="0100060801FF" /> </Structure> <Structure Qty="0002" > <LongUnsigned Value="0003" />

Page 197/226

 <OctetString Value="0100060802FF" /> </Structure> <Structure Qty="0002" > <LongUnsigned Value="0003" /> <OctetString Value="0100060803FF" /> </Structure> <Structure Qty="0002" > <LongUnsigned Value="0003" /> <OctetString Value="0100060804FF" /> </Structure> <Structure Qty="0002" > <LongUnsigned Value="0003" /> <OctetString Value="0100070801FF" /> </Structure> <Structure Qty="0002" > <LongUnsigned Value="0003" /> <OctetString Value="0100070802FF" /> </Structure> <Structure Qty="0002" > <LongUnsigned Value="0003" /> <OctetString Value="0100070803FF" /> </Structure> <Structure Qty="0002" > <LongUnsigned Value="0003" /> <OctetString Value="0100070804FF" /> </Structure> <Structure Qty="0002" > <LongUnsigned Value="0003" /> <OctetString Value="0100080801FF" /> </Structure> <Structure Qty="0002" > <LongUnsigned Value="0003" /> <OctetString Value="0100080802FF" /> </Structure> <Structure Qty="0002" > <LongUnsigned Value="0003" /> <OctetString Value="0100080803FF" /> </Structure> <Structure Qty="0002" > <LongUnsigned Value="0003" /> <OctetString Value="0100080804FF" /> </Structure> <Structure Qty="0002" > <LongUnsigned Value="0003" /> <OctetString Value="0100090801FF" /> </Structure> <Structure Qty="0002" > <LongUnsigned Value="0003" /> <OctetString Value="0100090802FF" /> </Structure> <Structure Qty="0002" > <LongUnsigned Value="0003" /> <OctetString Value="0100090803FF" /> </Structure> <Structure Qty="0002" > <LongUnsigned Value="0003" /> <OctetString Value="0100090804FF" /> </Structure> <Structure Qty="0002" > <LongUnsigned Value="0003" /> <OctetString Value="01000A0801FF" /> </Structure> <Structure Qty="0002" > <LongUnsigned Value="0003" /> <OctetString Value="01000A0802FF" />

```
 </Structure>
```
Page 198/226

```
 <Structure Qty="0002" > 
              <LongUnsigned Value="0003" /> 
              <OctetString Value="01000A0803FF" /> 
            </Structure> 
            <Structure Qty="0002" > 
              <LongUnsigned Value="0003" /> 
              <OctetString Value="01000A0804FF" /> 
            </Structure> 
          </Array> 
        </Data> 
 (16) .mask_list PASSED 
        <Data> 
          <Array Qty="0004" > 
            <Structure Qty="0002" > 
              <OctetString Value="0001" /> 
              <Array Qty="000B" > 
                <Unsigned Value="01" /> 
                <Unsigned Value="05" /> 
                <Unsigned Value="09" /> 
                <Unsigned Value="0D" /> 
                <Unsigned Value="11" /> 
                <Unsigned Value="15" /> 
                <Unsigned Value="19" /> 
                <Unsigned Value="1D" /> 
                <Unsigned Value="21" /> 
                <Unsigned Value="25" /> 
                <Unsigned Value="29" /> 
              </Array> 
            </Structure> 
            <Structure Qty="0002" > 
              <OctetString Value="0002" /> 
             \langleArray Qty="000B" >
                <Unsigned Value="02" /> 
                <Unsigned Value="06" /> 
                <Unsigned Value="0A" /> 
                <Unsigned Value="0E" /> 
                <Unsigned Value="12" /> 
                <Unsigned Value="16" /> 
                <Unsigned Value="1A" /> 
                <Unsigned Value="1E" /> 
                <Unsigned Value="22" /> 
                <Unsigned Value="26" /> 
                <Unsigned Value="2A" /> 
              </Array> 
            </Structure> 
            <Structure Qty="0002" > 
              <OctetString Value="0003" /> 
              <Array Qty="000B" > 
                <Unsigned Value="03" /> 
                <Unsigned Value="07" /> 
                <Unsigned Value="0B" /> 
                <Unsigned Value="0F" /> 
                <Unsigned Value="13" /> 
                <Unsigned Value="17" /> 
                <Unsigned Value="1B" /> 
                <Unsigned Value="1F" /> 
                <Unsigned Value="23" /> 
                <Unsigned Value="27" /> 
                <Unsigned Value="2B" /> 
              </Array> 
            </Structure> 
            <Structure Qty="0002" > 
              <OctetString Value="0004" /> 
              <Array Qty="000B" > 
                <Unsigned Value="04" /> 
                <Unsigned Value="08" />
```

```
 <Unsigned Value="0C" /> 
                <Unsigned Value="10" /> 
                <Unsigned Value="14" /> 
                <Unsigned Value="18" /> 
                <Unsigned Value="1C" /> 
                <Unsigned Value="20" /> 
                <Unsigned Value="24" /> 
                <Unsigned Value="28" /> 
                <Unsigned Value="2C" /> 
              </Array> 
            </Structure> 
          </Array> 
       \langleData>
 Pre Set Register activation - Maximum Demand 0-0:14.0.2.255 (@135) 
 (17) .register_assignment PASSED 
        <Data> 
          <Array Qty="001C" > 
            <Structure Qty="0002" > 
              <LongUnsigned Value="0004" /> 
              <OctetString Value="0100010601FF" /> 
            </Structure> 
            <Structure Qty="0002" > 
              <LongUnsigned Value="0004" /> 
              <OctetString Value="0100010602FF" /> 
            </Structure> 
            <Structure Qty="0002" > 
              <LongUnsigned Value="0004" /> 
              <OctetString Value="0100010603FF" /> 
            </Structure> 
            <Structure Qty="0002" > 
              <LongUnsigned Value="0004" /> 
              <OctetString Value="0100010604FF" /> 
            </Structure> 
            <Structure Qty="0002" > 
              <LongUnsigned Value="0004" /> 
              <OctetString Value="0100020601FF" /> 
            </Structure> 
            <Structure Qty="0002" > 
              <LongUnsigned Value="0004" /> 
              <OctetString Value="0100020602FF" /> 
            </Structure> 
            <Structure Qty="0002" > 
              <LongUnsigned Value="0004" /> 
              <OctetString Value="0100020603FF" /> 
            </Structure> 
            <Structure Qty="0002" > 
              <LongUnsigned Value="0004" /> 
              <OctetString Value="0100020604FF" /> 
            </Structure> 
            <Structure Qty="0002" > 
              <LongUnsigned Value="0004" /> 
              <OctetString Value="01000F0601FF" /> 
            </Structure> 
            <Structure Qty="0002" > 
              <LongUnsigned Value="0004" /> 
              <OctetString Value="01000F0602FF" /> 
            </Structure> 
            <Structure Qty="0002" > 
              <LongUnsigned Value="0004" /> 
              <OctetString Value="01000F0603FF" /> 
            </Structure> 
            <Structure Qty="0002" > 
              <LongUnsigned Value="0004" /> 
              <OctetString Value="01000F0604FF" /> 
            </Structure>
```
 <Structure Qty="0002" > <LongUnsigned Value="0004" /> <OctetString Value="0100030601FF" /> </Structure> <Structure Qty="0002" > <LongUnsigned Value="0004" /> <OctetString Value="0100030602FF" /> </Structure> <Structure Qty="0002" > <LongUnsigned Value="0004" /> <OctetString Value="0100030603FF" /> </Structure> <Structure Qty="0002" > <LongUnsigned Value="0004" /> <OctetString Value="0100030604FF" /> </Structure> <Structure Qty="0002" > <LongUnsigned Value="0004" /> <OctetString Value="0100040601FF" /> </Structure> <Structure Qty="0002" > <LongUnsigned Value="0004" /> <OctetString Value="0100040602FF" /> </Structure> <Structure Qty="0002" > <LongUnsigned Value="0004" /> <OctetString Value="0100040603FF" /> </Structure> <Structure Qty="0002" > <LongUnsigned Value="0004" /> <OctetString Value="0100040604FF" /> </Structure> <Structure Qty="0002" > <LongUnsigned Value="0004" /> <OctetString Value="0100090601FF" /> </Structure> <Structure Qty="0002" > <LongUnsigned Value="0004" /> <OctetString Value="0100090602FF" /> </Structure> <Structure Qty="0002" > <LongUnsigned Value="0004" /> <OctetString Value="0100090603FF" /> </Structure> <Structure Qty="0002" > <LongUnsigned Value="0004" /> <OctetString Value="0100090604FF" /> </Structure> <Structure Qty="0002" > <LongUnsigned Value="0004" /> <OctetString Value="01000A0601FF" /> </Structure> <Structure Qty="0002" > <LongUnsigned Value="0004" /> <OctetString Value="01000A0602FF" /> </Structure> <Structure Qty="0002" > <LongUnsigned Value="0004" /> <OctetString Value="01000A0603FF" /> </Structure> <Structure Qty="0002" > <LongUnsigned Value="0004" /> <OctetString Value="01000A0604FF" /> </Structure> </Array>

```
 </Data>
```
(18) .mask\_list PASSED

 <Data> <Array Qty="0004" > <Structure Qty="0002" > <OctetString Value="0001" /> <Array Qty="0007" > <Unsigned Value="01" /> <Unsigned Value="05" /> <Unsigned Value="09" /> <Unsigned Value="0D" /> <Unsigned Value="11" /> <Unsigned Value="15" /> <Unsigned Value="19" /> </Array> </Structure> <Structure Qty="0002" > <OctetString Value="0002" />  $\langle$ Array Qty="0007" > <Unsigned Value="02" /> <Unsigned Value="06" /> <Unsigned Value="0A" /> <Unsigned Value="0E" /> <Unsigned Value="12" /> <Unsigned Value="16" /> <Unsigned Value="1A" /> </Array> </Structure> <Structure Qty="0002" > <OctetString Value="0003" />  $\langle$ Array Qty="0007" > <Unsigned Value="03" /> <Unsigned Value="07" /> <Unsigned Value="0B" /> <Unsigned Value="0F" /> <Unsigned Value="13" /> <Unsigned Value="17" /> <Unsigned Value="1B" /> </Array> </Structure> <Structure Qty="0002" > <OctetString Value="0004" />  $\langle$ Array Qty="0007" > <Unsigned Value="04" /> <Unsigned Value="08" /> <Unsigned Value="0C" /> <Unsigned Value="10" /> <Unsigned Value="14" /> <Unsigned Value="18" /> <Unsigned Value="1C" /> </Array> </Structure> </Array> </Data> Pre Set Consumer Message Code - Meter Display 0-0:96.13.1.255 (@343) (19) .value PASSED <Data> <OctetString Value="" /> </Data> Pre Set Consumer Message Text - Consumer Information 0-0:96.13.0.255 (@347)

 (20) .value PASSED <Data> <OctetString Value="\ISKRAEMECO" />  $\langle$ Data>

Page 202/226

 Pre Set IEC HDLC setup - Consumer Information Interface 0-1:22.0.0.255 (@376) (21) .comm\_speed PASSED  $\overline{\text{C}_{\text{Data}}}$  <Enum Value="05" /> </Data> (22) .window\_size\_transmit PASSED <Data> <Unsigned Value="01" /> </Data> (23) .window\_size\_receive PASSED <Data> <Unsigned Value="01" /> </Data> (24) .max\_info\_field\_lenght\_transmit PASSED  $\overline{\text{C}_{\text{Data}}}$  <LongUnsigned Value="009A" /> </Data> (25) .max\_info\_field\_lenght\_receive PASSED <Data> <LongUnsigned Value="009A" /> </Data> (26) .inter octet time out PASSED <Data> <LongUnsigned Value="0032" /> </Data> (27) .inactivity\_time\_out PASSED <Data> <LongUnsigned Value="0078" /> </Data> Pre Set Time threshold for long power failure 0-0:96.7.20.255 (@1181) (28) .value PASSED  $<$ Data> <LongUnsigned Value="00B4" /> </Data> Pre Set Threshold for voltage sag 1-0:12.31.0.255 (@1193) (29) .value PASSED <Data> <LongUnsigned Value="00CF" /> </Data> Pre Set Time threshold for voltage sag 1-0:12.43.0.255 (@1199) (30) .value PASSED <Data> <LongUnsigned Value="001E" /> </Data> Pre Set Threshold for voltage swell 1-0:12.35.0.255 (@1253) (31) .value PASSED <Data> <LongUnsigned Value="00FD" /> </Data> Pre Set Time threshold for voltage swell 1-0:12.44.0.255 (@1259) (32) .value PASSED <Data> <LongUnsigned Value="001E" /> </Data> Pre Set Threshold for missing voltage (voltage cut) 1-0:12.39.0.255 (@1313) (33) .value PASSED <Data> <LongUnsigned Value="0067" /> </Data>

Pre Set Time threshold for voltage cut  $1-0:12.45.0.255$  (@1319) (34) .value PASSED  $<$ Data> <LongUnsigned Value="001E" /> </Data> Pre Set Measurement Period 3 for Instantaneous values 1-0:0.8.2.255 (@1559) (35) .value PASSED <Data> <DoubleLongUnsigned Value="00000258" /> </Data> Pre Set M-Bus client channel 1 0-1:24.1.0.255 (@1574) (36) .capture period PASSED  $<$ Data> <DoubleLongUnsigned Value="00000E10" />  $\langle$ Data> Pre Set M-Bus client channel 2 0-2:24.1.0.255 (@1596) (37) .capture period PASSED <Data> <DoubleLongUnsigned Value="00000E10" /> </Data> Pre Set M-Bus client channel 3 0-3:24.1.0.255 (@1618) (38) .capture\_period PASSED <Data> <DoubleLongUnsigned Value="00000E10" /> </Data> Pre Set M-Bus client channel 4 0-4:24.1.0.255 (@1640) (39) .capture\_period PASSED <Data> <DoubleLongUnsigned Value="00000E10" /> </Data> Pre Set M-Bus Master Disconnect control object 1 0-1:24.4.0.255 (@1882) (40) .control\_mode PASSED <Data> <Enum Value="01" /> </Data> Pre Set M-Bus Master Disconnect control object 2 0-2:24.4.0.255 (@1890) (41) .control\_mode PASSED  $\langle$ Data $\rangle$  <Enum Value="01" /> </Data> Pre Set M-Bus Master Disconnect control object 3 0-3:24.4.0.255 (@1898) (42) .control\_mode PASSED <Data> <Enum Value="01" /> </Data> Pre Set M-Bus Master Disconnect control object 4 0-4:24.4.0.255 (@1906) (43) .control\_mode PASSED <Data> <Enum Value="01" /> </Data> Pre Set IEC local port setup - IEC Optical port 0-0:20.0.0.255 (@2001) (44) .default\_mode PASSED <Data> <Enum Value="00" /> </Data> (45) .default baud PASSED

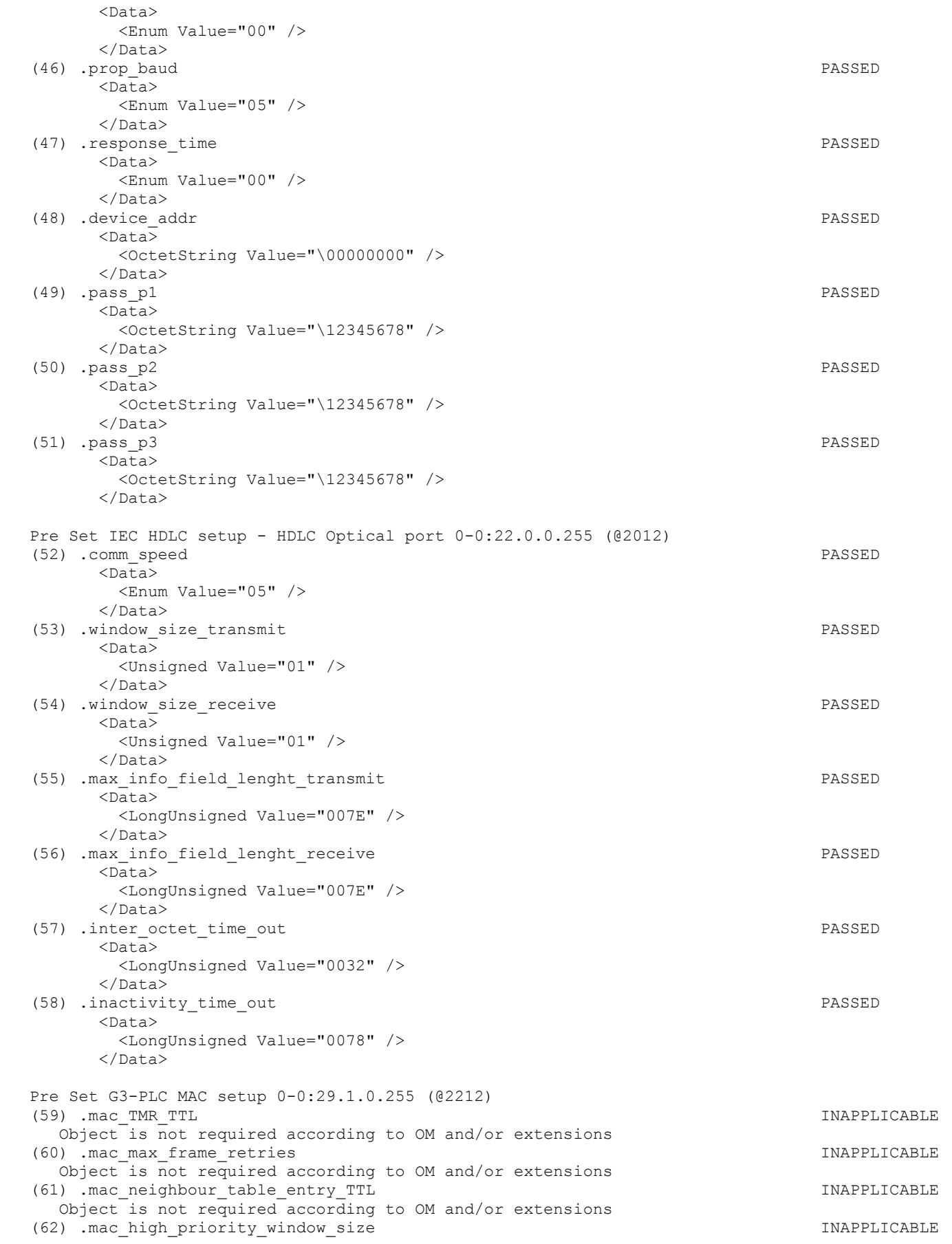

# Page 205/226

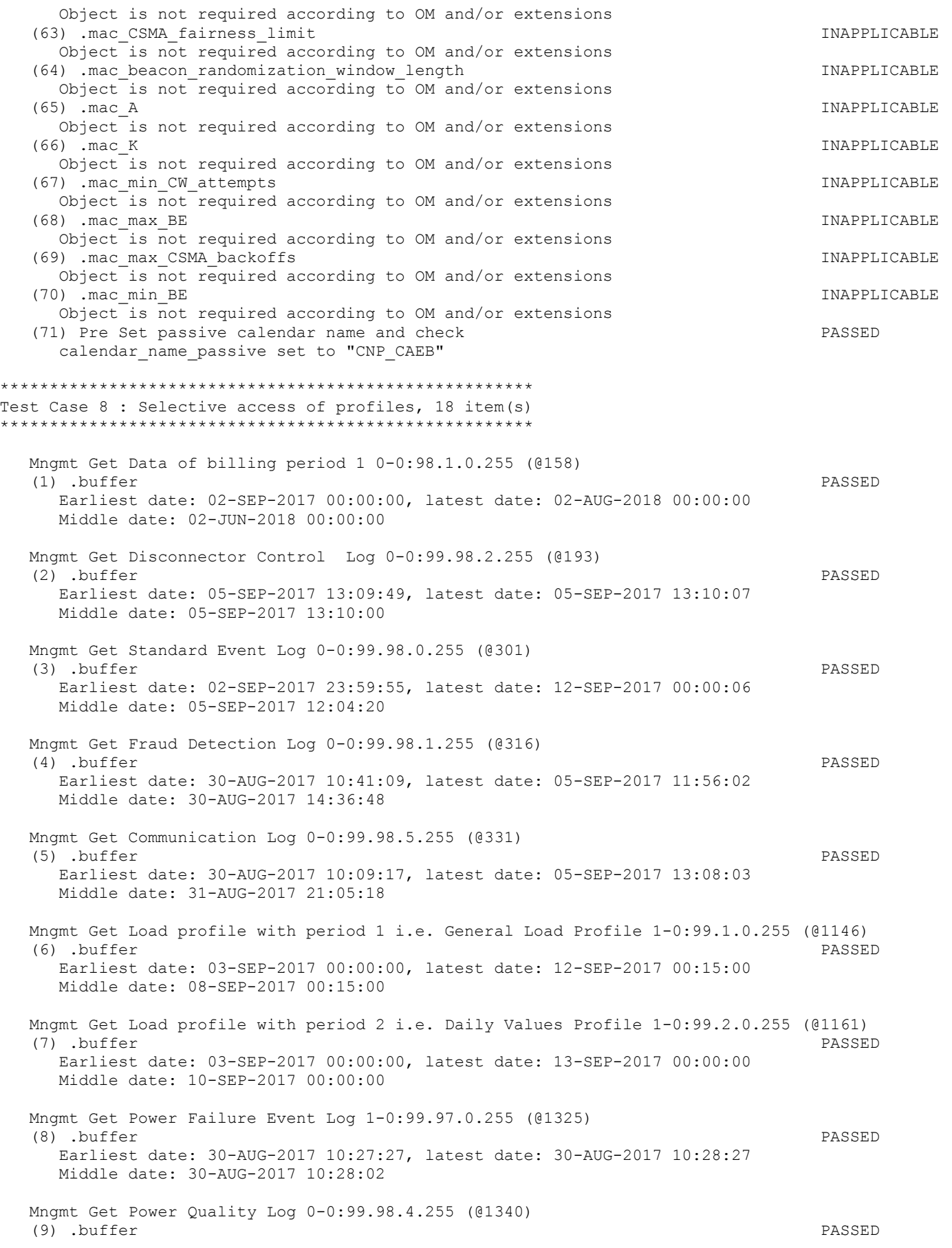

# Page 206/226

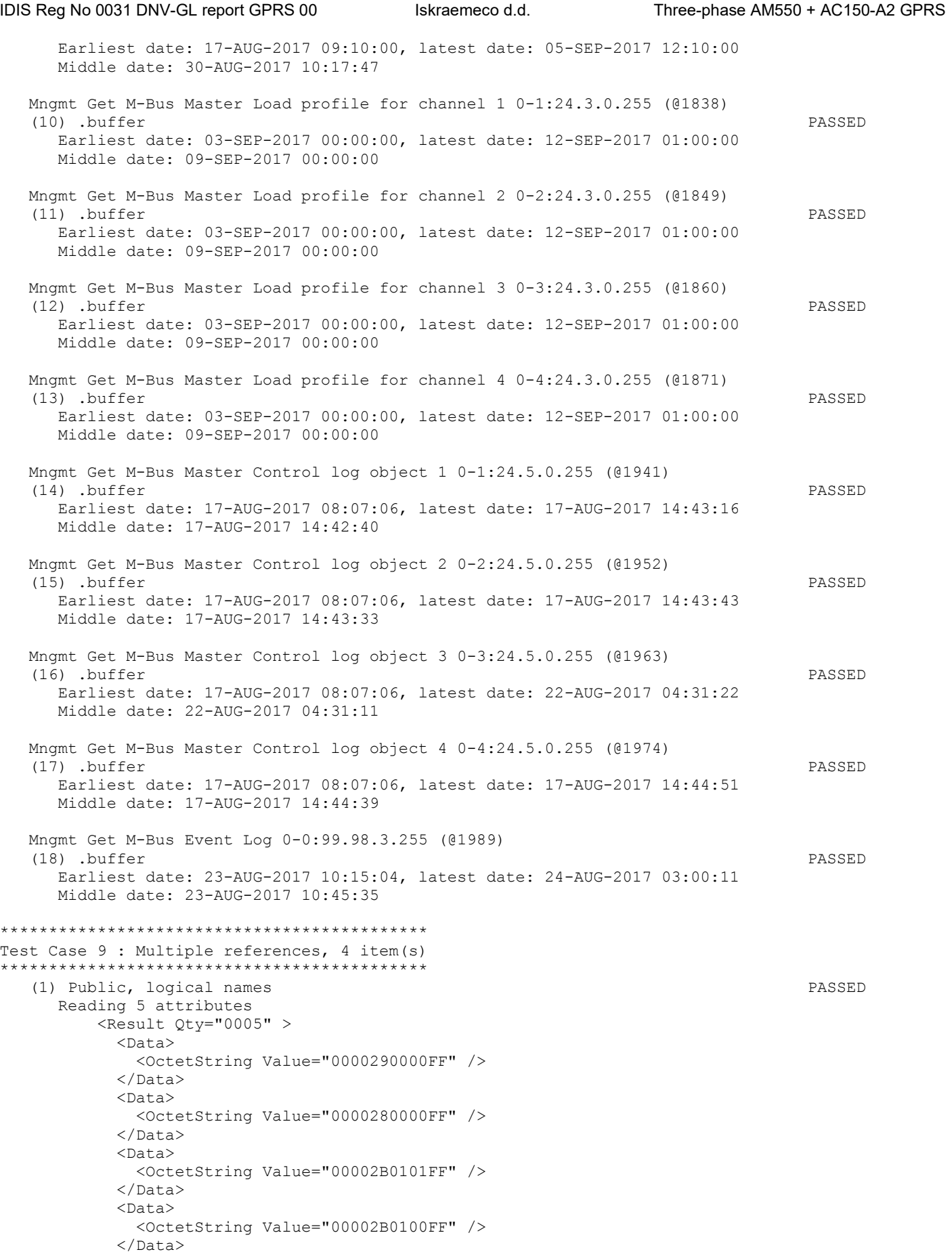

# Page 207/226

 <Data> <OctetString Value="00002A0000FF" /> </Data> </Result> (2) Mngmt, logical names PASSED Reading 16 attributes <Result Qty="0010" > <Data> <OctetString Value="0000020100FF" /> </Data> <Data> <OctetString Value="00030F0004FF" /> </Data> <Data> <OctetString Value="00020F0004FF" /> </Data> <Data> <OctetString Value="00010F0004FF" /> </Data> <Data> <OctetString Value="00000A006CFF" /> </Data> <Data> <OctetString Value="0007190900FF" /> </Data>  $<$ Data> <OctetString Value="0000190900FF" /> </Data> <Data> <OctetString Value="0004190900FF" /> </Data> <Data> <OctetString Value="0003190900FF" /> </Data> <Data> <OctetString Value="0002190900FF" /> </Data> <Data> <OctetString Value="0001190900FF" /> </Data> <Data> <OctetString Value="0000190000FF" /> </Data> <Data> <OctetString Value="0000160000FF" />  $\langle$ Data> <Data> <OctetString Value="0100040700FF" /> </Data> <Data> <OctetString Value="0100030700FF" /> </Data>  $<$ Data> <OctetString Value="0100020700FF" /> </Data> </Result> (3) Mngmt, mixed attributes PASSED Reading 9 attributes <Result Qty="0009" > <Data> <OctetString Value="0000290000FF" /> </Data> <Data> <Enum Value="00" />  $\langle$ Data>  $<$ Data>

```
 <Long Value="FFC4" /> 
             </Data> 
            \langleData>
               <OctetString Value="0001" /> 
            \langleData>
             <Data> 
               <Enum Value="01" /> 
            \langle/Data>
            <Data>
               <Structure Qty="0004" > 
                 <LongUnsigned Value="0008" /> 
                 <OctetString Value="0000010000FF" /> 
                 <Integer Value="02" /> 
                 <LongUnsigned Value="0000" /> 
               </Structure> 
             </Data> 
            <Data>
               <DoubleLongUnsigned Value="0000000D" /> 
            \langle/Data>
             <Data> 
               <DoubleLongUnsigned Value="000000FF" /> 
             </Data> 
            <Data>
               <LongUnsigned Value="0001" /> 
            \langle/Data>
          \langle/Result>
    (4) Mngmt, long attributes (block transfer) PASSED 
       Reading 3 attributes 
          < Data Qty="0003" >
            .<br><Data>
               <OctetString 
Value="\GKOPWXOHWXXQEERKUZTQDXSJTTLEMCKHNIOFYNJDOYWUXPYBJVPUEZNRSLBYETBNSRRLHEWFOABBSWRGJXSCLTHHO
DTOSHEYCHFCRVSIPCLMKOKXJFBPEDSCZSVAGBBKYUFBMXECWMHRAFRIUOKOMSCAEIYBEHCGLPSKWMDCZSCYUJGFCLJJBKITRK
CZBITBVYJHQZYUAOWDEQTSSFIMIUWZOQQWSMNXDSWBIMPMPETVUOCIXYOOKVTFKYFFDDBGLQOFENSKPVJFMUDWZMELDDNWDQT
KNQAWUFSICDKQNDPEHYWRFKBACSLGECPGGIFBDQLETWJGHZRDNPJKVCZJLEGPKDKJZRLIKXOQMWZCFNCFOMTBXSLSFQGYDTCX
LARUNWXTIRBZDCUEDFFEQEXLZQLHEGZSSVWTGZYRALCNHKYLBNCMZBPZDJGMTDSFZODBKPDTAVDKJJBAKASHBXMZSKVJNHDOQ
PQVTTRLNXUZOFBPMNOFTWOG" /> 
            \langle/Data>
            <Data>
               <OctetString 
Value="\GKOPWXOHWXXQEERKUZTQDXSJTTLEMCKHNIOFYNJDOYWUXPYBJVPUEZNRSLBYETBNSRRLHEWFOABBSWRGJXSCLTHHO
DTOSHEYCHFCRVSIPCLMKOKXJFBPEDSCZSVAGBBKYUFBMXECWMHRAFRIUOKOMSCAEIYBEHCGLPSKWMDCZSCYUJGFCLJJBKITRK
CZBITBVYJHQZYUAOWDEQTSSFIMIUWZOQQWSMNXDSWBIMPMPETVUOCIXYOOKVTFKYFFDDBGLQOFENSKPVJFMUDWZMELDDNWDQT
KNQAWUFSICDKQNDPEHYWRFKBACSLGECPGGIFBDQLETWJGHZRDNPJKVCZJLEGPKDKJZRLIKXOQMWZCFNCFOMTBXSLSFQGYDTCX
LARUNWXTIRBZDCUEDFFEQEXLZQLHEGZSSVWTGZYRALCNHKYLBNCMZBPZDJGMTDSFZODBKPDTAVDKJJBAKASHBXMZSKVJNHDOQ
PQVTTRLNXUZOFBPMNOFTWOG" /> 
             </Data> 
             <Data> 
               <OctetString 
Value="\GKOPWXOHWXXQEERKUZTQDXSJTTLEMCKHNIOFYNJDOYWUXPYBJVPUEZNRSLBYETBNSRRLHEWFOABBSWRGJXSCLTHHO
DTOSHEYCHFCRVSIPCLMKOKXJFBPEDSCZSVAGBBKYUFBMXECWMHRAFRIUOKOMSCAEIYBEHCGLPSKWMDCZSCYUJGFCLJJBKITRK
CZBITBVYJHQZYUAOWDEQTSSFIMIUWZOQQWSMNXDSWBIMPMPETVUOCIXYOOKVTFKYFFDDBGLQOFENSKPVJFMUDWZMELDDNWDQT
KNQAWUFSICDKQNDPEHYWRFKBACSLGECPGGIFBDQLETWJGHZRDNPJKVCZJLEGPKDKJZRLIKXOQMWZCFNCFOMTBXSLSFQGYDTCX
LARUNWXTIRBZDCUEDFFEQEXLZQLHEGZSSVWTGZYRALCNHKYLBNCMZBPZDJGMTDSFZODBKPDTAVDKJJBAKASHBXMZSKVJNHDOQ
PQVTTRLNXUZOFBPMNOFTWOG" /> 
             </Data> 
           </_Data> 
********************************************* 
Test Case 10 : Disconnect controls, 3 item(s) 
********************************************* 
    (1) Disconnect control PASSED 
      Disconnect in control mode 0 
      Test control mode 1 
      Test control mode 2 
      Test control mode 3
```
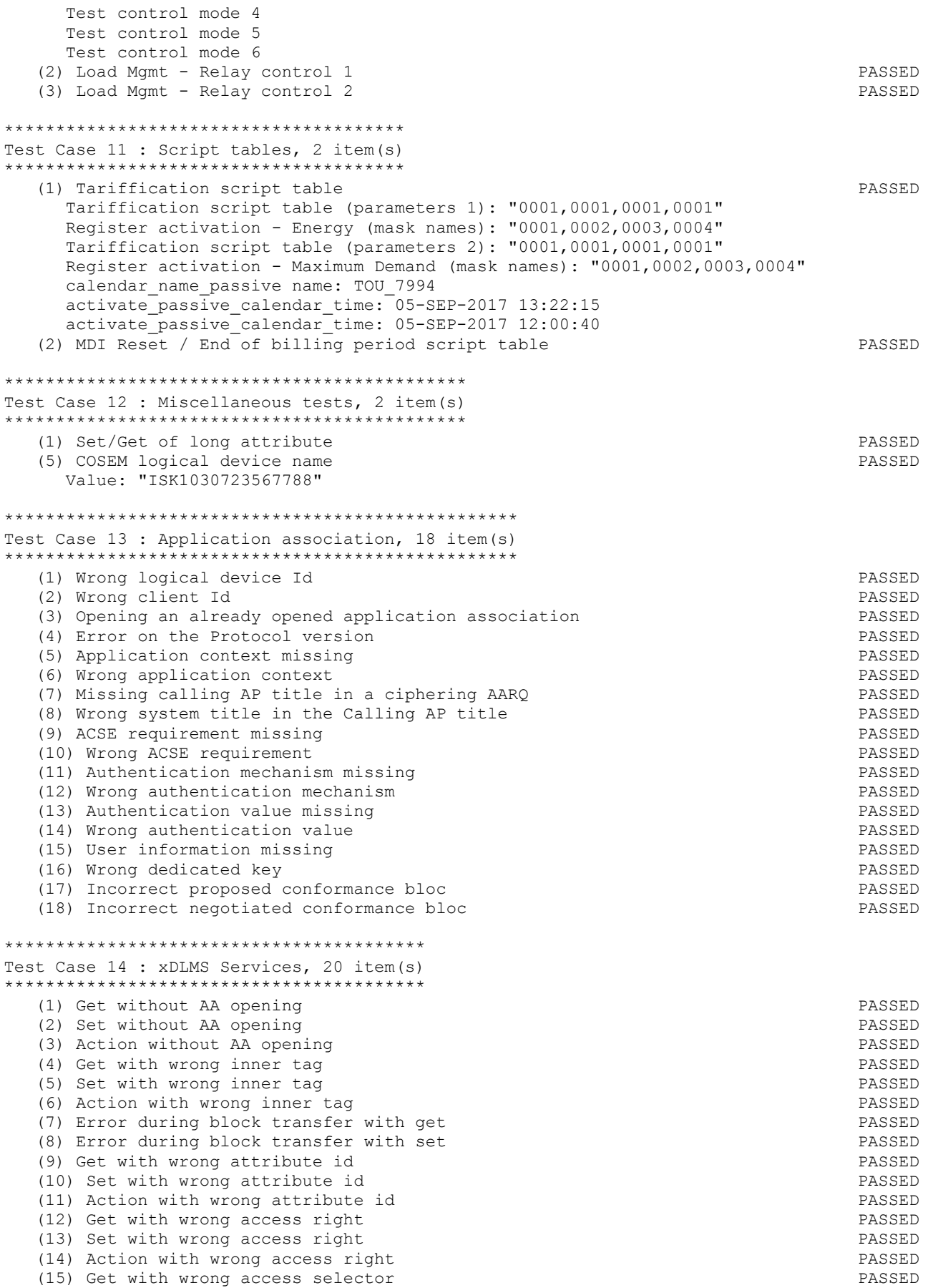

(16) Get with wrong access parameters (16) Get with wrong access parameters (17) Set with wrong data type (17) Set with wrong data type<br>
(18) Action with wrong data type<br>
PASSED (18) Action with wrong data type (19) Set with wrong data content PASSED (20) Action with wrong data content  $\blacksquare$ \*\*\*\*\*\*\*\*\*\*\*\*\*\*\*\*\*\*\*\*\*\*\*\*\*\*\*\*\*\*\*\*\*\*\*\*\*\*\*\*\*\*\* Test Case 15 : Security Activate, 3 item(s) \*\*\*\*\*\*\*\*\*\*\*\*\*\*\*\*\*\*\*\*\*\*\*\*\*\*\*\*\*\*\*\*\*\*\*\*\*\*\*\*\*\*\* (1) Activate 1 PASSED Pre set calendar\_name\_passive to CNP\_3C92 using +A, -E Pre set calendar\_name\_passive to CNP\_A1D6 using +A, -E tweaked A Mngmt get calendar\_name\_passive using +A, -E, expect "CNP 3C92" Mngmt set calendar\_name\_passive to CNP\_A1D6 using +A, -E tweaked A Mngmt get calendar\_name\_passive using +A, -E, expect "CNP\_3C92" Mngmt set security\_policy attribute to 0 (2) Activate 2 PASSED Pre set calendar name passive to CNP 6B03 using -A, +E Pre set calendar name passive to CNP 2A33 using -A, +E tweaked E Mngmt get calendar name passive using  $-A$ ,  $+E$ , expect "CNP 6B03" Mngmt set calendar name passive to CNP 2A33 using  $-A$ ,  $+E$  tweaked E Mngmt get calendar name passive using -A, +E, expect "CNP 6B03" Mngmt set security policy attribute to 0 (3) Activate 3 PASSED Pre set calendar name passive to CNP 7B99 using +A, +E Pre set calendar name passive to CNP E853 using +A, +E tweaked A Mngmt get calendar name passive using  $+A$ ,  $+E$ , expect "CNP 7B99" Mngmt set calendar name passive to CNP E853 using +A, +E tweaked A Mngmt get calendar name passive using  $+A$ ,  $+E$ , expect "CNP 7B99" Pre set calendar name passive to CNP\_A5E9 using +A, +E tweaked E Mngmt get calendar\_name\_passive using +A, +E, expect "CNP\_7B99" Mngmt set calendar\_name\_passive to CNP\_A5E9 using +A, +E tweaked E Mngmt get calendar name passive using +A, +E, expect "CNP 7B99" Mngmt set security\_policy attribute to 0 \*\*\*\*\*\*\*\*\*\*\*\*\*\*\*\*\*\*\*\*\*\*\*\*\*\*\*\*\*\*\*\*\*\*\*\*\*\*\* Test Case 16 : Frame counter, 5 item (s) \*\*\*\*\*\*\*\*\*\*\*\*\*\*\*\*\*\*\*\*\*\*\*\*\*\*\*\*\*\*\*\*\*\*\*\*\*\*\* (1) Unicast replay PASSED (2) Broadcast replay PASSED (3) Unicast Register PASSED (4) Broadcast Register PASSED (5) Received value **PASSED** \*\*\*\*\*\*\*\*\*\*\*\*\*\*\*\*\*\*\*\*\*\*\*\*\*\*\*\*\*\*\*\*\*\*\*\*\*\*\*\*\*\*\*\*\*\*\*\*\*\*\*\*\*\* Test Case 17 : Security global key transfer, 4 item(s) \*\*\*\*\*\*\*\*\*\*\*\*\*\*\*\*\*\*\*\*\*\*\*\*\*\*\*\*\*\*\*\*\*\*\*\*\*\*\*\*\*\*\*\*\*\*\*\*\*\*\*\*\*\* (1) Global unicast encryption key transfer encryption and passed PASSED (2) Global broadcast encryption key transfer PASSED (3) Global authentication key transfer<br>
(4) All key transfer<br>
PASSED (4) All key transfer \*\*\*\*\*\*\*\*\*\*\*\*\*\*\*\*\*\*\*\*\*\*\*\*\*\*\*\*\*\*\*\*\*\*\*\*\*\*\*\*\*\*\*\*\*\*\*\*\*\*\*\*\*\*\*\*\*\* Test Case 18 : Secured service user information, 9 item(s) \*\*\*\*\*\*\*\*\*\*\*\*\*\*\*\*\*\*\*\*\*\*\*\*\*\*\*\*\*\*\*\*\*\*\*\*\*\*\*\*\*\*\*\*\*\*\*\*\*\*\*\*\*\*\*\*\*\* (1) AARQ not encrypted PASSED (2) AARQ not authenticated PASSED (3) AARQ not encrypted not authenticated PASSED (4) AARQ with A security header **PASSED** (5) AARQ with E security header **PASSED** (6) AARQ with empty security header **PASSED** (7) AARO with invalid frame counter  $\blacksquare$  (8) AARQ with invalid authentication PASSED (9) AARQ with invalid encryption entry and the set of the PASSED passenger of the PASSED

\*\*\*\*\*\*\*\*\*\*\*\*\*\*\*\*\*\*\*\*\*\*\*\*\*\*\*\*\*\*\*\*\*\*\*\*\*\*\*\*\*\*\*\*\*\*\*\*\*\*\*\*\*\*\*\*\*\*\*\*\*\*\*\*\*

Test Case 19 : Application association release service, 6 item(s) \*\*\*\*\*\*\*\*\*\*\*\*\*\*\*\*\*\*\*\*\*\*\*\*\*\*\*\*\*\*\*\*\*\*\*\*\*\*\*\*\*\*\*\*\*\*\*\*\*\*\*\*\*\*\*\*\*\*\*\*\*\*\*\*\* (1) RLRQ invalid release request PASSED (2) RLRQ with missing user information PASSED (3) RLRQ non secure user information PASSED (4) RLRQ invalid security header PASSED (5) RLRQ invalid authentication<br>
(6) RLRO invalid encryption<br>
(6) RLRO invalid encryption (6) RLRQ invalid encryption \*\*\*\*\*\*\*\*\*\*\*\*\*\*\*\*\*\*\*\*\*\*\*\*\*\*\*\*\*\*\*\*\*\*\*\*\*\*\*\* Test Case 20 : Image transfer, 3 item(s) \*\*\*\*\*\*\*\*\*\*\*\*\*\*\*\*\*\*\*\*\*\*\*\*\*\*\*\*\*\*\*\*\*\*\*\*\*\*\*\* (1) Basic PASSED Block size:  $512$ <br>(2)  $Ful1$  (2) Full PASSED Block size: 512 ImageSize: 491548, Blocks: 961, Last block size: 28 image to activate info: <Data> <Array Qty="0001" > <Structure Qty="0003" > <DoubleLongUnsigned Value="0007801C" /> <OctetString Value="\ISK550TA02301014" /> <OctetString Value="F2D138F971ED217D6CAB1FDFEBC40C4E54468E621DA493A4DFB09D520FE01E0F56855D3B9551045B6424C0D076 0FE821F9746F9A4C54178FD283308AC0A53768" /> </Structure> </Array> </Data> (3) Full delayed PASSED Block size: 512 ImageSize: 491548, Blocks: 961, Last block size: 28 image to activate info: <Data>  $\langle$ Array Qty="0001" > <Structure Qty="0003" > <DoubleLongUnsigned Value="0007801C" /> <OctetString Value="\ISK550TA02301014" /> <OctetString Value="F2D138F971ED217D6CAB1FDFEBC40C4E54468E621DA493A4DFB09D520FE01E0F56855D3B9551045B6424C0D076 0FE821F9746F9A4C54178FD283308AC0A53768" /> </Structure> </Array>  $\langle$ Data> \*\*\*\*\*\*\*\*\*\*\*\*\*\*\*\*\*\*\*\*\*\*\*\*\*\*\*\*\*\* Test Case 21 : Push, 6 item(s) \*\*\*\*\*\*\*\*\*\*\*\*\*\*\*\*\*\*\*\*\*\*\*\*\*\*\*\*\*\* (1) Push data immediately PASSED (2) Push data on interval extensive proposal parameters of the PASSED parameters of the PASSED parameters of the PASSED (3) Scheduled push of profile data<br>
(4) Push with data block<br>
(4) Push with data block (4) Push with data block (5) Security activate for push PASSED (6) Frame counter for push PASSED \*\*\*\*\*\*\*\*\*\*\*\*\*\*\*\*\*\*\*\*\*\*\*\*\*\*\*\*\*\*\*\*\*\* Test Case 22 : Profiles, 7 item(s) \*\*\*\*\*\*\*\*\*\*\*\*\*\*\*\*\*\*\*\*\*\*\*\*\*\*\*\*\*\*\*\*\*\* (1) Data of billing period 1 PASSED (2) Load profile with period 1 PASSED (3) Load Profile with period 2 PASSED (4) Load profile with period 1 time shift forward PASSED (5) Load profile with period 2 time shift forward PASSED (6) Load profile with period 1 time shift backward example 20 PASSED (7) Load profile with period 2 time shift backward example 2 and PASSED

```
IDIS Reg No 0031 DNV-GL report GPRS 00 Iskraemeco d.d. Three-phase AM550 + AC150-A2 GPRS
```

```
********************************* 
Test Case 23 : Wake up, 2 item(s) 
********************************* 
  (1) Wake up with clip call example of the contract of the PASSED PASSED
   (2) Wake up with SMS PASSED 
***************************** 
Test Case 24 : SMS, 3 item(s) 
***************************** 
    (1) SMS Set PASSED 
   (2) SMS Action and push over SMS PASSED
    (3) SMS Security PASSED 
******* 
* CTI ******** 
//************************************** 
\frac{7}{4} CTI ISK AM550T GPRS * * *
\frac{1}{\sqrt{2}} *
\frac{1}{\sqrt{2}} *
\frac{1}{7} /* 2017-08-30 \frac{1}{7} *
//* *
//************************************** 
// Conformance Test Information (CTI) Template 
// 2.2 
Manufacturer = { 
  Name = '\Iskraemeco' 
  ThreeLettersId = '\ISK' 
} 
DeviceUnderTest = { 
  Type = '\ISK AM550T GPRS' 
  IDISDeviceType = 103 
  IDISFunctionType = [Extension_D, Extension_L, Extension_M] 
  SerialNr = 23567788 
  IPVersion = IPv4 
  DataLinkLayer = GPRS 
  ConsumerInformationPush = TRUE 
} 
TestOptions = { 
  DUTTelNr = '\+31658021896' 
 DUTIPAddress = \sqrt{5.172.221.18}} 
ObjectModel = { 
  OptionalObjects = '\' 
    + '1-0:0.9.1.255|1,' // Local Time (@86) 
    + '1-0:0.9.2.255|1,' // Local Date (@90) 
 + '0-2:96.3.10.255|70,' // Load Mgmt - Relay control 2 (@217) 
 + '1-1:0.2.0.255|1,' // Active firmware identifier 1 (@420) 
 + '1-1:0.2.8.255|1,' // Active firmware signature 1 (@424) 
 + '1-0:9.8.0.255|3,' // Apparent energy import (+VA) (QI+QIV) (@497) 
    + '1-0:10.8.0.255|3,' // Apparent energy export (-VA) (QII+QIII) (@503) 
    + '1-0:5.8.1.255|3,' // Reactive energy (QI) rate 1 (@606) 
    + '1-0:5.8.2.255|3,' // Reactive energy (QI) rate 2 (@612) 
    + '1-0:5.8.3.255|3,' // Reactive energy (QI) rate 3 (@618) 
    + '1-0:5.8.4.255|3,' // Reactive energy (QI) rate 4 (@624) 
    + '1-0:6.8.1.255|3,' // Reactive energy (QII) rate 1 (@630) 
 + '1-0:6.8.2.255|3,' // Reactive energy (QII) rate 2 (@636) 
 + '1-0:6.8.3.255|3,' // Reactive energy (QII) rate 3 (@642) 
    + '1-0:6.8.4.255|3,' // Reactive energy (QII) rate 4 (@648)
```

```
 Page 213/226
```

```
 + '1-0:7.8.1.255|3,' // Reactive energy (QIII) rate 1 (@654) 
    + '1-0:7.8.2.255|3,' // Reactive energy (QIII) rate 2 (@660) 
    + '1-0:7.8.3.255|3,' // Reactive energy (QIII) rate 3 (@666) 
    + '1-0:7.8.4.255|3,' // Reactive energy (QIII) rate 4 (@672) 
    + '1-0:8.8.1.255|3,' // Reactive energy (QIV) rate 1 (@678) 
    + '1-0:8.8.2.255|3,' // Reactive energy (QIV) rate 2 (@684) 
    + '1-0:8.8.3.255|3,' // Reactive energy (QIV) rate 3 (@690) 
    + '1-0:8.8.4.255|3,' // Reactive energy (QIV) rate 4 (@696) 
    + '1-0:9.8.1.255|3,' // Apparent energy import (+VA) rate 1 (@702) 
 + '1-0:9.8.2.255|3,' // Apparent energy import (+VA) rate 2 (@708) 
 + '1-0:9.8.3.255|3,' // Apparent energy import (+VA) rate 3 (@714) 
 + '1-0:9.8.4.255|3,' // Apparent energy import (+VA) rate 4 (@720) 
    + '1-0:10.8.1.255|3,' // Apparent energy export (-VA) rate 1 (@726) 
 + '1-0:10.8.2.255|3,' // Apparent energy export (-VA) rate 2 (@732) 
 + '1-0:10.8.3.255|3,' // Apparent energy export (-VA) rate 3 (@738) 
    + '1-0:10.8.4.255|3,' // Apparent energy export (-VA) rate 4 (@744) 
    + '1-0:15.8.1.255|3,' // Active energy Combined total (|+A|+|-A|) rate 1 (@750) 
    + '1-0:15.8.2.255|3,' // Active energy Combined total (|+A|+|-A|) rate 2 (@756) 
    + '1-0:15.8.3.255|3,' // Active energy Combined total (|+A|+|-A|) rate 3 (@762) 
    + '1-0:15.8.4.255|3,' // Active energy Combined total (|+A|+|-A|) rate 4 (@768) 
    + '1-0:9.4.0.255|5,' // Demand Register 5 - Apparent energy import (+VA) (@827) 
    + '1-0:10.4.0.255|5,' // Demand Register 6 - Apparent energy export (-VA) (@840) 
    + '1-0:1.5.0.255|4,' // Last Average Demand Register 1 - Active energy import (+A) (@853) 
 + '1-0:2.5.0.255|4,' // Last Average Demand Register 2 - Active energy export (-A) (@861) 
 + '1-0:3.5.0.255|4,' // Last Average Demand Register 3 - Reactive energy import (+R) (@869) 
 + '1-0:4.5.0.255|4,' // Last Average Demand Register 4 - Reactive energy export (-R) (@877) 
 + '1-0:9.5.0.255|4,' // Last Average Demand Register 5 - Apparent energy import (+VA) (@885) 
    + '1-0:10.5.0.255|4,' // Last Average Demand Register 6 - Apparent energy export (-VA) 
(@893) 
    + '1-0:9.6.0.255|4,' // Maximum Demand Register 21 - Apparent energy import (+VA) (@1061) 
    + '1-0:9.6.1.255|4,' // Maximum Demand Register 22 - Apparent energy import (+VA) - rate 1 
(@1069) 
    + '1-0:9.6.2.255|4,' // Maximum Demand Register 23 - Apparent energy import (+VA) - rate 2 
(@1077) 
    + '1-0:9.6.3.255|4,' // Maximum Demand Register 24 - Apparent energy import (+VA) - rate 3 
(@1085) 
    + '1-0:9.6.4.255|4,' // Maximum Demand Register 25 - Apparent energy import (+VA) - rate 4 
(@1093) 
    + '1-0:10.6.0.255|4,' // Maximum Demand Register 26 - Apparent energy export (-VA) (@1101) 
    + '1-0:10.6.1.255|4,' // Maximum Demand Register 27 - Apparent energy export (-VA) - rate 1 
(@1109) 
     + '1-0:10.6.2.255|4,' // Maximum Demand Register 28 - Apparent energy export (-VA) - rate 2 
(@1117) 
    + '1-0:10.6.3.255|4,' // Maximum Demand Register 29 - Apparent energy export (-VA) - rate 3 
(@1125) 
    + '1-0:10.6.4.255|4,' // Maximum Demand Register 30 - Apparent energy export (-VA) - rate 4 
(@1133) 
    + '1-0:14.7.0.255|3,' // Instantaneous net frequency; any phase (@1450) 
    + '1-0:9.7.0.255|3,' // Instantaneous apparent import power (+VA) (@1486) 
    + '1-0:10.7.0.255|3,' // Instantaneous apparent export power (-VA) (@1492) 
    + '1-0:16.24.0.255|5,' // Average Net Power (|+A|-|-A|) (@1511) 
    + '1-0:13.7.0.255|3,' // Instantaneous Power factor (+A/+VA) (@1537) 
    + '1-0:13.5.0.255|4,' // Last Average Power factor (+A/+VA) (@1543) 
 + '1-0:13.3.0.255|4,' // Minimum Power factor (+A/+VA) (@1551) 
 + '1-0:0.8.2.255|3,' // Measurement Period 3 for Instantaneous values (@1559) 
    + '0-0:20.0.0.255|19,' // IEC local port setup - IEC Optical port (@2001) 
    + '0-5:25.9.0.255|40' // Push setup - On Power down (@2129) 
  InstanceExtraInfo = { 
    // Current association (@9) 
   LogicalName = '0-0:40.0.0.255'ClassId = 15 AttributeExtraInfo = { 
       // authentication mechanism name
        AttributeId = 6 
        AccessRights = [GET,SET]
```
Page 214/226

```
 SetData = '\<Data><OctetString Value="60857405080200" /></Data>' 
 } 
       MethodExtraInfo = { 
        // change_HLS_secret 
        MethodId = 2 
         AccessRights = [ACTION] 
       } 
   } 
   InstanceExtraInfo = { 
     // Activity Calendar (@112) 
     LogicalName = '0-0:13.0.0.255' 
   ClassId = 20 MethodExtraInfo = { 
        // activate_passive_calendar 
       MethodId = \overline{1} AccessRights = [ACTION] 
       } 
   } 
   InstanceExtraInfo = { 
    // Register activation - Energy (@129) 
   LogicalName = '0-0:14.0.1.255'ClassId = 6 AttributeExtraInfo = { 
         // register_assignment 
         AttributeId = 2 
        AccessRightS = [GET, SET] } 
   } 
   InstanceExtraInfo = { 
    // Register activation - Maximum Demand (@135) 
   LogicalName = '0-0:14.0.2.255'ClassId = 6 AttributeExtraInfo = { 
        // register_assignment 
        AttributeId = 2AccessRights = [GET, SET]
       } 
   } 
   InstanceExtraInfo = { 
     // Tariffication script table (@141) 
   LogicalName = '0-0:10.0.100.255'ClassId = 9 MethodExtraInfo = { 
        // execute 
        MethodId = 1 
         AccessRights = [ACTION] 
       } 
   } 
   InstanceExtraInfo = { 
    // Predefined Scripts - MDI reset / end of billing period (@147) 
    LogicalName = '0-0:10.0.1.255' 
   ClassId = 9 AttributeExtraInfo = { 
         // scripts 
        AttributeId = 2 
         AccessRights = [GET] 
       } 
   } 
   InstanceExtraInfo = { 
     // End of billing period 1 scheduler (@152)
```

```
IDIS Reg No 0031 DNV-GL report GPRS 00 Iskraemeco d.d. Three-phase AM550 + AC150-A2 GPRS
```

```
 LogicalName = '0-0:15.0.0.255' 
  ClassId = 22 AttributeExtraInfo = { 
       // type 
       AttributeId = 3 
      AccessRights = [GET, SET]
     } 
 } 
 InstanceExtraInfo = { 
   // Disconnect control scheduler (@170) 
   LogicalName = '0-0:15.0.1.255' 
  ClassId = 22 AttributeExtraInfo = { 
       // type 
       AttributeId = 3 
       AccessRights = [GET,SET] 
     } 
 } 
 InstanceExtraInfo = { 
   // Load Mgmt - Relay control 1 (@209) 
  LogicalName = '0-1:96.3.10.255'ClassId = 70 AttributeExtraInfo = { 
       // control_mode 
       AttributeId = 4 
      AccessRightS = [GET, SET] } 
 } 
 InstanceExtraInfo = { 
   // Load Mgmt - Relay control 2 (@217) 
   LogicalName = '0-2:96.3.10.255' 
  ClassId = 70 AttributeExtraInfo = { 
       // control_mode 
      AttributeI\overline{d} = 4
      AccessRights = [GET, SET]
     } 
 } 
 InstanceExtraInfo = { 
   // Limiter (@225) 
  LogicalName = '0-0:17.0.0.255'ClassId = 71 AttributeExtraInfo = { 
       // actions 
       AttributeId = 11 
       AccessRights = [GET,SET] 
     } 
 } 
 InstanceExtraInfo = { 
   // Image transfer activation scheduler (@401) 
   LogicalName = '0-0:15.0.2.255' 
  ClassId = 22 AttributeExtraInfo = { 
       // type 
       AttributeId = 3 
      AccessRightS = [GET, SET] } 
 } 
 InstanceExtraInfo = { 
   // Predefined Scripts - Image activation (@407)
```
```
IDIS Reg No 0031 DNV-GL report GPRS 00 Iskraemeco d.d. Three-phase AM550 + AC150-A2 GPRS
```

```
 LogicalName = '0-0:10.0.107.255' 
  ClassId = 9 AttributeExtraInfo = { 
      // scripts 
      AttributeId = 2 
      AccessRights = [GET] 
     } 
 } 
 InstanceExtraInfo = { 
     LogicalName = '0-0:97.98.0.255' 
    ClassId = 1 AttributeExtraInfo = { 
          AttributeId = 2 
          SetData = '\<Data><DoubleLongUnsigned Value = "00000000" /></Data>' 
       } 
 } 
 InstanceExtraInfo = { 
    LogicalName = '0-0:97.98.1.255' 
    ClassId = 1 AttributeExtraInfo = { 
          AttributeId = 2 
          SetData = '\<Data><DoubleLongUnsigned Value = "00000000" /></Data>' 
       } 
 } 
 InstanceExtraInfo = { 
    LogicalName = '0-0:98.1.0.255' 
    ClassId = 7 AttributeExtraInfo = { 
       AttributeId = 2 
        SelectiveAccessSelectors = [By_Range,By_Entry] 
     } 
 } 
 InstanceExtraInfo = { 
    LogicalName = '0-0:99.98.0.255' 
   ClassId = 7 AttributeExtraInfo = { 
        AttributeId = 2 
        SelectiveAccessSelectors = [By_Range,By_Entry] 
     } 
 } 
 InstanceExtraInfo = { 
    LogicalName = '0-0:99.98.1.255' 
    ClassId = 7 AttributeExtraInfo = { 
        AttributeId = 2 
        SelectiveAccessSelectors = [By_Range,By_Entry] 
     } 
 } 
 InstanceExtraInfo = { 
    LogicalName = '0-0:99.98.2.255' 
    ClassId = 7 AttributeExtraInfo = { 
        AttributeId = 2 
        SelectiveAccessSelectors = [By_Range,By_Entry] 
     } 
 } 
 InstanceExtraInfo = { 
     LogicalName = '0-0:99.98.3.255' 
    ClassId = 7
```

```
IDIS Reg No 0031 DNV-GL report GPRS 00 Iskraemeco d.d. Three-phase AM550 + AC150-A2 GPRS
```

```
 AttributeExtraInfo = { 
         AttributeId = 2 
          SelectiveAccessSelectors = [By_Range,By_Entry] 
       } 
   } 
   InstanceExtraInfo = { 
      LogicalName = '0-0:99.98.4.255' 
      ClassId = 7 AttributeExtraInfo = { 
          AttributeId = 2 
          SelectiveAccessSelectors = [By_Range,By_Entry] 
 } 
   } 
   InstanceExtraInfo = { 
      LogicalName = '0-0:99.98.5.255' 
     ClassId = 7 AttributeExtraInfo = { 
         AttributeId = 2 
        SelectiveAccessSelectors = [By Range, By Entry]
       } 
   } 
   InstanceExtraInfo = { 
    // Load profile with period 1 i.e. General Load Profile (@1146) 
     LogicalName = '1-0:99.1.0.255' 
   ClassId = 7 AttributeExtraInfo = { 
        AttributeId = 2 
         SelectiveAccessSelectors = [By_Range,By_Entry] 
      } 
       AttributeExtraInfo = { 
       // profile entries
       AttributeI\overline{d} = 8
       AccessRights = [GET, SET]
         SetData = '\<Data><DoubleLongUnsigned Value = "00000000" /></Data>' 
       } 
   } 
   InstanceExtraInfo = { 
     // Load profile with period 2 i.e. Daily Values Profile (@1161) 
   LogicalName = '1-0:99.2.0.255' ClassId = 7 
     AttributeExtraInfo = { 
         AttributeId = 2 
         SelectiveAccessSelectors = [By_Range,By_Entry] 
      } 
       AttributeExtraInfo = { 
        // profile entries
         AttributeId = 8 
        AccessRights = [GET, SET]
         SetData = '\<Data><DoubleLongUnsigned Value = "00000000" /></Data>' 
       } 
   } 
   InstanceExtraInfo = { 
       LogicalName = '1-0:99.97.0.255' 
       ClassId = 7 
       AttributeExtraInfo = { 
         AttributeId = 2 
          SelectiveAccessSelectors = [By_Range,By_Entry] 
       } 
   } 
    InstanceExtraInfo = {
```

```
IDIS Reg No 0031 DNV-GL report GPRS 00 Iskraemeco d.d. Three-phase AM550 + AC150-A2 GPRS
```

```
LogicalName = '0-1:24.3.0.255'ClassId = 7 AttributeExtraInfo = { 
       AttributeId = 2 
        SelectiveAccessSelectors = [By_Range,By_Entry] 
     } 
 } 
 InstanceExtraInfo = { 
    LogicalName = '0-2:24.3.0.255' 
    ClassId = 7 AttributeExtraInfo = { 
       AttributeId = 2 SelectiveAccessSelectors = [By_Range,By_Entry] 
     } 
 } 
 InstanceExtraInfo = { 
    LogicalName = '0-3:24.3.0.255'ClassId = 7 AttributeExtraInfo = { 
       AttributeId = 2 
        SelectiveAccessSelectors = [By_Range,By_Entry] 
     } 
 } 
 InstanceExtraInfo = { 
   LogicalName = '0-4:24.3.0.255' ClassId = 7 
    AttributeExtraInfo = { 
       AttributeId = 2 
        SelectiveAccessSelectors = [By_Range,By_Entry] 
     } 
 } 
 InstanceExtraInfo = { 
   LogicalName = '0-1:24.5.0.255'ClassId = 7 AttributeExtraInfo = { 
       AttributeId = 2 SelectiveAccessSelectors = [By_Range,By_Entry] 
     } 
 } 
 InstanceExtraInfo = { 
    LogicalName = '0-2:24.5.0.255' 
   ClassId = 7 AttributeExtraInfo = { 
       AttributeId = 2 
        SelectiveAccessSelectors = [By_Range,By_Entry] 
     } 
 } 
 InstanceExtraInfo = { 
   LogicalName = '0-3:24.5.0.255' ClassId = 7 
     AttributeExtraInfo = { 
        AttributeId = 2 
        SelectiveAccessSelectors = [By_Range,By_Entry] 
     } 
 } 
 InstanceExtraInfo = { 
    LogicalName = '0-4:24.5.0.255' 
   ClassId = 7 AttributeExtraInfo = {
```
## IDIS Reg No 0031 DNV-GL report GPRS 00 Iskraemeco d.d. Three-phase AM550 + AC150-A2 GPRS

```
 AttributeId = 2 
          SelectiveAccessSelectors = [By_Range,By_Entry] 
       } 
  } 
   InstanceExtraInfo = { 
    // M-Bus client channel 1 (@1574) 
   LogicalName = '0-1:24.1.0.255'ClassId = 72 MethodExtraInfo = { 
         // capture 
         MethodId = 3 
        AccessRights = [ACTION] 
 } 
      MethodExtraInfo = { 
        // reset_alarm 
       MethodId = 4 AccessRights = [ACTION] 
 } 
       MethodExtraInfo = { 
        // synchronize_clock 
        MethodId = 5 
        AccessRights = [ACTION] 
 } 
      MethodExtraInfo = { 
        // data_send 
        MethodId = 6 
        AccessRights = [ACTION] 
       } 
   } 
   InstanceExtraInfo = { 
    // M-Bus client channel 2 (@1596) 
   LogicalName = '0-2:24.1.0.255'ClassId = 72 MethodExtraInfo = { 
        // capture 
         MethodId = 3 
        AccessRights = [ACTION] 
       } 
       MethodExtraInfo = { 
         // reset_alarm 
       MethodId = 4 AccessRights = [ACTION] 
 } 
      MethodExtraInfo = { 
        // synchronize_clock 
        MethodId = 5 
        AccessRights = [ACTION] 
       } 
      MethodExtraInfo = { 
        // data_send 
        MethodId = 6 
        AccessRights = [ACTION] 
       } 
   } 
   InstanceExtraInfo = { 
    // M-Bus client channel 3 (@1618) 
   LogicalName = '0-3:24.1.0.255'ClassId = 72 MethodExtraInfo = { 
        // capture 
        MethodId = 3 
         AccessRights = [ACTION] 
       }
```

```
 MethodExtraInfo = { 
        // reset_alarm 
        MethodId = 4 AccessRights = [ACTION] 
 } 
       MethodExtraInfo = { 
        // synchronize_clock 
        MethodId = 5 AccessRights = [ACTION] 
 } 
       MethodExtraInfo = { 
        // data_send 
       MethodId = 6 AccessRights = [ACTION] 
       } 
   } 
   InstanceExtraInfo = { 
     // M-Bus client channel 4 (@1640) 
    LogicalName = '0-4:24.1.0.255' 
   ClassId = 72 MethodExtraInfo = { 
        // capture 
         MethodId = 3 
         AccessRights = [ACTION] 
 } 
       MethodExtraInfo = { 
        // reset_alarm 
       MethodId = 4 AccessRights = [ACTION] 
       } 
       MethodExtraInfo = { 
        // synchronize_clock 
        MethodId = 5 
        AccessRights = [ACTION] 
       } 
       MethodExtraInfo = { 
        // data_send 
        MethodI\overline{d} = 6 AccessRights = [ACTION] 
       } 
   } 
   InstanceExtraInfo = { 
    // M-Bus Disconnect control scheduler (@1914) 
   LogicalName = '0-1:15.0.1.255'ClassId = 22 AttributeExtraInfo = { 
        // type 
        AttributeId = 3 
        AccessRights = [GET, SET]
       } 
   } 
   InstanceExtraInfo = { 
    // Push script table (@2139) 
     LogicalName = '0-0:10.0.108.255' 
   ClassId = 9 AttributeExtraInfo = { 
        // scripts 
        AttributeId = 2 
        AccessRights = [GET, SET]
       } 
   } 
   InstanceExtraInfo = {
```

```
// Push action scheduler - Interval 1 (02144)
   LogicalName = '0-1:15.0.4.255'ClassId = 22 AttributeExtraInfo = { 
         // executed_script 
         AttributeId = 2 
        AccessRights = [GET,SET] 
 } 
       AttributeExtraInfo = { 
        // type 
        AttributeId = 3 
       AccessRightS = [GET, SET] } 
  } 
  InstanceExtraInfo = { 
    // Push action scheduler - Interval_2 (@2150) 
    LogicalName = '0-2:15.0.4.255' 
   ClassId = 22 AttributeExtraInfo = { 
        // executed_script 
         AttributeId = 2 
        AccessRights = [GET,SET] 
 } 
      AttributeExtraInfo = { 
        // type 
        AttributeId = 3 
        AccessRightS = [GET, SET] } 
  } 
  InstanceExtraInfo = { 
    // Push action scheduler - Interval_3 (@2156) 
    LogicalName = '0-3:15.0.4.255' 
   ClassId = 22 AttributeExtraInfo = { 
        // executed_script 
        AttributeId = 2AccessRights = [GET, SET]
 } 
       AttributeExtraInfo = { 
         // type 
        AttributeId = 3 
         AccessRights = [GET,SET] 
       } 
  } 
  InstanceExtraInfo = { 
    // Push action scheduler - Consumer Information 
   LogicalName = '0-4:15.0.4.255'ClassId = 22 AttributeExtraInfo = { 
        // executed_script 
         AttributeId = 2 
       AccessRights = [GET, SET]
 } 
       AttributeExtraInfo = { 
        // type 
        AttributeId = 3 
       AccessRightS = [GET, SET] } 
  } 
  InstanceExtraInfo = { 
    // Auto connect (@2163) 
    LogicalName = '0-0:2.1.0.255'
```

```
ClassId = 29 AttributeExtraInfo = { 
         // destination_list 
        AttributeId = 6AccessRightS = [GET, SET] } 
   } 
   InstanceExtraInfo = { 
        LogicalName = '0-0:96.13.0.255' 
       ClassId = 1 AttributeExtraInfo = { 
           AttributeId = 2 SetData = '\<Data><OctetString Value="49534B5241454D45434F" /></Data>' 
        } 
    } 
   InstanceExtraInfo = { 
      LogicalName = '0-0:20.0.0.255'ClassId = 19 AttributeExtraInfo = { 
          AttributeId = 7 
          SetData = '\<Data><OctetString Value="3132333435363738" /></Data>' 
 } 
       AttributeExtraInfo = { 
          AttributeId = 8 
          SetData = '\<Data><OctetString Value="3132333435363738" /></Data>' 
 } 
       AttributeExtraInfo = { 
          AttributeId = 9 
          SetData = '\<Data><OctetString Value="3132333435363738" /></Data>' 
       } 
   } 
   InstanceExtraInfo = { 
     // G3-PLC MAC Setup (@2217) 
    LogicalName = '0-0:29.1.0.255'ClassId = 91 AttributeExtraInfo = { 
        // mac key table
        AttributeId = 5SetData = '\<Data>'<br>+' <Array Qty="01" >
+' <Array Qty="01" >'<br>+' <Structure Qty="
+' <Structure Qty="02" >' 
+' <Unsigned Value="00" />' 
+' <OctetString Value="00112233445566778899AABBCCDDEEFF" />'<br>+' </Structure>'
+' </Structure>'<br>+' </Array>'
+' </Array>'<br>+' </Data>'
        +' </Data>' 
       } 
   } 
   InstanceExtraInfo = { 
     // Set special days to 30 entries 
    LogicalName = '0-0:11.0.0.255'ClassId = 11 AttributeExtraInfo = { 
         AttributeId = 2 
SetData = '\angle Data>'<br>+' \angle Array Oty="0F" >+' <Array Qty="0F" >'<br>+' <Structure Qty="
+' <Structure Qty="03" >' 
+' <LongUnsigned Value="0001" />' 
+' <OctetString Value="FFFF0101FF" />' 
+' <Unsigned Value="02" />'<br>+' </Structure>'
+' </Structure>'<br>+' </Structure 0t
             +' <Structure Qty="03" >'
```
## IDIS Reg No 0031 DNV-GL report GPRS 00 Iskraemeco d.d. Three-phase AM550 + AC150-A2 GPRS

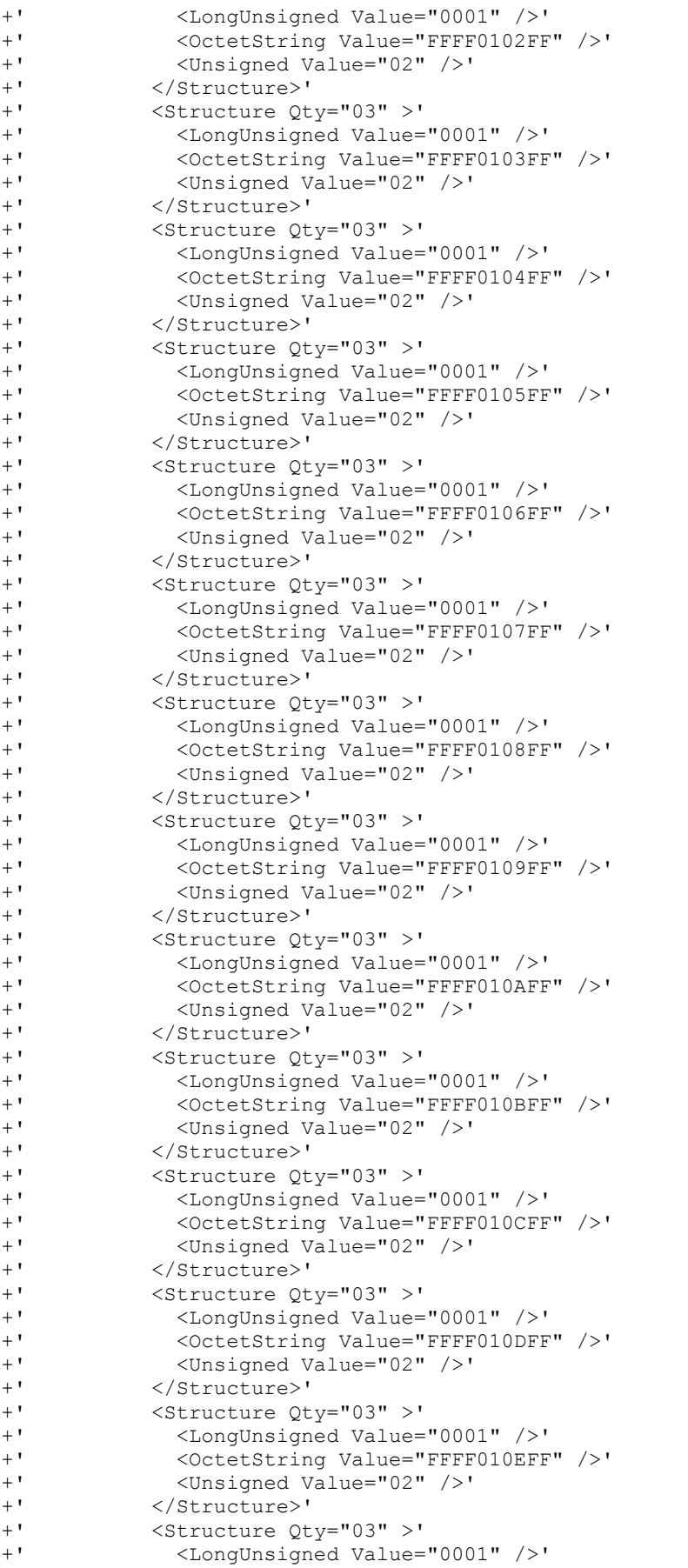

```
+' <OctetString Value="FFFF010FFF" />' 
+' <Unsigned Value="02" />' 
+' </Structure>'<br>+' </Array>'
+' </Array>'<br>+' </Data>'
        +' </Data>' 
       } 
    } 
} 
TestParameters = { 
   ConnectDisconnectDelay = 5000 
   ClientSystemTitle = '58585A0102030405' 
   ImageTransfer = { 
     ImageIdentifier = '49534B2D494D472D434F4D2D49534B00' 
     ImageFileName = '\ISK550T_Application_02_3.01.014_SignedWithIeGenericKey.bin' 
    Timeout = 450000 } 
   PushTimeout = 300000 
   MinInterWPDUFramesDelay = 1000 
   ProfilePeriodsQty = 10 
   CaptureDelay = 10000 
   ClipCallDuration = 20000 
   AutoConnect = { 
     Repetitions = 1 
     RepetitionDelay = 180 
   } 
   PushSetup = { 
     NumberOfRetries = 1 
     RepetitionDelay = 30 
   } 
   WakeUpDelay = 30000 
   DisconnectToSendSMSDelay = 10000 
   DataNotificationToDisconnectDelay = 4000 
} 
RemoteSecurityElements = { 
  Public = {
     ContextName = LONG_NAMES 
    MechanismName = LOWEST LEVEL SECURITY Policy = NO_SECURITY 
 } 
  Management = {
     ContextName = LONG_NAMES_WITH_CIPHERING 
    MechanismName = HIGH_LEVEL_SECURITY_GMAC
    Policy = AUTHENTICATION AND ENCRYPTION
     Password = '\12345678' 
 } 
   PreEstablished = { 
     Policy = AUTHENTICATION_AND_ENCRYPTION 
     ServerMaxReceivePduSize = 1200 
     CipheringStyle = GENERAL 
   } 
} 
LocalSecurityElements = { 
   Public = { 
     ContextName = LONG_NAMES 
     MechanismName = LOWEST_LEVEL_SECURITY 
     Policy = NO_SECURITY 
   }
```

```
 Management = { 
    ContextName = LONG_NAMES 
    MechanismName = LOW LEVEL SECURITY
    Policy = NO SECURITY
     Password = '\12345678' 
   } 
   PreEstablished = { 
    Policy = NO_SECURITY 
     ServerMaxReceivePduSize = 1200 
     CipheringStyle = GENERAL 
   } 
} 
SMSSecurityElements = { 
   PreEstablished = { 
     Policy = AUTHENTICATION_AND_ENCRYPTION 
    ServerMaxReceivePduSize = <math>1\overline{38} CipheringStyle = GENERAL 
   } 
} 
HDLCProfile = { 
   PhysicalLayer = { 
   OpeningMode = MODE_E 
      HdlcBaud = 9600 } 
   DataLinkLayer = { 
     InactivityTimeout = 30000 
     InterFrameTimeout = 100 
     ResponseTimeout = 5000 
    DISCToNDMTimeout = 5000 
     AddressingSchemes = [TWO_BYTES_ADDRESSING] 
     ServerLowerMACAddress = 17 
   } 
} 
TCPProfile = { 
  ServerTCPPort = 4059 
   ResponseTimeout = 60000 
   ConnectTimeout = 10000 
   DisconnectToConnectDelay = 10000 
} 
G3PLCProfile = { 
  ResponseTimeout = 30000 
  ConnectTimeout = 10000 
  UDPPort = 61616 
   PSK = "AB10341145111BC3C12DE8FF11142204" 
} 
// END CTI_Template 
***************** 
* Miscellaneous * 
***************** 
TestMode: TCP 
Test Plan Signature: 4B17C94219CEA631516F2AAE38123D13 
Object Model: IDIS-S02-002 - object model Pack2 Ed2.0 - V2.27 (20170124).xlsx 
DUT system title: 49534B6771679DAC 
Run number: 52
```